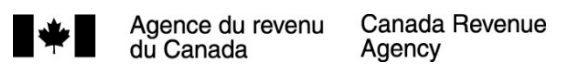

# Guide pour la déclaration de renseignements des sociétés de personnes (formulaires T5013)

2022

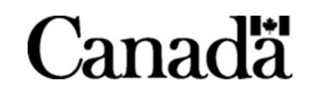

## **Découvrez si ce guide est fait pour vous**

Ce guide fournit des renseignements généraux sur la façon de remplir la déclaration de renseignements des sociétés de personnes, les annexes et les formulaires connexes ainsi que les sommaires et les feuillets T5013 à l'intention des associés qui sont membres de la société de personnes.

La déclaration de renseignements des sociétés de personnes sert à déclarer les données fiscales concernant la répartition du revenu net, des pertes nettes et d'autres montants découlant des activités de la société de personnes à ses associés. Elle sert également à calculer l'impôt à payer selon la partie IX.1 par une société de personnes qui est une entité intermédiaire de placement déterminée (EIPD).

Le folio de l'impôt sur le revenu S4-F16-C1, Qu'est-ce qu'une société de personnes?, peut vous aider à déterminer si votre arrangement est une société de personnes. Tel qu'il est indiqué dans ce folio, l'existence d'une société de personnes doit être déterminée selon la loi qui régit les sociétés de personnes de la province ou du territoire donné. Aux fins de ce guide, la déclaration de renseignements des sociétés de personnes comprend ce qui suit :

- le formulaire T5013 FIN, Déclaration financière des sociétés de personnes, et les annexes et formulaires connexes;
- le formulaire T5013 SUM, Sommaire des revenus d'une société de personnes, et les feuillets T5013, État des revenus d'une société de personnes.

Dans ce guide, l'Agence du revenu du Canada est désignée par le sigle « ARC ».

## **Renseignements confidentiels**

Selon la Loi sur la protection des renseignements personnels, les renseignements que vous fournissez dans la déclaration de renseignements des sociétés de personnes et dans les formulaires et annexes connexes ne peuvent être utilisés qu'aux fins prévues expressément par la Loi.

## **Renvois législatifs**

Sauf indication contraire, toute référence législative renvoie à la Loi de l'impôt sur le revenu ou, le cas échéant, au Règlement de l'impôt sur le revenu.

Les publications et la correspondance personnalisée de l'ARC sont disponibles en braille, en gros caractères, en texte électronique ou en format MP3 pour les personnes qui ont une déficience visuelle. Pour en savoir plus, allez à **canada.ca/arc -medias-substituts** ou composez le **1-800-959-7775**.

Ce guide utilise un langage simple pour expliquer les situations fiscales les plus courantes. Il est donné à titre indicatif seulement et ne remplace pas la loi.

The English version of this guide is called Guide for the Partnership Information Return (T5013 Forms).

## **Quoi de neuf**

Nous énumérons les améliorations de service et les modifications majeures ci-dessous, y compris les modifications annoncées de l'impôt sur le revenu qui n'étaient pas prévues par la loi lorsque ce guide a été publié. Si elles sont adoptées telles que proposées, elles entreront en vigueur en 2022 ou à compter des dates indiquées.

## **Captage, utilisation et stockage de carbone (CUSC)**

### **Crédit d'impôt à l'investissement pour le captage, l'utilisation et le stockage du carbone**

Le CUSC est un ensemble de technologies qui captent les émissions de dioxyde de carbone (CO2) provenant de la combustion de carburant, de procédés industriels ou directement dans l'air, soit pour stocker le CO2, soit pour l'utiliser dans l'industrie. Un nouveau crédit d'impôt à l'investissement pour le CUSC remboursable est proposé pour les entreprises qui engagent des dépenses admissibles après 2021 et avant 2041.

## **DPA pour le CUSC**

Quatre nouvelles catégories de biens amortissables sont proposées.

La catégorie 57 aurait un taux d'amortissement dégressif de 8 %. Elle s'appliquerait aux dépenses engagées pour l'équipement de certains biens qui font partie d'un projet de CUSC (y compris l'équipement de surveillance ou de contrôle) et qui doivent servir uniquement à capter le CO2, pour transporter le carbone capté ou pour stocker le carbone capté dans une formation géologique.

La catégorie 58 aurait un taux d'amortissement dégressif de 20 %. Elle s'appliquerait aux dépenses engagées pour l'équipement de certains biens qui font partie d'un projet de CUSC, comme l'équipement qui sert uniquement à utiliser le CO2 dans la production industrielle (y compris l'équipement de surveillance et de contrôle).

La catégorie 59 aurait un taux de 100 % et s'appliquerait aux dépenses engagées après 2021 pour déterminer l'existence, l'emplacement, l'étendue ou la qualité d'une formation géologique afin de stocker, de façon permanente, le carbone capté au Canada (à l'exclusion de la récupération assistée du pétrole). Cela comprend les dépenses pour les études environnementales ou les consultations auprès des collectivités.

La catégorie 60 aurait un taux d'amortissement dégressif de 30 % et ne s'appliquerait généralement qu'aux dépenses engagées après 2021 pour le forage, la conversion ou l'achèvement d'un puits au Canada en vue de stocker de façon permanente le carbone capté (à l'exclusion de la récupération assistée du pétrole) et aux diverses autres dépenses connexes.

## **Programmes de soutien liés à la COVID-19**

Pour des renseignements sur les programmes de soutien liés à la COVID-19, allez à **canada.ca/fr/ministere -finances/plan-intervention-economique**.

## **Déduction pour amortissement (DPA) pour le matériel de production d'énergie propre**

Les catégories de DPA 43.1 et 43.2 sont élargies afin d'y inclure les thermopompes à air utilisées principalement pour chauffer des locaux ou de l'eau. Ceci s'applique aux biens qui sont acquis et qui deviennent prêts à être mis en service après le 6 avril 2022. Lisez la page 50.

## **Actions accréditives pour les activités pétrolières, gazières et du charbon**

Le régime des actions accréditives est supprimé pour les activités pétrolières, gazières et du charbon qui ont fait l'objet d'une convention d'émission d'actions accréditives conclue après le 31 mars 2023. Lisez la page 73.

## **Crédit d'impôt pour l'exploration de minéraux critiques**

Le crédit d'impôt pour l'exploration de minéraux critiques (CIEMC) est un nouveau crédit d'impôt à l'investissement de 30 % pour l'exploration de minéraux déterminés. Vous pourrez demander soit le CIEMC, soit le crédit d'impôt pour exploration minière pour les dépenses admissible qui font l'objet d'une renonciation conformément à une convention d'émission d'actions accréditives conclue après le 7 avril 2022 et avant le  $1<sup>er</sup>$  avril 2027. Lisez la page 74.

## **Règles de divulgation obligatoire**

Selon les modifications proposées, les règles relatives aux **opérations à déclarer** seront renforcées et de nouvelles exigences seront introduites pour les **opérations à déclarer** y compris les pénalités correspondantes pour chaque manquement à ces obligations de divulgations obligatoires. Ces modifications proposées devaient s'appliquer aux opérations conclues après 2022. Cependant, le gouvernement fédéral a annoncé son intention de retarder la date d'entrée en vigueur jusqu'à la date à laquelle le projet de loi reçois sanction royale. Pour en savoir plus sur les règles de divulgation obligatoire existantes, lisez « Déclaration d'opérations d'évitement fiscal » à la page 9.

## **Table des matières**

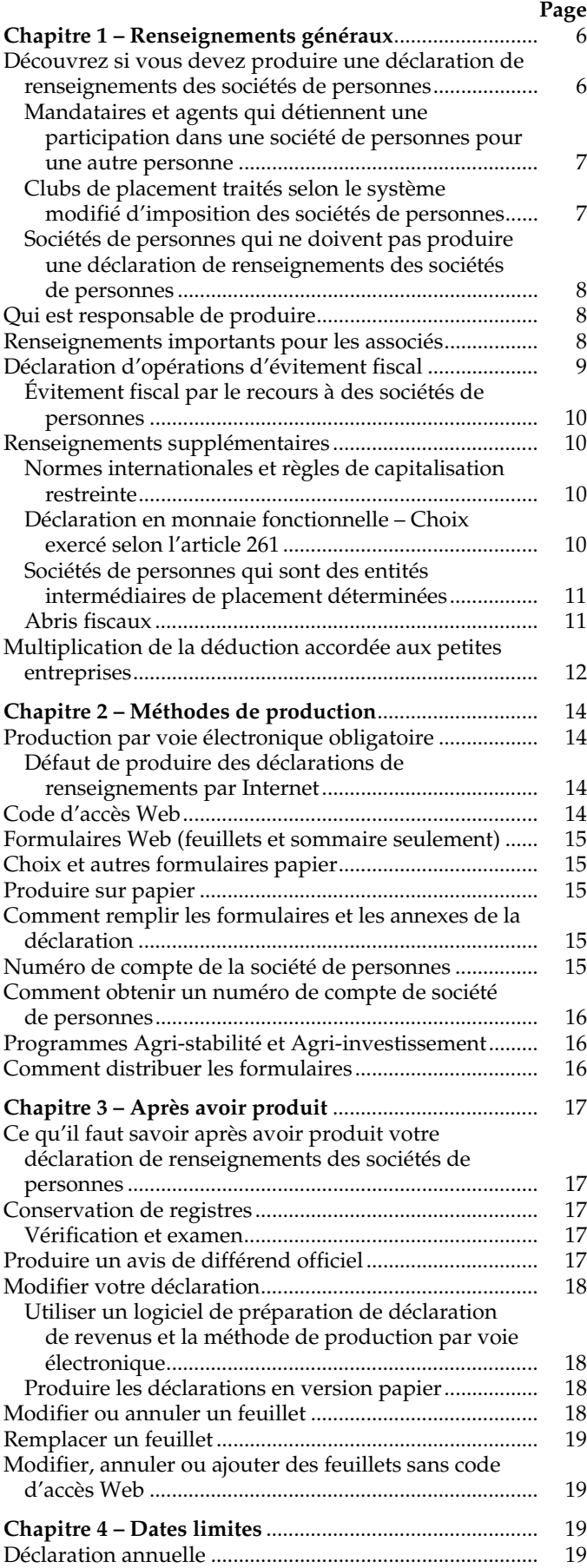

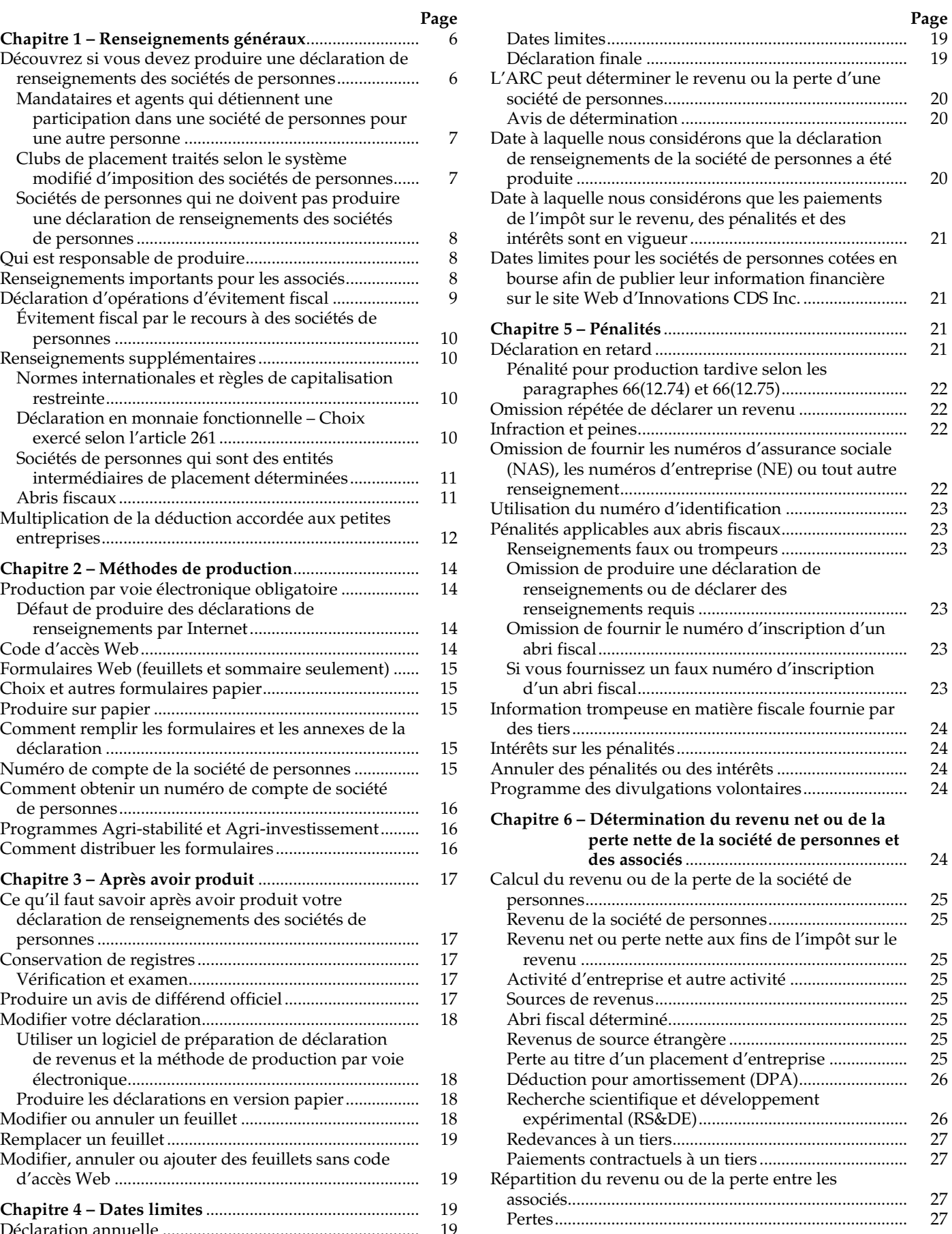

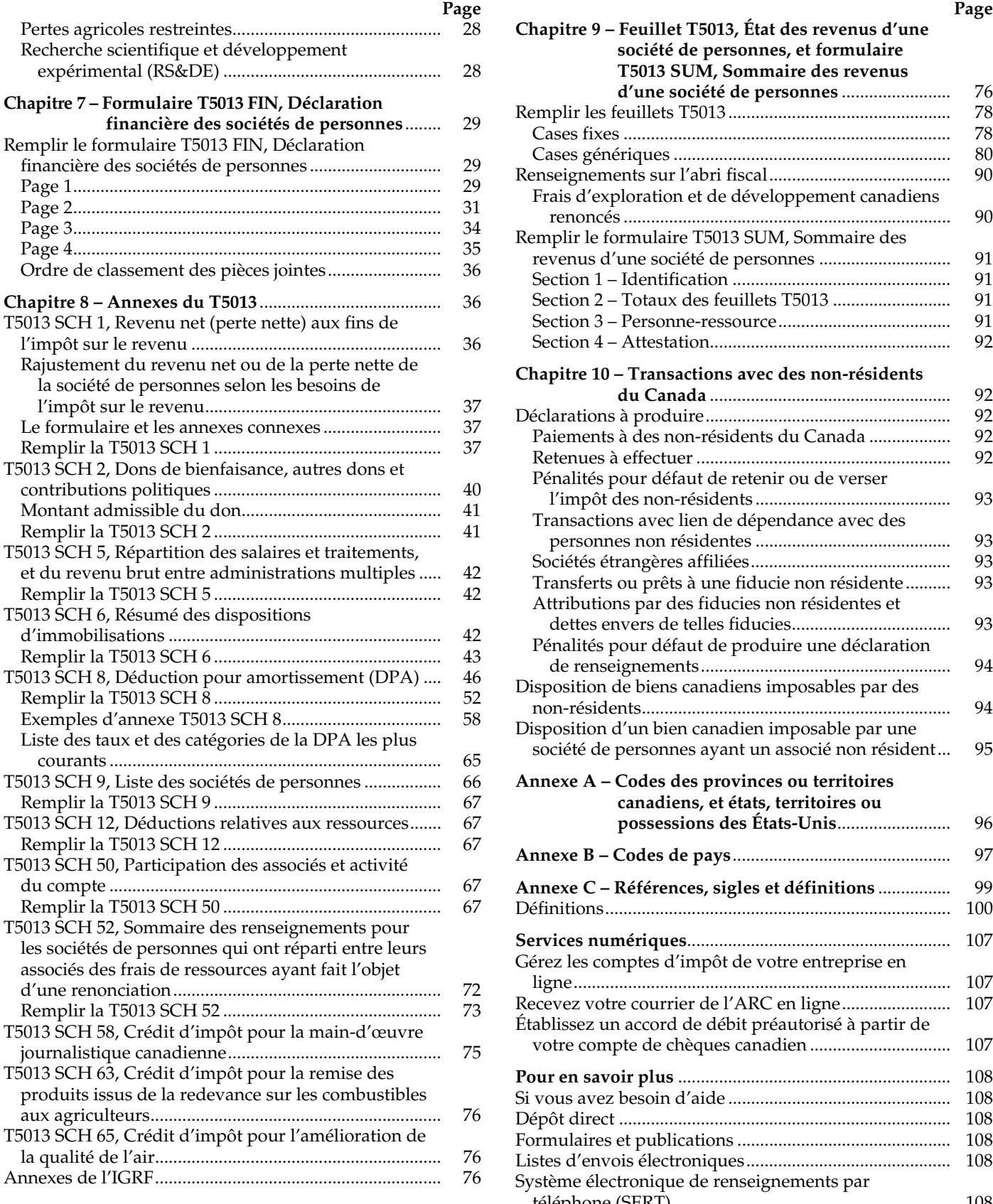

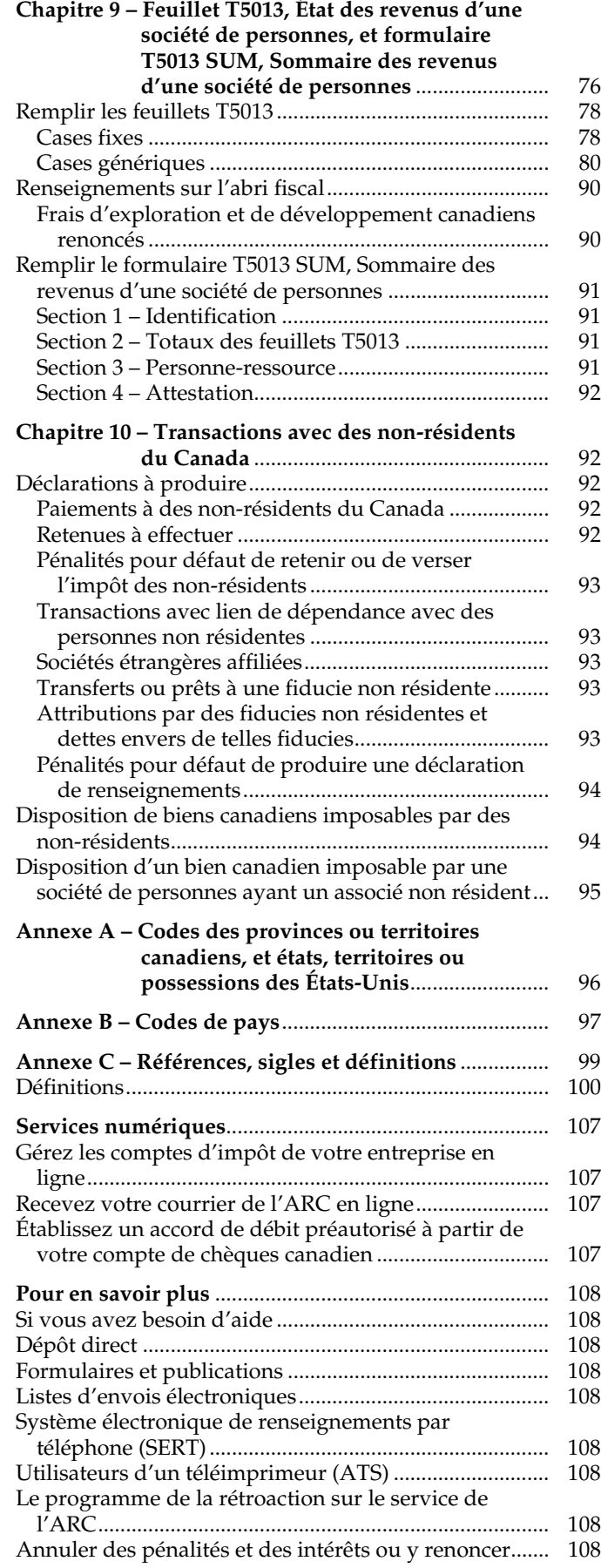

## **Chapitre 1 – Renseignements généraux**

Vous trouverez nos publications, y compris les formulaires, les annexes, les bulletins d'interprétation (IT) et les circulaires d'information (IC), à **canada.ca/arc-formulaires -publications**.

## **Découvrez si vous devez produire une déclaration de renseignements des sociétés de personnes**

Selon le paragraphe 229(1) du Règlement, toutes les sociétés de personnes qui exploitent une entreprise au Canada ou qui sont des sociétés de personnes canadiennes ou des sociétés de personnes qui sont des entités intermédiaires de placement déterminées (EIPD) doivent produire une déclaration de renseignements pour les sociétés de personnes. Cependant, selon la politique administrative de l'ARC, certaines sociétés de personnes qui exploitent une entreprise au Canada ou qui sont des sociétés de personnes canadiennes ne doivent pas produire de déclaration de renseignements pour les sociétés de personnes.

Pour en savoir plus sur les sociétés de personnes EIPD, lisez les pages 11 et 103.

**Renvoi**  Règlement 229(1)

**Société de personnes qui exploite une entreprise au Canada et société de personnes canadienne** – Une société de personnes qui exploite une entreprise au Canada ou une société de personnes canadienne qui exploite une entreprise ou qui a des placements au Canada ou à l'étranger **doit produire** une déclaration si l'une ou l'autre des situations suivantes se produisent :

- à la fin de l'exercice, la **valeur absolue** combinée des revenus et des dépenses de la société de personnes est supérieure à 2 millions de dollars ou que la société de personnes compte plus de 5 millions de dollars en actifs;
- à un moment quelconque durant l'exercice :
	- la société de personnes est multiple (elle compte parmi ses associés une autre société de personnes ou est elle-même un associé d'une autre société de personnes);
	- la société de personnes compte parmi ses associés une société ou une fiducie;
	- la société de personnes a acquis les actions accréditives d'une société exploitant une entreprise principale qui a engagé des frais relatifs à des ressources canadiennes et a renoncé à ces frais au profit de la société de personnes;
	- le ministre du Revenu national en fait la demande par écrit.

#### **Remarques**

La valeur absolue d'un nombre correspond à sa valeur numérique, sans égard au signe positif ou négatif qui le précède. Pour déterminer si une société de personnes dépasse le seuil des 2 millions de dollars, on doit ajouter le total des dépenses mondiales au total des revenus mondiaux plutôt que de soustraire les dépenses des revenus, comme on le ferait pour déterminer le revenu net.

Le coût de tous les biens corporels et incorporels mondiaux, sans tenir compte du montant amorti, devrait servir à déterminer si une société de personnes répond au critère du « plus de 5 millions de dollars en actifs ».

Le formulaire T5013 FIN et les annexes T5013 SCH 1, T5013 SCH 50, T5013 SCH 100, T5013 SCH 125, T5013 SCH 140 (s'il y a lieu) et la T5013 SCH 141, ainsi que les feuillets T5013 et le formulaire T5013 SUM sont tous obligatoires. Cependant, la T5013 SCH 141 n'est pas obligatoire pour les clubs de placements.

#### **Exemple 1 – Société de personnes qui compte plus de 2 millions de dollars en valeur absolue de revenus et de dépenses**

La société de personnes canadienne WXYZ est formée de cinq associés qui sont tous des particuliers.

Pour l'exercice se terminant le 31 décembre 2022, WXYZ a généré 1,5 million de dollars en revenus, 1,25 million \$ en dépenses et un revenu net de 250 000 \$. L'actif total de la société de personnes est de 2 millions \$ avant l'amortissement.

WXYZ doit produire une déclaration et remettre un feuillet T5013 à chaque associé, car sa valeur absolue des revenus (1,5 million de dollars) et des dépenses (1,25 million \$) s'établit à plus de 2 millions \$.

#### **Exemple 2 – Société de personnes qui est une société de personnes multiple**

Société Place Orient est une société de personnes canadienne comptant deux associés : André, qui est un particulier, et Placements ABC, qui est elle-même une société de personnes exploitant une entreprise au Canada.

Pour l'exercice se terminant le 31 décembre 2022, Société Place Orient a généré 950 000 \$ de revenus et 400 000 \$ de dépenses, réalisant un profit net de 550 000 \$.

Société Place Orient **doit produire** une déclaration et remettre à chaque associé un feuillet T5013, parce que l'un de ses deux associés est une société de personnes.

Placements ABC compte quatre associés qui sont tous des particuliers.

Pour l'exercice se terminant le 31 décembre 2022, l'entreprise exploitée par Placements ABC a généré 1 million \$ en revenus et 600 000 \$ en dépenses, réalisant un revenu net de 400 000 \$. Cette entreprise a attribué 168 750 \$ à chaque associé selon les termes du contrat de la société de personnes (68 750 \$ de Société Place Orient plus 100 000 \$ de Placements ABC).

Placements ABC **doit produire** sa propre déclaration, car elle est un associé d'une autre société de personnes.

#### **Exemple 3 – Société de personnes dont l'un des associés est une société (ou une fiducie)**

Industries Lafond est une société de personnes canadienne composée de trois associés : Styrax Inc., Fiducie Éloi et

Claude, qui est un particulier. Styrax Inc. est une société qui exploite une entreprise au Canada.

Pour l'exercice se terminant le 31 décembre 2022, Industries Lafond avait un revenu net de 1 350 000 \$.

Industries Lafond **doit produire** une déclaration et remettre à chaque associé un feuillet T5013, parce que parmi les associés, on compte une société et une fiducie.

#### **Exemple 4 – Société de personnes qui n'est pas une société de personnes multiple, dont la valeur absolue combinée des revenus et des dépenses s'établit à 2 millions \$ ou moins, et qui compte moins de 5 millions \$ en actifs**

Castor tricoteur est une nouvelle société de personnes canadienne qui compte 10 associés qui sont tous des particuliers.

Pour son premier exercice se terminant le

31 décembre 2022, Castor tricoteur a généré 750 000 \$ en revenus et 500 000 \$ en dépense, réalisant un revenu net de 250 000 \$. Le total de ses actifs s'établit à 1,5 million de dollars si on ne tient pas compte de l'amortissement.

#### Castor tricoteur **n'est pas tenue de produire** une

déclaration parce que la valeur absolue de ses revenus et ses dépenses (1 250 000 \$) ne dépasse pas le seuil de 2 millions \$ et que ses actifs ne dépassent pas 5 millions \$, qu'elle n'est pas une société de personnes multiple, qu'elle n'a pas de sociétés ou de fiducies parmi ses associés et n'a pas acquis d'actions accréditives d'une société exploitant une entreprise principale qui a engagé des frais relatifs à des ressources canadiennes et a renoncé à ces frais au profit de la société de personnes.

Castor tricoteur a 2 options pour informer ses 10 associés de la part du revenu net qui leur revient :

**Option 1** : Castor tricoteur peut fournir à chacun de ses associés une copie de ses états financiers de l'exercice.

**Option 2** : Castor tricoteur peut remplir volontairement une déclaration et émettre à chaque associé un feuillet T5013.

**Sociétés de personnes en commandite qui ont investi dans des actions accréditives** – Il se peut qu'une société de personnes en commandite investisse de l'une ou l'autre des façons suivantes :

- **seulement** dans des actions accréditives;
- **dans** des actions accréditives **et** dans d'autres biens.

Dans chacune des situations ci-dessus, la société de personnes **doit produire** une déclaration pour l'exercice visé.

À la suite d'un placement en actions accréditives, la société de personnes peut avoir ou ne pas avoir à répartir entre les associés les montants suivants :

- les frais de ressources faisant l'objet d'une renonciation;
- les réductions des montants auxquels il a été renoncé précédemment;
- les montants à titre d'aide.

### **Mandataires et agents qui détiennent une participation dans une société de personnes pour une autre personne**

**Exigence de production** – Toute personne qui détient une participation dans une société de personnes, en tant que mandataire ou agent pour une autre personne, doit remplir et produire auprès de l'ARC un formulaire T5013 SUM et les feuillets T5013 connexes **distincts** pour **chaque** société de personnes pour laquelle une participation est détenue au nom d'une autre personne.

**Renvoi**  Règlement 229(3)

**Feuillets des investisseurs** – Les renseignements requis sur les feuillets T5013, État des revenus d'une société de personnes, que le mandataire ou l'agent remet à ses investisseurs, **doivent** concorder avec les renseignements indiqués sur les feuillets T5013 que la société de personnes a remis au mandataire ou à l'agent.

#### **Formulaires que les mandataires ou les agents doivent produire**

Les formulaires et les renseignements prescrits suivants doivent être produits auprès de l'ARC :

- le formulaire T5013 SUM, Sommaire des revenus d'une société de personnes;
- une copie de tous les feuillets T5013 remis par le mandataire ou l'agent à chaque personne (investisseur) pour laquelle le mandataire ou l'agent détient une participation.

Pour en savoir plus au sujet de la production de déclarations de renseignements par voie électronique, allez à **canada.ca/impots-tedr**.

### **Clubs de placement traités selon le système modifié d'imposition des sociétés de personnes**

**Exigence de production** – Un club de placement selon le système modifié d'imposition des sociétés de personnes qui remplit l'un des critères de production d'une déclaration doit produire une déclaration. Pour en savoir plus concernant les critères de production d'une déclaration, lisez « Découvrez si vous devez produire une déclaration de renseignements des sociétés de personnes » à la page 6.

Un club de placement selon le système modifié d'imposition des sociétés de personnes qui ne remplit aucun des critères de production n'a pas à produire de déclaration.

**Déclaration des revenus** – Un club reçoit des revenus de placement au nom de ses membres, qui doivent être inclus dans le calcul du revenu de chaque membre pour l'année civile. Le système modifié d'imposition des sociétés de personnes considère un club et ses membres comme si chaque membre détenait une participation à titre d'associé dans le club au lieu d'une participation indivise dans chaque bien du club.

Ce système modifié d'imposition des sociétés de personnes permet d'établir les gains ou les pertes en capital pour le club comme si ce dernier constituait une société de

personnes, possédant des biens et réalisant des gains ou des pertes en capital. Ces gains ou pertes, ainsi que tout autre revenu, comme les dividendes ou les intérêts, sont répartis aux membres dans l'année au cours de laquelle ils sont reçus par le club.

#### **Renvois**

Circulaire d'information IC73-13, Clubs de placement et son communiqué spécial

### **Sociétés de personnes qui ne doivent pas produire une déclaration de renseignements des sociétés de personnes**

Lorsque tous les associés de la société de personnes sont inscrits ou ont le droit d'être inscrits selon la Loi sur les Indiens et que la société de personnes gagne la totalité de son revenu par l'intermédiaire de l'établissement stable qu'elle exploite dans une réserve, la société de personnes n'est pas tenue de produire de déclaration.

Si la société de personnes gagne des revenus en dehors d'une réserve et que ces revenus ne sont pas exonérés d'impôt, elle pourrait avoir à produire une déclaration. Pour déterminer si vous devez produire une déclaration, allez à **canada.ca/t5013-exigences-production**.

Pour en savoir plus sur l'exonération fiscale selon l'article 87 de la Loi sur les Indiens, allez à **canada.ca/fr/agence-revenu/services/autochtones /renseignements-indiens**.

## **Qui est responsable de produire**

Une fois que vous avez déterminé que votre société de personnes doit produire une déclaration, **chacun de ses associés** de la société de personne est responsable de s'assurer qu'une déclaration est produite pour chaque exercice de la société de personnes.

Vous ne devez produire qu'une seule déclaration pour chaque exercice de la société de personnes. Tout associé peut produire la déclaration au nom des autres associés. L'associé qui produit la déclaration au nom de tous les autres associés est **l'associé autorisé**. Dès qu'un associé autorisé produit une déclaration, nous considérons qu'elle a été produite par tous les associés.

**Renvois**  Règlements 229(1) et 229(2)

## **Renseignements importants pour les associés**

Si la société de personnes doit produire une déclaration, les associés doivent utiliser les renseignements figurant sur les feuillets T5013 remis par la société de personnes pour déclarer leur part du revenu ou de la perte de la société de personnes dans leur déclaration de revenus ou leur déclaration de renseignements pour les sociétés de personnes.

#### **Remarque**

Si la société de personnes n'est pas tenue de produire une déclaration, les associés doivent utiliser les renseignements se trouvant dans les états financiers de la société de personnes pour déclarer leur part du

revenu ou de la perte de la société de personnes dans leur déclaration de revenus.

Les associés utilisent les renseignements des feuillets T5013 pour remplir les déclarations suivantes :

- **Particuliers** Déclaration de revenus et de prestations T1;
- **Sociétés** Déclaration de revenus des sociétés T2;
- **Fiducies** Déclaration de renseignements et de revenus des fiducies T3;
- **Sociétés de personnes** Déclaration financière des sociétés de personnes T5013 FIN.

#### **Remarque**

Le revenu ou la perte que la société de personnes répartit entre les associés (par exemple, des revenus d'entreprise, de location ou de placements) conserve son identité de départ. Par exemple, un revenu de dividende gagné par la société de personnes est un revenu de dividende pour les associés. Le feuillet T5013 maintient le principe de la conservation de l'identité de départ.

**Particuliers –** Les associés qui sont des particuliers doivent utiliser un ou plusieurs des formulaires ci-dessous qui s'appliquent à leurs activités d'entreprise pour calculer les revenus et les dépenses attribuables à ces activités :

- T2125, État des résultats des activités d'une entreprise ou d'une profession libérale;
- T2121, État des résultats des activités d'une entreprise de pêche;
- T2042, État des résultats des activités d'une entreprise agricole.

#### **Participation dans les programmes Agri-stabilité et Agri-investissement :**

Pour les activités d'entreprises agricoles situées au **Québec**, les particuliers doivent communiquer avec leur administration provinciale des programmes Agri-stabilité et Agri-investissement au Québec.

Pour les activités d'entreprises agricoles situées en **Alberta**, à **l'Île-du-Prince-Édouard** et en **Ontario**, utilisez les formulaires suivants :

- T1163, État A Renseignements pour les programmes Agri-stabilité et Agri-investissement et état des résultats des activités d'une entreprise agricole pour particuliers;
- $\blacksquare$  T1164, État B Renseignements pour les programmes Agri-stabilité et Agri-investissement et état des résultats des activités d'une entreprise agricole supplémentaire.

Pour les entreprises agricoles situées en **Colombie-Britannique**, en **Saskatchewan**, au **Manitoba**, au **Nouveau-Brunswick**, en **Nouvelle-Écosse**, à **Terre-Neuve-et-Labrador** et au **Yukon**, utilisez les formulaires suivants :

■ T1273, État A – Renseignements harmonisés pour les programmes Agri-stabilité et Agri-investissement et état des résultats des activités d'une entreprise agricole pour particuliers;

■ T1274, État B – Renseignements harmonisés pour les programmes Agri-stabilité et Agri-investissement et état des résultats des activités d'une entreprise agricole supplémentaire.

Si la société de personnes a un revenu ou une perte de location ne provenant pas d'une entreprise, nous encourageons les associés qui sont des particuliers à utiliser le formulaire suivant pour déclarer leur part de ce revenu ou de cette perte :

■ T776, État des loyers de biens immeubles.

Si un associé possède également un bien de location, il doit combiner sa part du revenu ou de la perte de location de la société de personnes avec son revenu ou sa perte de location provenant du bien après avoir déduit les dépenses, mais avant d'appliquer la déduction pour amortissement (DPA). L'associé peut alors demander la DPA à l'égard de son bien de location (selon le taux fixé) sur la base du revenu de location combiné, le cas échéant.

Si la société de personnes est un abri fiscal, un associé qui est un particulier (autre qu'une fiducie) doit utiliser le formulaire suivant pour déclarer une perte ou une dépense liée à un abri fiscal pour l'année :

■ T5004, Demande des pertes et des déductions rattachées à un abri fiscal.

#### **Responsabilités des associés relatives aux déclarations pour les exemples 1, 2, 3 et 4 qui commencent à la page 6 :**

- Les associés qui sont des **particuliers** doivent remplir le formulaire T2125, en utilisant les renseignements contenus dans les états financiers ou le feuillet T5013 fournis par les sociétés de personnes, et suivre les directives du guide T4002, Revenus d'un travail indépendant d'entreprise, de profession libérale, de commissions, d'agriculture et de pêche. Les associés qui sont des particuliers auxquels on remet un feuillet T5013 doivent joindre ce dernier à leur Déclaration de revenus et de prestations T1.
- Les associés qui sont des **fiducies** peuvent choisir d'utiliser le formulaire T2125. S'ils choisissent de ne pas utiliser ce formulaire, ils doivent joindre une copie du feuillet T5013 à leur Déclaration de renseignements et de revenus des fiducies T3.
- Les associés qui sont des **sociétés de personnes** doivent produire une déclaration de renseignements des sociétés de personnes et fournir des feuillets T5013 à leurs membres.
- Les associés qui sont des **sociétés** doivent utiliser l'Index général des renseignements financiers pour déclarer leurs renseignements financiers. Ces associés doivent garder une copie des feuillets T5013, car nous pourrions vous demander de les voir plus tard.

## **Déclaration d'opérations d'évitement fiscal**

Les contribuables, les conseillers et les promoteurs qui effectuent certaines opérations d'évitement fiscal doivent respecter des exigences de déclaration. Pour les besoins de ces exigences, les contribuables incluent les particuliers, les sociétés, les fiducies et les sociétés de personnes.

En général, une opération devra être déclarée si elle est une opération d'évitement ou s'il s'agit d'une opération qui fait partie d'une série d'opérations et si au moins deux des trois caractéristiques suivantes sont remplies :

- le promoteur ou conseiller (ou toute personne qui a un lien de dépendance avec le promoteur ou conseiller) a ou avait droit à certains types de frais (par exemple, les frais qui sont déterminés sur le montant de l'avantage fiscal, conditionnel à l'obtention d'un crédit d'impôt ou attribuable au nombre de participants);
- le promoteur ou conseiller (ou toute personne qui a un lien de dépendance avec le promoteur ou conseiller) obtient ou a obtenu une certaine protection confidentielle à l'égard d'une opération ou d'une série d'opérations;
- le contribuable, le promoteur ou conseiller ou une autre personne qui a conclu l'opération dans l'intérêt du contribuable (ou toute personne qui a un lien de dépendance avec lui) a ou avait une protection contractuelle pour une opération ou une série d'opérations (autrement que par suite de certains types de frais décrits ci-dessus).

Une opération d'évitement est une opération qui, à l'exception de la règle générale anti-évitement (RGAE), entraîne un avantage fiscal lié à l'opération elle-même ou à une série d'opérations dont elle fait partie, sauf s'il est raisonnable de considérer que l'opération a été principalement entreprise ou arrangée de bonne foi et non pas dans le seul but d'obtenir l'avantage fiscal. La définition **actuelle d'avantage fiscal** et d'opération d'évitement pour les besoins de la RGAE au paragraphe 245(3) de la Loi s'applique à ces opérations.

Une opération à déclarer n'inclut pas une opération qui est, ou fait partie d'une série d'opérations comprenant l'acquisition d'un abri fiscal ou l'émission d'une action accréditive, ou qui fait partie d'une série d'opérations comprenant une telle acquisition ou émission pour laquelle une déclaration de renseignements a été présentée au ministre selon les paragraphes 237.1(7) ou 66(12.68).

Le formulaire RC312, Déclaration de renseignements sur les opérations à déclarer, doit être produit au plus tard le 30 juin de l'année civile suivant l'année civile où l'opération est devenue, pour la première fois, une opération à déclarer pour la personne. Si la déclaration n'a pas été produite à temps, la date d'échéance pour une nouvelle cotisation est prolongée de trois ans à partir de la date à laquelle la déclaration de renseignements est produite. Pendant cette période de prolongement, un avis de renonciation pourrait être soumis à l'ARC.

La portée d'une cotisation, d'une nouvelle cotisation ou d'une cotisation supplémentaire pendant la période de cotisation prolongée est limitée à l'avantage fiscal. Il pourrait y avoir des exigences de production provinciales ou territoriales additionnelles selon votre province ou territoire de résidence.

Pour en savoir plus, lisez le formulaire RC312, Déclaration de renseignements sur les opérations à déclarer.

Le défaut de produire une déclaration pourrait entraîner la suspension de l'avantage fiscal et une pénalité pour défaut de produire.

**Renvoi**  Article 237.3

### **Évitement fiscal par le recours à des sociétés de personnes**

Deux mesures ont été intégrées à la législation afin de garantir que les sociétés de personnes ne peuvent pas être utilisées pour contourner l'application prévue des articles 88 et 100.

La première mesure empêche une majoration prévue à l'article 88 pour une participation dans une société de personnes dans la mesure où le gain accumulé est raisonnablement attribuable à l'excédent de la juste valeur marchande des revenus sur leur coût indiqué. Cette mesure s'applique lorsque les revenus tirés de biens sont directement détenus par la société de personnes ou, indirectement, par une autre société de personnes. À cette fin, les actifs directement détenus par une société canadienne imposable, dont les actions sont détenues par la société de personnes, ne seront pas considérés comme indirectement détenus par la société de personnes.

L'application de l'article 100 a été élargie pour inclure la vente d'une participation d'une société de personnes à un non-résident, sauf si la société de personnes exploite une entreprise au Canada par l'entremise d'un établissement stable dans lequel au moins 90 % des actifs de la société de personnes sont utilisés. Dans ce cas, les actifs à caractère de revenu demeurent inclus dans l'assiette fiscale du Canada. Cette deuxième mesure précisera également le fait que l'article 100 s'applique aux dispositions effectuées directement, ou indirectement dans le cadre d'une série d'opérations, à une personne exonérée ou non résidente.

**Renvois**  Paragraphe 100(1) Sous-alinéa 88(1)d)(ii.1)

## **Renseignements supplémentaires**

### **Normes internationales et règles de capitalisation restreinte**

En général, les règles sur la capitalisation restreinte limitent la déductibilité des frais d'intérêts d'une société ou d'une fiducie dans des circonstances où le montant de la dette due à certains non-résidents excède un ratio dettes/capitaux de 1,5/1.

### **Société de personnes**

Les règles de capitalisation restreinte incluent les dettes des sociétés de personnes dont une société ou une fiducie est membre. Plus particulièrement, pour déterminer le ratio capitaux d'emprunts/capitaux propres d'une société ou d'une fiducie selon des règles de capitalisation restreinte, les dettes et les biens d'une société de personnes seront attribués aux associés en fonction de leur participation proportionnelle dans la société de personnes.

Dans le cas où le ratio capitaux d'emprunts/capitaux propres autorisé de l'associé est dépassé, la déduction des frais d'intérêts de la société de personnes ne sera pas

refusée, mais un montant sera inclus dans le calcul du revenu de l'associé provenant d'une entreprise ou d'un bien, selon le cas. La source de cette inclusion de revenu sera déterminée par renvoi à la source pour laquelle les frais d'intérêts sont déductibles pour la société de personnes. Cette inclusion sera égale au montant des intérêts sur la partie de la dette de la société de personnes attribuée qui dépasse le ratio capitaux d'emprunts/capitaux propres autorisé.

Pour les sociétés commanditaires, le revenu inclus selon ces règles est réputé être un dividende versé par la société commanditaire au bénéficiaire non résident des intérêts et est sujet à la retenue d'impôt de la partie XIII.

**Renvoi**  Paragraphe 18(7)

### **Exemple**

PQRS 1 et PQRS 2 sont des sociétés résidant au Canada et des associés à parts égales au sein d'une société de personnes qui tire un revenu provenant d'une entreprise. PQRS 1 est la propriété exclusive de Forco, une société non résidente.

Les actions de PQRS 1 détenues par Forco ont un capital versé de 4 000 \$, mais PQRS 1 ne dispose pas d'autre capital pour les besoins des règles de capitalisation restreinte. Forco prête 3 000 \$ à la société de personnes, et 8 500 \$ directement à PQRS 1.

PQRS 1 a une participation de 50 % dans la société de personnes et se verra donc attribuer 50 % de l'emprunt de la société de personnes (1 500 \$) pour les besoins des règles de capitalisation restreinte. PQRS 1 dispose d'un capital de 4 000 \$ et est réputée avoir une dette envers un non-résident déterminé (Forco) de 10 000 \$ (montant correspondant à la dette de 8 500 \$ que PQRS 1 doit à Forco, plus la dette de 1 500 \$ attribuée par la société de personnes).

Le ratio dettes/capitaux propres autorisé étant de 1,5 pour 1, PQRS 1 a une dette excédentaire totale de 4 000 \$ (c'est-à-dire les 2/5 de 10 000 \$, soit le résultat de l'équation suivante : (10 000 \$ – 1,5 × 4 000 \$)/10 000 \$). Ce ratio de 2/5 est appliqué aux intérêts de la dette que PQRS 1 doit rembourser directement à Forco, ainsi qu'aux intérêts de la dette attribuée par la société de personnes, pour déterminer le montant d'intérêts qui est refusé ou rajouté au revenu, respectivement. Par conséquent, les 2/5 de la déduction des frais d'intérêts concernant l'emprunt direct de 8 500 \$ auprès de Forco seront refusés, et un montant égal aux 2/5 des frais d'intérêts déductibles concernant la dette de 1 500 \$ attribuée par la société de personnes devra être inclus dans le calcul du revenu de PQRS 1 provenant de l'entreprise de la société de personnes.

### **Déclaration en monnaie fonctionnelle – Choix exercé selon l'article 261**

Lorsqu'une société qui fait le choix de déclarer en monnaie fonctionnelle est un associé d'une société de personnes, cette société de personnes doit utiliser la même monnaie fonctionnelle lors de la préparation du feuillet T5013 que son associé qui est une société.

Si une société de personnes a un associé qui a exercé le choix de déclarer en monnaie fonctionnelle et un associé qui n'a pas exercé ce choix, ou a exercé le choix d'utiliser une monnaie fonctionnelle différente, la société de personnes devra produire des feuillets T5013 pour les associés qui ont exercé le choix d'utiliser une monnaie fonctionnelle selon l'article 261.

La monnaie fonctionnelle est déclarée à la case 205 du feuillet T5013.

Une monnaie fonctionnelle est une monnaie d'un pays autre que le Canada qui est à la fois :

- une monnaie admissible, soit actuellement :
	- la livre britannique (GBP);
	- l'euro (EUR);
	- le dollar australien (AUD);
	- le dollar américain (USD);
- la monnaie dans laquelle le contribuable tient ses registres comptables pour la communication de l'information financière relative à l'année d'imposition.

**Renvois**  Paragraphes 261(1), (3), (5) et (6)

### **Sociétés de personnes qui sont des entités intermédiaires de placement déterminées**

Une société de personnes qui est une entité intermédiaire de placement déterminée (EIPD) est tenue de payer l'impôt conformément à la partie IX.1, article 197 de la Loi. À cette fin, la déclaration de renseignements de la société de personnes est considérée comme étant la déclaration d'impôt de la partie IX.1 que la société de personnes qui est une EIPD doit remplir selon le paragraphe 197(4).

L'impôt de la partie IX.1 s'applique sur le revenu que la société de personnes qui est une EIPD tire de ses **gains hors portefeuille imposables**. Le taux d'imposition aux termes de la partie IX.1 représente le taux général d'impôt fédéral sur le revenu des sociétés pour l'année d'imposition, moins la réduction du taux des sociétés qui s'applique à l'année d'imposition, moins la déduction provinciale ou territoriale sur le revenu imposable gagné dans une province ou un territoire, plus le taux d'imposition provincial ou territorial des EIPD.

Si la société de personnes qui est une EIPD doit payer de l'impôt selon la partie IX.1 de la Loi pour une année d'imposition, le montant du revenu qui sera assujetti à l'impôt des associés de la société de personnes selon la partie I de la Loi sera réduit. Puisque l'alinéa 96(1.11)a) modifie le libellé de l'alinéa 96(1)f) lorsque l'impôt prévu par la partie IX.1 est payable, le montant du revenu de la société de personnes qui est attribué à un associé est réduit d'une somme représentant la part des **gains hors portefeuille imposables** qui revient à l'associé. La différence entre les **gains hors portefeuille imposables** de la société de personnes pour l'année d'imposition et l'impôt payable selon la partie IX.1 est réputée être un dividende que la société de personnes a reçu d'une société canadienne imposable. Ce dividende réputé est attribué aux associés de la société de personnes dans la même proportion que les gains hors portefeuille imposables.

Par conséquent, les associés de la société de personnes qui sont des « résidents du Canada » sont réputés avoir reçu un « dividende admissible » à l'égard du crédit d'impôt bonifié pour dividendes (en ce qui concerne les particuliers) ou à l'égard de l'inclusion au compte de revenu à taux général (en ce qui concerne les sociétés). Un associé qui est une société résidant au Canada pourrait également être admissible à une déduction du dividende selon l'article 112.

Le montant du « dividende admissible » doit être déclaré à la case 132 du feuillet T5013.

**Renvois**  Articles 112 et 197 Paragraphes 89(1) et 96(1.11) Alinéa 96(1)f)

#### **Comment calculer l'impôt de la partie IX.1**

Toute société de personnes qui est une EIPD pour une année d'imposition est redevable, selon la partie IX.1, d'un impôt égal à la somme obtenue par la formule suivante :

#### $A \times (B + C)$

où :

- **A** représente les gains hors portefeuille imposables de la société de personnes qui est une EIPD pour l'année d'imposition;
- **B** représente le taux net d'imposition du revenu des sociétés applicable à la société de personnes qui est une EIPD pour l'année d'imposition;
- **C** représente le taux d'imposition provincial ou territorial de la société de personnes qui est une EIPD pour l'année d'imposition.

Pour en savoir plus sur les sociétés de personnes qui sont des EIPD, allez à **canada.ca/remplir-formulaire-t5013**.

**Renvois**  Article 112 Paragraphe 197(2)

### **Abris fiscaux**

#### **Demander un numéro d'abri fiscal**

Les promoteurs d'abris fiscaux doivent demander un numéro d'identification d'abri fiscal à l'ARC en remplissant le formulaire prescrit T5001, Demande de numéro d'inscription d'un abri fiscal et engagement à tenir des registres comptables.

L'ARC émettra un numéro d'inscription d'abri fiscal à la suite de la réception d'une demande, si celle-ci comprend ce qui suit :

- tous les renseignements exigés par la Loi;
- un engagement jugé acceptable par le ministre du Revenu national pour la conservation des registres comptables de l'abri fiscal. Nous acceptons habituellement un engagement de la part du promoteur responsable des registres comptables de l'abri fiscal de conserver de tels documents à son lieu d'affaires habituel au Canada.

**Renvois**  Paragraphes 237.1(2) et (3)

#### **Le bon moment pour un promoteur de demander un numéro d'abri fiscal**

Pour tout abri fiscal pour lequel une demande de numéro d'inscription d'abri fiscal a été faite le 29 mars 2012 ou après, les promoteurs peuvent vendre ou émettre, ou accepter une contrepartie pour l'abri fiscal seulement si :

- le ministre du Revenu national a attribué un numéro d'inscription à l'abri fiscal avant cette date;
- ce moment-là se situe dans l'année civile désignée par le ministre du Revenu national comme étant l'année à laquelle le numéro d'inscription est valide.

Les numéros d'inscription d'un abri fiscal qui ont été demandés avant le 29 mars 2012, ou qui ont été attribués à cette date, étaient valides jusqu'à la fin de l'année 2013. Les numéros d'inscription demandés le 29 mars 2012 ou après ne seront valides que pour une année civile désignée.

#### **Renvoi**

Paragraphe 237.1(4)

### **Numéro d'inscription d'abri fiscal**

Le numéro d'inscription d'abri fiscal est composé de deux lettres (**TS**) suivies de six chiffres.

Ce numéro **ne confirme pas** le droit à un investisseur de se prévaloir de quelque avantage fiscal que ce soit, associé à l'abri fiscal.

Nous utilisons le numéro d'inscription d'abri fiscal seulement à des fins administratives.

**Renvoi**  Paragraphe 237.1(5)

### **Fournir un numéro d'inscription d'abri fiscal**

Le promoteur d'un abri fiscal doit faire des efforts raisonnables pour d'assurer qu'il fournit le numéro d'inscription attribué à l'abri fiscal à chaque personne qui acquiert une part ou investit dans l'abri fiscal selon ce qui suit :

- Le promoteur d'un abri fiscal doit fournir le numéro d'inscription directement à l'acheteur au moment de la vente ou de l'émission d'une part, ou au moment d'accepter une contribution à l'égard de l'arrangement de don.
- Dans le cas de ventes subséquentes d'une part dans un abri fiscal pour lesquelles le promoteur n'est pas directement impliqué, l'obligation du promoteur sera normalement satisfaite en incluant le numéro d'inscription sur chaque certificat de propriété.

**Renvoi**  Alinéa 237.1(5)a)

### **Énoncé obligatoire**

De plus, tout promoteur d'abri fiscal doit inclure l'énoncé suivant dans tout document écrit se rapportant à l'émission du numéro d'inscription d'un abri fiscal attribué par l'ARC :

■ Lorsque l'énoncé ou la déclaration est entièrement ou partiellement en anglais :

"The identification number issued for this tax shelter shall be included in any income tax return filed by the investor. Issuance of the identification number is for administrative purposes only and does not in any way confirm the entitlement of an investor to claim any tax benefits associated with the tax shelter."

■ Lorsque l'énoncé ou la déclaration est entièrement ou partiellement en français :

« Le numéro d'inscription attribué à cet abri fiscal doit figurer dans toute déclaration d'impôt sur le revenu produite par l'investisseur. L'attribution de ce numéro n'est qu'une formalité administrative et ne confirme aucunement le droit de l'investisseur aux avantages fiscaux découlant de cet abri fiscal ».

■ Si l'énoncé ou la déclaration n'est ni en anglais ni en français, il faut inclure à la fois les énoncés français et anglais ci-dessus.

**Renvoi**  Alinéa 237.1(5)c)

### **Préparation de l'état des résultats**

Chaque promoteur qui prépare un état des revenus pour un abri fiscal doit indiquer clairement le numéro d'inscription de l'abri fiscal dans le coin supérieur droit de tout état des revenus. Personne ne peut déclarer une perte ni demander de déduction relativement à un abri fiscal avant l'obtention du numéro d'inscription d'abri fiscal; le promoteur paie une pénalité si cela se produit. Les personnes qui investissent dans des abris fiscaux doivent inscrire le numéro d'inscription de l'abri fiscal sur leur demande de prestations fiscales pour tout investissement dans un abri fiscal.

### **Remarque**

Nous **refuserons** les prestations fiscales aux personnes qui investissent dans des abris fiscaux si elles participent à un arrangement concernant un abri fiscal qui **n'a pas** de numéro d'inscription d'abri fiscal.

**Renvoi**  Alinéa 237.1(5)b)

### **Identifier les participants à un abri fiscal**

Le promoteur d'un abri fiscal doit maintenir une liste indiquant le nom, l'adresse et le numéro d'identification de chaque participant.

## **Multiplication de la déduction accordée aux petites entreprises**

En général, une société privée sous contrôle canadien (SPCC) qui est membre d'une société de personnes peut demander la déduction accordée aux petites entreprises, à l'égard du revenu tiré de la société de personnes; elle est limitée par les règles de revenu de société de personnes déterminé (RSPD) au moindre du revenu d'une entreprise exploitée activement (REEA) qu'elle reçoit comme membre de la société de personnes (son « REEA de la société de personnes ») et sa part au pro rata d'un plafond des affaires théorique du montant de 500 000 \$ (sa « limite de RSPD »). Un revenu de société de personnes déterminé d'une SPCC s'ajoute à son revenu d'entreprise exploitée activement provenant d'autres sources, le cas échéant, et la SPCC peut demander la déduction accordée aux petites entreprises sur

le total de ces revenus (sous réserve de son plafond des affaires annuel).

Afin d'aborder les préoccupations au sujet de structures de sociétés de personnes qui multiplient l'utilisation de la déduction accordée aux petites entreprises, les règles sur le revenu de société de personnes déterminé ont été élargies pour les années d'imposition qui commencent après le 21 mars 2016. En général, aux fins du RSPD :

- Une SPCC qui est membre d'une société de personnes verra le REEA qu'elle reçoit pour fournir (directement ou indirectement, de quelque façon que ce soit) des services ou des biens à la société de personnes comme étant compris dans son « REEA de la société de personnes » et, par conséquent, sujet à la limite prévue par les règles du RSPD.
- Les règles du RSPD sont élargies pour s'appliquer à une SPCC qui n'est pas membre d'une société de personnes si elle est un « membre désigné » (terme défini) de la société de personnes. Lorsque la SPCC est un membre désigné de la société de personnes, le REEA qu'elle reçoit pour fournir (directement ou indirectement, de quelque façon que ce soit) des services ou des biens à la société de personnes sera sujet aux règles du RSPD comme si elle était un membre, sauf que la limite de RSPD du membre désigné d'une société de personnes sera initialement de zéro (puisqu'il ne reçoit pas d'attribution de revenu de la part de la société de personnes). Toutefois, si certaines conditions sont respectées, toute personne (y compris un particulier) qui est membre de la société de personnes et qui fait affaire avec lien de dépendance avec le membre désigné de la société de personnes a le droit d'attribuer de façon théorique, en tout ou en partie, au membre désigné, son montant de REEA, pour un exercice de la société de personnes qui prend fin dans l'année d'imposition du membre désigné.

Une SPCC est considérée être un membre désigné d'une société de personnes si elle n'est pas autrement un membre de la société de personnes pendant l'exercice et qu'elle fournit (directement ou indirectement, de quelque façon que ce soit) des services ou des biens à la société de personnes à quelque moment que ce soit pendant l'exercice, et qu'un des tests suivants est réussi :

- Un des actionnaires de la SPCC a un intérêt direct ou indirect dans la société de personnes.
- La SPCC fait affaire avec lien de dépendance avec une personne qui a un intérêt direct ou indirect dans la société de personnes, et la totalité ou la quasi-totalité du REEA de la SPCC pour l'année d'imposition ne provient pas de la fourniture de services ou de biens à des personnes ou à des sociétés de personnes sans lien de dépendance (autre que la société de personnes et toute société de personnes dans laquelle une personne qui fait affaire avec un lien de dépendance avec la SPCC a un intérêt direct ou indirect).

### **Attribution du plafond des affaires de la société de personnes déterminée**

Un individu qui est un associé d'une société de personnes peut attribuer à un associé désigné de la société de personnes la totalité ou une partie du plafond des affaires de la société de personnes déterminée de l'individu si :

- un formulaire prescrit est présenté au ministre du Revenu national, à la fois :
	- par l'associé désigné dans sa déclaration de revenus pour son année d'imposition;
	- par l'individu dans sa déclaration de revenus pour son année d'imposition.

Si vous êtes une SPCC qui est un membre désigné ou une SPCC qui fait une attribution à une autre SPCC, vous devez remplir la T2 SCH 7, Revenu de placement total et revenu admissible à la déduction accordée aux petites entreprises. Si vous êtes un particulier, une fiducie ou une société **autre** qu'une SPCC et que vous faites une attribution à un membre désigné, vous devez remplir la T2 SCH 7 et remplir le tableau 1 (colonnes A1, B1, C1, G1, H1 et J1) et le tableau 3 seulement pour faire cette attribution. Nous accepterons soit la T2 SCH 7 avec les tableaux 1 et 3 remplis, soit une lettre qui fournit les mêmes renseignements que ceux exigés dans la T2 SCH 7.

**Renvoi**  Paragraphe 125(8)

#### **Exemple**

Alex et Claude sont mariés. Alex est propriétaire à 100 % de A inc. Claude est propriétaire à 100 % de C inc.

Alex et Dominique ont chacun une participation de 50 % dans la société de personnes à responsabilité limitée (SARL). Celle-ci offre des services comptables au public. Dominique n'a pas de lien de dépendance avec Alex et Claude. A inc., C inc. et Claude ne sont pas des associés de la SARL.

La SARL a un revenu net de 200 000 \$ à attribuer à ses associés. A inc. et C inc. gagnent chacune 400 000 \$ de la prestation de services comptables à la SARL.

#### **Dominique**

■ Le revenu de Dominique est imposable sur 100 000 \$ aux taux d'imposition sur le revenu des particuliers.

#### **Alex/A inc.**

- Le revenu d'Alex est imposable sur 100 000 \$ aux taux d'imposition sur le revenu des particuliers.
- A inc. est un membre désigné de la SARL parce qu'elle fournit des services à la SARL et que leur actionnaire (Alex) est un membre de la SARL.
- La totalité du plafond des affaires de société de personnes déterminé d'Alex de 250 000 \$ est assignée par Alex à A inc. (c'est-à-dire 50 % du plafond des affaires de 500 000 \$ de la société de personnes, ce qui représenterait le plafond des affaires de société de personnes désigné (ou le PASPD) d'Alex si Alex était une société). Autrement, Alex aurait pu assigner la totalité ou une partie de PASPD de 250 000 \$ à C inc.

■ Pour A inc., seulement 250 000 \$ des 400 000 \$ est un revenu admissible à la déduction accordée aux petites entreprises. Le montant de 150 000 \$ qui reste n'est pas admissible à la déduction accordée aux petites entreprises, mais est imposable au taux fédéral général d'imposition sur le revenu des sociétés.

Claude/C inc.

- C inc. est un membre désigné de la SARL parce qu'elle a un lien de dépendance avec Alex et fournit des services à la SARL.
- Pour C inc., puisque C inc. est un membre désigné de la SARL et que le plein montant de 250 000 \$ du PASPD d'Alex a été attribué par Alex à A inc., le montant de 400 000 \$ en totalité n'est pas admissible à la déduction accordée aux petites entreprises, mais il est imposable au taux fédéral général d'imposition sur le revenu des sociétés.

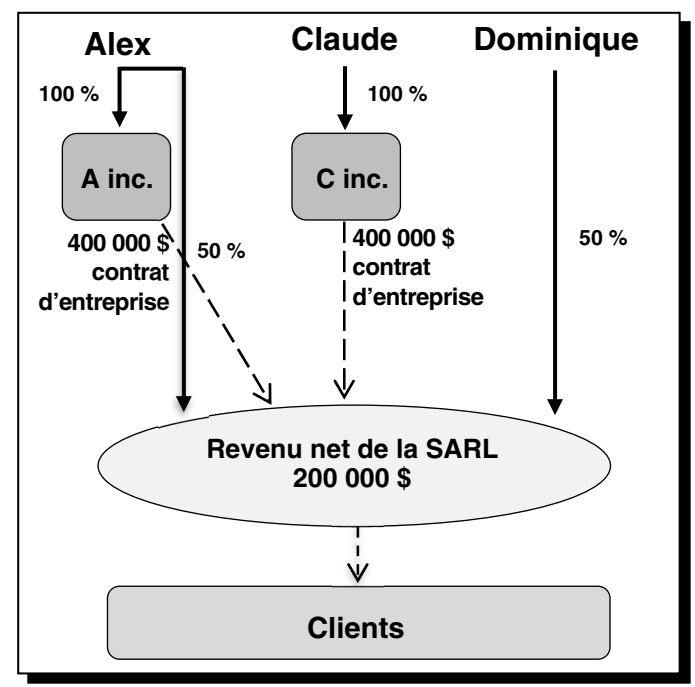

## **Chapitre 2 – Méthodes de production**

Le service de transmission par Internet est disponible depuis le 9 janvier 2023. Vous **devez** produire vos déclarations de renseignements par Internet **si vous produisez plus de 50 déclarations de renseignements (feuillets)** pour une année civile.

Si vous utilisez un logiciel commercial ou un logiciel maison pour gérer votre entreprise, vous pouvez nous transmettre jusqu'à **150 Mo** par transfert de fichiers via Internet. En utilisant un logiciel de préparation de déclarations, vous pouvez produire votre déclaration en langage de balisage extensible (XML). Il vous faut seulement un navigateur Web pour vous connecter à Internet et votre logiciel pourra créer, imprimer et sauvegarder votre déclaration de renseignements électronique en format XML.

Par exemple, une société de service peut produire plusieurs déclarations en une seule transmission, pourvu que la taille totale du fichier ne dépasse pas 150 Mo. Pour en savoir plus au sujet de cette méthode, communiquez avec votre éditeur de logiciel ou allez à **canada.ca/impots-tedr**.

#### **Remarque**

Si votre déclaration contient plus de 150 Mo, vous pouvez soit la comprimer soit la diviser afin que chaque soumission ne dépasse pas 150 Mo.

## **Production par voie électronique obligatoire**

### **Défaut de produire des déclarations de renseignements par Internet**

Si vous produisez plus de 50 déclarations de renseignements pour une année civile sans utiliser le transfert de fichiers par Internet ou l'application Formulaires Web, vous devrez peut-être payer une pénalité établie selon les modalités suivantes :

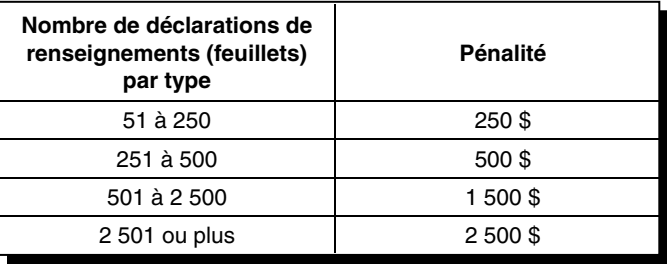

**Chaque feuillet est une déclaration de renseignements** et nous calculons la pénalité selon le nombre de déclarations qui sont produites d'une autre manière qu'en ligne. La pénalité est calculée par type de déclaration de renseignements. Par exemple, si vous produisez 51 feuillets NR4 et 51 feuillets T4 sur papier, nous vous imposerons deux pénalités de 250 \$, une pour chaque type de déclaration de renseignements.

## **Code d'accès Web**

Vous pouvez avoir besoin d'un code d'accès Web pour transmettre les déclarations de renseignements par Internet. Si vous ne vous souvenez pas de votre code d'accès Web ou si vous avez besoin d'un code pour un nouveau compte, allez à **canada.ca/impots-tedr** et sélectionnez « Code d'accès Web » ou appelez au **1-800-959-7775**.

Vous n'avez pas besoin d'un code d'accès Web si vous produisez vos déclarations au moyen de Mon dossier d'entreprise ou de Représenter un client. La production par voie électronique, sans code d'accès Web est disponible pour les propriétaires d'entreprises qui utilisent le service « Produire une déclaration » dans le portail de Mon dossier d'entreprise à **canada.ca/mon-dossier-entreprise-arc** et pour les représentants et les employés autorisés par l'entremise de Représenter un client à **canada.ca/impots -representants**. Les déclarations originales et modifiées sont acceptées pour les exercices se terminant en 2013 et après.

## **Formulaires Web (feuillets et sommaire seulement)**

Notre service Formulaires Web est gratuit et sécurisé. Pour l'utiliser, il vous suffit d'avoir un accès Internet. Grâce à ce service, il vous sera facile de remplir une déclaration de renseignements pour le sommaire et les feuillets T5013 en suivant les instructions étape par étape.

Le service Formulaires Web vous permet :

- de produire **jusqu'à 100 feuillets** (originaux, supplémentaires, modifiés et annulés) directement à partir de notre site Web;
- de calculer les totaux pour le sommaire;
- de créer une déclaration de renseignements électronique contenant des feuillets et un sommaire, que vous pourrez sauvegarder et importer plus tard;
- d'imprimer tous vos feuillets et votre sommaire;
- de valider les données en temps réel.

Une fois que vous aurez produit votre déclaration de renseignements pour le sommaire et les feuillets T5013, nous vous enverrons un numéro de confirmation comme preuve de réception.

Pour commencer à utiliser le service Formulaires Web ou pour en savoir plus à ce sujet, allez à **canada.ca/impots -tedr**.

## **Choix et autres formulaires papier**

Si vous devez produire un choix ou tout autre formulaire papier avec votre déclaration, et que vous produisez votre déclaration de renseignements de société de personnes par voie électronique, sauf indication contraire, envoyez les documents à votre centre fiscal. Indiquez clairement le nom de votre société de personnes, le numéro de compte et la fin de l'exercice applicable sur les documents.

Vous pouvez maintenant produire le formulaire T661 électroniquement, au moyen de Soumettre des documents dans Mon dossier d'entreprise, ou par transfert de fichiers par Internet en utilisant un logiciel de préparation de déclarations de janvier 2023.

## **Produire sur papier**

Nous vous encourageons fortement à produire votre déclaration en ligne. Vous pouvez toutefois produire votre déclaration financière T5013, ses annexes et son sommaire, ainsi qu'un maximum de 50 feuillets T5013 sur papier.

Remplissez **une copie** du feuillet T5013 pour chacun de vos associés et envoyez-les avec votre sommaire T5013. Inscrivez les renseignements pour deux associés distincts par feuille. Vous devez conserver une copie des feuillets T5013 et du sommaire T5013 pour vos dossiers.

Envoyez la déclaration financière, les annexes, le sommaire et les feuillets T5013 à l'adresse suivante :

Centre fiscal de l'Île-du-Prince-Édouard 275, chemin Pope Summerside PE C1N 6A2

### **Renvoi**

Circulaire d'information IC97-2, Formulaires hors-série

## **Comment remplir les formulaires et les annexes de la déclaration**

Suivez les directives suivantes afin de préparer votre déclaration de manière à favoriser un traitement efficace et rapide :

- Dans la mesure du possible, tapez ou écrivez en lettres moulées les renseignements. Si vous remplissez votre déclaration à la main, assurez-vous d'écrire lisiblement.
- Inscrivez le numéro de compte ainsi que la fin de l'exercice de la société de personnes dans les cases désignées des formulaires, des annexes ou de tout autre document que vous devez joindre à votre formulaire T5013 FIN.
- Inscrivez tous les montants en dollars canadiens, à moins que la société de personnes ne doive déclarer le revenu ou la perte d'un ou de plusieurs associés en utilisant la monnaie fonctionnelle choisie par l'associé. Pour en savoir plus, lisez « Déclaration en monnaie fonctionnelle – Choix exercé selon l'article 261 » à la page 10.
- Revenu de pays étranger Inscrivez tout revenu de pays étrangers en dollars canadiens, à moins que la société de personnes ne doive déclarer le revenu ou la perte d'un ou de plusieurs associés en utilisant la monnaie fonctionnelle choisie par l'associé.

Si vous n'inscrivez pas tous les renseignements demandés dans chacune des sections, nous communiquerons avec vous afin d'obtenir les renseignements manquants ou pour vous demander de nous envoyer un formulaire modifié. Les renseignements manquants peuvent retarder le traitement de la déclaration de la société de personnes ou celle de l'associé.

Si plus de 12 autres champs de renseignements financiers ou plus de 4 champs de texte sont nécessaires sur les feuillets T5013, créez un deuxième feuillet pour déclarer les montants supplémentaires.

## **Numéro de compte de la société de personnes**

Le numéro de compte de la société de personnes comporte trois parties et 15 caractères, soit les 9 chiffres du numéro d'entreprise (NE), les 2 lettres de l'identificateur de programmes RZ et le numéro de référence de 4 chiffres permettant d'identifier chacun des comptes auxquels une entreprise pourrait s'inscrire. Le numéro de compte de la société de personnes ressemble à ceci : 123456789RZ1234.

**Sociétés de personnes** – Si vous produisez votre déclaration sur papier, vous devez inscrire votre numéro de société de personnes sur les documents suivants :

- le formulaire T5013 FIN et toutes les annexes T5013 connexes;
- le formulaire T5013 SUM, les feuillets T5013 et tous les états financiers remis aux associés;
- toute correspondance que vous avez envoyée à l'ARC concernant la société de personnes.

**Mandataire ou agent** – Si vous êtes un **mandataire** ou un **agent** qui détient une participation dans une société de personnes pour une autre personne, vous devrez produire le formulaire T5013 SUM et les feuillets T5013 pour chaque société dans laquelle vous détenez une participation. Vous devez donc vous inscrire afin d'obtenir un numéro de compte RZ lié au T5.

Le numéro de compte utilisé peut être un numéro de compte du groupe T5 existant, un numéro de compte du groupe T5 existant avec une nouvelle extension (4 derniers chiffres du compte RZ de 15 caractères) ou un nouveau numéro d'entreprise.

Il n'est pas nécessaire de s'inscrire pour un numéro de compte RZ pour chaque société de personnes dans laquelle vous détenez une participation.

Pour en savoir plus sur les exigences auxquelles les mandataires et les agents doivent répondre, lisez « Mandataires et agents qui détiennent une participation dans une société de personnes pour une autre personne » à la page 7.

## **Comment obtenir un numéro de compte de société de personnes**

Vous pouvez vous inscrire pour obtenir un numéro d'entreprise (NE) et un ou plusieurs comptes de programme de l'ARC en même temps.

**En ligne –** Vous pouvez vous inscrire pour obtenir un NE à l'aide de l'inscription en direct des entreprises (IDE). Si vous avez déjà un NE, mais que vous n'avez pas de numéro de compte RZ, vous pouvez en obtenir un à partir de l'IDE. Pour vous inscrire ou pour en savoir plus sur l'inscription en direct, allez à **canada.ca/numero-entreprise**.

**Par la poste –** Vous pouvez vous inscrire pour obtenir un NE en remplissant le formulaire RC1, Demande d'un numéro d'entreprise et inscription à certains comptes de programme. Vous devez sélectionner le type de compte de programme « Société de personnes » et la déclaration de renseignements de la société de personnes T5013. Un agent ou un mandataire qui produit le formulaire T5013 SUM et des feuillets doit s'inscrire pour obtenir un numéro de compte RZ pour le groupe T5.

Envoyez le formulaire RC1 rempli à votre centre fiscal le plus près.

**Par téléphone** – Vous pouvez vous inscrire pour obtenir un NE et un ou plusieurs comptes de programme de l'ARC en composant le **1-800-959-7775**.

Avant d'appeler, soyez prêt à répondre à toutes les questions de la partie A du formulaire RC1, ainsi qu'aux autres questions des formulaires liés aux comptes auxquels vous voulez vous inscrire.

Si vous avez déjà un NE mais que vous n'avez pas de numéro de compte de programme RZ, soyez prêt à répondre à toutes les questions du formulaire RC1.

## **Programmes Agri-stabilité et Agri-investissement**

L'ARC n'est pas l'administrateur principal des programmes Agri-stabilité et Agri-investissement. Pour en savoir plus sur ces programmes, allez à **agr.gc.ca/agristabilite** et à **agr.gc.ca/agri-investissement**.

## **Comment distribuer les formulaires**

Après avoir rempli les formulaires et les annexes compris dans la déclaration, vous devez les envoyer aux destinataires concernés.

## **À l'Agence du revenu du Canada**

**Envoyez tout ce qui suit** :

- l'original dûment rempli du formulaire T5013 FIN, Déclaration financière des sociétés de personnes;
- l'original dûment rempli du formulaire T5013 SUM, Sommaire des revenus d'une société de personnes;

#### **Remarque**

Si vous n'avez pas encore de numéro de compte de société de personnes, vous devez en faire la demande avant de produire votre déclaration. Pour en savoir plus, consultez la section « Comment obtenir un numéro de compte de société de personnes » à la page 16.

- tous les feuillets originaux T5013, État des revenus d'une société de personnes;
- l'original dûment rempli de la T5013 SCH 1, Revenu net (perte nette) aux fins de l'impôt sur le revenu;
- l'original dûment rempli de la T5013 SCH 50, Participation des associés et activité du compte;
- l'original dûment rempli de la T5013 SCH 100, Renseignements du bilan;
- l'original dûment rempli de la T5013 SCH 125, Renseignements de l'état des résultats;
- l'original dûment rempli de la T5013 SCH 141, Liste de contrôle des notes afférentes aux états financiers;
- une copie des notes relatives aux états financiers de l'exercice, s'il y a lieu (si produit sur papier);

#### **Remarque**

Si vous produisez votre déclaration par voie électronique, **n'envoyez pas** la copie papier des notes relatives aux états financiers à votre centre fiscal. Si nous en avons besoin, nous vous les demanderons.

■ tout autre formulaire ou document, s'il y a lieu.

### **Remarque**

Une divulgation complète est requise pour tous les documents se rapportant à la déclaration. Tous les renseignements demandés dans cette déclaration et dans les documents appuyant votre déclaration sont des **renseignements prescrits**.

**Les mandataires ou les agents doivent produire tout ce qui suit :** 

- l'original dûment rempli du formulaire T5013 SUM;
- tous les feuillets originaux T5013.

### **Aux associés de la société de personnes**

Envoyez à la dernière adresse connue ou remettez en mains propres aux associés deux copies des feuillets T5013 ainsi qu'une copie des instructions du feuillet pour le bénéficiaire, au plus tard à la date limite de production de la déclaration.

#### **Remarque**

Vous pouvez envoyer aux bénéficiaires leurs feuillets T5013 et les instructions pour le bénéficiaire (T5013-INST) par voie électronique. Toutefois, le bénéficiaire doit consentir par écrit ou par courriel à les recevoir de cette façon.

**Renvoi**  Règlement 209

### **Pour la société de personnes et les mandataires ou les agents**

Conservez une copie de chaque formulaire que vous envoyez à l'ARC pour vos dossiers.

## **Chapitre 3 – Après avoir produit**

## **Ce qu'il faut savoir après avoir produit votre déclaration de renseignements des sociétés de personnes**

Lorsque nous recevons votre déclaration de renseignements des sociétés de personnes, nous vérifions si vous l'avez préparée correctement. Après une première révision, nous acheminons votre déclaration à notre système de traitement qui saisit les renseignements et procède à divers contrôles de validité et de concordance. S'il y a des incohérences, nous pourrions communiquer avec vous.

## **Conservation de registres**

Conservez les livres comptables et registres électroniques pendant une période de **six ans** suivant la fin de la dernière année à laquelle ils se rapportent. Cependant, si vous voulez les détruire avant la fin de cette période, remplissez le formulaire T137, Demande d'autorisation de détruire des registres.

Pour en savoir plus, allez à **canada.ca/impots-registres -comptables**.

#### **Renvois**

Paragraphes 230(4), 230(4.1), 230(5) et 230(6) Règlement 5800 Circulaire d'information IC05-1, Tenue de registres électroniques Circulaire d'information IC78-10, Conservation et destruction des registres comptables

### **Vérification et examen**

Nous effectuons des vérifications et des examens approfondis des déclarations de renseignements des sociétés de personnes qui sont produites, y compris tous les registres à l'appui.

Nos fonctionnaires sont autorisés à examiner ou à vérifier les registres des sociétés de personnes. Ils vous présenteront une carte d'identité officielle avant d'entreprendre la vérification des registres. Cette façon de procéder a pour but de protéger la société de personnes et ses associés contre la divulgation de renseignements confidentiels à des personnes non autorisées. Pour en savoir plus sur le processus de vérification, consultez la circulaire d'information IC71-14, La vérification fiscale.

Si vous voulez que nous communiquions avec un représentant indépendant (tel qu'un comptable ou un avocat) à propos de la vérification, vous devez nous autoriser à le faire.

### **Avis de cotisation**

Nous émettrons un avis de cotisation relativement à la déclaration seulement si nous imposons une pénalité ou s'il y a un impôt à payer selon l'article 197, Impôt des sociétés de personnes EIPD.

## **Produire un avis de différend officiel**

Si la société de personnes n'est pas d'accord avec une évaluation ou une détermination, l'associé autorisé peut s'y opposer.

La présentation d'une opposition est la première étape du processus officiel de règlement d'un différend. L'associé autorisé doit présenter une opposition au plus tard 90 jours après la date de l'avis de cotisation ou de l'avis de détermination.

L'associé peut présenter une opposition en choisissant l'une des options suivantes :

- présenter une demande en ligne en accédant à Mon dossier d'entreprise ou à Représenter un client, à partir du site Web de l'ARC et en choisissant « Enregistrer mon avis de différend officiel (avis d'opposition) », sous « Société de personnes »;
- présenter une demande par écrit en envoyant le formulaire T400A, Avis d'opposition – Loi de l'impôt sur le revenu, ou une lettre adressée au chef des Appels à votre centre d'arrivage des appels.

Pour en savoir plus sur les oppositions et les appels, consultez le guide P148, Régler votre différend : Vos droits d'opposition et d'appel selon la Loi de l'impôt sur le revenu, ou allez à **canada.ca/arc-presenter-opposition**.

**Renvois**  Article 165 Paragraphe 165(1.15)

## **Modifier votre déclaration**

Si vous constatez qu'une erreur a été commise dans une partie de votre déclaration après l'avoir produite, ou si vous avez reçu des renseignements qui auraient dû être inclus dans votre déclaration, envoyez-nous votre déclaration modifiée de l'une des façons suivantes.

### **Utiliser un logiciel de préparation de déclaration de revenus et la méthode de production par voie électronique**

Utilisez votre logiciel de préparation de déclaration de revenus pour apporter des modifications à votre déclaration (le formulaire T5013 FIN, les annexes, les feuillets T5013 et le formulaire T5013 SUM). Enregistrez un nouveau fichier XML et téléchargez-le au moyen du service Mon dossier d'entreprise pour les propriétaires d'entreprises à **canada.ca/mon-dossier-entreprise-arc**, ou de Représenter un Client à **canada.ca/impots-representants** pour les représentants et les employés autorisés.

Vous pouvez également télécharger votre fichier XML au moyen du service de transfert de fichiers par Internet. Vous trouverez ce service en allant à **canada.ca/impots-tedr** et en sélectionnant « Comment produire ».

### **Produire les déclarations en version papier**

Envoyez une lettre expliquant les changements avec la déclaration modifiée.

Inscrivez toutes les données comme elles sont écrites dans la déclaration initiale, à l'exception des sections que vous modifiez. Répondez Oui à la ligne 040 de la page 1 du formulaire T5013 FIN modifié, et cochez (✓ ) la case « Modifié », qui se trouve dans le coin droit supérieur de toutes les annexes T5013 modifiées et de tous les autres formulaires et documents que vous présentez. Si le formulaire ou le document n'a pas de case « Modifié » à cocher, inscrivez clairement le mot « MODIFIÉ » en lettres moulées dans la partie supérieure du formulaire ou document.

Envoyez la déclaration modifiée à l'adresse suivante :

Centre fiscal de l'Île-du-Prince-Édouard 275, chemin Pope Summerside PE C1N 6A2

**Ne modifiez pas** les formulaires pour l'année en cours afin de corriger les erreurs commises dans une année passée.

Si l'erreur a une incidence sur le revenu net ou sur la perte de la société de personnes pour une année antérieure, modifiez la déclaration de l'année antérieure et émettez des feuillets T5013 modifiés à l'intention des associés et de l'ARC. Chaque associé doit demander une modification de sa déclaration de l'année antérieure. Une erreur de ce genre peut avoir une incidence sur l'impôt que chaque associé doit payer pour l'année passée.

## **Modifier ou annuler un feuillet**

Si après avoir produit votre feuillet T5013 vous constatez une erreur sur un feuillet, vous devez produire un feuillet modifié pour corriger les renseignements. Envoyez des

copies au destinataire. **N'incluez pas** les feuillets qui n'ont pas de changement.

#### **Remarque**

Vous devez également envoyer vos feuillets modifiés dans le même format que celui que vous avez utilisé pour envoyer vos feuillets originaux (par exemple, si votre feuillet original a été envoyé par voie électronique, votre feuillet modifié doit être envoyé par voie électronique).

Si les feuillets modifiés ou annulés ont une incidence sur la déclaration financière des sociétés des personnes, vous devez produire une déclaration financière des sociétés des personnes modifiée et l'envoyer à votre centre fiscal.

### **Modifier ou annuler un feuillet par voie électronique**

Pour modifier un feuillet par voie électronique, changez **seulement** les renseignements qui sont incorrects et conservez tous les autres renseignements qui ont été soumis initialement. Utilisez le code du type de déclaration « M » pour le sommaire et le code du type de déclaration « M » pour le feuillet.

Pour annuler un feuillet, ne changez aucun des renseignements qui apparaissaient sur le feuillet initialement. Utilisez le code du type de déclaration « M » pour le sommaire et le code du type de déclaration « C » pour le feuillet.

Pour en savoir plus sur la façon de modifier ou d'annuler des déclarations de renseignements par voie électronique, allez à **canada.ca/impots-tedr**.

### **Modifier ou annuler un feuillet en format papier**

Inscrivez clairement dans le haut de chaque feuillet la mention « MODIFIÉ » ou « ANNULÉ ». Assurez-vous de remplir toutes les cases nécessaires, y compris les renseignements qui étaient exacts sur le feuillet original. Envoyez deux copies du feuillet au bénéficiaire. Envoyez une copie des feuillets à votre centre fiscal accompagnée d'une lettre expliquant la raison de la modification ou de l'annulation.

### **Ajouter des feuillets par voie électronique**

Si après avoir produit vos feuillets T5013 par voie électronique, vous découvrez que vous devez nous envoyer des feuillets supplémentaires, envoyez-les séparément par voie électronique. Pour en savoir plus, allez à **canada.ca /impots-tedr**.

### **Remarque**

Tout feuillet T5013 supplémentaire produit après la date limite est passible d'une pénalité.

### **Ajouter des feuillets en format papier**

Si vous produisez des feuillets supplémentaires sur papier, indiquez clairement dans le haut des nouveaux feuillets la mention « SUPPLÉMENTAIRE ». Envoyez une copie des feuillets supplémentaires à l'associé correspondant et à votre centre fiscal.

#### **Remarques**

Si vous produisez plus de 50 feuillets T5013 (y compris les feuillets supplémentaires) pour la même année civile, vous devriez produire les feuillets supplémentaires par voie électronique.

Si vous produisez d'autres feuillets T5013 après la date limite, vous pourriez devoir payer une pénalité pour production en retard.

Si les feuillets supplémentaires que vous avez produits ont une incidence sur la déclaration financière des sociétés de personnes, vous devez produire une déclaration financière des sociétés de personnes modifiée et l'envoyer à votre centre fiscal.

## **Remplacer un feuillet**

Si vous produisez un feuillet T5013 pour remplacer une copie qui est perdue ou détruite, **ne nous envoyez pas** de copie de ce feuillet. Inscrivez clairement « DUPLICATA » et conservez une copie pour vos dossiers.

## **Modifier, annuler ou ajouter des feuillets sans code d'accès Web**

Vous pouvez modifier, annuler et produire plus de feuillets (jusqu'à 150 Mo par transfert de fichiers par Internet et jusqu'à 100 feuillets par Formulaires Web) en utilisant le service « Produire une déclaration » à l'une ou l'autre des adresses suivantes :

- Mon dossier d'entreprise à **canada.ca/mon-dossier -entreprise-arc**, si vous êtes un propriétaire d'entreprise;
- Représenter un client à **canada.ca/impots-representants**, si vous êtes un représentant ou un employé autorisé.

## **Chapitre 4 – Dates limites**

## **Déclaration annuelle**

La date limite de production (y compris la distribution des feuillets T5013) varie selon le type d'associé, y compris les associés ultimes d'une société de personnes multiple. Vous devez remettre aux bénéficiaires leurs copies des feuillets T5013 par la poste, en personne ou par voie électronique au plus tard à la date limite où vous devez produire la déclaration.

### **Dates limites**

- Le 31 mars qui suit l'année civile au cours de laquelle s'est terminé l'exercice de la société de personnes si, durant l'exercice :
	- tous les associés sont des particuliers, y compris les associés ultimes d'une société de personnes multiple et les clubs de placement qui produisent selon le système modifié d'imposition des sociétés de personnes. Nous considérons une **fiducie** comme étant un particulier.
- **Cinq mois après la fin de l'exercice de la société de personnes** si, durant l'exercice :
	- tous les associés sont des sociétés, y compris les associés ultimes d'une société de personnes multiple.
- **Dans tous les autres cas, à la première des dates suivantes :** 
	- le 31 mars qui suit l'année civile au cours de laquelle s'est terminé l'exercice de la société de personnes;
	- exactement cinq mois après la fin de l'exercice de la société de personnes.

#### **Exemple**

La date limite est cinq mois après la fin de l'exercice.

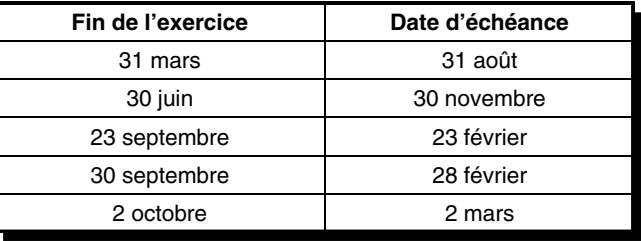

#### **Renvois**

Article 249.1 Paragraphes 102(2) de la sous-section j, et 237.1(7.1) Paragraphes 209 et 229(5) du Règlement Circulaire d'information IC73-13, Clubs de placement

## **Déclaration finale**

Si la société de personnes cesse ses activités à la date où se termine habituellement son exercice (ou avant cette date), vous devez produire toutes les déclarations au plus tard à la **première** des deux dates limites suivantes :

- 90 jours après la date où la société de personnes a cessé ses activités ou a cessé d'exister;
- la date qui constituerait autrement la date d'échéance de production de la déclaration, si la société de personnes n'avait pas cessé ses activités ou cessé d'exister.

**Renvoi**  Règlement 229(6)

### **Exemple**

PWJ Systèmes électriques est une société de personnes qui compte six associés, tous des particuliers. Au cours du premier exercice de la société de personnes, un choix a été fait d'utiliser le 31 janvier comme fin d'exercice.

Dans des circonstances normales, la société de personnes aurait produit la déclaration pour l'exercice se terminant le 31 janvier 2022 au plus tard le 31 mars 2023.

Cependant, le 30 juin 2022, PWJ Systèmes électroniques a cessé ses activités et la société de personnes a cessé d'exister. Puisque la société de personnes a cessé ses activités le 30 juin 2022, elle a deux exercices se terminant au cours de l'année civile 2022.

Par conséquent, la société PWJ Systèmes électriques doit produire deux déclarations au plus tard le 28 septembre 2022 (soit 90 jours après le 30 juin 2022) :

- une pour l'exercice complet se terminant le 31 janvier 2022;
- une pour l'exercice abrégé, soit du 1<sup>er</sup> février au 30 juin 2022.

Si une société de personnes a cessé d'exister, chaque associé qui est un particulier peut choisir que l'exercice se termine à la date habituelle, comme si la société de personnes existait toujours. Cependant, ce choix est seulement pour les besoins du calcul du revenu du particulier pour l'année d'imposition et n'a aucun effet sur la date limite de la déclaration.

Ce choix **ne peut pas** être fait si le choix prévu selon le paragraphe 249.1(4) a été fait pour utiliser un exercice différent de l'année civile, en application de l'autre méthode.

Si la société de personnes est un abri fiscal qui n'a pas à produire de déclaration de société de personnes, car il ne répond pas aux critères de production et qu'il produit un formulaire T5003 SUM, Déclarations de renseignements sur un abri fiscal, alors la date d'échéance de la déclaration T5003 est le premier des jours suivants :

- le dernier jour de février de l'année qui suit l'année civile visée;
- 30 jours suivants la date où la société de personnes cesse ses activités.

#### **Remarque**

Si cette date est un samedi, un dimanche ou un jour férié, vous avez jusqu'au jour ouvrable suivant pour produire la déclaration de renseignements. Il est à noter que plusieurs provinces et territoires ont leurs propres congés. Ainsi, les dates limites varient selon votre lieu de résidence. Pour consulter la liste des jours fériés, allez à **canada.ca/fr/agence-revenu /services/impot/jours -feries**.

#### **Renvois**

Paragraphes 99(2) et 237.1(7.2)

**Comment changer la fin de l'exercice de la société de personnes** – À moins que vous n'ayez reçu l'autorisation de changer votre exercice, celui-ci devrait être le même d'une année à l'autre.

Pour changer la fin d'exercice établie, écrivez une lettre à votre bureau des services fiscaux demandant une approbation et expliquez les motifs du changement. Une société de personnes n'est pas autorisée à adopter une date de fin d'exercice variable. Un exercice qui se termine « le dernier vendredi de décembre » est un exemple de date de fin d'exercice financier variable. Cependant, dans certains cas, vous n'avez pas besoin d'autorisation pour changer votre exercice, y compris lorsque la société de personnes a été liquidée et que vous produisez sa déclaration finale pour un exercice abrégé.

**Renvois**  Paragraphe 249.1(7) Alinéa 249.1(1)d)

## **L'ARC peut déterminer le revenu ou la perte d'une société de personnes**

Nous pouvons déterminer ce qui suit :

- tout revenu ou perte de la société de personnes pour un exercice et toute déduction ou autre montant;
- toute question pertinente dans la détermination du revenu, du revenu imposable ou du revenu imposable

gagné au Canada, pour chaque associé de la société de personnes, pour une quelconque année d'imposition, dans un délai de **trois ans** suivant le dernier des jours suivants :

– au plus tard le jour où un associé de la société de personnes est tenu de produire une déclaration de renseignements pour un exercice de la société de personnes;

– le jour où la déclaration est produite.

#### **Renvois**  Paragraphes 152(1.4) et 152(1.7)

### **Avis de détermination**

Le paragraphe 152(1.4) de la Loi de l'impôt sur le revenu permet à l'ARC, pour l'exercice d'une société de personnes, de déterminer (incluant une nouvelle détermination) les revenus, les pertes, les déductions ou tout autre montant relatif à la société de personnes. Dès que nous faisons une détermination, nous émettons un avis de détermination à l'intention de la société de personnes et de chaque personne qui y était un associé pendant l'exercice visé.

Une détermination n'est pas invalide simplement parce qu'une ou plusieurs personnes, qui étaient des associés de la société de personnes pendant l'exercice visé, n'ont pas reçu l'avis de détermination.

**Renvois** 

Paragraphes 152(1.5) et 152(1.6)

#### **Renonciation par une société de personnes**

L'ARC **ne peut pas** faire la détermination d'un montant si, plus de trois ans se sont écoulés depuis la date à laquelle la déclaration de renseignements d'une société de personnes devait être produite, ou plus de trois ans se sont écoulés depuis la date où cette déclaration est effectivement produite, selon la dernière des deux dates. Cependant, lorsque l'ARC obtient une renonciation de chaque associé, le délai établi pour faire la détermination est prolongé. Si au moins un des associés ne fournit pas de renonciation et que, par conséquent, le délai ne peut être prolongé, l'ARC devra faire une détermination uniquement à partir des renseignements dont elle dispose à ce moment-là. La décision de fournir une renonciation est laissée à la discrétion du contribuable.

Dans certaines circonstances, une renonciation au délai de trois ans peut être avantageuse tant pour l'ARC que pour les associés d'une société de personnes. Il peut être difficile d'obtenir les renonciations requises de tous les associés de la société de personnes; par conséquent, un seul associé peut être désigné pour produire la renonciation au nom de tous les associés.

## **Date à laquelle nous considérons que la déclaration de renseignements de la société de personnes a été produite**

Si vous produisez par voie électronique, nous considérerons que la déclaration T5013 est produite à la date à laquelle vous avez réussi à la transmettre électroniquement à l'ARC. L'ARC vous fournira un numéro de confirmation comme preuve que votre déclaration a été produite.

Si vous envoyez la déclaration par la poste, nous considérerons que la déclaration est produite le jour inscrit sur le cachet de la poste.

Si vous déposez la déclaration dans la boîte de dépôt sécuritaire de votre bureau des services fiscaux ou de votre centre fiscal, nous considérerons qu'elle a été produite le jour où vous l'avez apportée.

Nous imposerons des pénalités selon la section 162(7.1) si vous produisez votre déclaration en retard. Lisez « Déclaration annuelle » à la page 21.

## **Date à laquelle nous considérons que les paiements de l'impôt sur le revenu, des pénalités et des intérêts sont en vigueur**

Lorsque la société de personnes doit payer de l'impôt sur le revenu, des pénalités ou des intérêts, nous considérons que tout paiement a été fait le jour où nous le recevons et non pas le jour où vous l'envoyez par la poste.

Lorsque la date limite pour le paiement est un samedi, un dimanche ou un jour férié, nous considérons que le paiement a été fait dans le délai fixé si nous le recevons le premier jour ouvrable suivant la date limite. Pour en savoir plus sur les jours fériés, allez à **canada.ca/fr/agence-revenu /services/impot/jours-feries**.

## **Dates limites pour les sociétés de personnes cotées en bourse afin de publier leur information financière sur le site Web d'Innovations CDS Inc.**

Une société de personnes ouverte ou une société de personnes de placement ouverte doit rendre accessibles les renseignements concernant les répartitions du revenu, des pertes et du capital, pour que la déclaration soit traitée en temps opportun.

Les renseignements doivent être rendus accessibles en les publiant, avant la **date limite** (expliquée à la page 19) sur le site Web d'Innovations CDS Inc., filiale de la Caisse canadienne de dépôt de valeurs limitée. Les sociétés de personnes ayant besoin d'accéder au dispositif de téléchargement du site Web doivent en faire la demande par courriel à **cdsinnovations@cds.ca**.

Chaque associé de la société de personnes a la responsabilité de rendre l'information financière accessible en la publiant sur le site Web d'Innovations CDS Inc. Dès qu'un associé autorisé a rendu accessibles les renseignements exigés, nous considérons que tous les associés ont rempli leur obligation d'en faire autant.

Notez que cette exigence de déclaration est distincte des exigences de production de l'ARC et ne les remplace pas, ni celles relatives à la date limite de la déclaration.

La **date limite** pour afficher les renseignements exigés est, selon le cas, la suivante :

- dans le cas d'une société de personnes ouverte **qui n'est pas** une société de personnes de placement ouverte, à tout moment durant l'exercice, le jour qui est le premier des :
	- 60 jours après la fin de l'année civile au cours de laquelle l'exercice prend fin;
	- quatre mois après la fin de l'exercice;
- dans le cas d'une société de personnes ouverte qui est une société de personnes de placement ouverte à tout moment durant l'exercice, au plus tard 67 jours suivant la fin de l'année civile durant laquelle l'exercice prend fin.

Les sociétés de personnes sont également tenues d'aviser l'ARC du moment où les renseignements fiscaux sont affichés sur le site Web d'Innovations CDS Inc. en envoyant un courriel à **PUBTRFOG@cra-arc.gc.ca**.

**Renvoi**  Règlement 229.1

## **Chapitre 5 – Pénalités**

## **Déclaration en retard**

**Sociétés de personnes** – Si une déclaration de renseignements des sociétés de personnes T5013 ou toutes parties de celle-ci est produite en retard, la société de personnes est passible d'une pénalité pour chaque défaut de produire à la date limite. Nous considérons la déclaration produite à temps, si nous la recevons à la date limite ou avant cette date ou si elle porte le cachet postal de ce même jour. La pénalité est de 25 \$ par jour, allant d'un minimum de 100 \$ jusqu'à un maximum de 2 500 \$.

#### **Remarque**

La pénalité est imposée séparément pour chaque formulaire obligatoire qui fait partie de la déclaration, ce qui comprend chacun des feuillets.

**Associés et sociétés de personnes –** Chaque associé (y compris un mandataire ou un agent qui détient une participation dans la société de personnes pour une autre personne) ou une société de personnes qui n'a pas produit de déclaration de renseignements selon la Loi ou le Règlement, ou qui ne s'est pas conformée à un devoir ou à une obligation imposée par la Loi ou le Règlement (y compris la distribution tardive des feuillets aux bénéficiaires), est passible d'une pénalité pour chaque défaut. Généralement, la pénalité pour chaque défaut est de 25 \$ par jour, avec une pénalité minimale de 100 \$ et maximale de 2 500 \$.

La société de personnes peut également être passible d'une pénalité pour production tardive si nous lui avons imposé une pénalité pour le défaut de produire une déclaration de renseignements relativement à des sociétés étrangères affiliées, par rapport à des transferts ou à des prêts à une fiducie non résidente ou à des distributions effectuées par une fiducie non résidente et sur l'endettement envers celle-ci.

#### **Renvois**

Paragraphes 162(7), 162(7.1), 162(10), 162(10.1), 233.1(3), 233.3(3), 233.4(4) et 233.6(1)

Paragraphes 209(1), 229(1), (2) et (3) du Règlement Formulaire T106, Déclaration de renseignements sur des opérations avec lien de dépendance effectuées avec des non-résidents Formulaire T1134, Déclaration de renseignements sur les sociétés étrangères affiliées contrôlées et non contrôlées Formulaire T1135, Bilan de vérification du revenu étranger Formulaire T1141, Déclaration de renseignements sur les apports aux fiducies non-résidentes, les arrangements ou les entités Formulaire T1142, Déclaration de renseignements sur les distributions effectuées par une fiducie non résidente et sur les dettes envers celle-ci

### **Pénalité pour production tardive selon les paragraphes 66(12.74) et 66(12.75)**

**Société de personnes** – Si vous produisez la T5013 SCH 52 en retard, la société de personnes est passible d'une pénalité allant de 100 \$ à 30 000 \$. La société de personnes doit payer cette pénalité lorsqu'elle produit la déclaration. Calculez cette pénalité sur la T5013 SCH 52 et envoyez votre chèque fait à l'ordre du receveur général du Canada avec votre déclaration.

#### **Renvois**

Paragraphes 66(12.69), 66(12.691), 66(12.74) et 66(12.75)

## **Omission répétée de déclarer un revenu**

**Société de personnes** – Vous êtes passible d'une pénalité additionnelle de 100 \$ pour chaque associé, multipliée par le nombre de mois complets ou partiels (jusqu'à concurrence de 24 mois) durant lesquels vous n'avez pas produit de déclaration. Cette pénalité additionnelle s'appliquera si toutes les conditions suivantes sont remplies :

- Nous avons déjà imposé à la société de personnes la pénalité pour défaut de produire une déclaration de renseignements pour les sociétés de personnes pour l'exercice visé.
- Nous avons officiellement demandé à un associé de produire la déclaration (ou les renseignements requis dans cette déclaration) pour cet exercice.
- Nous avons imposé à la société de personnes une pénalité pour production tardive de la déclaration de renseignements des sociétés de personnes pour l'un des trois exercices précédents.

**Renvois**  Article 233 Paragraphes 162(7.1) et 162(8)

## **Infraction et peines**

**Associés (y compris le promoteur d'un abri fiscal)** – Si aucun des associés ne produit de déclaration selon la Loi ou le Règlement, chaque associé peut être reconnu coupable d'une infraction. S'il est reconnu coupable, chaque associé est passible, en plus des pénalités prévues, d'une des pénalités suivantes :

- une amende de 1 000 \$ à 25 000 \$;
- une amende de 1 000 \$ à 25 000 \$ et un emprisonnement maximal de 12 mois.

**Renvoi**  Paragraphe 238(1)

## **Omission de fournir les numéros d'assurance sociale (NAS), les numéros d'entreprise (NE) ou tout autre renseignement**

La société de personnes est passible de pénalités pour chaque omission si des renseignements exigés sur un formulaire sont manquants. Les pénalités pour avoir omis de fournir les NAS, les NE et d'autres renseignements s'appliquent également aux associés.

**Société de personnes** – Toute personne qui prépare une déclaration de renseignements pour les sociétés de personnes, ou toute autre déclaration de renseignements, doit faire un effort raisonnable pour obtenir les renseignements nécessaires, y compris les numéros d'identification des particuliers, des sociétés, des fiducies ou des sociétés de personnes résidants au Canada qui recevront des feuillets T5013.

Si vous ne le faites pas, la société de personnes et chaque associé peuvent être passibles d'une pénalité de 100 \$ pour chaque omission. La pénalité ne s'applique pas si un particulier a demandé un NAS, mais ne l'avait pas encore reçu au moment où la société de personnes a produit la déclaration de renseignements.

Nous pourrions demander à voir des documents démontrant que vous avez fait un effort raisonnable pour obtenir les numéros d'identification. Par conséquent, vous devez conserver tout document démontrant que vous avez fait un effort raisonnable pour obtenir le NAS de vos investisseurs (par exemple, en utilisant le service de courrier recommandé). Lorsque vous envoyez une demande par la poste, vous devez conserver une trace de la date de la demande, un exemplaire du formulaire de demande et le nom des personnes que vous avez contactées.

**Associés** – Les personnes ou les sociétés de personnes doivent fournir leur numéro d'identification sur demande à toute personne qui doit préparer un feuillet T5013 pour elles. Une personne ou une société de personnes qui ne se conforme pas à cette exigence est passible d'une pénalité de 100 \$ pour chaque infraction.

Une personne ou une société de personnes qui n'a pas de numéro d'identification dispose de 15 jours à compter de la date de réception d'une demande de renseignements pour en demander un. Après avoir reçu le numéro d'identification, la personne ou la société de personnes a 15 jours pour le fournir à la personne qui prépare les feuillets.

Un particulier qui n'a pas de NAS peut en faire la demande à n'importe quel centre Service Canada. Pour en savoir plus, visitez leur site Web à **servicecanada.gc.ca**.

#### **Remarque**

**Numéro d'assurance sociale (NAS), Numéro d'identification-impôt (NII), Numéro d'identification temporaire (NIT)** – Les particuliers doivent fournir un NAS, un NII ou un NIT. Si un associé qui est un particulier n'a pas de NAS, mais qu'il fournit un NIT,

utilisez ce dernier. Si l'associé est un particulier qui est un non-résident et n'est pas admissible à l'obtention d'un NAS, il doit présenter une demande pour obtenir un NII en utilisant le formulaire T1261, Demande de numéro d'identification-impôt (NII) de l'Agence du revenu du Canada pour les non-résidents.

Un particulier âgé de moins de 18 ans à la fin de l'année d'imposition visée par la déclaration de renseignements n'est pas tenu de fournir un NAS s'il est prévu que son revenu total pour l'année ne dépassera pas 2 500 \$.

#### **Renvois**

Paragraphes 162(5), 162(6), 237(1), 237(1.1) et 237(2) Circulaire d'information IC82-2, Dispositions législatives relatives au numéro d'assurance sociale et établissement des feuillets de renseignements

## **Utilisation du numéro d'identification**

Si vous devez préparer une déclaration (ou si vous êtes un représentant officiel, un employé ou un mandataire de quelqu'un qui le fait) et que, pour ce faire, vous devez obtenir un numéro d'identification de chaque associé de la société de personnes, vous ne pouvez utiliser ce numéro d'identification qu'aux fins pour lesquelles il vous a été fourni ou aux fins requises ou autorisées par la loi.

La Loi protège l'utilisation des numéros d'identification. Si vous n'avez pas le consentement écrit de la personne ou de la société de personnes, vous ne pouvez pas :

- volontairement utiliser ou communiquer leur numéro d'identification;
- volontairement en permettre la communication.

Si vous êtes reconnu coupable d'avoir utilisé un numéro d'identification à des fins non autorisées, vous vous exposez à l'une des pénalités suivantes :

- $\blacksquare$  une amende maximale de 5 000 \$;
- une peine d'emprisonnement maximale de 12 mois;
- les **deux** à la fois.

**Renvoi**  Paragraphe 239(2.3)

## **Pénalités applicables aux abris fiscaux**

### **Renseignements faux ou trompeurs**

Toute personne qui :

- produit des renseignements faux ou trompeurs dans le formulaire T5001, Demande de numéro d'inscription d'un abri fiscal et engagement à tenir des registres comptables;
- à titre de principal, d'agent ou de mandataire, vend, émet ou accepte une contrepartie pour un intérêt dans un abri fiscal (y compris un arrangement de don) avant que le ministre du Revenu national n'ait attribué un numéro d'inscription;
- est passible d'une pénalité qui est la plus élevée parmi les montants suivants :
- 500 \$;
- 25 % du plus élevé des montants suivants :
- le total de tous les montants, dont chacun est la contrepartie reçue ou à recevoir d'une personne relativement à l'abri fiscal avant que les renseignements exacts soient présentés au ministre ou que le numéro d'identification soit émis, selon le cas;
- le total des montants, dont chacun est un montant déclaré ou représenté comme étant la valeur d'un bien qu'une personne donnée qui acquiert ou investit dans l'abri fiscal pourrait donner à un donataire reconnu, si l'abri fiscal est un arrangement de dons et qu'une contrepartie a été reçue ou est à recevoir de la personne donnée relativement à l'abri fiscal avant que les renseignements exacts soient présentés au ministre ou que le numéro d'identification soit émis, selon le cas.

**Renvoi**  Paragraphe 237.1(7.4)

### **Omission de produire une déclaration de renseignements ou de déclarer des renseignements requis**

Toute personne tenue de produire une déclaration de renseignements qui ne se conforme pas à une demande présentée selon l'article 233 pour la production de la déclaration ou qui ne déclare pas les renseignements exigés est passible d'une pénalité égale à 25 % du plus élevé des montants suivants :

- le total de tous les montants dont chacun représente la contrepartie reçue ou à recevoir d'une personne à l'égard d'un abri fiscal d'une personne donnée pour laquelle les renseignements requis n'avaient pas été déclarés au plus tard au moment où la demande a été envoyée ou au moment où la déclaration a été produite, selon le cas;
- si l'abri fiscal est un arrangement de don, le total de tous les montants dont chacun représente un montant déclaré ou représenté comme étant la valeur d'un bien que la personne donnée pourrait donner à un donataire reconnu.

**Renvoi**  Paragraphe 237.1(7.5)

### **Omission de fournir le numéro d'inscription d'un abri fiscal**

Nous pouvons imposer une pénalité de 100 \$ pour chaque omission si le numéro d'inscription de l'abri fiscal est manquant d'un formulaire.

**Renvois**  Paragraphes 162(5) et 237.1(5)

### **Si vous fournissez un faux numéro d'inscription d'un abri fiscal**

Si vous fournissez volontairement un faux numéro d'inscription pour un abri fiscal et que vous êtes reconnu coupable d'une telle infraction, vous vous exposez à l'une des pénalités suivantes :

- $\blacksquare$  une amende de 100 % à 200 % du coût de la participation dans l'abri fiscal;
- une peine d'emprisonnement maximale de deux ans;
- les **deux** à la fois.

Cette amende s'ajoute à toute autre pénalité imposée.

**Renvoi**  Paragraphe 239(2.1)

## **Information trompeuse en matière fiscale fournie par des tiers**

Nous imposerons une pénalité aux personnes qui conseillent et aident d'autres personnes à faire de fausses déclarations lorsqu'elles produisent leurs déclarations de revenus, ou qui ignorent volontairement des « erreurs » évidentes lorsqu'elles préparent, produisent ou aident une autre personne à produire une déclaration. Cette pénalité s'appliquera également aux arrangements et aux plans qui contiennent de fausses déclarations.

#### **Renvois**

Circulaire d'information IC01-1, Pénalités administratives imposées à des tiers Article 163.2

## **Intérêts sur les pénalités**

Nous chargeons des intérêts composés quotidiennement à un taux fixé par la Loi sur le montant total impayé des pénalités et des intérêts. Les intérêts et les pénalités sont payables au receveur général du Canada.

**Renvoi**  Paragraphe 161(11)

## **Annuler des pénalités ou des intérêts**

L'ARC administre la législation, communément appelée dispositions d'allègement pour les contribuables, qui donne à l'ARC le pouvoir discrétionnaire d'annuler des pénalités ou des intérêts, ou d'y renoncer lorsqu'un contribuable est incapable de respecter ses obligations fiscales en raison de circonstances indépendantes de sa volonté.

L'ARC a le pouvoir discrétionnaire d'accorder un allègement pour toute période qui se termine 10 années civiles avant l'année où la demande d'allègement est faite.

Dans le cas des pénalités, l'ARC examinera votre demande uniquement pour un exercice se terminant dans les 10 années civiles précédant l'année au cours de laquelle vous faites votre demande. Par exemple, une demande faite en 2022 doit porter sur une pénalité pour un exercice ayant pris fin en 2012 ou après.

Dans le cas des intérêts sur un solde dû, peu importe l'exercice, l'ARC tiendra uniquement compte des montants accumulés au cours des 10 années civiles ayant précédé l'année de la demande. Par exemple, une demande faite en 2022 doit porter sur les intérêts qui se sont accumulés en 2012 ou après.

Pour présenter une demande d'allègement, remplissez le formulaire RC4288, Demande d'allègement pour les contribuables – Annuler des pénalités ou des intérêts ou y renoncer. Pour en savoir plus sur l'allègement des pénalités ou des intérêts, et pour savoir comment demander un allègement, allez à **canada.ca/allegement-contribuables**.

#### **Renvois**

Paragraphe 220(3.1)

Circulaire d'information IC07-1, Dispositions d'allègement pour les contribuables

## **Programme des divulgations volontaires**

Selon le programme des divulgations volontaires, vous pouvez corriger des renseignements inexacts ou incomplets, ou fournir des renseignements que vous n'avez pas déclarés. Vous ne serez pas pénalisé ni poursuivi si vous le faites avant que nous entreprenions des mesures de vérification ou une enquête pour obtenir ces renseignements. Vous devrez seulement payer les impôts dus et les intérêts.

Pour en savoir plus, consultez la circulaire d'information IC00-1, Programme des divulgations volontaires, allez à **canada.ca/impots-divulgations -volontaires** ou communiquez avec l'agent de divulgations volontaires de votre bureau de services fiscaux.

## **Chapitre 6 – Détermination du revenu net ou de la perte nette de la société de personnes et des associés**

Une société de personnes qui doit produire une déclaration de renseignements des sociétés de personnes comme indiqué à la page 6, doit :

■ préparer ses états financiers et calculer son revenu ou sa perte en utilisant les normes internationales d'information financière (IFRS) ou les normes comptables pour les entreprises à capital fermé (NCECF), selon le cas;

#### **Remarques**

Tandis que l'ARC ne précise pas que les états financiers doivent être préparés selon un type particulier de principes ou de normes comptables, le Conseil des normes comptables au Canada (CNC) exige que les entreprises ayant une obligation publique de rendre des comptes (OPRC) utilisent les IFRS pour la préparation de tous les états financiers intermédiaires et annuels.

Pour la première année, lorsque les IFRS sont adoptées, les sociétés de personnes doivent conserver des documents supplémentaires à l'appui des montants déclarés dans l'Index général des renseignements financiers (IGRF) et les déclarations de renseignements.

Pour en savoir plus sur les registres comptables et les autres sujets concernant les IFRS, allez à **canada.ca/ normes-internationales-information-financiere-ifrs**.

- préparer son formulaire T5013 FIN, Déclaration financière des sociétés de personnes;
- faire concorder son revenu ou à sa perte aux fins de l'impôt sur le revenu, conformément à la Loi et au Règlement, en utilisant la T5013 SCH 1, Revenu net (perte nette) aux fins de l'impôt sur le revenu, pour déterminer les revenus et les pertes qu'une société de personnes peut attribuer aux associés;
- préparer ses annexes et les formulaires T5013 appropriés selon les circonstances;
- préparer son formulaire T5013 SUM, Sommaire des revenus d'une société de personnes, qui résume toutes les sommes attribuées aux associés;
- préparer les feuillets T5013, État des revenus d'une société de personnes, pour les associés.

#### **Renvoi**

Formulaire T1139, Conciliation du revenu d'entreprise aux fins de l'impôt

## **Calcul du revenu ou de la perte de la société de personnes**

#### **Revenu de la société de personnes**

Selon la Loi, nous considérons normalement une société de personnes comme étant une entité intermédiaire. Calculez le revenu ou la perte de la société de personnes comme si cette dernière était une entité distincte, et transférez aux associés le revenu ou la perte.

### **Revenu net ou perte nette aux fins de l'impôt sur le revenu**

Utilisez la T5013 SCH 1 pour faire concorder la différence entre le revenu net ou la perte nette de la société de personnes déclarée dans les états financiers et son revenu net ou sa perte nette aux fins de l'impôt sur le revenu. Pour en savoir plus sur comment calculer le revenu net ou la perte nette aux fins de l'impôt sur le revenu, lisez « T5013 SCH 1, Revenu net (perte nette) aux fins de l'impôt sur le revenu » à la page 36.

### **Activité d'entreprise et autre activité**

La société de personnes peut avoir un revenu ou une perte de location relativement à une entreprise ou à un bien (une activité autre que celle d'une entreprise). Pour en savoir plus sur la différence qui existe entre les activités de location d'entreprise et les autres activités de location, lisez le bulletin d'interprétation IT-434, Location de biens immeubles par un particulier, et le communiqué spécial qui s'y rapporte.

#### **Remarque**

Dans ce guide, lorsqu'il est question de revenu ou de perte d'entreprise, nous incluons le revenu ou la perte de location qui est lié à une activité d'entreprise. Par ailleurs, lorsqu'il est question de revenu ou de perte de location, nous référons au revenu ou à la perte de location qui n'est pas lié à une activité d'entreprise.

### **Sources de revenus**

La société de personnes peut recevoir des revenus de plus d'une source, par exemple d'une exploitation commerciale, de services professionnels, de commissions, d'activités agricoles, de pêche, de location et de placements. Vous devez calculer séparément le revenu ou la perte attribuable à chaque source, comme il est indiqué ci-dessous :

- Calculez le revenu net ou la perte nette de la société de personnes aux fins comptables en établissant les états financiers;
- Appliquez les dispositions générales du paragraphe 96(1) pour calculer le revenu net ou la perte nette aux fins de l'impôt sur le revenu;

■ Répartissez entre les associés leur part du revenu net ou de la perte nette de la société de personnes calculée aux fins de l'impôt sur le revenu en remplissant les feuillets pour les associés.

#### **Remarque**

Lorsque la société de personnes répartit des revenus ou des pertes entre ses associés, les revenus ou les pertes conservent la même nature. Par exemple, le revenu de dividendes que la société de personnes a gagné constitue un revenu en dividendes de l'associé.

### **Abri fiscal déterminé**

Lorsqu'une participation dans une société de personnes est un abri fiscal déterminé, les dépenses de la société de personnes peuvent être réduites des montants à recours limité qui se rapportent aux dépenses et à certains autres montants. Pour une société de personnes, un montant à recours limité comprend tout financement pour lequel le recours contre n'importe quel membre de la société de personnes est limité, que ce soit immédiatement ou dans le futur et de façon absolue ou conditionnelle. Lorsqu'une société de personnes a un abri fiscal déterminé, cette dépense peut également être une perte réduite par les montants à recours limité qui se rapportent à cette dépense et par certains autres montants. Un abri fiscal déterminé est défini au paragraphe 143.2(1).

#### **Renvois**

Paragraphes 143.2(1), 143.2(6) et 143.2(8)

### **Revenus de source étrangère**

Si, pendant l'exercice, la société de personnes a gagné un revenu ou a réalisé des gains en capital provenant de biens étrangers, déclarez ces montants dans votre déclaration.

À moins que la société de personnes ne soit tenue de déclarer en monnaie fonctionnelle, convertissez en **dollars canadiens** le revenu de source étrangère gagné par la société de personnes en utilisant le taux de change en vigueur à la date de l'opération. Si les opérations ont eu lieu à divers moments de l'année, utilisez le taux de change moyen pour l'année.

#### **Remarque**

Pour les opérations en capital, vous devez utiliser le taux de change en vigueur au moment de l'opération.

**Renvoi**  Bulletin d'interprétation IT-95, Gains et pertes sur change étranger

### **Perte au titre d'un placement d'entreprise**

Une perte au titre d'un placement d'entreprise est une perte en capital résultant de la disposition réelle ou réputée de certaines immobilisations.

Cette perte peut découler du fait que la société de personnes n'a pas de lien de dépendance avec une personne lors de la disposition réelle ou présumée de ces biens :

- la part d'une société exploitant une petite entreprise;
- une créance qu'une société exploitant une petite entreprise doit à la société de personnes.

Une perte au titre d'un placement d'entreprise peut aussi découler de la disposition réputée résultant d'un choix effectué selon le paragraphe 50(1) pour :

- une créance qu'une société exploitant une petite entreprise doit à la société de personnes et qui est considérée comme une créance irrécouvrable à la fin de l'exercice, autre qu'une dette résultant de la vente d'un bien à usage personnel;
- une action d'une société exploitant une petite entreprise, qui appartient à la société de personnes à la fin de l'exercice (autre qu'une action qu'elle a reçue en contrepartie de la disposition d'un bien à usage personnel) lorsque la société se trouve dans l'une des situations suivantes :
	- Elle a fait faillite au cours de l'exercice.
	- Elle est insolvable, et une ordonnance de liquidation existe selon la Loi sur les liquidations et les restructurations et l'ordonnance a été rendue au cours de l'année.
	- Elle est, à la fin de l'année, insolvable et ni la société ni une société qu'elle contrôle n'exploite une entreprise. De plus, à la fin de l'exercice, la juste valeur marchande de l'action est nulle, et il est raisonnable de s'attendre à ce que la société soit dissoute ou liquidée et à ce qu'elle ne commence pas à exploiter une entreprise.

Calculez la perte au titre d'un placement d'entreprise sur une feuille de travail séparée et déclarez la partie de l'associé à la case 137 du feuillet T5013.

En général, la perte déductible correspond à 50 % de la perte réelle. La partie déductible de la perte s'appelle une perte déductible au titre d'un placement d'entreprise (PDTPE).

Un associé peut déduire une PDTPE de toute autre source de revenus pour l'année.

Si la PDTPE est supérieure aux autres revenus de l'exercice de l'associé, nous considérons l'excédent comme une perte autre qu'en capital. L'associé peut reporter cette perte aux 3 années précédentes et aux 10 années suivantes.

Si l'associé ne peut pas utiliser la totalité de la perte en capital résultant d'une PDTPE contre d'autres revenus avant la fin de la période de 10 ans de report prospectif, la perte en capital non appliquée résultant d'une PDTPE devient une perte en capital nette. En tant que perte en capital nette, l'associé peut la reporter indéfiniment, mais il ne peut l'appliquer qu'aux gains en capital imposables. Pour en savoir plus, consultez le guide T4037, Gains en capital.

#### **Renvois**

Paragraphes 50(1) et 111(1) Guide T4037, Gains en capital Folio de l'impôt sur le revenu S4-F8-C1, Pertes au titre d'un placement d'entreprise

### **Déduction pour amortissement (DPA)**

Pour connaître la définition de DPA et obtenir des renseignements à ce sujet, lisez « T5013 SCH 8, Déduction pour amortissement (DPA) » à la page 46.

La société de personnes peut déduire la DPA sur les biens amortissables qu'elle possède, dans la mesure permise par le Règlement. La société de personnes peut déduire n'importe quel montant au titre de la DPA, jusqu'à concurrence du maximum disponible pour l'exercice, ou elle peut ne rien déduire du tout. En général, si un exercice compte moins de 12 mois, vous devez calculer la déduction proportionnellement au nombre de jours de l'exercice comptant moins de 12 mois.

Si les activités de la société de personnes comprennent une opération de location, certaines restrictions s'appliquent au montant de la DPA que la société de personnes peut demander à l'égard des actifs de location. Pour en savoir plus, lisez « Restriction relative aux immeubles locatifs » à la page 47.

#### **Renvois**

Folio de l'impôt sur le revenu S3-F4-C1, Exposé général sur la déduction pour amortissement

Bulletin d'interprétation IT-79, Déductions pour amortissement – Immeubles et autres structures

Folio de l'impôt sur le revenu S4-F15-C1, Fabrication et transformation Bulletin d'interprétation IT-195, Biens locatifs – Restrictions relatives à la déduction pour amortissement

Bulletin d'interprétation IT-274, Biens locatifs – Coût en capital de 50 000 \$ et plus

Bulletin d'interprétation IT-371, Biens locatifs – Sens de l'expression « entreprise principale »

### **Recherche scientifique et développement expérimental (RS&DE)**

**Dépenses** – Le paragraphe 96(1) contient des règles spéciales qui s'appliquent lorsqu'une société de personnes a engagé des dépenses liées à des activités de RS&DE au cours d'un exercice. Selon ce paragraphe, la société de personnes déduit le plein montant des dépenses liées aux activités de RS&DE dans l'année où elles ont été engagées.

Pour en savoir plus sur la RS&DE, allez à **canada.ca/impots -rsde**.

#### **Renvois**

Alinéas 96(1)e.1) et g) Formulaires et publications du Programme de la RS&DE

**Récupération de crédits d'impôt à l'investissement** – Si, au cours de l'année d'imposition, la société de personnes a vendu ou converti à des fins commerciales une immobilisation ou un équipement à utilisation partagée pour lesquels les associés de la société de personnes avaient précédemment demandé un crédit d'impôt à l'investissement (CII), pour la RS&DE, il pourrait y avoir récupération d'une partie ou de la totalité du CII pour la RS&DE.

Les membres de la société de personnes peuvent avoir demandé des CII sur des matériaux qui ont été transformés en un produit ou un bien. Si ce produit ou ce bien est vendu ou converti à des fins commerciales au cours de l'année, il peut aussi y avoir une récupération d'une partie ou de la totalité du CII pour la RS&DE.

La récupération a lieu lorsque toutes les conditions suivantes sont remplies. La société de personnes :

■ a acquis un bien dans son exercice courant ou dans un des 20 exercices antérieurs, si le crédit a été gagné durant un exercice se terminant après 1997 et n'a pas expiré avant 2008;

- a déclaré le coût ou une partie du coût du bien comme dépense admissible pour la RS&DE dans le formulaire T661, Demande pour les dépenses de recherche scientifique et développement expérimental (RS&DE);
- a inclus le coût ou une partie du coût du bien dans le calcul des CII à la fin d'un exercice;
- a disposé du bien ou l'a converti à des fins commerciales au cours de l'exercice. Cette condition est également remplie si la société de personnes a disposé ou qu'elle a converti à des fins commerciales un bien qui incorporait le bien mentionné ci-dessus.

Si la société de personnes remplit toutes les conditions ci-dessus, le montant de la récupération du CII correspondra au **moins élevé** des montants suivants :

- le CII gagné relativement au bien;
- le montant calculé en appliquant le pourcentage utilisé pour calculer le CII gagné relativement au bien à l'un des montants suivants :
	- le produit de la disposition du bien, si vous l'avez cédé à une personne avec laquelle vous **n'avez pas** de lien de dépendance;
	- la juste valeur marchande du bien, si vous l'avez cédé à une personne avec laquelle vous avez un **lien de dépendance**.

Calculez la récupération pour l'exercice où le bien a fait l'objet d'une disposition ou a été converti à des fins commerciales. Déduisez la récupération du CII qui serait autrement disponible pour la société de personnes.

Si la société de personnes n'a pas suffisamment de CII disponible pour compenser la récupération, les associés doivent ajouter leur part de l'excédent au montant de l'impôt de la partie I calculé dans leur déclaration de revenus pour l'année. Les associés doivent inclure l'excédent de la récupération du CII à la ligne correspondante de la section « Récupération du CII sur les dépenses de RS&DE » de la partie C du formulaire T2038(IND), Crédit d'impôt à l'investissement (particuliers), ou de la partie 16 du formulaire T2 SCH 31, Crédit d'impôt à l'investissement – Sociétés, selon le cas.

L'excédent est ajouté au compte de dépenses de RS&DE déductibles de la société de personnes pour l'exercice suivant.

#### **Renvois**

Paragraphes 13(21), 37(1), 127(27), (28), (30) et (35) Politique sur la récupération des crédits d'impôt à l'investissement pour la RS&DE à **canada.ca/politique-recuperation-credits-impot-a -investissement**

#### **Redevances à un tiers**

La société de personnes pourrait devoir payer des redevances à un tiers. Dans ce cas, la société de personnes doit déclarer les redevances dans le formulaire T5, État des revenus de placement.

#### **Paiements contractuels à un tiers**

Si la construction constitue la principale activité commerciale de votre société de personnes et que vous effectuez des paiements à des sous-traitants qui fournissent des services de construction, la société de personnes doit déclarer les paiements contractuels dans le formulaire T5018, État des paiements contractuels.

## **Répartition du revenu ou de la perte entre les associés**

Les sociétés de personnes répartissent habituellement les revenus, les gains, les pertes, les déductions, les crédits et les autres montants entre les associés, selon les modalités du contrat de la société de personnes officielle. S'il n'y a pas de contrat écrit pour cette répartition, selon des lois provinciales ou territoriales, les associés peuvent avoir droit à une part égale du capital et des profits de l'entreprise. Toutefois, selon les paragraphes 103(1) et (1.1), nous pouvons réviser la part du revenu ou de la perte de la société de personnes revenant à un associé pour la ramener à un montant raisonnable dans les circonstances.

#### **Associés actuels d'une société de personnes** –

Généralement, le revenu net et la perte nette d'une société de personnes après les rajustements aux fins de l'impôt sur le revenu, sont répartis entre les associés. Cependant, diverses dispositions de la Loi peuvent affecter les montants attribués aux associés, selon que l'associé est un **commandité**, un **commanditaire** ou un **associé déterminé**.

**Associés retraités** – Si un associé retraité ou un ancien associé de la société de personnes est considéré comme un associé selon les paragraphes 96(1.1) ou 96(1.01) et qu'il reçoit une part du revenu ou de la perte de la société de personnes, remplissez un feuillet T5013 pour cet associé. Depuis le 1er janvier 2017, le nouveau code « 6 » pour les sociétés de personnes a été instauré pour les participants retraités, qui sont payés selon le paragraphe 96(1.1), à la case 002 du feuillet T5013.

#### **Renvois**

Paragraphes 96(1.01), 96(1.1), 103(1) et 103(1.1) Bulletin d'interprétation IT-242, Associés cessant d'être membres

d'une société

Bulletin d'interprétation IT-278, Décès d'un associé ou d'un associé qui s'est retiré de la société de personnes

### **Pertes**

**Commandités** – Lorsque les commandités calculent leur revenu net dans leur déclaration des particuliers, des sociétés ou des fiducies, ils peuvent déduire les pertes au cours de l'exercice auquel elles se rapportent. S'il y a un excédent, les associés peuvent habituellement l'inclure dans le calcul de leur perte autre qu'en capital pour l'année d'imposition.

Les pertes autres qu'en capital de l'associé peuvent être reportées aux 3 années précédentes et aux 20 années suivantes.

#### **Renvoi**  Alinéa 111(1)a)

**Commanditaire** – Chaque commanditaire peut déduire, dans la déclaration d'impôt, sa part de la perte de la société de personnes provenant d'une entreprise (autre qu'une entreprise agricole) ou d'un bien uniquement jusqu'à concurrence du montant de sa fraction à risques (FAR) à la fin de l'exercice de la société de personnes, moins les CII, les pertes agricoles et les frais de ressources que la société de personnes a attribué au commanditaire pour cet

exercice. Le montant résiduel devient la perte comme commanditaire (PCC) que celui-ci peut reporter indéfiniment et déduire au cours d'une année ultérieure dans la mesure où le commanditaire a une FAR positive pour la société de personnes après avoir déduit les montants spécifiés au sous-alinéa 111(1)e)(ii).

Pour les années d'imposition se terminant après le 26 février 2018, les règles de la fraction à risque ont été clarifiées pour :

- s'appliquer également à une société de personnes qui est elle-même commanditaire d'une autre société de personnes; et
- rajuster les soldes disponibles des pertes autres qu'en capital et des pertes de société comme commanditaire reportées d'un contribuable, comme si ces règles s'appliquent aux années précédentes.

Une société de personnes qui est elle-même un commanditaire d'une autre société de personnes ne pourra transférer le montant résiduel de ces pertes à ses propres associés et ne pourra pas le reporter. Toutefois, le fait que le montant résiduel de ces pertes ne puisse être réclamé se reflète dans le prix de base rajusté de la participation de la société dans la société de personnes.

Les règles de la fraction à risques **ne limitent pas** le montant des pertes agricoles qu'une société de personnes subit et répartit aux commanditaires.

**Renvois**  Paragraphe 96(2.1) Alinéa  $11(1)e$ 

### **Pertes agricoles restreintes**

Chaque associé, y compris le commanditaire, peut avoir à restreindre une perte agricole selon l'article 31. Si la société de personnes a une perte d'agriculture, les règles relatives aux pertes agricoles restreintes s'appliquent à chaque associé et non à la société de personnes. Utilisez la case 124 du feuillet T5013 pour attribuer les revenus et les pertes agricoles aux associés qui ne sont pas des commanditaires.

**Commanditaires** – Attribuez le revenu et les pertes agricoles aux commanditaires à la case 101 du feuillet T5013.

**Renvoi**  Article 31

### **Recherche scientifique et développement expérimental (RS&DE)**

**Commanditaires** – Vous ne pouvez pas attribuer à un commanditaire une perte qui a été créée ou augmentée par des dépenses de RS&DE. Lorsque vous calculez le montant de la perte à attribuer aux commanditaires aux fins de l'impôt sur le revenu, réduisez de la perte le montant le **moins** élevé des montants suivants : les dépenses liées aux activités de RS&DE ou le montant de la perte. Ceci s'applique aux dépenses liées aux activités de RS&DE engagées au Canada ou à l'étranger.

#### **Exemple**

La société de personnes ABC a un commanditaire. Le revenu net de la société au cours de l'exercice se terminant le 31 décembre 2022 est de 30 000 \$ sans compter les dépenses de 45 000 \$ liées aux activités de RS&DE.

#### **Calcul de la perte d'entreprise de la société de personnes et de la perte d'entreprise à répartir au commanditaire**

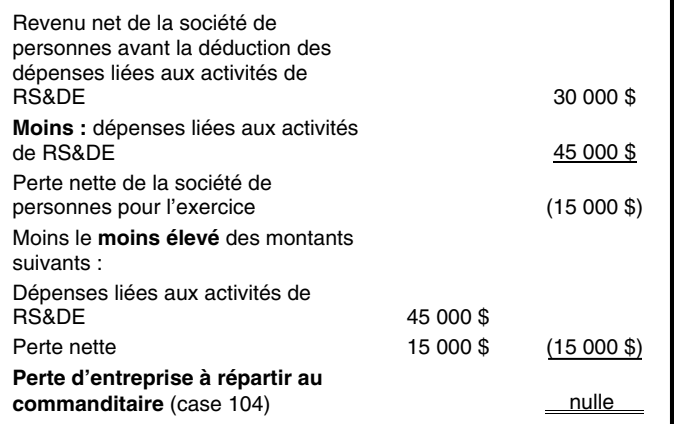

La perte qui **ne peut pas** être attribuée aux commanditaires :

- **n'est pas déductible** pour les autres associés;
- **ne devient pas** une perte de commanditaire;
- **ne devient pas** une perte autre qu'une perte en capital;
- **n'affecte pas** sur le prix de base rajusté de la participation du commanditaire dans la société de personnes.

#### **Remarque**

Si votre société de personnes a engagé des dépenses liées à des activités de RS&DE au Canada au cours de l'exercice, elle doit produire le formulaire T661, Demande pour les dépenses de recherche scientifique et le développement expérimental (RS&DE). Pour faciliter le traitement de cette demande, produisez le formulaire T661 avec la déclaration de renseignements de la société de personnes et joignez le formulaire T661 et ses annexes connexes, sur le dessus de la déclaration de renseignements des sociétés de personnes pour cet exercice. Vous pouvez produire votre formulaire T661 par voie électronique. Le formulaire T661 doit être produit, **au plus tard,** 12 mois après la plus rapprochée des dates limites de production des déclarations de revenus des associés pour l'année d'imposition au cours de laquelle se termine l'exercice de la société de personnes. Chaque membre sera alors en mesure de respecter la date limite pour demander le crédit d'impôt à l'investissement pour la RS&DE qui lui est attribué.

#### **Renvois**

Politique sur l'admissibilité des travaux aux crédits d'impôt à l'investissement en RS&DE à **canada.ca/politique-recuperation-credits -impot-a-investissement**

Politiques sur les demandes de RS&DE des sociétés de personnes à **canada.ca/politique-demandes-societes-personnes**

## **Chapitre 7 – Formulaire T5013 FIN, Déclaration financière des sociétés de personnes**

Le formulaire T5013 FIN, Déclaration financière des sociétés de personnes est la première partie de la déclaration de renseignements des sociétés de personnes. Il fournit des renseignements sur les opérations de la société de personnes durant l'exercice.

De plus, il comprend une liste de vérification des formulaires et des annexes que vous devez joindre au formulaire T5013 FIN.

À la suite de la mise en œuvre de la catégorie 14.1 aux fins de la déduction pour amortissement (DPA), les calculs des règles transitoires spéciales **ne doivent pas** être inclus dans la déclaration T5013. Vous devez les conserver pour les fournir à l'ARC sur demande. Vos choix doivent être déclarés conformément aux instructions de la ligne 275 à la page 34.

#### **Remarque**

Une divulgation complète est requise pour tous les documents se rapportant à la déclaration de renseignements des sociétés de personnes. Tous les renseignements demandés dans le formulaire T5013 FIN, le formulaire T5013 SUM, les annexes T5013 et les feuillets T5013, ainsi que dans les documents appuyant votre déclaration de renseignements, sont des **renseignements prescrits**.

## **Remplir le formulaire T5013 FIN, Déclaration financière des sociétés de personnes**

### **Page 1**

#### **Identification**

#### **Numéro de compte de la société de personnes**

Inscrivez le numéro de compte à 15 chiffres qui comprend l'identificateur de programme « RZ » que l'ARC a attribué à la société de personnes. Pour en savoir plus à propos du numéro de compte, lisez « Numéro de compte de la société de personnes », à la page 15.

#### **Nom de la société de personnes et raison commerciale ou nom commercial de la société de personnes**

Inscrivez le nom de la société de personnes tel qu'il ait été enregistré ainsi que la raison commerciale ou le nom commercial, s'il y a lieu. **N'utilisez pas** d'abréviation et assurez-vous que la ponctuation est exacte.

#### **Sections de l'adresse**

Si votre adresse a changé depuis que vous avez produit une déclaration et que vous voulez produire votre déclaration par voie électronique, assurez-vous de mettre à jour votre adresse auprès de nous avant de soumettre le formulaire T5013 FIN, le formulaire T5013 SUM, toutes les annexes et les feuillets.

Vous pouvez modifier n'importe laquelle de vos adresses de l'une des façons suivantes :

**En ligne** – Les propriétaires peuvent changer l'adresse postale, l'adresse du siège social et l'adresse des registres comptables de leur entreprise au moyen du service « Gérer l'adresse » dans Mon dossier d'entreprise en allant à **canada.ca/mon-dossier-entreprise-arc**. Les représentants autorisés peuvent aussi utiliser ce service en ligne dans Représenter un client en allant à **canada.ca/impots -representants**.

#### **Par téléphone** – Composez le **1-800-959-7775**.

**Par la poste ou par télécopieur** – Envoyez votre demande par la poste ou par télécopieur à votre centre fiscal. Incluez les renseignements suivants :

- la signature d'un associé autorisé;
- votre numéro d'entreprise (NE);
- votre nouvelle adresse;
- la date d'entrée en vigueur du changement.

Pour en savoir plus sur comment changer votre adresse, allez à **canada.ca/changements-effectues-a-votre -entreprise-adresse**.

**Emplacement du siège social de la société de personnes**  Cet emplacement a-t-il changé depuis la production de la dernière déclaration de renseignements des sociétés de personnes?

Cochez (✓ ) la case Oui ou Non. Si vous répondez **oui**, fournissez l'adresse complète du nouvel emplacement physique de votre siège social en indiquant le numéro d'immeuble, la rue, la ville, la province, le territoire ou l'état, le pays et le code postal ou le code zip.

Consultez l'« Annexe A » à la page 96 et l'« Annexe B » à la page 97.

S'il s'agit du premier exercice pour lequel vous remplissez une déclaration, vous devez répondre **oui** et remplir les espaces prévus à cet effet.

#### **Adresse postale de la société de personnes (s'il diffère de l'emplacement du siège social)**

Remplissez cet espace seulement si l'adresse postale diffère de celle de votre siège social.

#### **Emplacement physique des livres comptables de la société de personnes (s'il diffère de l'emplacement du siège social)**

Remplissez cette partie seulement si l'emplacement physique des registres comptables diffère de l'adresse de votre siège social.

#### **Cet emplacement a-t-il changé depuis la production de la dernière déclaration de renseignements des sociétés de personnes?**

Cochez (✓) la case Oui ou Non. Si vous répondez **oui**, fournissez l'adresse complète du nouvel emplacement physique de vos livres comptables en indiquant le numéro d'immeuble, la rue, la ville, la province, le territoire ou l'état, le pays et le code postal ou le code zip.

Consultez l'« Annexe A » à la page 97 et l'« Annexe B » à la page 97.

S'il s'agit du premier exercice pour lequel vous remplissez une déclaration, vous devez répondre **oui** si l'emplacement physique des registres comptables diffère de l'adresse de votre siège social.

#### **Ligne 040** – Est-ce une déclaration modifiée?

S'il s'agit d'une déclaration modifiée, cochez (✓ ) la case Oui et joignez une note pour expliquer les changements que vous avez apportés. Si vous produisez votre déclaration par voie électronique, envoyez la note expliquant vos changements à votre centre fiscal.

#### **Lignes 060 et 061** – Exercice visé par cette déclaration de renseignements

Inscrivez les dates de début **et** de fin de l'exercice. Inscrivez les quatre chiffres de l'année, les deux chiffres du mois et les deux chiffres du jour. Consultez l'exemple ci-dessous.

#### **Exemple**

Exercice commençant le 1<sup>er</sup> mai 2021 et se terminant le 30 avril 2022 :

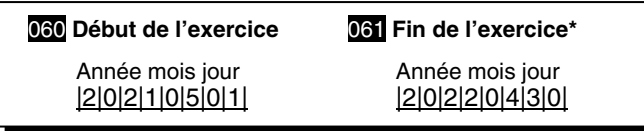

L'exercice d'une société de personnes ne peut pas excéder 12 mois. En général, à moins que vous n'ayez reçu l'autorisation de changer votre exercice, celui-ci devrait être le même d'une année à l'autre. Pour en savoir plus, lisez « Comment changer la fin de l'exercice de la société de personnes » à la page 20.

Vous n'avez pas à obtenir notre autorisation si l'exercice est abrégé parce que la société de personnes se dissout. Cependant, cela aura une incidence sur la date limite de la déclaration de renseignements de la société de personnes. Si c'est le cas, inscrivez la date de dissolution pour la fin de l'exercice. Pour en savoir plus, lisez « Définitions » à la page 100.

#### **Renvoi**

Bulletin d'interprétation IT-364, Début de l'exploitation d'une entreprise

**Ligne 062** – Les associés ultimes de cette société de personnes sont (cochez les cases qui s'appliquent) Comme on l'explique au « Chapitre 4 – Dates limites » à la page 19, la date limite pour produire une déclaration varie selon le type d'associés, y compris les associés ultimes.

Cochez  $(\vee)$  la case Particuliers (y compris les fiducies), si tous les associés, y compris les associés ultimes, sont :

- des particuliers;
- des fiducies;
- une combinaison de particuliers et de fiducies.

Cochez (✓ ) la case Sociétés si tous les associés, y compris les associés ultimes, sont des sociétés.

Cochez (✓ ) les deux cases si tous les associés, y compris les associés ultimes, sont une combinaison de particuliers (y compris les fiducies) et de sociétés.

Si vous fournissez des renseignements inexacts dans cette section, cela pourrait causer un changement de la date d'échéance de votre déclaration ce qui pourrait alors provoquer l'application ou la modification d'une pénalité pour la production d'une déclaration tardive tel que décrite dans la section « Déclaration en retard » à la page 21.

#### **Lignes 070 et 071** – Est-ce la première année pour laquelle une déclaration est produite?

S'il s'agit de la **première année** de production, cochez (✓ ) la case Oui et inscrivez à la ligne 071 la date à laquelle la société de personnes a été créée. Inscrivez les quatre chiffres de l'année, les deux chiffres du mois et les deux chiffres du jour.

#### **Ligne 073** – Nombre de feuillets T5013

Inscrivez à la ligne 073 le nombre de feuillets T5013 distribués aux associés et aux investisseurs pour l'exercice.

Vous n'avez pas à produire un feuillet T5013 s'il n'y a pas de revenu, de perte ou d'autre montant devant être alloué aux associés. Dans ce cas, inscrivez 0 à la ligne 073. Vous devrez informer les associés qu'aucun feuillet ne sera produit.

Vous n'avez pas à produire un feuillet T5013 lorsqu'il n'y a pas d'attribution à un associé en particulier. Vous devrez l'informer qu'un feuillet T5013 ne sera pas produit. Par exemple, la société de personnes compte cinq associés. L'un d'entre eux est un associé retraité qui a une participation au revenu selon les termes du paragraphe 96(1.1), où seul le revenu est attribué et non les pertes. Si la société de personnes n'a que des pertes pour l'année en question, l'associé retraité ne recevra aucune part de revenu. Il ne sera donc pas nécessaire de produire un feuillet T5013. Dans ce cas, vous devrez inscrire le chiffre 4 à la ligne 073. Il vous faudra toutefois inclure les cinq associés à la T5013 SCH 50.

**Ligne 078** – Est-ce la déclaration de renseignements finale de la société de personnes jusqu'à la date de dissolution? Cochez (✓) la case Oui ou Non.

Vous devez répondre **oui** si vous produisez votre dernière déclaration de renseignements pour un exercice se terminant à la date de dissolution. Inscrivez cette date pour la fin de l'exercice sur la ligne 061.

**Ligne 079** – Si un choix a été fait selon l'article 261 par un ou plusieurs associés, indiquez la monnaie fonctionnelle utilisée pour cette déclaration

**Seuls** les membres d'une société de personnes qui ont fait un choix seront concernés par cette mesure.

Si les renseignements financiers de l'exercice sont enregistrés dans une monnaie fonctionnelle, inscrivez à la ligne 079 la monnaie fonctionnelle utilisée. Pour en savoir plus, lisez « Déclaration en monnaie fonctionnelle – Choix exercé selon l'article 261 » à la page 10.

**Ligne 082** – La société de personnes était-elle une société de personnes canadienne tout au long de l'exercice? Cochez  $(\sqrt{})$  la case Oui ou Non.

**Ligne 086** – Type de société de personnes à la fin de l'exercice

Cochez (✓ ) la case qui décrit le type de la société de personnes à la fin de l'exercice. Le type de société de personnes détermine si les associés et les investisseurs de la société de personnes ont droit à certaines répartitions et déductions.

Les sociétés de personnes qui **ne sont pas des abris fiscaux** :

- **01** Société de personnes
- **02** Société de personnes en commandite
- **03** Société de personnes à responsabilité limitée
- **08** Club de placement

Les sociétés de personnes qui **sont des abris fiscaux** sont :

- **11** Société de personnes
- **12** Société de personnes en commandite
- **13** Copropriété
- **19** Autre (précisez ci-dessous)

#### **Remarque**

La copropriété en soi ne constitue pas nécessairement une société de personnes. Consultez le folio de l'impôt sur le revenu S4-F16-C1, Qu'est-ce qu'une société de personnes?

**Ligne 087** – Si la société de personnes est un abri fiscal (TS), inscrivez son numéro d'identification TS

Si la société de personnes est un abri fiscal, inscrivez à la ligne 087 les six chiffres du numéro d'identification de l'abri fiscal. Pour en savoir plus sur ce numéro, lisez « Numéro d'inscription d'abri fiscal » à la page 12.

## **Page 2**

#### **Documents qu'il faut joindre au formulaire T5013 FIN, Déclaration financière des sociétés de personnes**

La société de personnes doit inclure avec la déclaration financière des sociétés de personnes :

- le formulaire T5013 SUM et les copies du feuillet T5013 remis aux associés et aux mandataires ou aux agents;
- les annexes de l'IGRF : T5013 SCH 100, T5013 SCH 125, T5013 SCH 140 et T5013 SCH 141;
- les annexes T5013 SCH 1 et T5013 SCH 50;
- les autres annexes, formulaires et documents applicables.

#### **Annexes de l'IGRF – T5013 SCH 100, T5013 SCH 125, T5013 SCH 140 et T5013 SCH 141**

La société de personnes devrait inclure des états financiers complets à l'aide de l'Index général des renseignements financiers (IGRF). Si vous produisiez une déclaration sur papier, joignez-y une copie des notes afférentes aux états financiers. Si vous produisez la déclaration par voie électronique, n'envoyez pas la copie papier des notes afférentes aux états financiers à votre centre fiscal. Si nous avons besoin des notes afférentes aux états financiers, nous vous les demanderons. Pour en savoir plus, lisez l'« Annexes de l'IGRF » à la page 76.

#### **Annexes T5013 SCH 1 et T5013 SCH 50**

La société de personnes doit remplir et joindre la T5013 SCH 1 pour rajuster les revenus nets ou les pertes nettes de la société de personnes aux fins de l'impôt sur le revenu.

Pour en savoir plus sur la façon de remplir cette annexe, lisez « T5013 SCH 1, Revenu net (perte nette) aux fins de l'impôt sur le revenu » à la page 36.

La société de personnes doit remplir et inclure la T5013 SCH 50.

**Renseignements sur les associés :** Remplissez la T5013 SCH 50 afin d'enregistrer tous les changements concernant la participation de chaque associé et toutes les activités touchant le compte de participation dans la société de personnes pendant l'exercice.

Fournissez les renseignements demandés dans **chaque case** de l'annexe pour chaque associé qui était membre de la société de personnes au cours de l'exercice.

Pour en savoir plus sur la façon de remplir cette annexe, lisez « T5013 SCH 50, Participation des associés et activité du compte » à la page 67.

#### **Autres annexes, formulaires et documents**

La société de personnes devra peut-être fournir d'autres annexes, formulaires ou documents selon sa situation.

Pour chaque question à laquelle vous avez répondu **oui** aux lignes 150 à 260, vous devez produire les annexes T5013, les formulaires et les documents qui s'appliquent, tel que décrit dans la section suivante.

#### **Annexes T5013**

Joignez l'original rempli des annexes suivantes à votre déclaration financière, ou produisez-les selon les instructions.

#### **Remarque**

Elles sont présentées dans le même ordre qu'à la page 2 de la déclaration financière.

#### **T5013 SCH 9**, Liste des sociétés de personnes

**Ligne 150** – Remplissez la T5013 SCH 9 si, à un moment quelconque de l'exercice, la société de personnes était un associé d'une autre société de personnes, soit indirectement par l'intermédiaire d'une ou de plusieurs sociétés de personnes, à une autre société de personnes.

Pour en savoir plus sur comment remplir cette annexe, lisez « T5013 SCH 9, Liste des sociétés de personnes » à la page 66.

#### **Renvoi**  Article 251

**Formulaire T2058**, Choix relatif à la disposition de biens par une société de personnes en faveur d'une société canadienne imposable

**Ligne 162** – Ce formulaire de choix conjoint peut être utilisé lorsque la société de personnes a disposé de biens en faveur d'une société et qu'elle a reçu en contrepartie des actions de toute catégorie du capital-actions de la société. Tous les associés de la société de personnes et de la société canadienne imposable peuvent faire un choix conjoint selon le paragraphe 85(2). Si vous produisez votre déclaration par voie électronique, envoyez le formulaire T2058 à votre centre fiscal.

#### **Renvois**  Paragraphe 85(2)

Circulaire d'information IC76-19, Transfert de biens à une société en vertu de l'article 85

Formulaire T2058, Choix relatif à la disposition de biens par une société de personnes en faveur d'une société canadienne imposable

**Formulaire T2059**, Choix relatif à la disposition de biens par un contribuable en faveur d'une société canadienne **Ligne 162** – Ce formulaire de choix conjoint peut être utilisé lorsqu'un associé de la société de personnes dispose de biens en faveur d'une société de personnes canadienne. L'associé et la société de personnes peuvent faire un choix conjoint selon le paragraphe 97(2). Si vous produisez votre déclaration par voie électronique, envoyez le formulaire T2059 à votre centre fiscal.

#### **Renvois**

Paragraphe 97(2)

Formulaire T2059, Choix relatif à la disposition de biens par un

contribuable en faveur d'une société canadienne

Bulletin d'interprétation IT-413, Choix exercé par les membres d'une société en vertu du paragraphe 97(2)

**Formulaire T2060**, Choix concernant la disposition de biens lorsqu'une société de personnes cesse d'exister

**Ligne 162** – Ce formulaire de choix conjoint peut être utilisé lorsqu'une société de personnes canadienne cesse d'exister et que tous les biens de la société de personnes ont été distribués aux personnes qui étaient membres de la société de personnes immédiatement avant que celle-ci cesse d'exister. Les associés peuvent faire un choix conjointement selon le paragraphe 98(3). Si vous produisez votre déclaration par voie électronique, envoyez le formulaire T2060 à votre centre fiscal.

#### **Renvois**

Paragraphe 98(3)

Bulletin d'interprétation IT-471, Unification des sociétés Formulaire T2060, Choix concernant la disposition de biens lorsqu'une société de personnes cesse d'exister

**Formulaire T106**, Déclaration de renseignements sur des opérations avec lien de dépendance effectuées avec des non-résidents

**Ligne 171** – Remplissez et envoyez ce formulaire si, à un moment pendant l'exercice de votre société de personnes, celle-ci a effectué des transactions à déclarer d'un montant total supérieur à un million de dollars avec des non-résidents ayant un lien de dépendance.

Pour en savoir plus sur comment remplir le formulaire T106, lisez « Transactions avec lien de dépendance avec des personnes non résidentes » à la page 93. Si vous produisez votre déclaration par voie électronique, envoyez le formulaire T106 au :

Centre fiscal de Winnipeg Vérification des données et évaluation des programmes Validation et vérification Déclaration des avoirs étrangers 66, rue Stapon Winnipeg MB R3C 3M2

**Formulaire T1134**, Déclaration de renseignements sur les sociétés étrangères affiliées contrôlées et non contrôlées **Ligne 172** – Cette déclaration de renseignements se compose d'un résumé et d'une déclaration de renseignements. Un formulaire supplémentaire distinct **doit** être rempli pour **chaque** société étrangère affiliée (société non résidente ou fiducie non résidente) ou société étrangère affiliée contrôlée de la société de personnes. Pour en savoir plus sur comment remplir le formulaire T1134,

consultez la section « Sociétés étrangères affiliées » à la page 93.

Les sociétés de personnes peuvent produire le formulaire T1134 au moyen d'IMPÔNET ou d'un fournisseur de services qui utilise la transmission électronique des déclarations (TED). En produisant les formulaires en ligne, vous recevrez un numéro de confirmation qui vous indiquera que l'Agence du revenu du Canada (ARC) a reçu vos formulaires.

La société de personnes doit produire le formulaire T1134 :

- dans les 15 mois suivant la fin de son exercice pour les exercices commençant avant 2020;
- dans les 12 mois suivant la fin de son exercice pour les exercices commençant en 2020;
- dans les 10 mois suivant la fin de son exercice pour les exercices commençant après 2020.

Pour les personnes qui produisent des déclarations sur papier, envoyez la déclaration originale, la déclaration modifiée et tout renseignement supplémentaire au :

#### Centre fiscal de Winnipeg

Vérification des données et évaluation des programmes Validation et de la vérification Déclaration des avoirs étrangers 66, rue Stapon Winnipeg MB R3C 3M2

**T5013 SCH 2**, Dons de bienfaisance, autres dons et contributions politiques

**Ligne 202** – Remplissez la T5013 SCH 2 si, au cours de l'exercice, la société de personnes a fait des dons de bienfaisance, de biens culturels certifiés, de fonds de terre écosensibles attestés, des contributions politiques fédérales ou des contributions politiques provinciales, municipales ou territoriales.

Pour les dons de biens culturels effectués **après le 18 mars 2019**, l'exigence selon laquelle le bien doit être d'importance nationale pour être admissible aux incitatifs fiscaux bonifiés pour les dons de biens culturels est supprimée.

Pour en savoir plus sur comment remplir cette annexe, lisez « T5013 SCH 2, Dons de bienfaisance, autres dons et contributions politiques » à la page 40.

**T5013 SCH 5**, Répartition des salaires et traitements, et du revenu brut entre administrations multiples **Ligne 205** – Remplissez la T5013 SCH 5 si, au cours de l'exercice, la société de personnes a généré un revenu provenant d'administrations multiples (provinces, territoires ou autres pays).

Pour en savoir plus sur la façon de remplir cette annexe, lisez « T5013 SCH 5, Répartition des salaires et traitements, et du revenu brut entre administrations multiples » à la page 42.

**T5013 SCH 6**, Résumé des dispositions d'immobilisations **Ligne 206** – Remplissez la T5013 SCH 6 si, au cours de l'exercice, la société de personnes a disposé d'immobilisations et a subi des pertes en capital ou réalisé des gains en capital.

Pour en savoir plus sur la façon de remplir cette annexe, lisez « T5013 SCH 6, Résumé des dispositions d'immobilisations » à la page 42.

**T5013 SCH 8**, Déduction pour amortissement (DPA) **Ligne 208** – Remplissez la T5013 SCH 8 si la société de personnes possède des biens donnant droit à une déduction pour amortissement.

Pour en savoir plus sur la façon de remplir cette annexe, lisez « T5013 SCH 8, Déduction pour amortissement (DPA) » à la page 46.

**T5013 SCH 12**, Déductions relatives aux ressources **Ligne 212** – Remplissez la T5013 SCH 12 si la société de personnes a engagé des dépenses relatives aux ressources (autre que les frais relatifs à des ressources auxquelles ils renoncent en faveur de la société de personnes).

Pour en savoir plus sur la façon de remplir cette annexe, lisez « T5013 SCH 12, Déductions relatives aux ressources » à la page 33.

#### **Calcul et attribution du crédit d'impôt à l'investissement (CII)**

**Ligne 231** – Si vous avez répondu **oui** à la question de la ligne 231, joignez à la déclaration financière un document où figure un calcul détaillé des CII de la société de personnes et de leur attribution aux associés. Si vous produisez votre déclaration par voie électronique, envoyez le calcul détaillé des CII de la société de personnes à votre centre fiscal.

Pour obtenir les codes et les taux de CII, lisez « Case 189 – Le code de type de CII », à la page 89.

**Formulaire T661**, Demande pour les dépenses de recherche scientifique et développement expérimental (RS&DE) **Ligne 232** – Si votre société de personnes a engagé des dépenses de RS&DE au Canada au cours de l'exercice, la société de personnes doit produire le formulaire T661. Si vous produisez votre déclaration en format papier, la société de personnes devrait joindre le formulaire T661 rempli et les annexes connexes sur le dessus de sa déclaration pour cet exercice. Si vous produisez votre déclaration par voie électronique, vous pourrez envoyer le formulaire T661 électroniquement à compter de janvier 2022.

#### **Remarque**

Pour faciliter le traitement, le formulaire T661 devrait être produit avec la déclaration de renseignements des sociétés de personnes. La société de personnes devrait produire le formulaire T661 **au plus tard 12 mois** après la première de toutes les dates limites de production de la déclaration de revenus des associés pour l'année d'imposition au cours de laquelle se termine l'exercice de la société de personnes. Chaque associé sera alors en mesure de respecter son délai pour demander le crédit d'impôt à l'investissement pour la RS&DE qui lui a été attribué. Les sociétés de personnes peuvent produire le formulaire T661 en utilisant IMPÔTNET ou un fournisseur de services TED. À titre de mesure transitoire, les délais de production des formulaires prescrits de RS&DE ont été prolongés d'un maximum de six mois, mais pas au-delà de six mois, sans aller au-delà du 31 décembre 2020.

**T5013 SCH 52**, Sommaire des renseignements pour les sociétés de personnes qui ont réparti entre leurs associés des frais de ressources ayant fait l'objet d'une renonciation **Ligne 252** – Remplissez la T5013 SCH 52 si la société de personnes, ou une autre société de personnes dont votre société de personnes est un associé a investi dans des actions accréditives d'une société exploitant une entreprise principale qui remplit les conditions suivantes :

- Elle a engagé des frais d'exploration ou d'aménagement au Canada.
- Elle a renoncé à ces frais en faveur de la société de personnes.

Dans ce cas, l'entreprise principale émettra un feuillet T101, État des frais de ressources, à l'intention de la société de personnes.

#### **Remarque**

La société de personnes (société de personnes A) peut avoir investi dans des actions accréditives indirectement, grâce à sa participation dans une autre société de personnes (société de personnes B). Si tel est le cas, la société de personnes A ne recevra pas de feuillet T101. La société de personnes A recevra plutôt un feuillet T5013 de la société de personnes B. Ce feuillet comprendra les renseignements nécessaires pour remplir l'annexe T5013 SCH 52.

Pour en savoir plus sur la façon de remplir cette annexe, lisez « T5013 SCH 52, Sommaire des renseignements pour les sociétés de personnes qui ont réparti entre leurs associés des frais de ressources ayant fait l'objet d'une renonciation » à la page 72.

**Formulaire T1135**, Bilan de vérification du revenu étranger **Ligne 259** – Cochez  $(\checkmark)$  la case Oui si le coût total des biens étrangers que la société de personnes possède, à n'importe quel moment de l'exercice, dépassait 100 000 \$ CA. Si tel est le cas, vous devez remplir le formulaire T1135.

Pour obtenir des renseignements sur le bien que vous devez déclarer, consultez le formulaire T1135.

Même si vous **ne devez pas** produire de déclaration, vous devez envoyer le formulaire T1135 dûment rempli à l'Agence du revenu du Canada, au plus tard à la date limite de votre déclaration. Vous pouvez utiliser IMPÔTNET ou un fournisseur du service TED pour envoyer le formulaire. Pour en savoir plus, consultez le formulaire T1135.

Il y a des pénalités importantes pour défaut de remplir et de produire le formulaire T1135 avec précision et dans les délais prescrits. Pour en savoir plus sur les pénalités liées aux déclarations étrangères, allez à **canada.ca/arc -verification-revenu-etranger**. Si votre société de personnes ne doit pas produire de déclaration de renseignements des sociétés de personnes, mais est tenue de produire le formulaire T1135, vous devrez obtenir un numéro de compte RZ de la société de personnes à cette fin. Pour en savoir plus, lisez « Comment obtenir un numéro de compte de société de personnes » à la page 15.

#### **T5013 SCH 58**, Crédit d'impôt pour la main-d'œuvre journalistique canadienne

**Ligne 260** – Remplissez la T5013 SCH 58 si la société de personnes attribue le crédit d'impôt pour la main-d'œuvre journalistique canadienne à ses associés.

Pour en savoir plus sur la façon de remplir cette annexe, lisez « T5013 SCH 58, Crédit d'impôt pour la main-d'œuvre journalistique canadienne » à la page 75.

**T5013 SCH 63**, Crédit d'impôt pour la remise des produits issus de la redevance sur les combustibles aux agriculteurs **Ligne 261** – Remplissez la T5013 SCH 63 si la société de personnes attribue le crédit d'impôt pour la remise des produits issus de la redevance sur les combustibles aux agriculteurs à ses associés.

Pour en savoir plus sur la façon de remplir cette annexe, lisez « T5013 SCH 63, Crédit d'impôt pour la remise des produits issus de la redevance sur les combustibles aux agriculteurs » à la page 76.

**T5013 SCH 65**, Crédit d'impôt pour l'amélioration de la qualité de l'air

**Ligne 262** – Remplissez la T5013 SCH 65 si la société de personnes attribue un crédit d'impôt pour l'amélioration de la qualité de l'air à ses associés.

Pour en savoir plus sur la façon de remplir cette annexe, lisez « T5013 SCH 65, Crédit d'impôt pour l'amélioration de la qualité de l'air » à la page 76.

#### **Autres documents**

En général, la société de personnes n'est pas tenue de nous envoyer des reçus officiels avec sa déclaration. Cependant, vous devez conserver les documents suivants avec vos autres registres officiels au cas où nous demanderions à les voir :

- la copie deux des feuillets T101, État des frais de ressources, que la société de personnes a reçue d'une société exploitant une entreprise principale, à l'appui des montants déclarés dans votre T5013 SCH 52;
- la copie deux des feuillets T5013, État des revenus d'une société de personnes, et T5003, État des renseignements sur un abri fiscal, que la société de personnes a reçue de la part d'un abri fiscal, à l'appui des montants inscrits dans le formulaire T5004, Demande des pertes et des déductions rattachées à un abri fiscal;
- les copies de tous les feuillets à l'appui des retenues d'impôt à la source que vous avez déclarées à la case 168 des feuillets T5013;
- une copie du formulaire T2064, Certificat à l'égard de la disposition proposée d'un bien par un non-résident, ou du formulaire T2068, Certificat à l'égard de la disposition d'un bien par un non-résident, qui a été distribué selon le paragraphe 116(5.2);
- tout autre reçu officiel à l'appui de l'attribution des montants aux associés.

### **Page 3**

#### **Autres renseignements**

Pour chacune des questions aux lignes 270 à 304, cochez (✓ ) la case Oui ou Non, et, au besoin, fournissez les renseignements spécifiques.

**Ligne 270** – La société de personnes a-t-elle utilisé les normes internationales d'information financière (IFRS) pour préparer ses états financiers?

Si la société de personnes a utilisé les IFRS pour préparer ses états financiers, répondez **oui** à cette question.

**Ligne 271** – Un feuillet a-t-il été émis à un ou plusieurs mandataires ou agents? Cochez  $(\sqrt{})$  la case Oui ou Non.

**Ligne 272** – Le contrat de société de personnes oblige-t-il les mandataires ou agents à remplir et à produire certains des documents identifiés à la page 2? Cochez  $(\sqrt{})$  la case Oui ou Non.

**Ligne 273** – La société de personnes a-t-elle un ou plusieurs nouveaux mandataires ou agents? Cochez  $(\sqrt{})$  la case Oui ou Non.

**Ligne 274** – La société de personnes a-t-elle attribué un montant d'impôt sur le revenu retenu à la source? Si la société de personnes a attribué un montant d'impôt sur le revenu retenu à la source sur des montants payés ou crédités à la société de personnes au cours de l'exercice, cochez  $(\sqrt{})$  la case Oui.

**Ligne 275** – La société de personnes a-t-elle fait un autre choix durant l'exercice selon la Loi de l'impôt sur le revenu? Si vous répondez **oui** à cette question, joignez à cette déclaration une copie de tout autre formulaire de choix. Si vous produisez votre déclaration par voie électronique, envoyez tout autre formulaire de choix à votre centre fiscal.

**Lignes 277 à 279** – La société de personnes est-elle la continuation d'une ou de plusieurs sociétés de personnes remplacées depuis la dernière déclaration de renseignements d'une société de personnes produite?

Si vous répondez **oui** à cette question, vous devez fournir aux lignes 278 et 279 le numéro d'entreprise (NE) de chaque société de personnes remplacée. Dans le cas où il y a plus de deux sociétés de personnes remplacées, veuillez joindre à cette déclaration une note dans laquelle figure le NE de chaque société de personnes supplémentaire. Si vous produisez votre déclaration par voie électronique, envoyez les notes explicatives concernant le NE de chaque société de personnes supplémentaire à votre centre fiscal.

**La continuation d'une société remplacée** a trait à la situation suivante – Lorsqu'une société de personnes canadienne a cessé d'exister (la société remplacée) et que tous ses biens sont transférés à une autre société de personnes canadienne de laquelle les associés étaient tous associés de la société remplacée, la nouvelle société de personnes est réputée être une continuation de la participation des associés dans la société remplacée. Ces dispositions législatives simplifient les changements qui ont habituellement lieu lorsqu'un ou plusieurs associés terminent leur association, mais que les associés qui restent continuent le commerce en tant que nouvelle société de personnes.

**Ligne 280** – La société de personnes a-t-elle été inactive pendant tout l'exercice auquel cette déclaration s'applique? Même si la société de personnes n'a pas été active pendant tout l'exercice (elle était inactive), il se peut qu'elle doive quand même produire une déclaration.

**Ligne 295** – Si l'activité principale est la construction, avez-vous transigé avec des sous-traitants pendant l'exercice? **Activité commerciale principale** – Les particuliers, les sociétés de personnes et les sociétés dont l'activité commerciale principale est la construction doivent déclarer les paiements versés aux sous-traitants. On a défini la construction comme l'érection, l'excavation, l'installation, la transformation, la modification, la réparation, l'amélioration, la démolition, la destruction, le démontage ou l'élimination de toute structure, ou tout élément de structure, y compris les immeubles, les routes et les ponts.

**Qu'est-ce qu'un sous-traitant?** – Un sous-traitant est un particulier, une société de personnes ou une société qui fournit des services de construction. Pour en savoir plus, allez à la page Web du Système de déclaration des paiements contractuels (SDPC) à **canada.ca/systeme -declaration-paiements-contractuels**.

**Ligne 296** – La société de personnes a-t-elle déclaré son revenu d'agriculture ou de pêche en utilisant la comptabilité de caisse?

Les revenus d'agriculture ou de pêche peuvent être calculés selon la méthode de comptabilité de caisse si un contribuable en fait le choix. Pour faire ce choix autorisé par l'article 28, il suffit au contribuable de produire une déclaration de revenus en calculant selon la méthode de comptabilité de caisse le revenu qu'il a tiré d'une entreprise agricole ou de pêche pour l'année d'imposition.

Cependant, lorsque l'entreprise agricole ou de pêche est exploitée conjointement par deux ou plusieurs personnes en tant qu'associés ou autrement, le choix d'utiliser la méthode de comptabilité de caisse n'est pas valide à moins que chaque personne qui participe conjointement dans l'entreprise agricole ou de pêche remplisse une déclaration de revenus dans laquelle les revenus tirés de l'entreprise sont calculés selon la méthode de comptabilité de caisse.

Une fois la méthode de comptabilité de caisse adoptée, le revenu tiré de l'entreprise agricole ou de pêche pour une année d'imposition postérieure doit être calculé selon la même méthode, sauf si les contribuables obtiennent l'accord du ministre du Revenu national pour en adopter une autre aux conditions établies par ce dernier.

#### **Lignes 297 et 298 –** La société de personnes est-elle cotée en bourse?

Si vous répondez **oui** à la question 297, vous devez répondre **oui** à la question 298 lorsque le formulaire T5008, État des opérations sur titres, a été remis à un associé qui dispose d'une participation dans la société de personnes.

#### **Renseignements divers**

**Lignes 301 à 303 –** Une déclaration de renseignements NR4 a-t-elle été produite pour les retenues d'impôt à la source de l'exercice?

Si vous répondez **oui** à la ligne 301, vous devez fournir à la ligne 302 le numéro de compte de la société de personnes non résidente qui commence par les lettres NR et cocher (✓ ) la case Oui ou Non à la ligne 303.

**Lignes 304 à 306 –** Cette société de personnes est-elle une entité intermédiaire de placement déterminée (EIPD)? Si vous répondez **oui** à la ligne 304, inscrivez le revenu imposable hors portfolio pour l'année d'imposition

assujettie à l'impôt de la partie IX.1 à la ligne 305 et le montant d'impôt payable en vertu de la partie IX.1 pour l'année d'imposition à la ligne 306. Lisez « Sociétés de personnes qui sont des entités intermédiaires de placement déterminées » à la page 11 et à l'« Annexe C – Références, sigles et définitions » à la page 99.

**Ligne 307 –** Inscrivez le montant de la pénalité pour production tardive de la ligne 307 de la T5013 SCH 52 Si la société de personnes a réparti entre ses associés des frais de ressources ayant fait l'objet d'une renonciation et qu'elle doit payer une pénalité selon les paragraphes 66(12.74) et (12.75), inscrivez à la ligne 307 le montant de la pénalité. La pénalité correspond au montant que vous avez calculé à la ligne 307 de la T5013 SCH 52.

**Ligne 308** – Montant du paiement joint à cette déclaration Inscrivez le montant total du paiement joint à la déclaration.

#### **Remarque**

Aux lignes 305, 306 et 308 :

- **n'utilisez pas** le signe de dollar;
- **utilisez** une virgule pour séparer les dollars des cents;
- si aucune entrée n'est requise, laissez les cases et les sections vides;
- **n'utilisez pas** de zéros (000,00), de tirets (–), ni de mentions NÉANT ou S.O. dans les cases et les zones numériques que vous n'utilisez pas.

Consultez l'exemple qui suit :

 **Exemple**  305 856751,25

### **Page 4**

#### **Renseignements supplémentaires visant toutes les sociétés de personnes (y compris les abris fiscaux qui sont des sociétés de personnes)**

**Lignes 400 et 402** – Nom et numéro d'identification de l'associé désigné selon le paragraphe 165(1.15) de la Loi Inscrivez le nom et le numéro d'identification de l'associé désigné par les autres associés, qui est autorisé à s'opposer à une détermination que nous avons établie selon le paragraphe 152(1.4). Selon ce paragraphe, nous pouvons déterminer le revenu ou la perte de la société de personnes pour un exercice, ainsi que toute déduction, tout autre montant ou toute autre question s'y rapportant, pour calculer l'impôt à payer de n'importe quel associé de la société de personnes. Ce même associé aura aussi le droit de renoncer au délai de trois ans dans lequel une détermination peut être effectuée selon le paragraphe 152(1.4).

#### **Renseignements supplémentaires seulement pour les abris fiscaux**

#### **Lignes 500 à 502** – Promoteur principal

Lorsque la société de personnes est un abri fiscal, fournissez le nom de famille, le prénom et le numéro d'identification du promoteur principal.

Le promoteur principal peut être un particulier, une société, une fiducie ou une autre société de personnes. Par conséquent, le numéro d'identification peut être :

- pour un particulier, leur numéro d'assurance sociale;
- pour une société ou une autre société de personnes, le numéro d'entreprise attribué par l'ARC;
- pour une fiducie, le numéro de compte de la fiducie attribué par l'ARC.

### **Attestation**

#### **Lignes 950 à 956**

Fournissez le nom de famille, le prénom et le poste ou le titre. Le signataire autorisé de la société de personnes doit signer dans les espaces prévus à cet effet. Nous communiquerons directement avec cette personne si nous avons besoin de plus de renseignements au moment du traitement ou de l'examen de la déclaration de renseignements des sociétés de personnes.

Si vous souhaitez que nous communiquions avec une autre personne (par exemple, un comptable, un avocat ou un employé), un groupe ou une firme qui vous représente pour obtenir des renseignements liés à vos comptes d'affaires, nous devons obtenir votre permission au préalable. Vous pouvez autoriser un représentant en ligne au moyen de Mon dossier d'entreprise. Vous pouvez également autoriser une autre personne qui agirait comme votre représentant. Pour en savoir plus, allez à **canada.ca/impots-autorisation-representant**.

#### **Langue de correspondance Ligne 990**

Cochez (✓ ) la case de la langue de correspondance qui vous concerne.

### **Ordre de classement des pièces jointes**

Afin de faciliter le traitement de votre déclaration, joignez les formulaires et les annexes selon l'ordre suivant lorsque vous produisez votre déclaration sur papier :

#### **Sur la première page du formulaire T5013 FIN, Déclaration financière des sociétés de personnes :**

- formulaire T661 (si applicable);
- un chèque si vous produisez la déclaration en retard et qu'une pénalité s'applique (calculée sur la T5013 SCH 52), ou si la société de personnes est une EIPD et doit payer un impôt sur le revenu pour l'année d'imposition.

### **Sur la dernière page du formulaire T5013 FIN, Déclaration financière des sociétés de personnes :**

- annexes dans l'ordre numérique croissant;
- notes connexes aux états financiers et le rapport du vérificateur ou du comptable, le cas échéant, dans l'ordre numérique croissant;
- tout autre formulaire, comme le T106, le T1135, le T2058, le T2059, ou le T2060, dans l'ordre numérique croissant;
- tout autre document à l'appui des retenues à la source, entre autres;
- T5013 SUM;

■ feuillets T5013.

## **Chapitre 8 – Annexes du T5013**

À la page 2 du formulaire T5013 FIN, Déclaration financière des sociétés de personnes, vous avez répondu à une liste de questions portant sur l'obligation de produire des annexes, des formulaires ou des documents. Ce chapitre fournit des renseignements et des instructions sur la manière de remplir les annexes énumérées ci-dessous :

- T5013 SCH 1, Revenu net (perte nette) aux fins de l'impôt sur le revenu;
- T5013 SCH 2, Dons de bienfaisance, autres dons et contributions politiques;
- T5013 SCH 5, Répartition des salaires et traitements, et du revenu brut entre administrations multiples;
- T5013 SCH 6, Résumé des dispositions d'immobilisations;
- T5013 SCH 8, Déduction pour amortissement (DPA);
- T5013 SCH 9, Liste des sociétés de personnes;
- T5013 SCH 12, Déductions relatives aux ressources;
- T5013 SCH 50, Participation des associés et activité du compte;
- T5013 SCH 52, Sommaire des renseignements pour les sociétés de personnes qui ont réparti entre leurs associés des frais de ressources ayant fait l'objet d'une renonciation;
- T5013 SCH 58, Crédit d'impôt pour la main-d'œuvre journalistique canadienne;
- T5013 SCH 63, Crédit d'impôt pour la remise des produits issus de la redevance sur les combustibles aux agriculteurs;
- T5013 SCH 65, Crédit d'impôt pour l'amélioration de la qualité de l'air.

#### **Annexes de l'IGRF**

- T5013 SCH 100, Renseignements du bilan;
- T5013 SCH 125, Renseignements de l'état des résultats;
- T5013 SCH 140, État sommaire;
- T5013 SCH 141, Liste de contrôle des notes afférentes aux états financiers.

Vous pouvez obtenir des annexes, des formulaires et des publications en allant à **canada.ca/arc-formulaires**.

## **T5013 SCH 1, Revenu net (perte nette) aux fins de l'impôt sur le revenu**

Utilisez la T5013 SCH 1 pour effectuer le rapprochement entre le revenu net ou la perte nette de la société de personnes d'après les états financiers et son revenu net ou sa perte nette aux fins de l'impôt sur le revenu.

Vous pourriez avoir à préparer une feuille de travail montrant la répartition entre les montants distincts déclarés
dans les feuillets T5013 des associés. N'envoyez cette feuille de travail à l'ARC que si nous la demandons.

# **Rajustement du revenu net ou de la perte nette de la société de personnes selon les besoins de l'impôt sur le revenu**

Généralement, le revenu net ou la perte nette déclarés sur les états financiers de votre société de personnes ne sera pas le même que le revenu net ou la perte nette requis aux fins de l'impôt, car :

- certains frais d'exploitation et certaines dépenses que la société de personnes a engagées et demandées ne sont pas admissibles aux fins de l'impôt sur le revenu, alors que d'autres doivent être appliqués à l'extérieur de la société de personnes;
- il se peut que la société de personnes ait reçu un revenu non imposable que vous devez déduire lorsque vous calculez les revenus selon les besoins de l'impôt sur le revenu.

# **Exemples :**

- Le traitement ou le salaire versé aux associés n'est pas déductible aux fins de l'impôt.
- Les dons de bienfaisance ne sont pas déductibles au moment de déterminer le revenu net de votre société de personnes aux fins de l'impôt.
- Les déductions pour frais d'exploration et d'aménagement, pour frais relatifs à des avoirs miniers et ceux ayant fait l'objet d'une renonciation s'appliquent aux associés de la société de personnes et ne sont pas admissibles pour calculer le revenu ou la perte de la société de personnes aux fins de l'impôt sur le revenu. La société de personnes devrait répartir ces montants dans des cases distinctes sur le feuillet, de façon à ce que les associés puissent utiliser les montants lorsqu'ils calculent leur propre revenu ou perte.

Si vous avez de telles dépenses ou revenus non imposables, le revenu net ou la perte nette de la société de personnes, après éléments extraordinaires, sur l'état des revenus de la société de personnes sera différent du revenu net ou de la perte nette de la société de personnes aux fins de l'impôt sur le revenu.

Dans ce cas, remplissez la T5013 SCH 1 pour rapprocher le revenu net ou la perte nette de la société de personnes selon ses états financiers et le revenu net selon les besoins de l'impôt sur le revenu.

# **Le formulaire et les annexes connexes**

Vous pourriez avoir à utiliser les annexes et le formulaire suivants pour calculer certains montants de la T5013 SCH 1 :

- T5013 SCH 2, Dons de bienfaisance, autres dons et contributions politiques;
- T5013 SCH 6, Résumé des dispositions d'immobilisations;
- T5013 SCH 8, Déduction pour amortissement (DPA);
- T5013 SCH 12, Déductions relatives aux ressources;
- T5013 SCH 52, Sommaire des renseignements pour les sociétés de personnes qui ont réparti entre leurs associés des frais de ressources ayant fait l'objet d'une renonciation;
- Formulaire T661, Demande pour les dépenses de recherche scientifique et développement expérimental (RS&DE).

# **Remplir la T5013 SCH 1**

Inscrivez dans la partie supérieure de chacune des pages le même numéro de compte de la société de personnes et la même fin d'exercice que vous avez inscrit dans la section d'identification à la page 1.

# **Page 1**

**Ligne 999 –** Cette annexe est-elle nulle?

Cochez (✓) la case Oui si vous n'avez rien à signaler. Pour nous aider à traiter cette annexe efficacement et rapidement, n'utilisez pas les zéros (000,00), les tirets (–), ni les mentions NÉANT ou S.O. sur les lignes.

### **Comment calculer le revenu net (perte nette) aux fins de l'impôt sur le revenu**

**Ligne 500** – Montant calculé à la ligne 9999 de la T5013 SCH 125 ou de la T5013 SCH 140 Inscrivez le revenu net ou la perte nette selon les états financiers, comme indiqué à la ligne 9999 de la T5013 SCH 125 ou de la T5013 SCH 140 (s'il y a lieu).

# **Lignes 101 à 156 et ligne 199 Lignes 101 à 156**

Ces éléments représentent les ajouts les **plus fréquemment utilisés** parmi les dépenses non admissibles et les éléments imposables. Inscrivez les montants aux lignes 101 à 156 tels qu'ils s'appliquent à votre société de personnes.

### **Quelques éléments de rajustement particuliers aux fins de rapprochement**

**Ligne 112** – Dons de bienfaisance et autres dons selon la T5013 SCH 2

**Dons de bienfaisance et autres dons** – Le montant admissible des dons de bienfaisance et des autres dons donne droit à des crédits d'impôt non remboursables pour les particuliers et à des déductions pour les sociétés.

Nous considérons que les associés ont fait le don au cours de leur propre année d'imposition dans laquelle se termine l'exercice de la société de personnes. La société de personnes **ne peut pas** demander de déduction pour ces dons de bienfaisance et autres dons lors du calcul de son revenu ou de sa perte aux fins de l'impôt sur le revenu. Si une société de personnes a déduit ces montants de son revenu à de fins comptables, rajoutez-les pour calculer le revenu ou la perte de la société de personnes pour les besoins de l'impôt.

#### **Renvois**

Paragraphes 110.1(4), 118.1(8) et 248(31) Folio de l'impôt sur le revenu S7-F1-C1, Reçus pour dons pour une partie de la valeur et juste valeur marchande réputée

**Dons d'un titre non admissible** – Des règles spéciales s'appliquent lorsque la société de personnes fait don de titres non admissibles (autre qu'un don exclu), selon le paragraphe 118.1(18), à un donataire reconnu. Dans ce cas, nous considérons qu'elle n'a pas fait de don. Cependant, si dans les 60 mois suivants le don, le donataire dispose du titre non admissible ou si le titre cesse d'être un titre non admissible, nous considérons que la société de personnes a fait le don à cette date ultérieure. La valeur du bien est le **moins élevé** des montants suivants :

- la juste valeur marchande (JVM) du titre au moment où le don a été fait;
- Si à un moment ultérieur :
- le titre a cessé d'être un titre non admissible, la JVM du titre à ce moment futur;
- le titre a été cédé par le donataire, la JVM de la contrepartie reçue par le donataire.

#### **Renvois**

Paragraphes 110.1(6) et 118.1(13) à (19)

**Dons de biens culturels ou écosensibles** – Le montant admissible des dons de biens culturels ou écosensibles donne droit à des crédits d'impôt non remboursables pour les sociétés. Nous considérons que les associés ont fait le don dans leur propre année d'imposition pendant laquelle se termine l'exercice de la société de personnes. La société de personnes **ne peut pas** déduire les dons de biens culturels et écosensibles lorsqu'elle calcule de son revenu ou de sa perte pour les besoins de l'impôt. Si la société de personnes a déduit ces montants de son revenu à de fins comptables, rajoutez-les pour calculer le revenu ou la perte de la société de personnes pour les besoins de l'impôt.

#### **Renvois**

Paragraphes 110.1(4) et (5), 118.1(8), 118.1(10) à (12) et 248(31) Brochure P113, Les dons et l'impôt

Folio de l'impôt sur le revenu S7-F1-C1, Reçus pour dons pour une partie de la valeur et juste valeur marchande réputée

**Gain (ou perte) en capital sur les biens donnés par la société de personnes** – Vous devrez peut-être déclarer tout gain ou la perte en capital sur les biens donnés par la société de personnes. En général, le taux d'inclusion est de 50 % pour les gains en capital résultant de dons. Pour en savoir plus, lisez « T5013 SCH 6, Résumé des dispositions d'immobilisations » à la page 42.

**Renvoi** 

Brochure P113, Les dons et l'impôt

**Ligne 114** – Contributions politiques selon la T5013 SCH 2 Nous considérons que les associés ont fait des contributions politiques durant leur propre année d'imposition dans laquelle l'exercice de la société de personnes se termine. La société de personnes **ne peut pas** les déduire au moment de calculer son revenu ou sa perte aux fins de l'impôt sur le revenu. Si la société de personnes a déduit ces montants de son revenu à de fins comptables, rajoutez-les pour calculer le revenu ou la perte de la société de personnes pour les besoins de l'impôt.

Pour en savoir plus au sujet des dons de bienfaisance, des dons faits à un donataire reconnu et des contributions politiques donnant droit à un crédit d'impôt, lisez « T5013 SCH 2, Dons de bienfaisance, autres dons et contributions politiques » à la page 40.

**Renvois**  Paragraphes 127(3) et (4.1)

## **Ligne 121** – Frais de repas et de représentation non déductibles

La partie déductible des frais que vous encourez pour de la nourriture, des boissons et des divertissements est de 50 % du **moins élevé** soit :

- les dépenses effectivement engagées;
- le montant qui serait raisonnable dans les circonstances.

Pour en savoir plus, consultez le bulletin d'interprétation IT-518, Frais pour des aliments, des boissons et des divertissements.

Pour calculer le revenu net ou la perte nette aux fins de l'impôt sur le revenu, il faut rajouter la partie non déductible au revenu net ou à la perte nette de la société de personnes.

#### **Ligne 150** – Salaires et traitements versés aux associés et déduits selon les états financiers

Les contrats de société de personnes peuvent spécifier que le revenu d'entreprise ou de profession réparti aux associés soit payé comme des traitements ou des salaires. Bien qu'il s'agisse d'une façon acceptable pour la société de personnes de répartir le revenu, les règles suivantes s'appliquent :

- La société de personnes ne peut pas déduire les salaires ou traitements de son revenu aux fins de l'impôt sur le revenu.
- La société de personnes ne peut pas faire de retenues d'impôt sur ces montants.
- La société de personnes n'est pas responsable de la retenue d'impôt et du versement des paiements d'acomptes provisionnels sur le revenu de ces montants.

Lorsque l'entente de la société de personnes précise une telle répartition, la société de personnes peut déduire les traitements ou salaires versés à un associé de la société de personnes dans son état financier des revenus et dépenses. Ensuite, pour calculer le revenu net ou la perte nette aux fins de l'impôt sur le revenu, vous devez ajouter ces déductions au revenu net ou à la perte nette de la société de personnes.

#### **Remarque**

Chaque associé peut avoir à verser des acomptes provisionnels au titre de l'impôt sur le revenu dû sur le revenu de la société de personnes au moyen du formulaire INNS3, Pièce de versement d'acomptes provisionnels.

#### **Renvois**

#### Alinéa 153(1)a)

Guide T7B-CORP, Guide des acomptes provisionnels pour les sociétés

#### **Ligne 151** – Coût des produits destinés à la vente qui ont été consommés

Un ou plusieurs associés ou membres de leur famille peuvent consommer ou utiliser des produits que la société de personnes vend ou utilise habituellement pour produire son revenu. La société de personnes ne peut pas déduire le coût de ces produits comme une dépense à des fins fiscales. Pour calculer le revenu net ou la perte nette pour les besoins de l'impôt, la société de personnes doit faire l'une des choses suivantes :

- ajouter aux ventes le coût d'achat ou de production des produits ainsi consommés (pour compenser la déduction de ces coûts en tant qu'achats);
- rajouter les coûts des produits disponibles à la vente qui ont été consommés.

Les produits en vente consommés par un associé ou les membres de sa famille sont des prélèvements que l'associé a faits à partir de son compte de capital de la société de personnes.

#### **Ligne 152** – Dépenses personnelles des associés payées par la société de personnes

Si la société de personnes a payé pour les dépenses personnelles d'un associé, elle ne peut pas demander ces paiements comme une dépense à des fins fiscales. Ces paiements sont des prélèvements que l'associé en question a faits à partir de son compte de capital de la société de personnes.

**Ligne 155** – Frais d'exploration et d'aménagement et frais relatifs à des avoirs miniers ayant fait l'objet d'une renonciation déduits selon les états financiers de la T5013 SCH 52 Remplissez la ligne 155 seulement si la société de personnes a déduit dans son état financier les montants renoncés reçus d'une société exploitant une entreprise principale, ou d'une autre société de personnes, auxquelles elle a renoncé.

#### **Ligne 199**

Inscrivez le montant de la ligne 508 à la page 2.

#### **Ligne 501** – Total

Additionnez les montants des lignes 101 à 199 et reportez le total à la ligne 501.

#### **Ligne 502** – Déduisez

Inscrivez le montant de la ligne 511 à la page 3.

**Ligne 503** – Revenu net (perte nette) aux fins de l'impôt sur le revenu

Inscrivez le total des lignes 500 **plus** 501 **moins** le montant de la ligne 502. Ce revenu ou cette perte aux fins de l'impôt doit être réparti entre les associés.

#### **Ligne 504** – Déduisez

Inscrivez la partie de la ligne 503 qui doit être répartie entre les commandités.

**Ligne 505** – Revenu net (perte nette) aux fins de l'impôt pour les commanditaires et les associés passifs

Inscrivez le résultat de la soustraction de la ligne 504 de la ligne 503.

Il s'agit de la partie de la ligne 503 qui doit être attribuée aux commanditaires ou aux associés passifs.

#### **Page 2**

Sur cette page, nous avons énuméré quelques autres ajouts nécessaires pour calculer le revenu net ou la perte nette à des fins fiscales.

#### **Lignes 201 à 239**

Ces éléments sont des dépenses non admissibles et les éléments imposables qui sont les ajouts les **moins fréquemment utilisés** parmi les dépenses non admissibles et les éléments imposables. Inscrivez les montants aux lignes 201 à 239 les montants qui s'appliquent à votre société de personnes.

#### **Quelques éléments de rajustement particuliers pour le rapprochement**

**Ligne 201** – Comptes fournisseurs et sommes accumulées selon la comptabilité de caisse – fermeture

**Ligne 202** – Comptes à recevoir et comptes payés d'avance selon la comptabilité de caisse – ouverture Les sociétés de personnes qui sont dans des entreprises d'agriculture ou de pêche :

- Lorsque la société de personnes conserve ses registres comptables selon la méthode de comptabilité de caisse et fait un choix valide selon l'article 28 pour calculer son revenu aux fins de l'impôt sur le revenu selon la méthode de la caisse, n'écrivez rien sur ces lignes.
- Lorsque la société de personnes conserve ses registres comptables en utilisant la méthode de comptabilité de caisse, mais n'a pas fait le choix selon l'article 28, remplissez les lignes 201 et 202 pour passer de la méthode de comptabilité de caisse à la méthode de comptabilité d'exercice.

# **Renvois**

Article 28

Guide T4002, Revenus d'un travail indépendant d'entreprise, de profession libérale, de commissions, d'agriculture et de pêche

**Ligne 203** – Inventaire accumulé – ouverture Ne remplissez la ligne 203 que si vous passez de la méthode de la comptabilité d'exercice à la méthode de la comptabilité de caisse.

**Ligne 232** – Montants pour ressources déduits

**Frais d'exploration, d'aménagement et frais relatifs à des avoirs miniers** – Le paragraphe 96(1) comporte des règles spéciales qui s'appliquent lorsqu'une société de personnes a engagé des frais d'exploration, d'aménagement et d'avoirs miniers. Autrement dit, la société de personnes ne peut pas avoir de comptes pour ces dépenses. Rajoutez ces dépenses de la T5013 SCH 12 lorsque vous calculez le revenu ou la perte de la société de personnes aux fins fiscales. Répartissez ces montants aux cases 173 à 179 et 206, selon le montant qui s'applique au feuillet de façon à ce que les associés puissent utiliser les montants lorsqu'ils calculent leurs propres revenu ou perte.

#### **Renvois**

Paragraphes 66.1(1) et 66.4(1)

#### **Ligne 506** – Total

Ajoutez les montants des lignes 201 à 239 et reportez le total à la ligne 506.

#### **Lignes 290 à 294 et lignes 600 à 604**

Aux lignes 290 à 294 inscrivez tous les autres montants que vous avez déduits dans l'état des revenus de la société de personnes qui ne sont pas admissible aux fins de l'impôt sur le revenu et qui ne sont pas déjà couverts dans la T5013 SCH 1. Fournissez une courte description aux lignes 600 à 604 correspondantes.

## **Déclaration de la subvention pour les salaires**

Inscrivez une brève description, sur n'importe quelle ligne entre 600 et 604, du montant total de la subvention pour les salaires reçue par la société de personnes.

Aux lignes 290 à 294, qui correspondent à l'entrée, inscrivez  $\langle 0 \rangle$ .

Indiquez le montant de la subvention pour les salaires à la case de code 8242 de la T5013 SCH 125.

#### **Remarque**

Les associés des sociétés de personnes qui ne sont pas tenus de produire une déclaration des sociétés de personnes devront inscrire leurs montants de subvention pour les salaires sur le formulaire approprié : T2125, T2042 ou T2121. Pour obtenir des instructions, utilisez le guide T4002, Revenus d'entreprise, de profession libérale, de commissions, d'agriculture et de pêche des travailleurs indépendants.

### **Exemple**

Pour déclarer le revenu ou la perte d'une coentreprise, inscrivez « Revenu ou perte d'une coentreprise » à la ligne 601 et le montant pertinent à la ligne 291.

#### **Remarque**

Les coentreprises ne sont plus autorisées à avoir un exercice distinct.

### **Ligne 507** – Total

Ajoutez le montant des lignes 290 à 294 et reportez le total à la ligne 507.

#### **Ligne 508** – Total

Ajoutez le montant des lignes 506 et 507, et inscrivez le total à la ligne 508. Reportez le montant de la ligne 508 à la ligne 199, à la page 1 de l'annexe.

# **Page 3**

#### **Déductions nécessaires au calcul du revenu net ou de la perte nette aux fins de l'impôt sur le revenu : Lignes 300 à 347**

Ces éléments représentent les dépenses admissibles et les matières non imposables qui sont des déductions les **moins fréquemment utilisées**. Inscrivez les montants aux lignes 300 à 347 tels qu'ils s'appliquent à votre société de personnes.

### **Quelques éléments de rajustement particuliers aux fins de rapprochement**

**Ligne 301** – Comptes à recevoir et comptes payés d'avance selon la comptabilité de caisse – fermeture Les sociétés de personnes qui sont des entreprises agricoles ou de pêche :

- Lorsque la société de personnes conserve ses registres comptables selon la méthode de comptabilité de caisse et fait un choix valide selon l'article 28 pour calculer son revenu aux fins de l'impôt sur le revenu selon la méthode de comptabilité de caisse, n'écrivez rien sur ces lignes.
- Lorsque la société de personnes conserve ses registres comptables selon la méthode de comptabilité de caisse, mais n'a pas fait le choix selon l'article 28, remplissez les lignes 300 et 301 pour passer de la méthode de la

comptabilité de caisse à la méthode de la comptabilité d'exercice.

#### **Renvois**

Article 28

Guide T4002, Revenus d'un travail indépendant d'entreprise, de profession libérale, de commissions, d'agriculture et de pêche

#### **Ligne 302** – Inventaire accumulé – fermeture

Ne remplissez la ligne 302 que si vous passez de la méthode de comptabilité d'exercice à la comptabilité de caisse.

#### **Lignes 390 à 394 et lignes 700 à 704**

Aux lignes 390 à 394, indiquez tous les montants qui ne sont pas déjà couverts dans la T5013 SCH 1. Fournissez une courte description aux lignes 700 à 704 correspondantes.

#### **Ligne 509** – Total

Additionnez les lignes 300 à 394 et reportez le total à la ligne 509.

#### **Lignes 401 à 417**

Ces lignes comprennent les déductions les **plus fréquentes** propres aux sociétés de personnes. Inscrivez les montants aux lignes 401 à 417 les montants qui s'appliquent à votre société de personnes.

#### **Ligne 510** – Total

Additionnez les lignes 401 à 417 et reportez le total à la ligne 510.

#### **Ligne 511** – Total

Additionnez les lignes 509 et 510 et inscrivez le total à la ligne 511. Inscrivez le montant à la ligne 502 à la page 1 de l'annexe.

# **T5013 SCH 2, Dons de bienfaisance, autres dons et contributions politiques**

Si, au cours de l'exercice, votre société de personnes a fait des dons de bienfaisance, d'autres types de dons ou des contributions politiques, remplissez chaque section de la T5013 SCH 2 qui s'applique :

- Partie 1 Dons de bienfaisance
- Partie 2 Dons de biens culturels certifiés
- Partie 3 Dons de fonds de terre écosensibles attestés
- Partie 4 Contributions politiques fédérales
- Partie 5 Contributions politiques provinciales ou territoriales
- Partie 6 Contributions politiques municipales

Reportez le total de chaque partie à la ligne appropriée de la T5013 SCH 1 :

- Parties 1, 2 et 3 Déclarez le total du montant admissible de ces parties à la ligne 112, Dons de bienfaisance et autres dons, de la T5013 SCH 1.
- Parties 4, 5 et 6 Déclarez le total du montant admissible de ces parties à la ligne 114, Contributions politiques, de la T5013 SCH 1.

#### **Remarque**

Vous n'êtes pas tenu de joindre à cette annexe les reçus ou d'autres documents justificatifs. Cependant, vous

devez les conserver dans vos dossiers, car nous pourrions vous demander de les voir plus tard.

# **Montant admissible du don**

Le montant admissible d'un don ou d'une contribution monétaire est le montant par lequel la juste valeur marchande du bien ou de la contribution monétaire dépasse le montant de l'avantage, le cas échéant, reçu ou recevable pour le don ou la contribution monétaire. Il y a des situations pour lesquelles le montant admissible peut être considéré comme **nul**.

# **L'avantage**

L'avantage correspond généralement à la valeur totale des biens, des services, des compensations, de l'utilisation ou de tout autre bénéfice auquel vous avez droit en contrepartie partielle, en reconnaissance du don ou de toute autre façon liée au don. L'avantage peut être conditionnel ou à recevoir dans le futur, soit pour vous, soit pour une personne ou à une société de personnes ayant un lien de dépendance avec vous.

# **Exemple**

Un don de 1 000 \$ a été fait à l'Association de ballet de Campagneville, qui est un organisme de bienfaisance enregistré. En guise de remerciement, l'organisme de bienfaisance offre au donateur trois billets de spectacle d'une valeur totale de 150 \$. Dans ce cas, l'avantage est de 150 \$, et le montant admissible du don est de 850 \$ (1 000 \$ – 150 \$).

#### **Renvois**

Paragraphes 127(3), 248(31), (32) et (41)

Guide T4037, Gains en capital

Brochure P113, Les dons et l'impôt

Folio de l'impôt sur le revenu S7-F1-C1, Reçu pour dons pour une partie de la valeur et juste valeur marchande réputée

Bulletin d'interprétation IT-244, Dons par des particuliers de polices d'assurance-vie comme dons de charité

Bulletin d'interprétation IT-288, Dons d'immobilisations à des organismes de bienfaisance et à d'autres entités

Bulletin d'interprétation IT-297, Dons en nature à une œuvre de charité et autres

Bulletin d'interprétation IT-407, Dispositions de biens culturels au profit d'établissements ou d'administrations désignés situés au Canada

# **Remplir la T5013 SCH 2**

# **Page 1**

# **Renseignements requis**

Inscrivez les renseignements détaillés de chaque reçu que la société de personne a reçu pour les dons de bienfaisances, d'autres dons et de contributions politiques qu'elle a faits, sur une ligne distincte dans la partie appropriée de l'annexe.

# **Partie 1** – Dons de bienfaisance

Les dons de bienfaisance sont des dons faits à un donataire reconnu. Un donataire reconnu peut être :

- un organisme de bienfaisance canadien enregistré;
- un organisme de bienfaisance étranger enregistré qui a présenté au ministre du Revenu national une demande d'enregistrement en vertu du paragraphe 149.1(26);
- une organisation journalistique enregistrée (depuis le 1er janvier 2020);
- une association canadienne enregistrée de sport amateur;
- un organisme enregistré de services nationaux dans le domaine des arts;
- un organisme enregistré, exonéré d'impôt et résident du Canada, qui est mis sur pied pour fournir exclusivement des logements à prix modiques aux personnes âgées;
- une municipalité du Canada enregistrée;
- un organisme municipal ou public qui est enregistré et qui remplit une fonction gouvernementale au Canada;
- l'Organisation des Nations Unies ou une institution qui lui est reliée;
- une université à l'étranger, qui d'ordinaire compte parmi sa population étudiante des étudiants du Canada, qui a présenté une demande d'enregistrement et est enregistrée auprès de l'ARC;
- Sa Majesté du chef du Canada, une province ou un territoire.

#### **Renvois**  Paragraphes 118.1(1) et 149.1(1) Alinéa 110.1(1)(a)

**Parties 2 et 3** – Dons de biens culturels et écosensibles Dons de biens culturels :

■ Les dons de biens culturels sont des dons de biens certifiés par la commission canadienne d'examen des exportations de biens culturels, que votre société de personnes a donné à un établissement désigné ou à un organisme public au Canada. Pour les dons de biens culturels effectués **après le 18 mars 2019**, afin d'être admissible aux incitatifs fiscaux bonifiés pour les dons de bien culturels, il n'est plus nécessaire que le bien soit d'une importance nationale.

Si votre société de personnes fait un don d'un bien culturel bonifié à un établissement désigné ou à un organisme public, la commission canadienne d'examen des exportations de biens culturels déterminera la juste valeur marchande du bien donné et enverra à la société de personnes le formulaire T871, Certificat fiscal visant des biens culturels.

Pour en savoir plus, consultez la brochure P113, Les dons et l'impôt, et le folio de l'impôt sur le revenu S7-F1-C1, Reçus pour dons pour une partie de la valeur et juste valeur marchande réputée.

Dons écosensibles :

- Les dons écosensibles sont des dons de fonds de terre écosensibles y compris une convention, une servitude à laquelle le fonds de terre est assujetti ou dans les cas d'un fonds de terre, ou encore lorsque le fonds de terre se trouve au Québec, une servitude réelle ou personnelle (les droits auxquels le fonds de terre est assujetti et qui sont d'une durée minimale de 100 ans), si votre société de personnes a fait ces dons à :
	- une municipalité au Canada ou à un organisme municipal ou public exerçant une fonction gouvernementale au Canada qui est approuvé par le

ministre fédéral de l'Environnement et du Changement climatique en ce qui concerne le don;

- un organisme de bienfaisance enregistré approuvé (autre qu'une fondation privée) par le ministre fédéral de l'Environnement et du Changement climatique en ce qui concerne le don;
- Sa Majesté du chef du Canada, ou d'une province ou d'un territoire.

Le ministre fédéral de l'Environnement et du Changement climatique (ou une personne désignée par ce ministre) doit attester que les fonds de terre sont des biens écosensibles importants pour la préservation du patrimoine environnemental du Canada. Ce ministre déterminera également la juste valeur marchande du don et émettra un certificat.

Pour en savoir plus, consultez la brochure P113, Les dons et l'impôt, et le folio de l'impôt sur le revenu S7-F1-C1, Reçus pour dons pour une partie de la valeur et juste valeur marchande réputée.

#### **Renvois**

Paragraphes 43(2), 110.1(4) et (5), 118.1(8), 118.1(10) à (12) et 248(31) Brochure P113, Les dons et l'impôt

Folio de l'impôt sur le revenu S7-F1-C1, Reçus pour dons pour une partie de la valeur et juste valeur marchande réputée

### **Page 2**

#### **Parties 4, 5 et 6** – Contributions politiques fédérales, provinciales ou territoriales et municipales

Les contributions politiques donnant droit à un crédit d'impôt fédéral sont les montants admissibles des contributions monétaires selon la Loi électorale du Canada, versées à un parti enregistré, à une association enregistrée ou à un candidat, selon les termes qui sont définis dans la Loi électorale du Canada.

Selon les différents règlements provinciaux ou territoriaux, les contributions politiques provinciales ou territoriales ainsi que municipales peuvent être admissibles à un crédit d'impôt.

Vous devez fournir à chaque associé le montant auquel il a droit, car il aura besoin de ce renseignement pour remplir sa déclaration de revenus et de prestations.

**Renvoi**  Paragraphe 127(3)

# **T5013 SCH 5, Répartition des salaires et traitements, et du revenu brut entre administrations multiples**

Si, pendant l'exercice, votre société de personnes a eu un établissement stable dans plus d'une administration, utilisez la T5013 SCH 5 afin de déclarer les revenus bruts, les salaires et les traitements payés dans chaque établissement stable.

Un établissement stable dans une province ou un territoire est habituellement un lieu d'affaires fixe. Un tel lieu comprend un bureau, une succursale, une mine, un puits de pétrole, une ferme, une terre à bois, une usine, un atelier ou un entrepôt.

On considère que chaque associé d'une société de personnes a un établissement stable dans les provinces ou territoires où la société de personnes a un établissement stable. Cela s'applique à la fois aux associés commandités et aux commanditaires.

Les règles de l'attribution provinciale ou territoriale se trouvent dans la partie IV (pour les sociétés) et dans la partie XXVI (pour les particuliers et les fiducies) du Règlement.

#### **Renvois**

Parties IV et XXVI du Règlement

# **Remplir la T5013 SCH 5**

Partie 1 – Répartitions des salaires et traitements, et du revenu brut

Lorsque votre société de personnes a un établissement stable dans une ou plusieurs des administrations énumérées, cochez (✓ ) la case Oui et reportez les montants des salaires, des traitements et des revenus bruts aux lignes fournies pour chaque administration.

Inscrivez à la ligne 130 le montant total des salaires et des traitements payés et à la ligne 280, le montant total des revenus bruts.

**Partie 2** – Montants attribués par une ou plusieurs sociétés de personnes

Inscrivez le nom, tel qu'il est inscrit aux registres, et le numéro de compte de toute société de personnes dans laquelle votre société de personnes détient une participation.

Pour chacune de ces sociétés de personnes, cochez (✓ ) la case appropriée dans la colonne 400 afin d'indiquer si les montants inscrits dans la partie 1 comprennent les montants attribués à votre société de personnes par une de ces sociétés de personnes.

# **T5013 SCH 6, Résumé des dispositions d'immobilisations**

Si, durant l'exercice, votre société de personnes a disposé d'immobilisations et a subi une perte en capital, a réalisé des gains en capital, ou a reçu des feuillets qui incluaient des gains en capital, remplissez la T5013 SCH 6.

Les gains en capital provenant de dons à des donataires reconnus de certaines immobilisations telles que des fonds de terre écosensibles certifiés et de certains titres peuvent être exonérés d'impôt. Inscrivez ces montants à la partie 10. Consultez la brochure P113, Les dons et l'impôt, pour en savoir plus sur les dispositions de biens par voie de don qui pourraient bénéficier d'une exemption des gains en capital.

#### **Remarque**

**N'incluez pas** les dons de titres non admissibles qui ont des gains en capital. Pour en savoir plus, lisez « Dons d'un titre non admissible » à la page 37.

#### **Renvois**

Article 54 Bulletin d'interprétation IT-170, Vente de biens – Quand elle doit être incluse dans le calcul du revenu Bulletin d'interprétation IT-448, Dispositions – Modifications des conditions des titres, et son communiqué spécial IT-448SR Bulletin d'interprétation IT-460, Dispositions – Sans contrepartie Paragraphes 43(2), 110.1(1), (4) à (6), 118.1(1), (8), (10) à (13) et 248(31) Alinéas 38a), a.1), a.2) et a.3) Sous-alinéa 39(1)a)(i.1)

Brochure P113, Les dons et l'impôt

Folio de l'impôt sur le revenu S7-F1-C1, Reçus pour dons pour une partie de la valeur et juste valeur marchande réputée

Remplissez **chaque** partie de cette annexe qui s'applique, en utilisant une ligne distincte pour chaque immobilisation dont votre société de personnes a disposé au cours de l'exercice :

- Partie 1 Actions admissibles de petite entreprise (AAPE)
- Partie 2 Biens agricoles ou de pêche admissibles (BAPA)
- Partie 3 Saisies de BAPA hypothéqués et reprises de tels biens qui ont fait l'objet d'une vente conditionnelle
- Partie 4 Unités de fonds commun de placement, actions déterminées de petite entreprise visées par un report et autres actions, y compris les actions à la bourse
- Partie 5 Biens immobiliers, biens amortissables et autres biens
- Partie 6 Obligations, débentures, billets à ordre, crypto-actifs et autres biens semblables
- Partie 7 Biens à usage personnel
- Partie 8 Biens meubles déterminés
- Partie 9 Autres gains (pertes) à l'exception des dons de certaines immobilisations (autre que les BAPA)
- Partie 10 Dons de certaines immobilisations
- Partie 11 Gains (pertes) en capital d'autres sources
- Partie 12 Participation dans une société de personnes

Partie 13 – Montants donnant droit à la déduction pour gains en capital

Partie 14 – Total des gains (pertes) en capital (excluant les montants donnant droit à la déduction pour gains en capital déclarés à la partie 13)

# **Remplir la T5013 SCH 6**

# **Parties 1 à 9 – Comment remplir les colonnes dont le numéro se termine par 00, 01, 02 et 03**

**Partie 1** – Actions admissibles de petite entreprise (AAPE) Dressez la liste des actions du capital-actions d'une société dont vous avez disposé durant l'exercice. Précisez les renseignements suivants :

- le nombre d'actions;
- la catégorie des actions;
- la dénomination sociale de la société de laquelle les actions étaient détenues.

Généralement, la disposition d'une action entraîne un gain en capital imposable ou une perte en capital déductible. Cependant, si la société de personnes qui dispose de l'action fait le commerce des actions, nous considérons le gain ou la perte qui en résulte comme un revenu ou une perte d'entreprise.

Selon l'article 248(1), si une action est convertie par suite d'une unification ou d'une fusion, nous considérons qu'il y a eu disposition de l'action.

**Partie 2** – Biens agricoles ou de pêche admissibles (BAPA) Dressez la liste de tous les BAPA dont vous avez disposé durant l'exercice. Précisez l'adresse municipale ou fournissez la désignation officielle du bien dont vous avez disposé.

### **Partie 3** – Saisies de BAPA hypothéqués et reprises de biens qui ont fait l'objet d'une vente conditionnelle

Dressez une liste de toutes les saisies de biens hypothéqués et de toutes les ventes conditionnelles des BAPA dont vous avez disposé pendant l'exercice. Inscrivez une brève description et précisez l'adresse municipale ou fournissez la désignation officielle du bien dont vous avez disposé.

**Partie 4** – Unités de fonds commun de placement, actions déterminées de petite entreprise visées par un report et autres actions, y compris les actions à la bourse

Dressez la liste des unités de fonds commun de placement, des actions déterminées de petites entreprises et des autres actions, y compris les actions cotées en bourse dont vous avez disposé pendant l'exercice. Précisez les renseignements suivants :

- le nombre d'actions;
- la catégorie des actions;
- la raison sociale du fonds ou de la société dans lequel les actions étaient détenues.

### **Partie 5** – Biens immobiliers, biens amortissables et autres biens

Dressez la liste de tous les biens immobiliers dont vous avez disposé durant l'exercice. Indiquez l'adresse municipale de chaque bien.

La disposition des biens immobiliers non amortissables (sauf s'il s'agit de stocks) peut produire un gain ou une perte en capital.

La disposition de biens amortissables peut entraîner un gain en capital, une récupération de la déduction pour amortissement ou une perte finale. Toutefois, elles **ne produisent pas** de perte en capital. Un gain en capital est le produit réalisé si le produit de disposition est supérieur au coût en capital. Pour en savoir plus, lisez « Récupération de la DPA » et « Perte finale » à la page 54.

Inscrivez les dispositions de biens amortissables sur la T5013 SCH 8.

#### **Renvois**

Folio de l'impôt sur le revenu S3-F4-C1, Exposé général sur la déduction pour amortissement

Bulletin d'interprétation IT-218, Bénéfices, gains en capital et pertes provenant de la vente de biens immeubles, y compris les terres agricoles et les terres transmises par décès et la conversion de biens immeubles qui sont des biens en immobilisation en biens figurant dans un inventaire et vice versa

**Créances irrécouvrables** – Lorsqu'un montant à recevoir sur un compte en capital devient une créance irrécouvrable et que votre société de personnes choisit de faire appliquer les dispositions du paragraphe 50(1), une disposition réputée a eu lieu à la fin de l'année. Votre société de personnes est considérée comme ayant acquis de nouveau la créance immédiatement après à un coût nul. En règle générale, cette mesure permet à la société de personnes de réclamer une créance irrécouvrable comme une perte en capital dans l'année. Tout recouvrement ultérieur de cette dette entraînera un gain en capital.

#### **Renvois**

Paragraphe 50(1) Bulletin d'interprétation IT-159, Créances de capital reconnues comme mauvaises

**Gains ou pertes sur change étranger** – Les gains ou les pertes sur change étranger qui résultent de l'achat ou de la vente d'immobilisations sont des gains en capital ou des pertes en capital. Les opérations en monnaie étrangère ou les opérations à terme en monnaie étrangère, qui ne font pas partie de vos opérations commerciales, peuvent être traitées comme s'il s'agissait d'une cession d'immobilisations.

#### **Renvois**

Paragraphe 39(2) Bulletin d'interprétation IT-95, Gains et pertes sur change étranger

#### **Partie 6** – Obligations, débentures, billets à ordre, crypto-actifs et autres biens semblables

Dressez la liste de toutes les obligations dont vous avez disposé durant l'exercice. Précisez les renseignements suivants :

- la valeur nominale;
- la date d'échéance;
- le nom de l'émetteur pour chaque type d'obligation.

Lorsque vous disposez d'un titre de dette, nous considérons habituellement le montant d'escompte ou de prime réalisé comme un gain en capital. De plus, nous considérons qu'une prime versée, comme une perte en capital, soit à l'échéance de l'obligation, soit à la date que vous disposez de l'obligation.

#### **Renvoi**

Bulletin d'interprétation IT-479, Transactions de valeurs mobilières et son communiqué spécial

#### **Partie 7** – Biens à usage personnel

Décrivez les biens à usage personnel dont vous avez disposé durant l'exercice.

Les biens à usage personnel d'une société de personnes sont les biens qu'elle possédait et qui étaient destinés principalement à l'usage ou à l'agrément personnel d'un associé ou d'une personne liée à un associé.

Utilisez la règle des 1 000 \$ pour calculer les gains et les pertes lorsque vous disposez d'un bien à usage personnel. Selon cette règle, si le prix de base rajusté est inférieur à 1 000 \$ il est considéré comme étant 1 000 \$. De la même façon, lorsque le produit de disposition est inférieur à 1 000 \$, nous considérons celui-ci comme étant de 1 000 \$.

La règle des 1 000 \$ ne s'applique pas lorsque les donateurs acquièrent des biens à usage personnel dans le cadre d'un arrangement selon lequel le bien est donné à un donataire reconnu, comme un organisme de bienfaisance enregistré.

Vous **ne pouvez pas** déduire du revenu de la société de personnes les pertes subies lors de dispositions de biens à usage personnel (autres que les biens meubles déterminés).

**Renvois** 

Paragraphes 46(1) et 54(1)

# **Partie 8** – Biens meubles déterminés

Décrivez tous biens meubles déterminés dont vous avez disposé durant l'exercice.

Les biens meubles déterminés font partie d'une catégorie spéciale de biens à usage personnel dont la valeur augmente habituellement. Voici la liste complète des différents types de biens meubles déterminés :

- les gravures, les eaux-fortes, les dessins, les peintures, les sculptures ou autres œuvres d'art de même nature;
- bijoux;
- folios rares, manuscrits rares ou livres rares;
- timbres;
- pièces de monnaie.

Si votre société de personnes subit des pertes lors de la disposition de biens meubles déterminés, les associés ne peuvent déduire ces pertes que des gains en capital réalisés par suite de la disposition d'autres biens meubles déterminés.

**Renvois**  Articles 41 et 54

**Partie 9** – Autres gains (pertes) à l'exception des dons de certaines immobilisations (autres que les BAPA) Incluez les saisies hypothécaires et reprises de ventes conditionnelles (autres que pour un bien agricole ou de pêche) ainsi que tout autre gain ou perte que vous n'avez pas mentionné dans ce formulaire.

Décrivez toute immobilisation dont vous avez disposé durant l'exercice et que vous n'avez pas déjà déclarée dans les parties précédentes.

#### **Parties 1 à 9 – Comment remplir les colonnes avec des numéros se terminant par 05, 06, 07, 08, 09 et des lignes se terminant par 10**

Pour chacune des colonnes (sauf la colonne 05), inscrivez la somme des montants déclarés sur chaque ligne à la ligne « Totaux » au bas de chaque partie de l'annexe.

**Numéro de colonne se terminant par 05** – Date d'acquisition Inscrivez dans cette colonne la date à laquelle vous avez acquis le bien.

### **Numéro de colonne se terminant par 06** – Produit de disposition

Inscrivez le produit de disposition. Le produit de disposition est le prix de vente du bien. Cependant, il peut aussi inclure l'indemnisation que la société de personnes a reçue pour des biens détruits, expropriés, volés ou endommagés.

Pour un don ou une disposition réputée, le produit de disposition correspond habituellement à la JVM du bien lors du changement de propriétaire ou à la date du changement d'usage.

**Renvois**  Articles 44 et 54

# **Numéro de colonne se terminant par 07 – Prix de base** rajusté

Inscrivez le coût du bien que vous avez utilisé afin de calculer tout un gain ou une perte en capital. C'est ce qu'on appelle le prix de base rajusté (PBR), c'est-à-dire le coût initial du bien qui a été rajusté en fonction de certaines opérations ou de certains événements qui sont survenus après l'acquisition du bien.

Le coût d'une immobilisation peut être le coût réel, un coût réputé ou la valeur au jour de l'évaluation du bien. La nature du bien et les circonstances dans lesquelles vous l'avez acquis déterminent quel coût de l'immobilisation vous devez utiliser.

#### **Renvois**

#### Paragraphes 53(1) et 53(2)

Folio de l'impôt sur le revenu S3-F4-C1, Exposé général sur la déduction pour amortissement

Le coût d'un bien acquis après 1971 est généralement le coût réel de leur acquisition. Il comprend le prix d'achat, plus tous les frais connexes comme les commissions et les frais juridiques, le coût des ajouts et des améliorations faites à ce bien. Il ne comprend pas les dépenses courantes comme les frais d'entretien et de réparation.

#### **Renvoi**

Folio de l'impôt sur le revenu S3-F4-C1, Exposé général sur la déduction pour amortissement

Des règles spéciales s'appliquent lorsqu'il s'agit de déterminer le coût d'une immobilisation détenue le 31 décembre 1971. Selon ces règles, l'impôt n'est pas établi et les pertes ne sont pas autorisées pour tout gain ou perte survenus avant cette date.

Lorsque les déductions du PBR d'un bien (autres qu'une participation dans une société de personnes) réduisent le solde à un montant négatif à n'importe quel moment de l'exercice, vous êtes considéré comme ayant réalisé un gain en capital d'une valeur égale au montant du solde négatif, et le PBR devient nul.

#### **Renvoi**

Paragraphe 40(3)

Vous trouverez les règles pour déterminer le calcul du PBR d'une participation dans une société de personnes aux alinéas 53(1)e) et 53(2)c).

#### **Remarque**

Les participations dans une société de personnes que détient un commanditaire ou un associé inactif sont visées par une règle de PBR négatif selon le paragraphe 40(3.1) qui peut entraîner un gain en capital. Il existe des exceptions pour une « participation exclue » comme indiqué au paragraphe 40(3.15).

#### **Numéro de colonne se terminant par 08** – Dépenses effectuées (relatives aux dispositions)

Inscrivez le montant des dépenses engagées ou effectuées que vous avez subi lors du calcul du gain ou de la perte. Vous pouvez également déduire la plupart des dépenses que la société de personnes a effectuées pour rendre un bien vendable lorsque vous calculez un gain ou une perte. Vous pouvez aussi déduire les dépenses engagées pour disposer de ce bien. Ces dépenses comprennent certains arrangements, les honoraires de démarcheur, les commissions, les honoraires d'arpenteur, les droits de transfert et les autres dépenses raisonnables que vous avez engagées pour disposer du bien.

**Numéro de colonne se terminant par 09** – Gain (perte) Pour calculer les gains ou les pertes, soustrayez le PBR (le montant dans les colonnes se terminant par 07) et les dépenses engagées ou effectuées (le montant dans les colonnes se terminant par 08) du produit de disposition (le montant dans les colonnes se terminant par 06).

Il y a un **gain en capital** lorsque le produit de disposition de l'immobilisation est supérieur au PBR et aux dépenses liées à la disposition.

Il y a une **perte en capital** lorsque le produit de disposition est inférieur au PBR et aux dépenses connexes. Toutefois, les pertes relatives aux biens amortissables ne donnent pas lieu à des pertes en capital, mais peuvent donner lieu à des **pertes finales**.

Dans certains cas, lorsque vous disposez d'un bâtiment et du terrain sur lequel il se trouve et que le bâtiment est disposé à un prix inférieur à sa fraction non amortie du coût en capital, vous pouvez avoir à réduire la perte finale subie à la vente du terrain.

#### **Renvois**

Paragraphe 13(21.1)

Folio de l'impôt sur le revenu S3-F4-C1, Exposé général sur la déduction pour amortissement

#### **Ligne dont le numéro se termine par 10** – Total des gains (pertes)

Pour chacune des parties 1 à 9 de l'annexe, additionnez les montants de chaque colonne dont le numéro se termine par 09 et inscrivez les totaux sur la ligne dont le numéro de ligne se termine par 10.

#### **Partie 10** – Dons de certaines immobilisations

Dressez la liste de tous les biens donnés durant l'exercice, qui sont :

- une action du capital-actions d'une société de fonds commun de placement;
- une part d'une fiducie de fonds commun de placement;
- une participation dans une fiducie créée à l'égard du fonds réservé;
- une créance visée par règlement;
- une action, une créance ou un droit d'une bourse de valeurs désignée;
- un fond de terre écosensible certifié.

Consultez la brochure P113, Les dons et l'impôt, pour en savoir plus sur les dispositions de biens par voie de don qui pourraient bénéficier d'une exemption pour gains en capital.

N'incluez pas les dispositions qui donnent lieu à des gains. Les dispositions qui entraînent des pertes doivent être déclarées aux parties 4, 5 ou 6, selon le cas.

Inscrivez les renseignements suivants selon les directives relatives aux parties 4, 5 ou 6, selon le cas :

- la valeur nominale et la date d'échéance;
- le nombre d'actions et leurs catégories;
- le nom du fonds ou la dénomination sociale de la société dans lequel les actions étaient détenues, ou le nom de l'émetteur;
- une description, ou l'adresse municipale ou une description légale du bien cédé;
- la date d'acquisition;
- le produit de disposition;
- le PBR;
- les dépenses (engagées ou effectuées);
- les gains.

# **Colonne 956** – Montant admissible du don

S'il n'y a pas d'avantage reçu à l'égard du don, le montant total du gain en capital est admissible au taux d'inclusion de zéro. Cependant, s'il y a un avantage lié au don, seule une partie du gain en capital est admissible au taux d'inclusion de zéro. Le reste est assujetti aux taux d'inclusion de 50 %. Pour en savoir plus, consultez la brochure P113, Les dons et l'impôt.

**Colonne 958** – Gain assujetti aux taux d'inclusion de 0 % Si vous avez fait don de certains types d'immobilisations à un organisme de bienfaisance enregistré ou à un autre donataire reconnu, vous pourriez avoir droit à un taux d'inclusion de zéro sur une partie du gain en capital réalisé à l'égard de ce don.

**Colonne 960** – Gain assujetti aux taux d'inclusion de 50 % Si le gain n'est pas assujetti à un taux d'inclusion de 0 %, le taux d'inclusion de 50 % s'applique à la disposition du bien donné. Dans cette colonne, inscrivez le montant de la partie du gain en capital assujetti aux taux d'inclusion de 50 %.

# **Ligne 970**

Inscrivez le total de la colonne 960 à la ligne 970.

#### **Renvois**

Alinéas 38a), a.1) et a.2) Guide T4037, Gains en capital Brochure P113, Les dons et l'impôt Folio de l'impôt sur le revenu S7-F1-C1, Reçus pour dons pour une partie de la valeur et juste valeur marchande réputée

### **Partie 11** – Gains (pertes) en capital d'autres sources **Lignes 980 et 981**

Inscrivez à la ligne 980 les gains ou les pertes en capital provenant de tous les feuillets T5, T5008, T5013 et T4PS que la société de personnes a reçus. À la ligne 981, inscrivez tous les gains (pertes) en capital provenant de tous les feuillets T3.

**Partie 12** – Participation dans une société de personnes En général, si vous disposez d'une participation dans une société de personnes en faveur d'entités exonérées, de personnes non-résidentes, ou de sociétés de personnes ou de fiducies qui ont de tels membres ou bénéficiaires, une règle spéciale pourrait s'appliquer.

Selon le paragraphe 100(1), une partie du gain en capital peut être assujettie au taux d'inclusion de 50 % et une autre peut être assujettie à un taux d'inclusion de 100 %.

La part du gain en capital qui peut raisonnablement être attribuée à l'augmentation de la valeur des immobilisations (autres que des biens amortissables) détenues par cette société de personnes (ou indirectement par l'intermédiaire d'une ou plusieurs autres sociétés de personnes), fait l'objet d'un taux d'inclusion de 50 % et le reste est soumis au taux d'inclusion de 100 %.

Si tous les actifs de la société de personnes sont des biens en inventaire, des biens amortissables ou des avoirs miniers, alors le gain en capital est assujetti au taux d'inclusion de 100 %, à moins qu'une exception ne s'applique. S'il y a également des immobilisations (autres que des biens amortissables), on fera alors une répartition.

Si le paragraphe 100(1) s'applique, inscrivez la part du gain en capital qui est assujetti au taux d'inclusion de 100 % à la ligne 902 et celle qui fait l'objet du taux d'inclusion de 50 % dans la partie 5.

# **Renvoi**

Paragraphe 100(1)

**Partie 13** – Montant donnants droit à la déduction pour gains en capital

Inscrivez les montants admissibles à la déduction pour gains en capital se rapportant aux parties 1, 2, 3 et 11 aux lignes 120, 220 et 320.

Déclarez la part de la ligne 120 de chaque associé à la case 153, la part de la ligne 220 à la case 154 et la part de la ligne 320 à la case 155 du feuillet T5013. Dans une lettre à l'associé, fournissez une ventilation du montant des gains réalisés avant le 21 avril 2015 pour les cases 154 et 155.

**Partie 14** – Total des gains (pertes) en capital (excluant les montants donnant droit à la déduction pour gains en capital déclarés à la partie 13)

# **Ligne 990**

Inscrivez à la ligne 990 le total des montants figurant aux lignes 110, 210, 310, 410, 510, 610, 710, 810, 910, 970, 980, 981 et 880 moins le total des montants figurant aux lignes 120, 220 et 320.

Inscrivez la part du montant de la ligne 990 qui revient à chaque associé à la case 151 du feuillet T5013.

# **T5013 SCH 8, Déduction pour amortissement (DPA)**

L'alinéa 20(1)a) permet de déduire une partie du coût en capital de certains biens amortissables du revenu gagné au cours de l'exercice d'une entreprise ou d'un bien. Ces déductions sont connues sous le nom de déductions pour amortissement (DPA).

Remplissez la T5013 SCH 8 pour :

- calculer le montant de la DPA que la société de personnes peut demander pour l'exercice relativement aux biens amortissables;
- identifier les cas où la société de personnes :
	- doit faire le redressement au solde d'une catégorie de biens;
	- a acquis un bien amortissable;
	- a disposé d'un bien amortissable.

# **Biens amortissables**

Votre société de personnes peut acquérir un bien amortissable, comme un immeuble, du mobilier ou de l'équipement, pour les utiliser dans vos activités commerciales ou professionnelles. Nous considérons qu'un bien est un bien amortissable pour lequel vous pouvez demander la DPA seulement s'il fait partie de l'une des catégories décrites à l'annexe II ou dans la partie XI du Règlement.

Un taux maximal est établi pour chaque catégorie de biens amortissables.

# **Remarque**

Un fonds de terre n'est pas un bien amortissable et n'est pas admissible à la DPA.

#### **Renvois**

Paragraphes 13(21) et 18(3) Alinéa 20(1)a) Paragraphes 1100(1) et 1202(2) du Règlement Annexe II

# **Déduction pour amortissement (DPA)**

À quelques exceptions près, vous ne pouvez pas déduire les dépenses en capital en totalité lorsque vous calculez le revenu net d'entreprise ou de profession libérale de votre société de personnes à des fins fiscales au cours de l'exercice où la société de personnes a effectué les dépenses. Au contraire, comme ces biens peuvent se détériorer ou devenir désuets avec le temps (c'est-à-dire qu'ils se déprécient), vous pouvez déduire le coût sur plusieurs exercices.

# **Dépenses liées à une invalidité**

Vous pouvez déduire les dépenses engagées pour les modifications admissibles liées à une invalidité apportées à un bâtiment au cours de l'exercice où vous les avez payées, au lieu de devoir les ajouter au coût en capital de votre bâtiment. Les modifications admissibles liées à une invalidité comprennent les changements que vous apportez pour accommoder les fauteuils roulants. Vous pouvez aussi déduire les dépenses que vous ayez engagé pour l'installation ou l'acquisition appareils et équipements liés à une invalidité.

Vous pouvez les demander en tant qu'« autres déductions moins courantes » à la page 3 de la T5013 SCH 1.

# **Règle de mise en service**

La règle sur les biens prêts à être mis en service détermine le premier exercice au cours duquel vous pouvez demander la DPA pour un bien amortissable.

**Comment savoir si un bien est prêt à être mis en service**  On considère **qu'un bien, autre qu'un bâtiment**, est prêt à être mis en service à la première de plusieurs dates. De façon générale, vous pouvez demander la DPA à la **première** des dates suivantes :

- le moment où la société de personnes utilise le bien dans le but de gagner un revenu;
- au début du premier exercice qui commence au moins 358 jours après la fin de l'exercice où la société de personnes a acquis le bien (c'est-à-dire pendant le deuxième exercice après l'exercice qui suit celui au cours duquel la société de personnes l'a acquis);
- immédiatement avant que la société de personnes ne dispose du bien;
- lorsque le bien est livré ou mis à la disposition de la société de personnes et que celle-ci peut l'utiliser pour l'utiliser soit pour produire un produit vendable, soit pour exécuter un service vendable.

Un **bâtiment** est considéré comme prêt à être mis en service à la **première** des dates suivantes :

■ lorsque la société de personnes utilise 90 % ou plus du bâtiment aux fins prévues;

- lorsque la construction, la rénovation ou la modification du bâtiment est terminée;
- le début du premier exercice qui commence au moins 358 jours après la fin de l'exercice où la société de personnes a acquis le bâtiment (c'est-à-dire pendant le deuxième exercice après l'exercice au cours duquel la société de personnes l'a acquis);
- immédiatement avant que la société de personnes ne dispose du bâtiment;
- lorsque le bâtiment est un bien de remplacement d'un bâtiment qui a été acquis avant 1990 ou qui est devenu prêt à être mis en service au plus tard au moment de l'acquisition de ce bâtiment de remplacement, ou quand le bâtiment de remplacement a été acquis.

**Renvois**  Paragraphes 13(27) à 13(32)

# **Calcul de la DPA**

Pour calculer la DPA, il faut d'abord répartir tous les biens amortissables dans les catégories appropriées décrites à l'annexe II. Habituellement, vous calculez le montant de la DPA pour un exercice sur le solde de la fraction non amortie du coût en capital (FNACC) de l'exercice précédent pour chaque catégorie (c'est-à-dire la méthode de l'amortissement dégressif). Appliquez le taux fixé pour cette catégorie (habituellement un pourcentage) à la FNACC de cette catégorie à la fin de l'exercice pour calculer la DPA maximale que vous pouvez demander. Cependant, pour certains types de biens, comme les tenures à bail, calculez le montant de la DPA à l'égard d'un exercice en fonction d'un pourcentage du coût en capital initial du bien (c'est-à-dire la méthode de l'allocation décroissante).

Vous pouvez déduire tout montant jusqu'au maximum disponible pour l'exercice. Lorsque l'exercice compte moins de 12 mois, vous devez généralement calculer la DPA proportionnellement.

**Renvoi**  Paragraphe 13(21)

# **Restriction relative aux immeubles locatifs**

Si la société de personnes reçoit un revenu de location (une entreprise ou un bien), elle peut généralement demander la DPA sur les immeubles et le matériel tel que les cuisinières et les réfrigérateurs. Cependant, vous ne pouvez ni créer ni augmenter une perte de location en demandant la DPA sur les immeubles ou le matériel du bien de location. Pour être un bien de location, le bien doit être utilisé par la société de personnes plus de 50 % du temps dans le but de gagner ou de produire un revenu brut qui est un loyer.

Si la société de personnes possède plus d'un immeuble locatif auquel cette restriction s'applique, vous devez combiner tous les revenus de location de ces immeubles pour calculer le revenu ou la perte totale de l'exercice, même si ces immeubles appartiennent à des catégories différentes. Cela s'applique également au mobilier, aux installations fixes et aux appareils ménagers que la société de personnes utilise dans ses immeubles locatifs. La société de personnes peut demander la DPA pour ces biens, pour le bâtiment ou encore pour les deux. Toutefois, la société de personnes **ne peut pas** utiliser la DPA pour créer ou augmenter une perte de location.

# **Exemple**

La société de personnes possède trois biens locatifs (biens de location non commerciaux). Deux de ces biens sont des immeubles de catégorie 1 et le troisième est un immeuble de catégorie 3. Tous les immeubles contiennent des appareils ménagers de la catégorie 8. La société de personnes tire de ces biens un revenu de location net de la façon suivante :

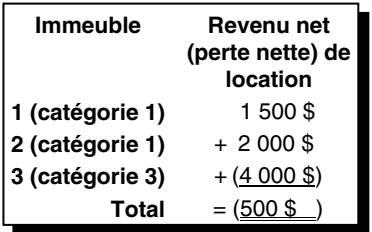

La société de personnes a dans son ensemble une perte nette de 500 \$. Puisque la société de personnes **ne peut pas** augmenter sa perte de location en demandant la DPA, elle ne peut pas demander de DPA sur les immeubles locatifs ni les appareils ménagers.

#### **Renvois**

Paragraphes 1100(11) et (14) du Règlement

Bulletin d'interprétation IT-195, Biens locatifs – Restrictions relatives à la déduction pour amortissement

Bulletin d'interprétation IT-443, Biens donnés en location à bail –

Restrictions de la déduction pour amortissement, et son

communiqué spécial Guide T4036, Revenus de location

Formulaire T776, État des loyers de biens immeubles

## **Restriction relative aux biens de l'abri fiscal qui sont des ordinateurs**

En général, une société de personnes **ne peut pas** créer ou augmenter une perte en demandant la DPA sur biens d'abri fiscal qui sont des ordinateurs.

#### **Renvois**

Règlements 1100(20.1) et (20.2)

# **Bien de remplacement**

Dans certains cas, votre société de personnes peut choisir de reporter ou différer l'inclusion dans son revenu d'un gain en capital ou d'une récupération de la DPA. Votre société de personnes peut vendre un bien d'entreprise puis le remplacer par un autre bien semblable ou encore un bien de la société de personnes peut être volé, détruit ou exproprié, et votre société de personnes le remplace par un autre semblable. Vous pouvez reporter l'impôt à payer sur le produit de la cession que votre société de personnes réinvestit dans un bien de remplacement dans un certain délai. Pour différer la déclaration du gain en capital ou sur la récupération de la DPA, votre société de personnes doit acquérir et utiliser le nouveau bien à des fins identiques ou semblables à celles du bien qu'elle remplace.

#### **Renvois**

Paragraphes 13(4) et 44(1) Folio de l'impôt sur le revenu S3-F3-C1, Bien de remplacement

# **Taux et catégories de la DPA**

**Taux de DPA pour le secteur de la fabrication et de la transformation –** Les machines de fabrication et de transformation et le matériel acquis après le 18 mars 2007 et avant 2016, qui seraient autrement compris dans la catégorie 43 (admissibles à un taux de DPA de 30 % sur solde dégressif), sont inclus dans la catégorie 29 et admissibles à un taux de DPA de 50 % sur une base linéaire.

Les actifs admissibles acquis après 2015 et avant 2026 seront inclus dans la catégorie 53 et sont admissibles à un taux de DPA dégressif de 50 %. Ils seront soumis à la règle de la demi-année. Le matériel utilisé pour la fabrication et la transformation peut également être admissible aux mesures de la passation en charges intégrale (voir ci-après).

#### **Renvoi**

Folio de l'impôt sur le revenu S4-F15-C1, Fabrication et transformation

### **Véhicules zéro émission (VZE) – Catégories 54 et 55** –

Deux catégories de DPA s'ajoutent pour les VZE acquis après le 18 mars 2019. La catégorie 55 a été créée pour les VZE auparavant compris dans la catégorie 16, principalement les taxis et les véhicules acquis pour être loués, avec le même taux de DPA de 40 %. La catégorie 54 a été créée pour les VZE auparavant compris dans la catégorie 10 ou 10.1, principalement les autres automobiles, avec le même taux de DPA de 30 %. La DPA pour ces catégories s'applique encore sur la base d'un solde dégressif.

Une société de personnes peut choisir de ne pas inclure dans la catégorie 54 ou 55 un véhicule qui serait autrement un VZE. Lorsque ce choix est produit, le véhicule n'est plus considéré comme un VZE. Il sera donc inclus dans la catégorie ordinaire de DPA 10, 10.1 ou 16. La société de personnes doit produire le choix auprès du ministre du Revenu national avec la déclaration de revenus pour l'année d'imposition où le véhicule est acquis. Aucune disposition ne permet les choix tardifs ou modifiés.

Un VZE est essentiellement un véhicule à moteur qui appartient à la société de personnes et qui est conçu pour circuler dans les rues et sur les routes (à l'exception d'un trolleybus ou d'un véhicule conçu pour fonctionner exclusivement sur des rails). Il doit être entièrement électrique, hybride rechargeable avec une batterie d'une capacité minimale de 7 kWh ou entièrement alimenté à l'hydrogène.

Ce **ne peut pas** être un véhicule :

- pour lequel le gouvernement du Canada a versé une aide financière selon un programme visé par règlement, par exemple l'incitatif fédéral à l'achat annoncé le 19 mars 2019 (actuellement, il n'y a qu'un seul programme visé par règlement);
- que la société de personnes a choisi de ne pas inclure dans la catégorie 54 ou 55.

Si le véhicule a été acquis avant le 2 mars 2020, il ne doit pas avoir été utilisé ou acquis en vue d'être utilisé à des fins quelconques avant son acquisition par la société de personnes. Il ne peut pas non plus s'agir d'un véhicule pour lequel un montant a été déduit à titre de DPA, ou une perte finale a été demandée par une autre personne ou une société de personnes.

Si le véhicule a été acquis après le 1<sup>er</sup> mars 2020, il doit remplir l'une des conditions suivantes :

- Aucune DPA ou perte finale n'a été demandée pour le véhicule par une personne ou une société de personnes avant son acquisition par la société de personnes.
- Le véhicule **n'a pas été** :
	- précédemment détenu ou acquis par la société de personnes ou par une personne ou une société de personnes ayant un lien de dépendance;
	- transféré à la société de personnes selon le principe de **roulement** à impôt différé.

De plus, le VZE doit être acquis et être prêt à être mis en service après le 18 mars 2019 et avant 2028. Un taux de DPA bonifié pour la première année est offert comme suit :

- 100 % s'il devient prêt à être mis en service après le 18 mars 2019 et avant 2024;
- 75 % s'il devient prêt à être mis en service après 2023 et avant 2026;
- 55 % s'il devient prêt à être mis en service après 2025 et avant 2028.

Pour la déduction bonifiée pour la première année, les étapes suivantes doivent être suivies avant de calculer la DPA :

- augmenter le coût net en capital des ajouts à la catégorie pour des biens qui deviennent prêts à être mis en service avant 2028, comme suit :
	- pour la catégorie 54, augmenter le coût en capital de l'ajout d'un montant égal à :
	- 2 <sup>1</sup>/<sub>3</sub> fois l'ajout net à la catégorie pour un bien qui devient prêt à être mis en service avant 2024;
	- 1 ½ fois l'ajout net à la catégorie pour un bien qui devient prêt à être mis en service en 2024 ou 2025;
	- 5/6 fois l'ajout net à la catégorie pour un bien qui devient prêt à être mis en service après 2025 et avant 2028;
	- pour la catégorie 55, augmenter le coût en capital de l'ajout d'un montant égal à :
	- 1 ½ fois l'ajout net à la catégorie pour un bien qui devient prêt à être mis en service avant 2024;
	- 7/8 fois l'ajout net à la catégorie pour un bien qui devient prêt à être mis en service en 2024 ou 2025;
	- 3/8 fois l'ajout net à la catégorie pour un bien qui devient prêt à être mis en service après 2025 et avant 2028;
- suspendre la règle dite, de demi-année existante pour la DPA.

Multipliez le résultat par le taux prescrit de la DPA de 30 % pour la catégorie 54 et de 40 % pour la catégorie 55.

La DPA s'applique au solde qui reste des catégories selon le taux fixé pour chacune d'elles.

Ces mesures ne changent rien au montant total qui peut être déduit sur la durée de vie d'un bien, mais permettent une déduction plus importante la première année.

Les **VZE** sont des automobiles incluses dans la catégorie 54. Si le coût en capital d'un VZE est plus élevé que le montant prescrit (55 000 \$ [plus les taxes de vente]), le coût en capital de la voiture est réputé être égal au montant prescrit. Ce montant sera révisé chaque année.

Pour les voitures de tourisme zéro émission (neuves et usagées) acquises le 1<sup>er</sup> janvier 2022 ou après, il est proposé que le montant prescrit augmente, pour passer de 55 000 \$ à 59 000 \$, avant les taxes de vente.

Si le VZE fait l'objet d'une disposition à une personne ou à une société de personnes avec laquelle la société de personnes n'a aucun lien de dépendance, et que le coût dépasse le montant prescrit, le produit de disposition sera rajusté selon un facteur égal au montant prescrit en tant que proportion du coût réel du véhicule. Toutefois, pour les dispositions faites après le 29 juillet 2019, le coût réel du véhicule est rajusté en fonction de tout paiement ou remboursement d'une aide gouvernementale.

# **Véhicules automobiles zéro émission (autres que les véhicules à moteur) – Catégorie 56**

La catégorie 56 accorde un taux de déduction pour amortissement (DPA) bonifiée temporaire de 100 % pour le matériel automobile zéro émission admissible (autres que les véhicules à moteur) qui ne bénéficie pas actuellement du taux accéléré prévu par les catégories 54 et 55.

La catégorie 56 s'applique aux véhicules ou au matériel automobile acquis après le 1er mars 2020 et qui est prêt à être mis en service avant 2028.

Le taux de DPA bonifiée s'applique uniquement à l'année d'imposition au cours de laquelle le matériel ou le véhicule est mis en service pour la première fois. Le taux de DPA amélioré de la première année est le suivant :

- 100 % s'il devient prêt à être mis en service après le 1er mars 2020 et avant 2024;
- 75 % s'il devient prêt à être mis en service après 2023 et avant 2026;
- 55 % s'il devient prêt à être mis en service après 2025 et avant 2028.

La DPA s'applique à tout solde restant de la catégorie 56 selon la base du solde dégressif, à un taux de 30 %. Vous pourriez avoir le choix de renoncer au traitement prévu à la catégorie 56 et inclure le bien dans la catégorie à laquelle il aurait autrement été admissible.

Pour être admissible à la déduction pour amortissement bonifiée pour la première année, le véhicule ou l'équipement doit être mu par un moteur (c.-à-d. automoteur) et entièrement électrique ou alimenté à l'hydrogène. Les véhicules ou le matériel qui sont alimentés partiellement à l'électricité ou à l'hydrogène (ce qui comprend les véhicules hybrides et les véhicules propulsés par une énergie humaine ou animale) ne sont pas admissibles.

La catégorie 56 regroupe tout type de matériel automobile (c.-à-d. autopropulsé) zéro émission qui n'est pas un

véhicule à moteur. Par exemple, des aéronefs, embarcations, trolleybus et locomotives de chemin de fer zéro émission. L'exclusion des véhicules à moteur vise le regroupement, dans la catégorie 56, de l'ensemble du matériel automobile qui n'est pas conçu pour circuler sur les voies publiques ou dans les rues. Ceux qui sont conçus pour être utilisés sur les voies publiques ou les rues devraient généralement pouvoir être inclus dans la catégorie 54 ou 55.

Les adjonctions ou modifications peuvent aussi être admissibles au traitement prévu à la catégorie 56 si elles convertissent un matériel automobile (autre qu'un véhicule à moteur) en un bien zéro émission. Dans les cas où une entreprise convertit le matériel ou les véhicules automobiles alimentés uniquement à l'électricité ou à l'hydrogène, l'entreprise pourrait demander la déduction bonifiée pour la première année à l'égard des coûts des adjonctions ou modifications nécessaires pour réaliser une telle conversion. La déduction bonifiée s'appliquerait à l'exercice où le véhicule ou le matériel converti est prêt à être mis en service pour la première fois par l'entreprise.

La catégorie 56 exclut les biens pour lesquels une DPA a déjà été demandée par une personne ou une société de personnes, lorsque le bien a été acquis par la société de personnes selon le principe de **roulement** à impôt différé ou qu'il a été précédemment détenu ou acquis par la société de personnes ou par une personne ou une société de personnes ayant un lien de dépendance.

### **DPA pour du matériel d'énergie propre (catégories 43.1 et 43.2)**

Pour appuyer les investissements dans les technologies propres, les catégories d'amortissement 43.1 et 43.2 ont été élargies afin :

- d'y inclure de nouveaux types de biens (par exemple, les biens destinés au stockage d'énergie hydroélectrique par pompage);
- d'étendre l'admissibilité à certains types de biens actuels (par exemple, un système de pompe à chaleur géothermique).

Cela s'applique aux biens qui sont acquis et deviennent prêts à être mis en service après le 18 avril 2021, et qui n'ont pas été utilisés ni acquis pour utilisation avant le 19 avril 2021.

De plus, l'admissibilité aux catégories 43.1 et 43.2 des biens qui produisent de l'énergie électrique au moyen de combustibles fossiles ou de combustibles résiduaires à faible rendement et qui sont acquis et deviennent prêts à être mis en service après 2024 est restreinte :

- en retirant certains biens qui font déjà partie de ces catégories (par exemple, les systèmes de cogénération à base de combustibles fossiles);
- en restreignant l'admissibilité d'autres biens en imposant des niveaux de rendement thermique (par exemple, le matériel de production de gaz de gazéification).

Les catégories de DPA 43.1 et 43.2 sont élargies afin d'y inclure les thermopompes à air utilisées principalement pour chauffer des locaux ou de l'eau. Cela s'applique aux biens qui sont acquis et qui deviennent prêts à être mis en service après le 6 avril 2022 et qui n'ont pas été utilisés ni acquis pour utilisation avant le 7 avril 2022.

Ces biens peuvent bénéficier de la DPA bonifiée pour la première année, laquelle permet actuellement de passer le coût du bien en charges intégrales dans l'année d'acquisition. La DPA bonifiée sera éliminée progressivement pour les biens qui deviennent prêts à être mis en service après 2023 et avant 2028.

# **Bien relatif à l'incitatif à l'investissement accéléré (BIIA)**

Un BIIA est un bien (sauf les biens compris dans les catégories 54 à 56) acquis par la société après le 20 novembre 2018, qui devient prêt à être mis en service avant 2028. Le BIIA est un bien qui remplit l'une des conditions suivantes :

- Aucune déduction pour amortissement (DPA) ou perte finale n'a été demandée à l'égard du bien par une personne ou une société de personnes avant son acquisition par la société de personnes.
- Le bien n'avait pas été :
	- détenu ou acquis auparavant par la société de personnes ou par une personne ou société de personnes ayant un lien de dépendance;
	- transféré à la société de personnes selon le principe de **roulement** à impôt différé.

Les mesures suivantes s'appliquent aux BIIA :

- Incitatif à l'investissement accéléré (IIA) Permet d'accorder une déduction bonifiée pour la première année pour certains biens admissibles qui sont soumis aux règles de la DPA. De façon générale, l'incitatif comprendra les deux éléments suivants :
	- une majoration jusqu'à 50 % du coût net en capital des ajouts (pour les besoins du calcul de la DPA) à une catégorie pour des biens prêts à être mis en service avant 2024;
	- la suspension de la règle dite, la demi-année (et des règles équivalentes pour les navires canadiens et les biens de la catégorie 13) pour des biens prêts à être mis en service avant 2028.

# **Remarque**

Conformément à la règle dite, la demi-année, en général, les biens (autres que des BIIA ou des biens compris dans les catégories 54 à 56) acquis au cours de l'année d'imposition ne sont admissibles qu'à 50 % de la DPA maximale normale pour l'année. Vous pouvez demander la totalité de la DPA pour ce bien au cours de l'année d'imposition suivante. Voir le paragraphe 1100(2) du Règlement.

- Passation société de personnes a reçue et les transformateurs – Permet aux entreprises d'amortir immédiatement la totalité du coût des machines et du matériel utilisés pour la fabrication ou la transformation de produits (catégorie 53 ou les biens de la catégorie 43 acquis après 2025, si ces biens avaient été inclus dans la catégorie 53 si acquis en 2025).
- Passation en charges intégrale pour les investissements dans l'énergie propre **–** Permet aux

entreprises d'amortir immédiatement le coût total du matériel d'énergie propre déterminé (catégories 43.1 et 43.2).

Il y aura une élimination progressive à l'égard des biens qui deviennent prêts à être mis en service après 2023.

Une déduction bonifiée s'appliquera généralement aux frais d'aménagement au Canada et aux frais à l'égard de biens canadiens relatifs au pétrole et au gaz admissibles engagés après le 20 novembre 2018 et avant 2028.

L'IIA s'applique aux biens dont la DPA se calcule sur la base d'un solde dégressif (y compris les biens de la catégorie 14.1 [biens incorporels]) ou selon la méthode linéaire (amélioration locative, brevets, permis de durée limitée).

Dans certaines circonstances, des règles liées aux sociétés en commandite, aux biens de location déterminés, aux biens énergétiques déterminés et aux biens locatifs peuvent restreindre une DPA, ou une perte relative à cette déduction, qui serait par ailleurs disponible. Ces règles continuent de s'appliquer.

L'incitatif à l'investissement accéléré ne change rien au montant total qui peut être déduit sur la durée de vie d'un bien, mais permet une déduction plus importante la première année.

Pour en savoir plus, allez à **canada.ca/impots-incitatif -investissement-accelere**.

**Renvois** 

Paragraphe 1104(4) du Règlement Folio de l'impôt sur le revenu S3-F8-C2, Incitatifs fiscaux pour le matériel lié à l'énergie propre

#### **Passation en charges immédiate pouvant atteindre 1,5 million de dollars par année pour bien relatif à la passation en charges immédiate désigné (BPCID)**

L'incitatif de passation en charges immédiate est offert aux sociétés de personnes admissibles. Une société de personnes admissible est une société de personnes canadienne dont tous les associés étaient, tout au long de l'exercice financier, des sociétés privées sous contrôle canadien (SPCC), des particuliers (autres que des fiducies) résidant au Canada, ou une combinaison des deux. Une société de personnes avec une autre société de personnes en tant que membre n'est pas admissible à cet incitatif.

En termes généraux, l'incitatif à la passation en charges immédiate est un nouvel incitatif temporaire pour la DPA accélérée qui permet à une société de personnes admissible de déduire immédiatement le coût total des biens désignés à dépense immédiate (BDI), jusqu'à concurrence de 1,5 million de dollars par exercice. Toutefois le montant ne peut pas excéder son revenu pour l'exercice financier provenant de la source dans laquelle le bien est utilisé (calculé avant de déduire la DPA). Par conséquent, l'incitatif à la passation en charges immédiate ne peut pas être utilisé pour créer ou augmenter une perte de société de personnes.

Un BPCID est un bien qui est prêt à être mis en service au cours de l'exercice et qui est désigné comme tel dans le formulaire prescrit déposé par la société de personnes au plus tard 12 mois après la date d'échéance de production de la déclaration de société de personnes pour l'exercice.

Un bien relatif à la passation en charges immédiate est un bien amortissable (autre que les biens compris dans les catégories 1 à 6, 14.1, 17, 47, 49 et 51) qui est acquis par la société de personnes après le 31 décembre 2021, et qui devient prêt à être mis en service avant 2024 (ou avant 2025 dans le cas d'une société de personnes canadienne dont tous les associés sont des particuliers tout au long de l'exercice), et remplit l'une des conditions suivantes :

- le bien n'a jamais été utilisé et aucune personne ou société de personnes n'a demandé la DPA (ou une perte finale) pour le bien avant qu'il ne soit acquis par la société de personnes;
- le bien n'était pas :
	- transféré à la société dans le cadre d'un **roulement avec report d'impôt**, ou;
	- précédemment détenu ou acquis par la société de personnes ou une personne ou société de personnes avec laquelle elle a un lien de dépendance.

L'incitatif de passation en charges immédiate n'est disponible que pour l'exercice au cours duquel le bien devient disponible à être utilisé. La limite de 1,5 million de dollars est partagée entre les membres associés d'un groupe de personnes ou de société de personnes admissibles (PSPA) et calculée au prorata pour les exercices de moins de 365 jours. Afin de déterminer si deux ou plusieurs PSPA sont associés entre elles, des règles particulières ont été ajoutées qui visent généralement à étendre le concept « d'association **»**, aux fins de cette mesure, aux personnes physiques et aux sociétés de personnes.

Une personne ou société de personnes admissible (PPE) désigne une société qui était une SPCC tout au long de l'année, un particulier (autre qu'une fiducie) résidant au Canada tout au cours de l'année ou une société de personnes canadienne dont tous les membres étaient, tout au long de l'exercice, des SPCC, des particuliers (autres que des fiducies) résidant au Canada, ou une combinaison des deux.

Si les coûts en capital admissibles sont supérieurs à 1,5 million de dollars et inclus dans plus d'une catégorie de DPA, la société de personnes peut décider à quelle catégorie de DPA l'incitatif de la passation en charges immédiate peut être attribué.

Si la société de personnes a moins de 1,5 million de dollars de coûts en capital admissible, aucun report de capacité excédentaire n'est autorisé.

L'incitatif de passation en charge immédiate ne modifie pas le montant total de la DPA qui peut être déduit sur la durée de vie d'un bien, il permet simplement une déduction plus importante la première année. La règle de la demi-année (également connue sous le nom de règle des 50 %) est suspendue pour les biens auxquels cette mesure s'applique. Toute DPA réclamée au cours de l'exercice financier en vertu de cette mesure réduira la FNACC de la catégorie à laquelle le BPCID appartient aux fins du calcul de toute autre DPA pour l'exercice financier.

Dans certaines situations, certaines règles, y compris celles relatives aux commanditaires, aux biens de location, aux biens de location déterminés, aux biens énergétiques déterminés et aux biens locatifs, peuvent restreindre une

déduction pour DPA, ou une perte relative à une telle déduction, qui serait autrement disponible. Ces règles continuent de s'appliquer.

Pour en savoir plus, lisez les exemples 6 et 7 de la section intitulée « Exemples d'annexe T5013 SCH 8 », plus loin dans ce chapitre.

#### **Renvois**

Paragraphe 1100(0.1) à (0.3) et 1104(3.1) à (3.6) du Règlement

# **Remplir la T5013 SCH 8**

#### **Section 1** – Convention entre les personnes ou sociétés de personnes admissibles (PSPA)

Remplissez la section 1 si vous êtes une société de personnes admissible qui est associée, durant l'exercice, à une ou plusieurs personnes ou sociétés de personnes admissibles (PSPA) et que vous avez conclu une convention selon le paragraphe 1104(3.3) du Règlement avec ces PSPA pour partager le plafond de passation en charges immédiate de 1,5 million de dollars.

Inscrivez dans le tableau les noms des PSPA associés, leur numéro d'identification et le pourcentage attribué selon la convention. Inscrivez aussi le plafond de passation en charges immédiate qui vous est attribué, soit 1,5 million de dollars multiplié par le pourcentage qui vous est attribué à la colonne 3. Si le total des pourcentages attribués selon la convention dépasse 100 %, le plafond de passation en charges immédiate du groupe associé est nul.

**Renvois**  Paragraphes 1104(3.1) à (3.6) du Règlement

# **Section 2 – Calcul de la DPA**

#### **Colonne 1 –** Numéro de la catégorie

Inscrivez les numéros de catégorie de vos biens en utilisant une ligne distincte pour chaque catégorie de biens.

Consultez la T5013 SCH 8 de l'exercice précédent ou l'annexe II et les parties XI et XVII du Règlement pour obtenir ces renseignements. Calculez ensuite la DPA sur le coût en capital non amorti de tous les biens de cette catégorie.

Généralement, il faut regrouper tous les biens amortissables de la même catégorie. Cependant, vous devrez parfois conserver un enregistrement distinct pour chaque propriété de la même classe. Par exemple, inscrivez sur des lignes séparées chacun des biens, habituellement inclus dans une même catégorie, utilisés pour gagner des revenus de différentes entreprises. De même, vous devez consigner sur une ligne séparée chaque bien inscrit dans une catégorie distincte par suite du choix exercé selon le paragraphe 1101(5q) du Règlement ainsi que chaque voiture de tourisme comprise dans la catégorie 10.1.

Pour déterminer à quelle catégorie (catégorie 10 ou 10.1) appartient votre véhicule de tourisme, calculez le coût du véhicule sans inclure la taxe sur les produits et services/taxe de vente harmonisée (TPS/TVH) et la taxe de vente provinciale (TVP). Si le véhicule de tourisme appartient à la catégorie 10.1, la DPA est basée sur le maximum du coût fixé pour l'exercice auquel s'ajoutent les taxes applicables.

#### **Remarques**

Dressez une liste distincte des acquisitions qui ne sont pas assujetties à la règle de 50 %. Pour en savoir plus sur ces acquisitions, consultez les paragraphes 1100(2) et (2.2) du Règlement.

Si aucun numéro de catégorie n'a été prévu à l'annexe II du Règlement pour une catégorie de biens donnée, utilisez le paragraphe de l'article 1101 du Règlement.

#### **Renvois**

Paragraphe 7307(1) du Règlement Articles 1100 et 1101 du Règlement

## **Choix selon le paragraphe 1101(5q) du Règlement**

Ce choix vous permet d'inclure dans une catégorie distincte certains biens habituellement compris dans les catégories 8 et 43. Vous devez avoir acquis chacun de ces biens à un coût en capital unitaire d'au moins 1 000 \$. Les types de biens qui donnent droit à ce choix comprennent le matériel de fabrication ou de transformation, le logiciel d'exploitation, les photocopieurs ainsi que le matériel de communication électronique, comme les télécopieurs ou l'équipement téléphonique.

Vous pouvez choisir de classer un tel bien dans une catégorie distincte ou plusieurs de ces biens dans une ou plusieurs catégories distinctes. Ce choix peut vous permettre de demander, à titre de perte finale, toute fraction non amortie du coût en capital restant dans cette catégorie lors de la disposition du ou des biens s'y rattachant. Pour en savoir plus sur les pertes finales, lisez « Colonne 23 – Perte finale » à la page 57.

### **Colonne 2** – Fraction non amortie du coût en capital (FNACC) au début de l'exercice

S'il s'agit du premier exercice de l'entreprise ou de l'activité, n'inscrivez aucune information ici.

S'il ne s'agit pas du premier exercice de l'entreprise ou de l'activité, inscrivez, pour chaque catégorie, la FNACC de la fin de l'exercice précédent. Vous trouverez ces chiffres dans la dernière colonne de la T5013 SCH 8 de l'exercice précédent.

**Colonne 3** – Coût des acquisitions au cours de l'exercice (le nouveau bien doit être à être mis en service) Si la société de personnes a acquis des biens amortissables au cours de l'exercice, inscrivez le coût en capital des biens de chaque catégorie.

Les biens amortissables sont considérés avoir été acquis lorsqu'ils sont prêts à être mis en service. Incluez les biens acquis dans les exercices précédents qui sont maintenant prêts à être mis en service. Ces biens ne doivent pas avoir été auparavant inclus à la colonne 3. Dressez une liste distincte des acquisitions de biens de la catégorie qui ne sont pas assujetties à la règle de 50 %.

Généralement, le coût en capital est le montant que vous dépensez réellement pour acquérir un bien amortissable. Il s'agit du coût du bien, non pas de sa valeur. En plus du prix d'achat, il comprend les frais de livraison, les frais d'installation, les frais juridiques et comptables, les honoraires d'ingénieur, la TPS/TVH et la TVP. Pour en savoir plus sur les crédits de taxe sur les intrants pour la TPS/TVH, lisez « Aide gouvernementale » dans la section qui suit.

**Déduisez les montants suivants du coût en capital du bien** :

■ **Aide gouvernementale** : Déduisez le montant de toute aide que la société de personnes ait reçue ou avait le droit de recevoir d'un gouvernement, d'une municipalité ou de toute autre administration publique au cours de l'exercice. L'aide comprend toute forme de prime, de subvention et de prêt à remboursement conditionnel.

Si votre société de personnes a payé la TPS/TVH sur certains biens amortissables qu'elle a achetés pour l'entreprise, elle a peut-être présenté une demande et reçu un crédit de taxe sur les intrants. Nous considérons que ce crédit constitue une aide gouvernementale.

- **Crédits à l'investissement (CII)** : La société de personnes a peut-être gagné des CII à l'égard de biens amortissables acquis et mis en service en vue d'être utilisés au cours de l'exercice, et a réparti le montant en question entre les associés. Si tel est le cas, nous considérons que la société de personnes a reçu une aide. Elle doit donc déduire le montant des CII répartis du coût en capital des biens amortissables, que les associés aient ou non demandé les crédits d'impôt dans leur déclaration de revenus.
- Aide non gouvernementale : Une société de personnes qui a reçu une aide non gouvernementale à l'égard de biens amortissables peut choisir de déduire cette aide du coût en capital des biens amortissables visés.

Si vous ne déduisez pas le montant représentant l'aide non gouvernementale que la société de personnes a reçue du coût en capital des biens amortissables, vous devez inclure cette aide dans le revenu de la société de personnes.

■ **Obligation de remise de dette :** Lorsque le montant est admissible selon le paragraphe 80(6) et qu'un choix est effectué selon le paragraphe 80(5), une société de personnes doit soustraire du montant de l'obligation de remise de dette le coût en capital des biens amortissables et la FNACC des biens amortissables d'une catégorie applicable.

## **Ajoutez les montants suivants au coût en capital du bien :**

■ **Remboursement d'aide** : Dans le cas où la société de personnes rembourse un montant reçu à titre d'aide qui a réduit le coût en capital d'un bien, augmentez le coût en capital du bien visé.

#### **Remarque**

N'inscrivez pas les transferts visés par le paragraphe 97(2) dans cette colonne.

#### **Renvois**

Paragraphes 13(7.1) et 13(7.4) Alinéa  $12(1)x$ ) Paragraphes 1100(2) et 1100(2.2) du Règlement Folio de l'impôt sur le revenu S3-F4-C1, Exposé général sur la déduction pour amortissement

**Colonne 4** – Coût des acquisitions inclus dans la colonne 3 qui sont des biens relatifs à la passation en charges immédiate désignés (BPCID)

Pour chaque catégorie, désignez comme des BPCID les biens relatifs à la passation en charges immédiate acquis et prêts à être mis en service au cours de l'exercice en inscrivant leur coût en capital dans la colonne 4. Le coût de ces biens est inclus dans la colonne 3 et inscrit séparément dans la colonne 4.

# **Renvoi**

Paragraphe 1104(3.1) du Règlement

#### **Colonne 5** – Rajustements et transferts

Dans certains cas, vous aurez parfois à rajuster dans la colonne 5 la fraction non amortie du coût en capital (FNACC) d'un bien. Inscrivez les montants qui auront pour effet de **réduire** ou **d'augmenter**, selon le cas, la FNACC.

Si le total des rajustements pour une classe quelconque réduit la FNACC de cette classe, indiquez le montant entre parenthèses.

**Déduisez** les montants suivants de la FNACC du bien :

- tout montant devant être déduit de la FNACC de la catégorie (autrement qu'en raison d'une réduction du coût en capital pour le contribuable d'un bien amortissable) au moment du calcul de la FNACC, ou antérieurement, en raison des règles sur les remises de dettes contenues au paragraphe 80(5);
- chacun des montants accordés comme CII au titre d'un bien pour une année d'imposition qui s'est terminée avant le moment du calcul de la FNACC et après la disposition du bien;
- l'aide reçue ou recevable au cours de l'année pour un bien, après sa disposition, dans la mesure où l'aide aurait réduit le coût en capital du bien en application de l'alinéa 13(7.1)f);
- chacun des montants que vous avez reçus après le 23 février 1998 et avant le moment du calcul de la FNACC à titre de remboursement d'un montant au titre d'un droit compensateur ou antidumping en vigueur ou proposé sur un bien donné ajouté à la FNACC de la catégorie;
- chacun des biens amortissables transférés selon l'article 85. Déduisez les biens amortissables transférés à une société.

**Ajoutez** les montants suivants à la FNACC du bien :

- toute aide remboursée, en vertu d'une obligation, après la disposition du bien donné et qui aurait autrement été ajoutée au coût en capital du bien en application de l'alinéa 13(7.1)d);
- tout montant au titre d'un paiement incitatif, d'une aide ou d'une autre somme que vise l'alinéa 12(1)x) reçu, qui a été remboursé en vertu d'une obligation après la disposition du bien donné et qui aurait autrement été ajouté au coût en capital du bien en application de l'alinéa 13(7.4)b);
- tout montant payable après le 23 février 1998 payé avant le moment du calcul de la FNACC au titre d'un droit compensateur ou antidumping en vigueur ou proposé sur un bien donné.

Ajoutez également dans la colonne 5 le transfert de biens amortissables selon le paragraphe 97(2). Indiquez entre parenthèses les montants qui réduisent la FNACC d'un bien. Ne les incluez pas comme revenu.

**Renvois**  Paragraphes 13(7.1), (7.4) et (21), 80(5) et (6), 127(5), (6) et (12) Alinéa 12(1)x) Bulletin d'interprétation IT-273, Aide gouvernementale – Observations générales

**Colonne 6** – Montant de la colonne 5 qui correspond à l'aide reçue ou recevable au cours de l'exercice pour un bien, après sa disposition

Inscrivez le montant total de l'aide que vous avez reçue (ou étiez en droit de recevoir) après la disposition d'un bien amortissable, montant qui aurait réduit le coût en capital du bien selon l'alinéa 13(7.1)f) s'il avait été reçu avant la disposition**.**

Le montant de l'aide reçue (ou que vous étiez en droit de recevoir) est inclus dans la colonne 5, puisqu'il réduit le coût en capital du bien, et il est inscrit séparément dans la colonne 6.

**Renvois**  Paragraphe 13(21**)** Alinéa 13(7.1)f)

**Colonne 7** – Montant de la colonne 5 qui est remboursé au cours de l'exercice pour un bien, après sa disposition À la colonne 7, incluez tous les montants que vous avez remboursés au cours de l'année selon tout remboursement exigé par la loi, effectué après la disposition d'un bien qui correspond à :

- l'aide qui aurait autrement été ajoutée au coût en capital du bien selon l'alinéa 13(7.1)d);
- un incitatif, un remboursement, une allocation ou toute autre forme d'aide financière visée par l'alinéa 12(1)x) et qui auraient autrement été ajoutés au coût en capital du bien selon l'alinéa 13(7.4)b).

Ces montants sont aussi inclus dans la colonne 5, puisqu'ils augmentent le coût en capital du bien. Ils sont également inscrits séparément dans la colonne 7.

#### **Renvois**

Paragraphe 13(21) Alinéas 13(7.1)d), 13(7.4)b) et 12(1)x) Règlement 1100(2.2)

# **Colonne 8** – Produit de disposition

Pour chaque catégorie, vous devez habituellement inscrire le montant total de produit de disposition que vous avez reçu ou aviez le droit de recevoir pour les biens dont vous avez disposé au cours de l'exercice. Cependant, si vous avez disposé d'un bien pour un montant plus élevé que son coût en capital, inscrivez le coût en capital, et non le produit réel de la disposition.

Lorsque vous disposez d'un bien amortissable pour un montant plus élevé que son coût en capital, il y a gain en capital. Toutefois, une perte résultant de la vente de biens amortissables **ne donne pas** lieu à des pertes en capital, mais, éventuellement, à des pertes finales. Pour en savoir plus sur les pertes finales, lisez « Colonne 23 – Perte finale ».

**Renvoi**  Paragraphe 13(21)

# **Colonne 9** – Produit de disposition des BPCID

Pour tout BPCID déclaré dans la colonne 4, inscrivez les produits de disposition totaux si vous en avez disposé durant l'année. Ces montants sont inclus dans la colonne 8 et sont inscrits séparément dans la colonne 9.

# **Colonne 10** – FNACC

Calculez la FNACC comme suit :

- colonne 2 **plus** colonne 3;
- **plus** ou **moins** la colonne 5 (plus si le montant est positif, moins si le montant est négatif);
- **moins** la colonne 8.

Pour chaque catégorie de biens, ce montant correspond à la somme partielle qui représente la FNACC avant l'application de restrictions concernant certains biens amortissables.

Vous ne pouvez pas demander la DPA si le montant inscrit à la colonne 10 est, selon le cas :

- positif et, à la fin de l'exercice, il ne reste aucun bien dans la catégorie en question (une **perte finale**);
- négatif (une **récupération de la DPA**).

**Gain en capital** – Si le produit de disposition d'un bien amortissable est supérieur à son coût en capital, il peut y avoir un gain en capital. Ce gain en capital devrait figurer dans la partie 5 de la T5013 SCH 6.

**Perte en capital** – Il ne peut pas y avoir de perte en capital au moment de la disposition de biens amortissables. Dans cette situation, la société de personnes pourrait avoir une perte finale.

# **Perte finale**

Il y a perte finale lorsque vous disposez de tous les biens d'une catégorie donnée et qu'il reste une fraction non amortie du coût en capital dans la colonne 10.

Vous devez déduire la perte finale du revenu de la société de personnes.

Pour en savoir plus sur comment remplir la T5013 SCH 8, lisez « Exemple 1 – Perte finale » à la page 58.

# **Récupération de la DPA**

Si le montant de la colonne 10 est négatif, il constitue une récupération de la DPA. Une telle récupération a lieu lorsque, pour une catégorie donnée, le produit de disposition indiqué dans la colonne 8 est plus élevé que le total des colonnes 2 et 3, plus ou moins le montant de la colonne 5.

Vous devez inclure la récupération de la DPA dans le revenu de la société de personnes.

Les règles concernant la récupération et les pertes finales ne s'appliquent pas aux voitures de tourisme de la catégorie 10.1. Cependant, les règles concernant la récupération ne s'appliquent pas à une voiture de tourisme qui était, à tout moment, un BPCID.

Une fois que vous avez entré le montant désigné comme étant une récupération ou une perte finale de la colonne 10 dans la colonne 22 ou 23, ne remplissez pas les colonnes 24 et 25 pour la ligne en question.

#### **Renvois**

Paragraphes 13(1), (2) et (21), 20(16.1) et 54(1) Alinéas 20(16)a) et 39(1)a) et b) Guide T4037, Gains en capital Folio de l'impôt sur le revenu S3-F4-C1, Exposé général sur la déduction pour amortissement

# **Colonne 11 –** FNACC des BPCID

Inscrivez le montant de la FNACC qui se rapporte aux BPCID déclarés dans la colonne 4.

Si le montant de la FNACC qui se rapporte au BPCID déclaré dans la colonne 4 dépasse le montant de la colonne 10, inscrivez dans la colonne 11 le montant de la colonne 10. Si le chiffre de la colonne 10 est égal à zéro ou à un montant négatif, inscrivez zéro.

**Colonne 12 –** Revenu tiré de l'entreprise ou du bien dans lequel le BPCID est utilisé

Inscrivez le revenu net aux fins de l**'**impôt (avant toute déduction de la DPA) de la source de revenu (entreprise ou bien) dans laquelle le BPCID est utilisé. S**'**il y a plus d**'**une source de revenu, le total de la colonne 12 doit être égal au revenu total de toutes les sources.

#### **Renvoi**

Règlement 1100(0.1)(c)

# **Colonne 13** – Passation en charges immédiate

La passation en charges immédiate est le moins élevé des trois éléments suivants :

- le plafond de passation en charges immédiate pour l'exercice;
- le FNACC des BPCID pour l'année d'imposition (montant de la colonne 11);
- le revenu gagné de l'entreprise (avant toute DPA) ou du bien pour lequel le BPCID est utilisé.

Le plafond de passation en charges immédiate est égal à l'un des cinq montants suivants, selon le cas :

- 1,5 million de dollars, si la société de personnes n'est associée (selon le paragraphe 1104(3.6) du Règlement) à aucune autre PSPA durant l'exercice;
- le plafond de passation en charges immédiate attribué à la société de personnes dans la section 1, si celle-ci est associée à une ou plusieurs PSPA durant l'exercice;
- nul, si la société de personnes est associée à une ou plusieurs PSPA durant l'exercice et que :
	- le total des pourcentages attribués selon la convention dépasse 100 %;
	- la société de personne n'a pas présenté de convention selon le formulaire prescrit aux termes du paragraphe 1104(3.3) du Règlement;
- le montant déterminé selon le paragraphe 1104(3.5) du Règlement pour une deuxième année d'imposition ou période d'imposition subséquente se terminant dans une année civile, si la société de personnes a deux années d'exercice ou plus se terminant dans une année civile au cours de laquelle elle est associée à une autre PSPA qui a une année d'imposition se terminant dans cette année civile;
- tout montant attribué par le ministre selon le paragraphe 1104(3.4) du Règlement.

Le plafond de passation en charges immédiate est calculé au prorata si votre exercice compte moins de 365 jours.

**Renvoi**  Paragraphes 110(0.1) et 1104(3.1) à (3.6)

#### **Colonne 14** – Coût des acquisitions pour le reste de la catégorie

Le montant de la colonne 14 représente le coût des acquisitions après avoir soustrait la déduction pour la passation en charges immédiate du coût des BPCID. Ce montant comprend le coût des biens acquis durant l'exercice qui ne sont pas des BPCID et le coût des BPCID qui excède la déduction pour la passation en charges immédiate pour l'exercice.

Faites le calcul suivant pour déterminer le montant que vous devez inscrire à la colonne 14 :

- **additionnez** le montant de la colonne 3;
- **soustrayez** le montant de la colonne 4;
- **additionnez** le montant de la colonne 11;
- **soustrayez** le montant de la colonne 13.

**Colonne 15** – Coût des acquisitions inclus dans la colonne 14 qui sont des biens relatifs à l'incitatif à l'investissement accéléré (BIIA) ou des biens compris dans les catégories 54 à 56

Pour chaque catégorie, inscrivez le coût total des BIIA ou des biens compris dans les catégories 54 à 56 que vous avez acquis durant l'année. Le coût de ces biens est inclus dans la colonne 14 et est inscrit séparément dans la colonne 15.

En général, un BIIA est un bien, autre qu'un bien compris dans les catégories 54 à 56, qui est acquis après le 20 novembre 2018 et prêt à être mis en service avant 2028.

Pour en savoir plus, lisez « Véhicules zéro émission (VZE) – Catégories 54 et 55 », page 48« Véhicules automobiles zéro émission (autres que les véhicules à moteur) – Catégorie 56 » page 49 et « Bien relatif à l'incitatif à l'investissement accéléré (BIIA) » à la page 50.

**Renvois**  Paragraphe 1104(4) Annexe II du Règlement

# **Colonne 16** – FNACC restante

La colonne 16 représente la part de la FNACC qui reste une fois la passation en charges immédiate appliquée. Cette part restante de la FNACC sera utilisée pour calculer la DPA selon le paragraphe 1100(1) du Règlement.

Soustrayez le montant de la colonne 13 du montant de la colonne 10 et inscrivez la différence.

**Renvoi**  Paragraphe 1100(0.2)

**Colonne 17** – Produit de disposition disponible pour réduire la FNACC des BIIA et des biens compris dans les catégories 54 à 56

Aux fins du calcul du montant net des acquisitions des BIIA, lorsque des BIIA et des biens autres que des BIIA sont achetés au cours d'une année et qu'il y a disposition, la disposition s'applique d'abord aux biens autres avant de réduire des BIIA.

Faites le calcul suivant pour déterminer le montant que vous devez inscrire à la colonne 17 :

- **additionnez** le montant de la colonne 8;
- **soustrayez** le montant de la colonne 9;
- **additionnez** le montant de la colonne 6;
- **soustrayez** le montant de la colonne 14;
- **additionnez** le montant de la colonne 15;
- **soustrayez** le montant de la colonne 7.

#### **Renvoi**  Règlement 1100(2)

**Colonne 18** – Coût net en capital des ajouts de BIIA et de bien compris dans les catégories 54 à 56 acquis durant l'exercice Pour calculer le montant que vous devez inscrire à la colonne 18, soustrayez le montant de la colonne 17 du montant de la colonne 15 et inscrivez la différence.

#### **Renvoi**  Règlement 1100(2)

**Colonne 19** – Rajustement de la FNACC pour les BIIA et les biens compris dans les catégories 54 à 56 acquis durant l'exercice

La FNACC restante (de la colonne 16) est rajustée de façon à inclure une composante de DPA accélérée pour les biens relatifs à l'incitatif à l'investissement accéléré et les biens compris dans les catégories 54 à 56 acquis durant l'année. Multipliez le coût net en capital des ajouts de la colonne 18 par 0,5 à moins qu'un facteur différent soit prévu par la loi.

Pour en savoir plus sur les facteurs pertinents, consultez les instructions sur la T5013 SCH 8.

**Renvoi**  Règlement 1100(2.2)

**Colonne 20** – Rajustement de la FNACC pour les biens acquis durant l'exercice autres que les BIIA et les biens compris dans les catégories 54 à 56

Au cours de l'exercice où une société de personnes a acquis un bien amortissable, la demande de DPA était généralement limitée à 50 % du taux admissible pour les acquisitions nettes de biens de cette catégorie. La société de personnes pouvait demander la totalité de la DPA pour ce bien à partir de l'exercice.

Cette règle de 50 % ne s'applique pas à certains biens, dont le BIIA et les biens compris dans les catégories 54 à 56. La règle de 50% ne s'applique pas à certains biens acquis lors de transferts avec lien de dépendance ou de certaines réorganisations croisées. Pour en savoir plus sur les règles spéciales et les exceptions, consultez le folio de l'impôt sur le revenu S3-F4-C1, Exposé général sur la déduction pour amortissement.

Pour appliquer la règle de 50 %, la FNACC restante du bien (de la colonne 16) doit être ajustée. Cet ajustement est égal à la moitié du montant net des ajouts à la catégorie (le coût net des acquisitions moins le produit des dispositions). Inscrivez ce montant à la colonne 20. Pour en savoir plus, lisez « Exemple 3 – Règle de 50 % » à la page 60.

Lorsque vous appliquez la règle de 50 %, vous devez inclure dans le montant net des ajouts tout rajustement que vous avez fait dans les colonnes 6 et 7 qui ne se rapportent pas aux biens relatifs à la passation en charges immédiate désignés (BPCID). Cependant, ne soustrayez pas du montant net des ajouts le crédit d'impôt à l'investissement que vous avez demandé dans l'exercice précédent et qui est inclus dans le montant de la colonne 5.

Faites le calcul suivant pour déterminer le montant que vous devez inscrire à la colonne 20 :

- **soustrayez** le montant de la colonne 15 du montant de la colonne 14;
- **soustrayez** le montant de la colonne 6;
- **additionnez** le montant de la colonne 7;
- **soustrayez** le montant de la colonne 8;
- **additionnez** le montant de la colonne 9;
- **multipliez** le résultat par 0,5.

**Renvois**  Règlements 1100(2) et 1100(2.2)

#### **Catégorie 10.1** – Règle de la demi-année au moment de la vente

Il existe une règle spéciale qui s'applique lorsque la société de personnes dispose d'un véhicule de la catégorie 10.1 au cours de l'exercice. Pour cet exercice, vous pouvez demander la moitié de la DPA à laquelle la société de personnes aurait eu droit si elle avait encore été propriétaire du véhicule. Appliquez la règle de la demi-année au moment de la vente lorsque la société de personnes remplit les **deux** conditions suivantes :

- la société de personnes a disposé d'un véhicule de la catégorie 10.1 pendant l'exercice en cours;
- la société de personnes possédait déjà ce véhicule à la fin de l'exercice précédent.

**Renvois**  Règlements 1100(2) et (2.5)

# **Colonne 21** – Taux de la DPA %

Inscrivez le taux qui s'applique selon la partie XI du Règlement si vous utilisez la méthode de l'amortissement dégressif. Si vous utilisez une autre méthode ou s'il n'y a aucun taux pour un bien d'une catégorie particulière, inscrivez « S.O. » dans cette colonne.

# **Exemple**

**Méthode de l'amortissement dégressif** – Le coût d'un bien (autre qu'un BIIA ou un bien compris dans les catégories 54 à 56) est de 780 000 \$. Supposons que le taux de la catégorie est de 10 % et que la règle de la demi-année s'applique.

# Première année :

 $10 \% \times 780\,000\$  \$ = 78 000 \$ 78 000 \$ ÷ 2 = 39 000 \$ DPA (règle de la demi-année)

# Deuxième année :

780 000 \$ - 39 000 \$ = 741 000 \$ (coût en capital non amorti) 741 000  $\frac{6}{5} \times 10\% = 74100 \frac{6}{5} \text{DPA}$ 

# Troisième année :

741 000 \$ - 74 100 \$ = 666 900 \$ (coût en capital non amorti) 666 900  $\frac{6}{3} \times 10\% = 66690 \frac{1}{9} \text{DPA}$ 

Et ainsi de suite pour les années suivantes.

# **Colonne 22** – Récupération de la DPA

Si le montant de la colonne 10 est négatif pour chaque catégorie, la société de personnes a une récupération et pourrait également avoir un gain en capital.

Additionnez le montant de toute récupération pour chaque catégorie au revenu de la société de personnes lorsque vous rapprochez le revenu net ou la perte nette de la société de personnes aux fins de l'impôt sur le revenu. Inscrivez le total de la colonne 22 (case 230) à la ligne 107 de la T5013 SCH 1.

Les règles de la récupération ne s'appliquent pas aux voitures de tourisme de la catégorie 10.1. Toutefois, elles s'appliquent à l'égard d'une voiture de tourisme qui était, à un moment donné, un BPCID.

#### **Renvois**

Paragraphes 13(1) et 13(2)

#### **Colonne 23** – Perte finale

Lorsque votre société de personnes dispose de **tous** les biens d'une catégorie donnée au cours d'un exercice et qu'il reste un montant positif de FNACC dans la colonne 10, ce montant constitue une perte finale. Déduisez la perte finale du revenu de la société de personnes. Inscrivez le total de la colonne 23 (case 240) à la ligne 404 de la T5013 SCH 1.

Les règles de la perte finale ne s'appliquent pas aux biens suivants :

- les voitures de tourisme de la catégorie 10.1;
- les biens de la catégorie 14.1, à moins que vous ayez cessé d'exploiter l'entreprise à laquelle cette catégorie se rapporte;
- certains permis, concessions ou brevets d'une durée limitée de la catégorie 14 qui étaient soumis aux règles sur les remplacements d'un bien, à moins que certaines conditions ne soient remplies.

#### **Renvois**

Paragraphe 20(16) et 20(16.1)

#### **Colonne 24** – DPA

Pour réclamer le maximum de la DPA de chaque catégorie avec la méthode de l'amortissement dégressif, procédez comme suit :

- le montant de la colonne 16 **plus** le montant de la colonne 19;
- **moins** le montant de la colonne 20;
- **multiplié** le résultat par le taux de la colonne 21;
- **plus** le montant de la colonne 13.

Inscrivez le résultat à la colonne 24. Vous n'êtes pas obligé de déduire la DPA maximale. Vous pouvez déduire le montant que vous désirez, pourvu qu'il ne dépasse pas le montant maximum auquel vous avez droit.

Si votre exercice compte moins de 365 jours, répartissez la DPA pour tous les biens, sauf ceux des catégories exclues par le paragraphe 1100(3) du Règlement. Les exceptions à ce paragraphe comprennent :

- les biens de la catégorie 14;
- les biens de la catégorie 15;
- les concessions forestières et les droits de coupe;
- les mines de minerais industriels;
- les productions portant visa;
- les productions cinématographiques ou magnétoscopiques canadiennes;
- de l'équipement d'exploitation minière des catégories 28 et 41.

Pour calculer le maximum de la DPA, multipliez la DPA maximale pour un exercice complet par le nombre de jours de l'exercice et divisez par 365.

Inscrivez le total des montants de DPA ou un montant inférieur à la ligne 250 et reportez-le à la ligne 403 de la T5013 SCH 1.

Reportez à la case 040 des feuillets T5013 de l'associé la part de la déduction pour amortissement sur un bien amortissable qui lui revient.

**Renvoi** 

Règlement 1100(3)

### **Colonne 25 –** FNACC à la fin de l'exercice

Pour chaque catégorie, calculez ce montant en soustrayant la colonne 24 du montant de la colonne 10 et inscrivez la différence.

### **Remarque**

Le montant de chaque catégorie dans cette colonne correspond au montant que vous inscrivez dans la colonne 2 de la T5013 SCH 8 pour l'exercice suivant.

Consultez les exemples suivants pour remplir la T5013 SCH 8.

#### **Renvois**

Guide T4002, Revenus d'un travail indépendant d'entreprise, de profession libérale, de commissions, d'agriculture et de pêche Guide RC4060, Guide du revenu d'agriculture et les programmes Agri-stabilité et Agri-investissement – Guide et formulaires conjoints Guide RC4408, Guide harmonisé des revenus d'agriculture et des programmes Agri-stabilité et Agri-investissement

# **Exemple 1 – Perte finale**

Une firme d'import-export a décidé de vendre son entrepôt, car elle préfère en louer un. L'entreprise a rapporté 60 000 **\$** pour l'entrepôt. À la fin de l'exercice 2021, l'entreprise ne détenait plus de biens de la catégorie 3.

Pour l'exercice 2021, la T5013 SCH 8 de la firme se présente comme suit **:**

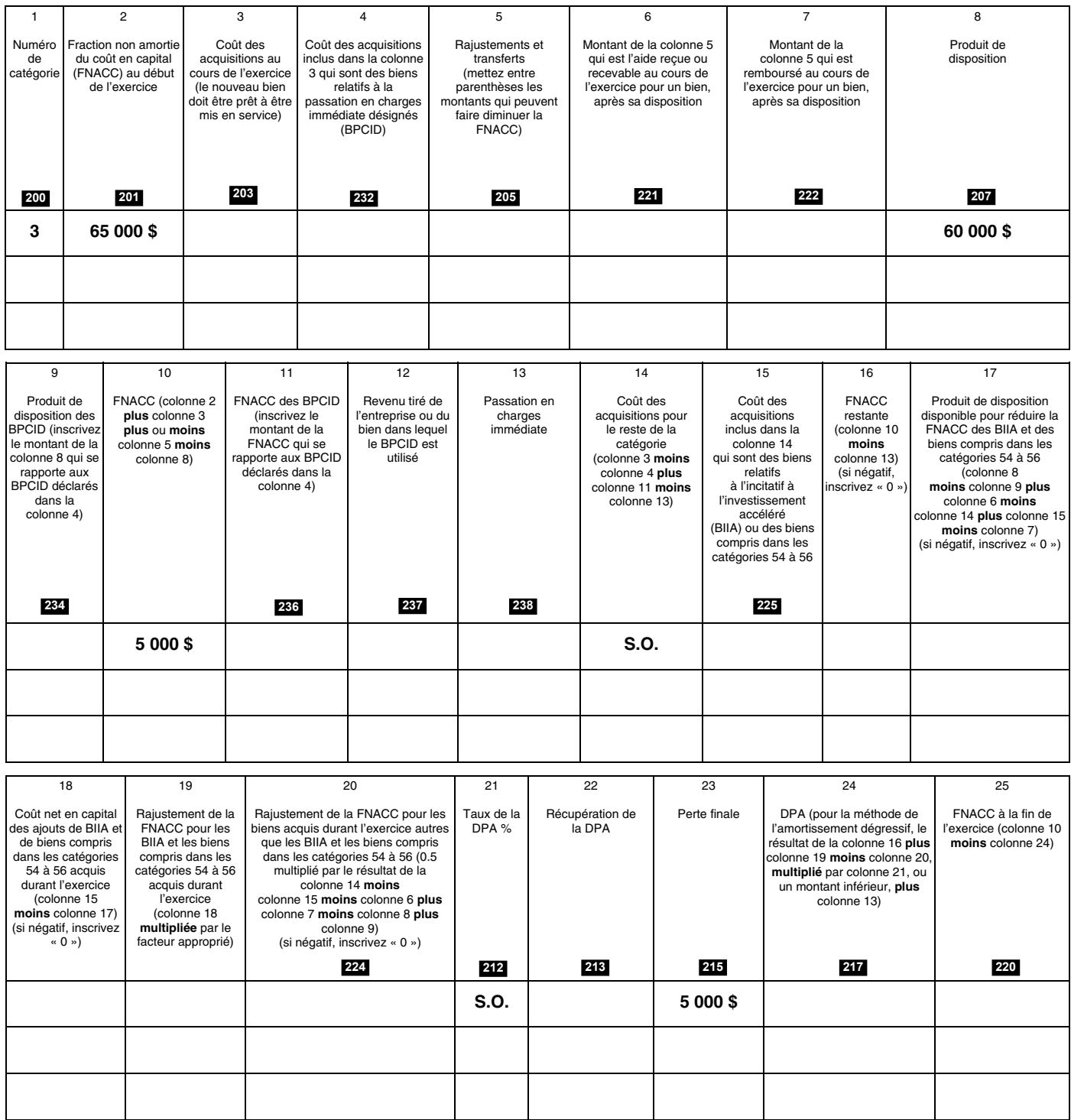

Le montant de la colonne 23 correspond à la perte finale.

La firme d'import-export déduit la perte finale de 5 000 \$ de son revenu (ligne 404 de la T5013 SCH 1).

# **Exemple 2 – Récupération de la DPA**

En 2019, une entreprise de vêtements a acheté une machine à coudre au coût de 15 000 \$. La machine est admissible à l'incitatif à l'investissement accéléré. La compagnie a vendu sa machine à coudre pour 18 000 \$ en 2021 étant donné leur succès extraordinaire dans le commerce de détail (mais le produit de disposition dans la colonne 8 ne peut excéder 15 000 \$, le coût en capital). Au début de 2021, la FNACC de la catégorie 8 (y compris d'autres biens) était de 8 400 \$.

La T5013 SCH 8 de la compagnie pour son exercice se terminant le 31 décembre 2021 se présente comme suit :

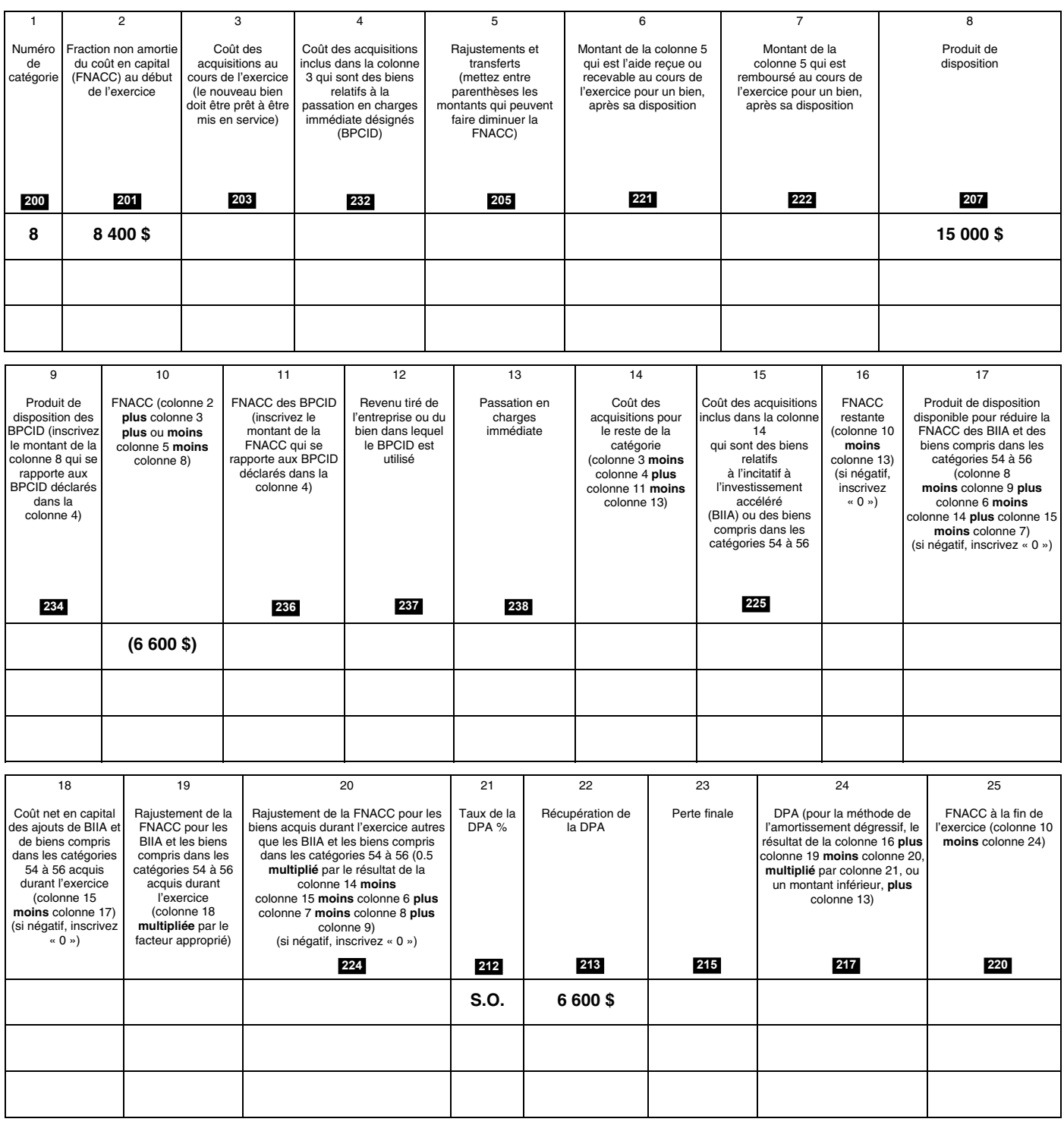

Le montant de la colonne 22 correspond à la récupération de la DPA.

L'entreprise de vêtements inclut la récupération de 6 600 \$ dans son revenu (ligne 107 de la T5013 SCH 1).

Le gain en capital est de 18 000 \$, moins 15 000 \$, ce qui donne 3 000 \$. L'entreprise inclut le gain en capital de 3 000 \$ à la partie 5 de la T5013 SCH 6.

## **Exemple 3 – Règle de 50 %**

Le 1<sup>er</sup> janvier 2021, une librairie a acheté un photocopieur (qui ne remplit pas toutes les conditions pour être considéré comme un BIIA) pour faciliter la tenue de livres. Elle a commencé à l'utiliser immédiatement. Le photocopieur a coûté 10 000 \$. La librairie doit appliquer la règle de 50 % pour calculer la DPA qu'elle peut demander pour son exercice se terminant le 31 décembre 2021. Au début de l'exercice, la fraction non amortie du coût en capital de la catégorie 8 était de 14 000 \$.

La T5013 SCH 8 de la librairie pour son exercice se terminant le 31 décembre 2022 se présente comme suit :

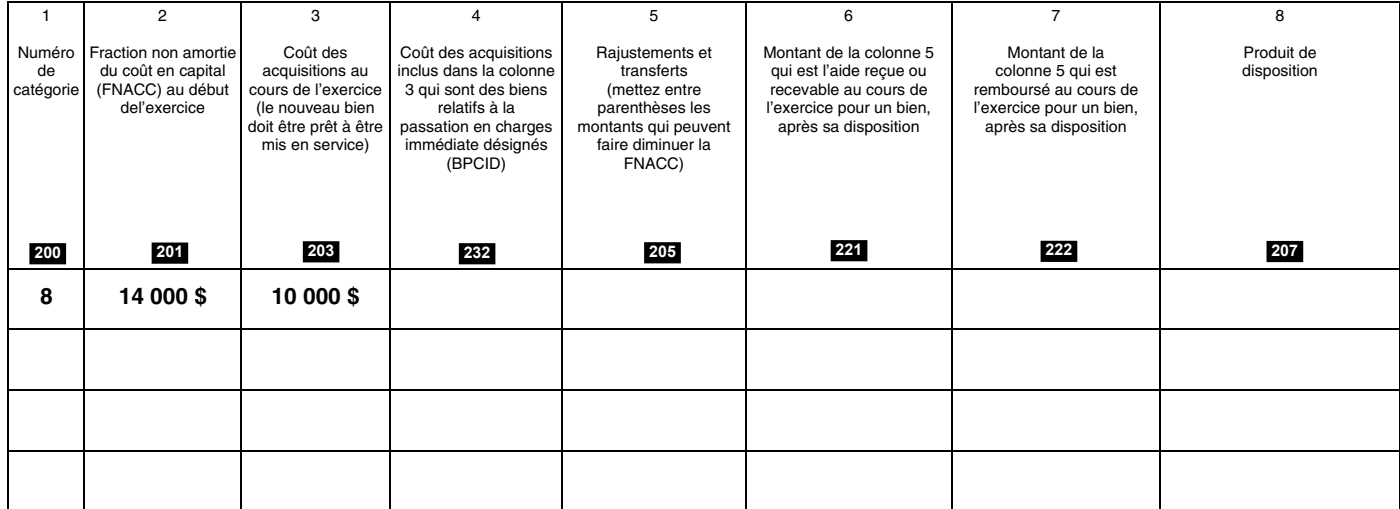

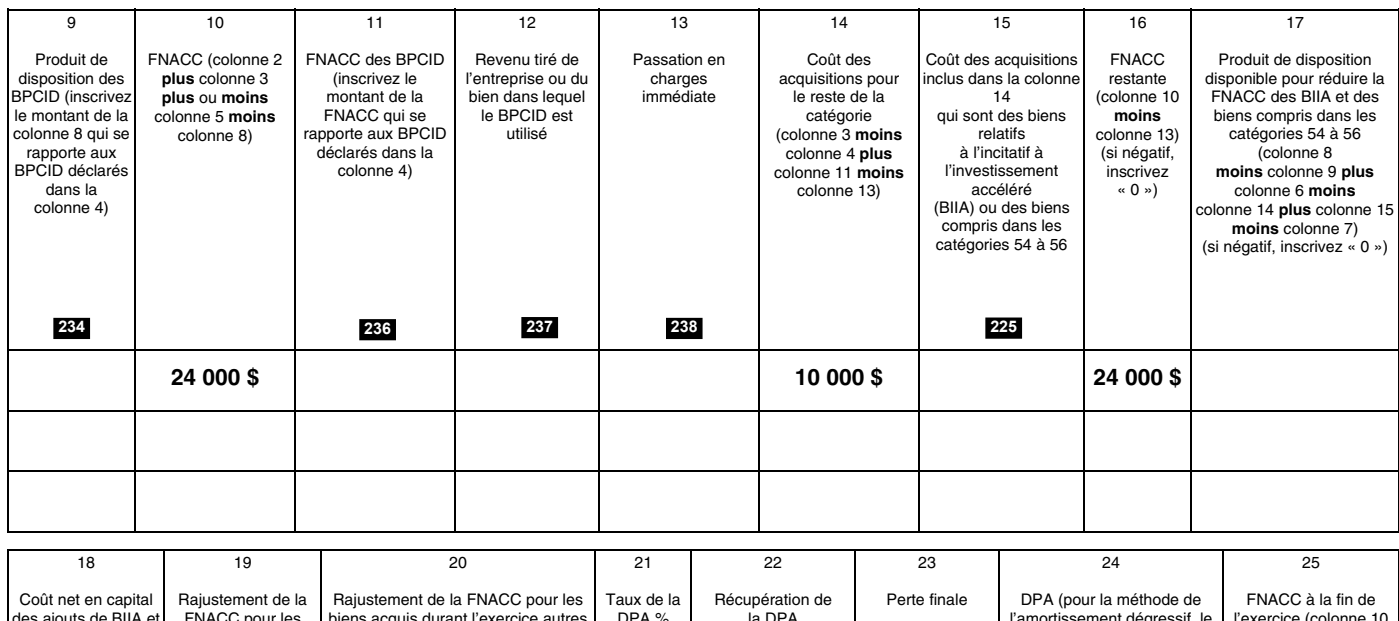

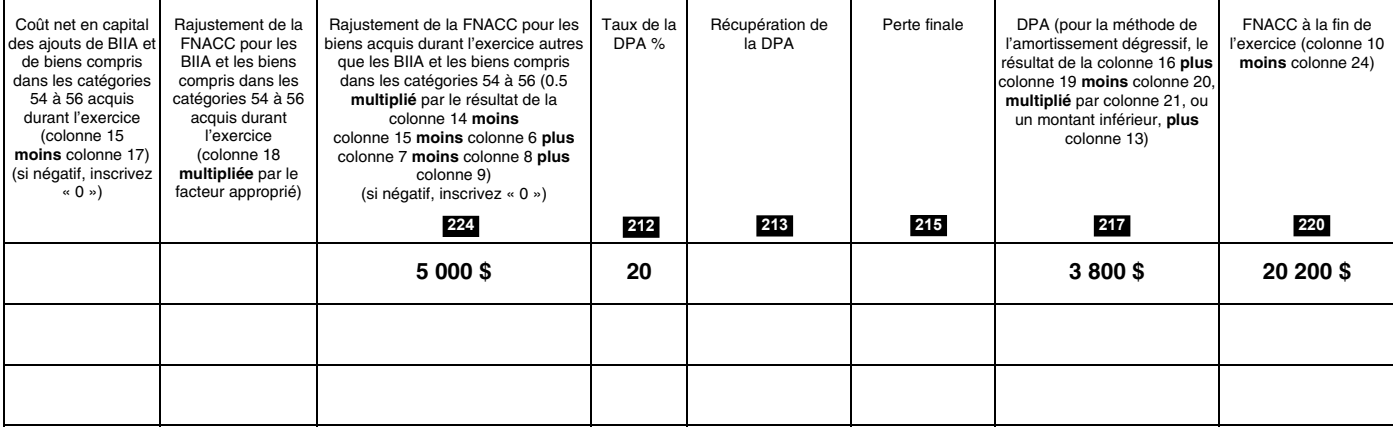

Le montant de la colonne 24 correspond à la DPA de l'exercice.

La librairie déduit 3 800 \$ de son revenu (ligne 403 de la T5013 SCH 1).

## **Exemple 4 – Biens relatifs à l'incitatif à l'investissement accéléré**

Une épicerie a acheté du matériel de réfrigération au montant de 20 000 \$ durant son exercice pour entreposer des fruits et des légumes. L'exercice va du 1<sup>er</sup> avril 2020 au 31 mars 2021.

Tous les biens achetés durant l'exercice sont admissibles à l'incitatif à l'investissement accéléré et sont désignés comme BIIA. Ils sont inscrits dans les colonnes 3, 14 et 15.

Le montant des BIIA admissibles à la DPA est de 20 000 \$, auquel s'ajoute le facteur approprié de 50 % (calculé dans la colonne 19), pour un montant total de **30 000** \$. De plus, les BIIA ne sont pas assujettis à la règle de la demi-année.

Sans l'incitatif à l'investissement accéléré, le montant des biens achetés durant l'exercice admissibles à la DPA serait de **10 000** \$, car la règle de la demi-année s'appliquerait.

L'incitatif à l'investissement accéléré permet donc à l'épicerie de demander un montant de DPA trois fois plus élevé durant la première année.

Pour l'exercice se terminant le 31 mars 2021, la T5013 SCH 8 de l'épicerie se présente comme suit :

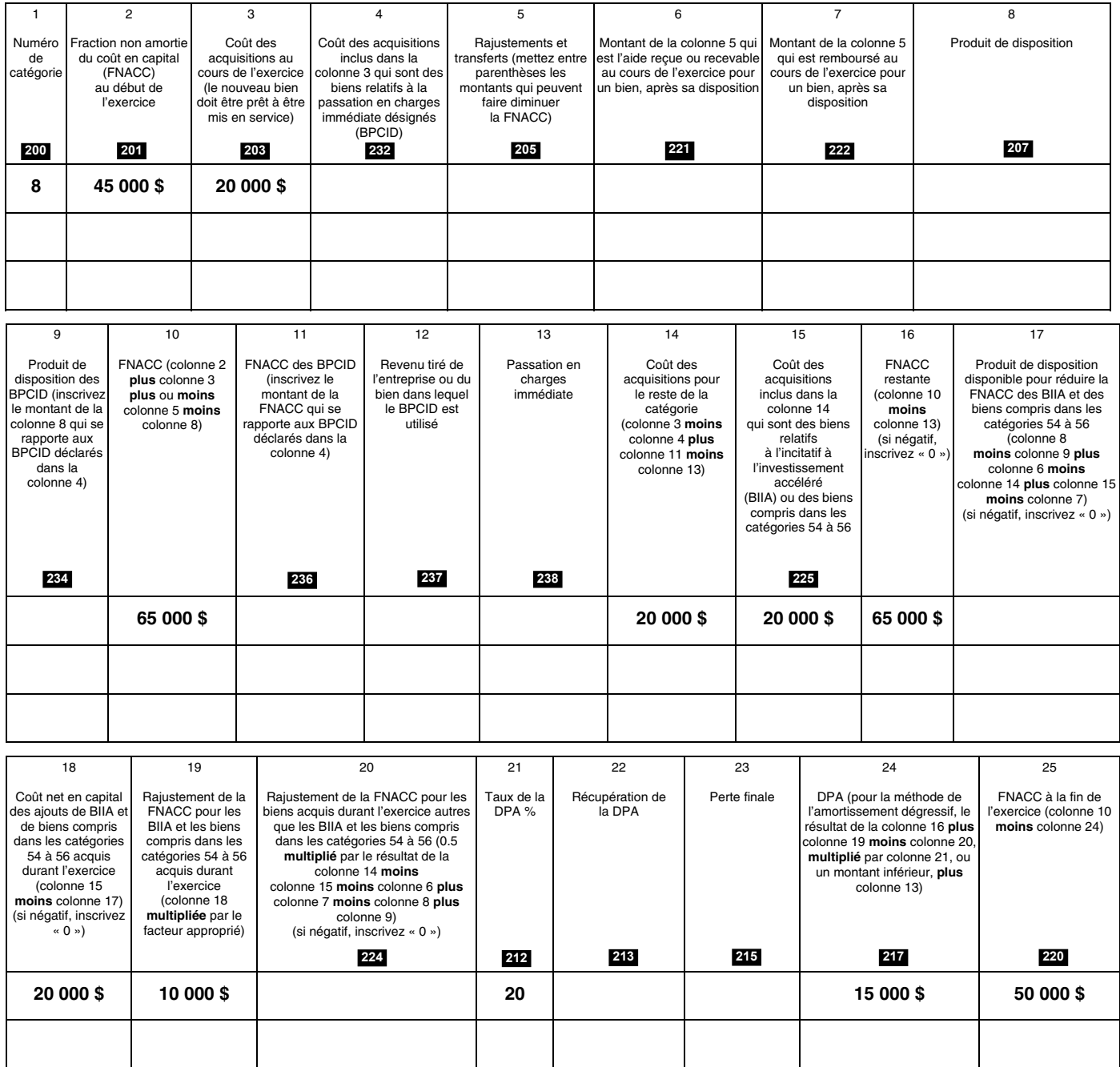

# **Exemple 5 – BIIA et autres que BIIA**

Un producteur de pommes de terre a acheté des tracteurs au montant de 200 000 \$ durant son exercice. L'exercice va du 1er avril 2020 au 31 mars 2021.

Les biens admissibles à l'incitatif à l'investissement accéléré (achetés après le 20 novembre 2018) totalisent 150 000 \$ et sont désignés comme BIIA. Ils sont inclus dans la colonne 3 et 14, et inscrits séparément dans la colonne 15.

Le montant des BIIA admissibles à la DPA est de 150 000 \$, auquel s'ajoute le facteur approprié de 50 % (calculé dans la colonne 19), pour un montant total de 225 000 \$. Les BIIA ne sont pas assujettis à la règle de la demi-année.

Les biens achetés durant l'exercice qui ne sont pas des BIIA (au montant de 50 000 \$, soit la différence entre les colonnes 14 et 15) ne sont pas admissibles à la bonification prévue à la colonne 19 et sont assujettis à la règle de la demi-année selon le calcul prévu à la colonne 20.

Pour l'exercice se terminant le 31 mars 2021, la T5013 SCH 8 du producteur se présente comme suit :

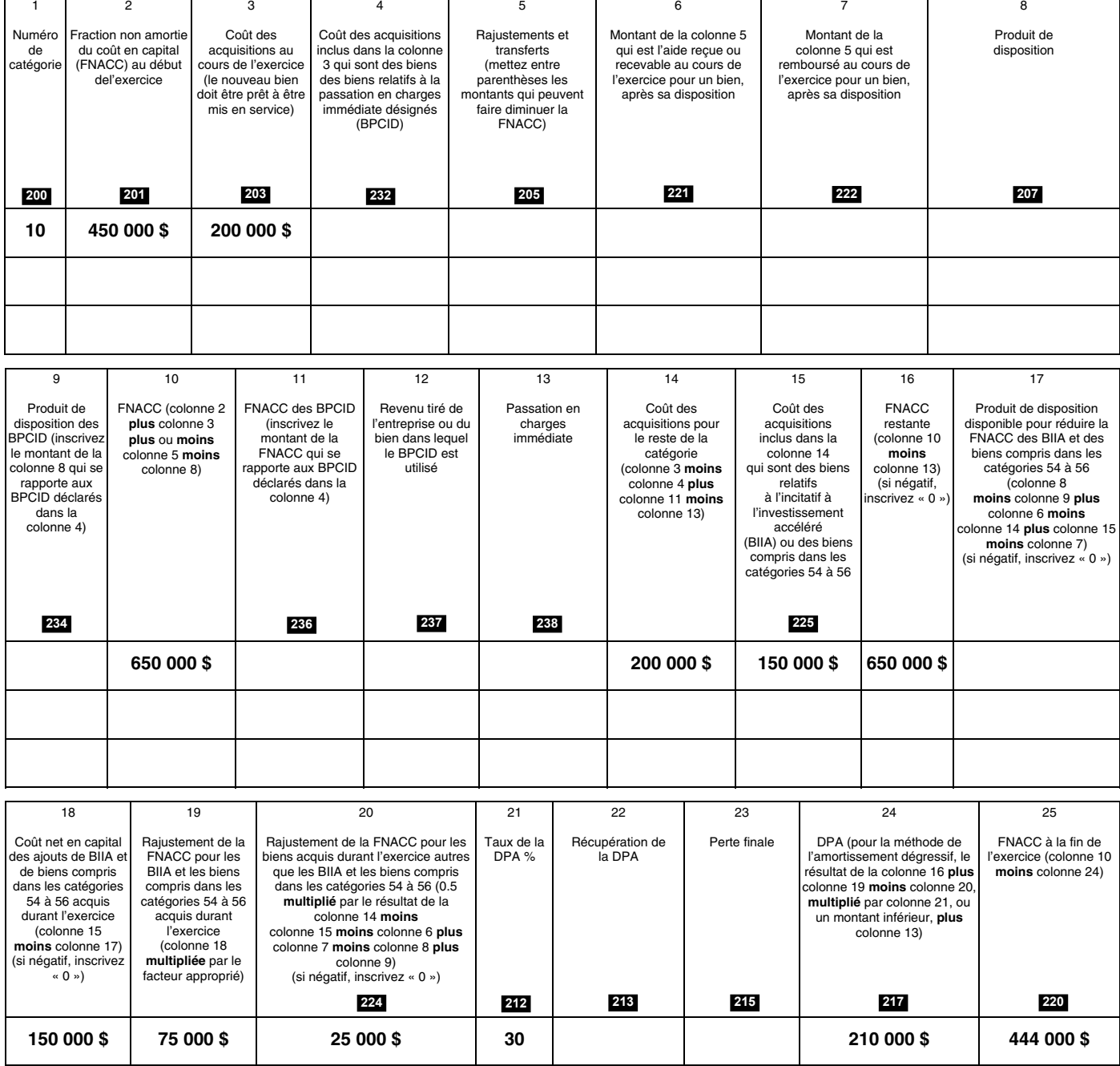

## **Exemple 6 – Bien relatif à la passation en charges immédiate désigné (BPCID)**

Une nouvelle société de personnes (qui remplit toutes les conditions pour être considérée comme une PSAP) décide de créer une entreprise. Son exercice fiscal débute le 1<sup>er</sup> novembre 2021 et se termine le 31 octobre 2022. Le 1<sup>er</sup> mai 2022, elle achète des biens de la catégorie 10, pour un montant de 1,2 million de dollars. La société de personnes n'est associée à aucune autre personne ou société de personnes admissible (PSAP) au cours de l'exercice.

Tous les biens achetés au cours de l'exercice remplissent les conditions requises pour bénéficier de l'incitation à la dépréciation immédiate et sont appelés des BPCID. Ces biens sont inclus à la colonne 3 et déclarés séparément à la colonne 4.

Le revenu net de la société de personnes aux fins de l'impôt (avant toute déduction au titre de la DPA) provenant de l'entreprise dans laquelle le BPCID est utilisé est de 2 millions de dollars pour son exercice se terminant le 31 octobre 2022.

Le montant de l'amortissement immédiat autorisé est le moindre de (a) le plafond d'amortissement immédiat (1,5 million de dollars), (b) la FNACC du BPCID (1,2 million de dollars) et (c) le revenu net fiscal (avant toute déduction de la DPA) (2 millions de dollars) pour 1,2 million de dollars.

Dans ce scénario, l'incitation à la dépense immédiate permet à la société de personnes de déduire le coût total de l'actif au cours du premier exercice.

La T5013 SCH 8 de la société de personnes pour son exercice se terminant le 31 octobre 2022 ressemble à ceci :

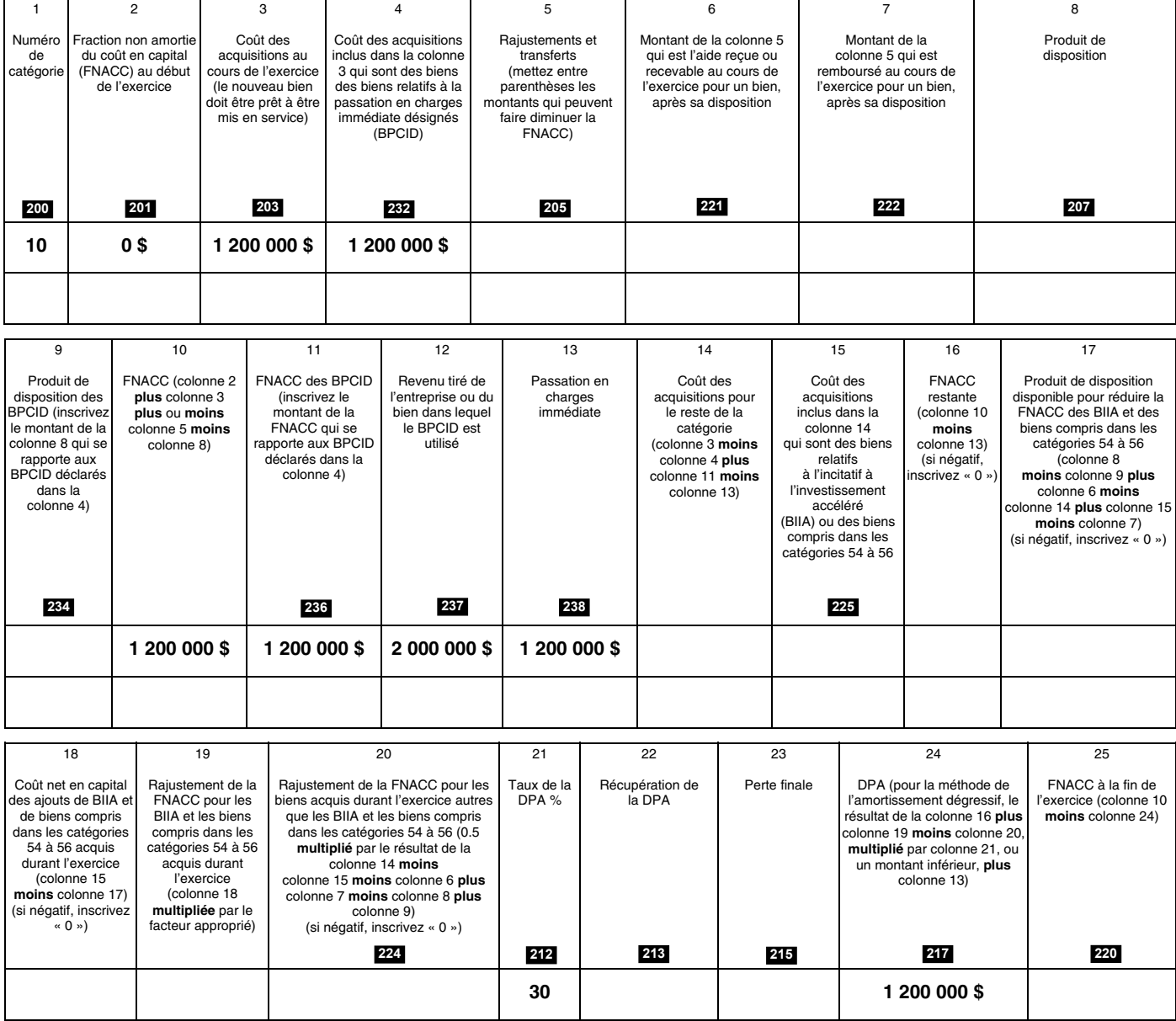

# **Exemple 7 – BPCID et biens autres que des BPCID**

Supposons que la société de personnes mentionnée à l'exemple 6 ci-dessus a plutôt acheté des biens de la catégorie 10 le  $1<sup>er</sup>$  décembre 2021 pour 1 million de dollars et le  $1<sup>er</sup>$  mai 2022 pour 1,8 million de dollars respectivement. Tous les biens achetés durant l'exercice sont admissibles à l'incitatif à l'investissement accéléré.

Les biens qui sont admissibles comme BPCID doivent être acquis par la société de personnes après le 31 décembre 2021. Le coût total des BPCID serait donc de 1,8 million de dollars. Ces biens sont inclus dans la colonne 3 et inscrits séparément dans la colonne 4.

Le montant de la passation en charges immédiate permis est le moins élevé des montants suivants : (a) le plafond de passation en charges immédiate (1,5 million de dollars), (b) la FNACC des BPCID (1,8 million de dollars) et (c) le revenu net aux fins du calcul de l'impôt (avant toute DPA) de l'entreprise (2 millions de dollars). Le montant permis est donc limité à 1,5 million de dollars. Le montant de 1,3 million de dollars restant, qui est le coût des biens non admissibles à être désignés comme BPCID (les biens achetés le 1<sup>er</sup> décembre 2021 pour 1 million de dollars), et la partie restante des BPCID non admissible à la passation en charges immédiate (300 000 \$, soit la différence entre la FNACC des BPCID de 1,8 million de dollars et la déduction pour la passation en charges immédiate de 1,5 million de dollars) sont admissibles à l'incitatif à l'investissement accéléré.

Le montant des BIIA soumis au calcul de la DPA est de 1,3 million de dollars plus un facteur approprié de 50 % (calculé dans la colonne 19), ce que équivaut à un total de 1 950 000 \$. On applique un taux de DPA de 30 % à ce total, ce qui donne une DPA de 585 000 \$. On ajoute la déduction pour la passation en charge immédiate de 1,5 million de dollars à ce montant pour obtenir une DPA totale de 2 085 000 \$ dans la colonne 24.

Voici à quoi ressemble la T5013 SCH 8 de la société de personnes pour l'exercice se terminant le 31 octobre 2022 :

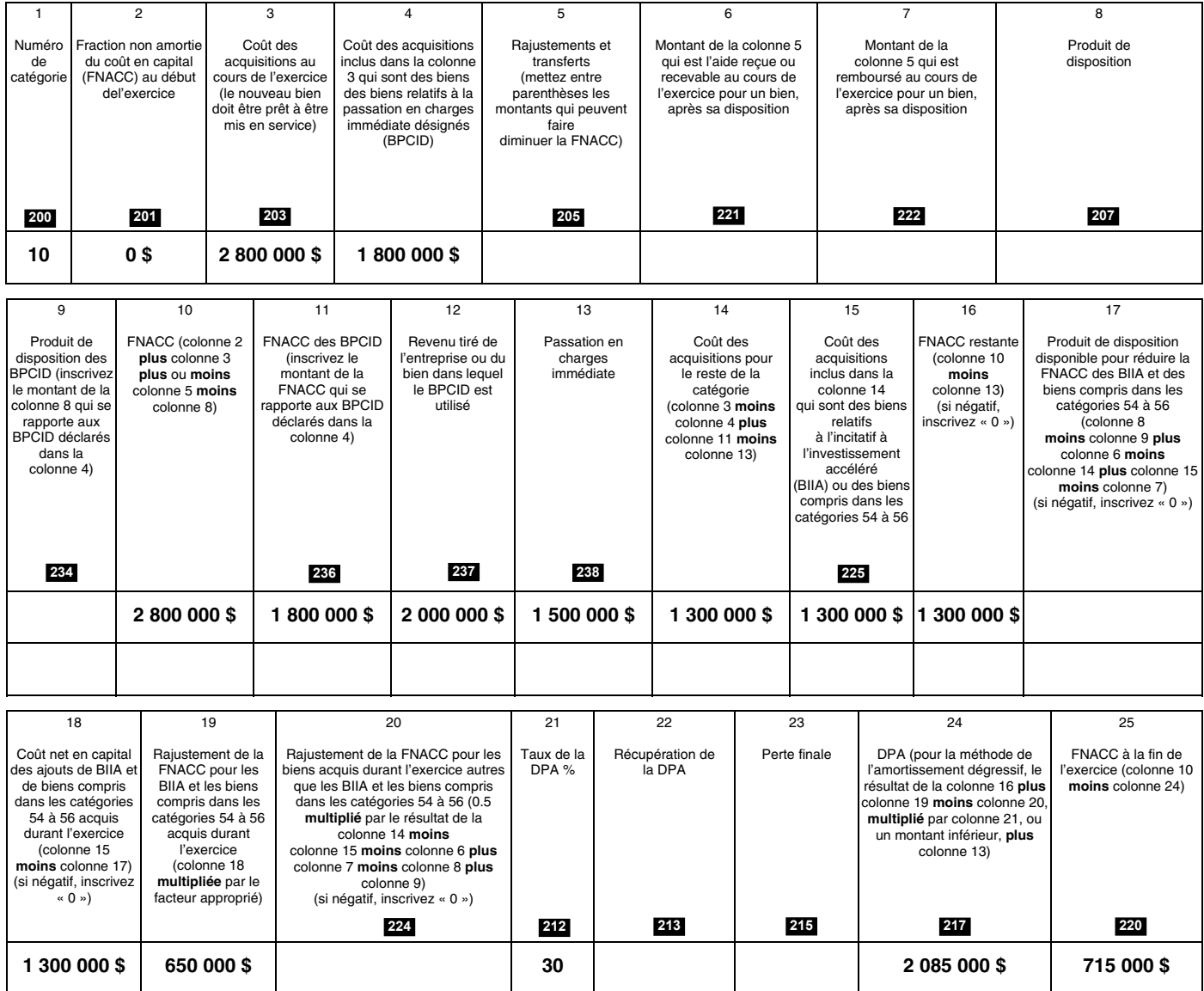

# **Liste des taux et des catégories de la DPA les plus courants**

Pour une liste complète des taux, consultez l'annexe II du Règlement de l'impôt sur le revenu.

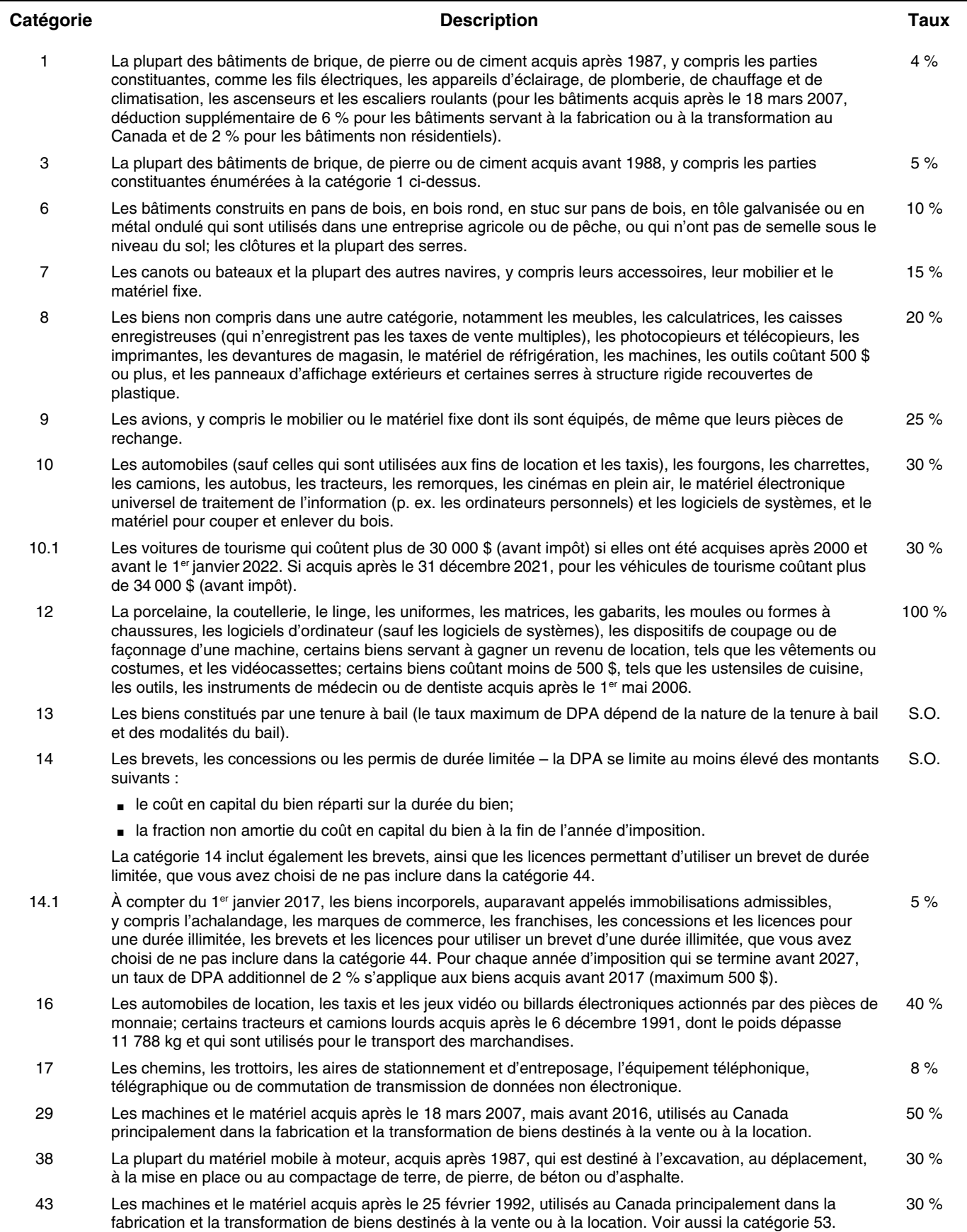

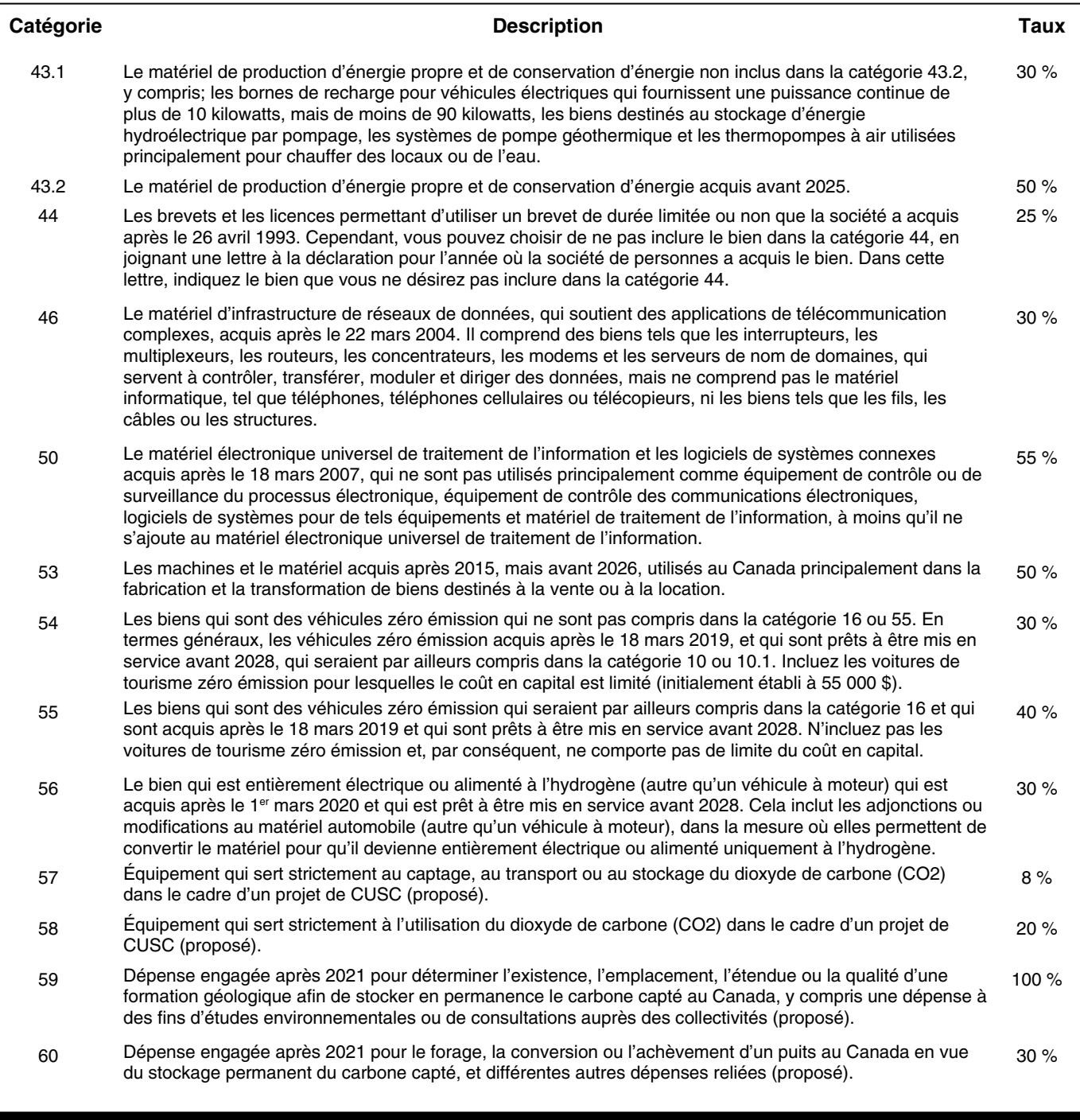

# **T5013 SCH 9, Liste des sociétés de personnes**

Remplissez la T5013 SCH 9 si votre société de personnes est associée, directement ou indirectement à une autre société de personnes.

# **Comment savoir si une société de personnes est un associé direct**

Votre société de personnes serait considérée comme un associé direct d'une autre société de personnes lorsqu'elle détient une participation directe dans l'autre société de personnes. Votre société de personnes devrait figurer à titre d'associé sur la T5013 SCH 50, Participation des associés et activité du compte, de cette société de personnes.

### **Comment savoir si une société de personnes est un associé indirect**

Votre société de personnes serait considérée comme un associé indirect d'une autre société de personnes lorsqu'elle détient une participation indirecte dans l'autre société de personnes par l'intermédiaire d'au moins une société de personnes. Par exemple, vous avez un intérêt dans la société de personnes A. La société de personnes A est un associé de la société de personnes B, qui est un associé de la société de personnes C. La société de personnes A est un associé direct de la société de personnes B, et est un associé indirect avec de la société de personnes C.

# **Remplir la T5013 SCH 9**

# **Renseignements sur chacune des entités affiliées**

Fournissez les renseignements sur toutes les entités directes ou indirectes comme suit :

### **Colonne 100** – Nom de l'entité

Inscrivez le nom légal exact de l'entité dont votre société de personnes est un associé direct ou indirect. N'utilisez pas d'abréviations.

**Colonne 200** – Juridiction selon laquelle l'entité a été formée Inscrivez le code de la juridiction sous laquelle l'entité a été formée. Vous pouvez trouver les abréviations des juridictions à l'« Annexe A » à la page 96 ou à l'« Annexe B » à la page 97, selon le cas.

**Colonne 300** – Numéro d'entreprise ou d'identification de l'entité

Inscrivez le numéro d'entreprise à neuf chiffres attribué à l'entité par l'ARC ou le numéro d'identification qui s'applique.

### **Colonne 400** – Code

Inscrivez le numéro du code de chaque entité en utilisant l'un des codes suivants :

**Code 9** – Votre société de personnes est directement associée à la société de personnes énumérée dans la liste.

**Code 10** – Votre société de personnes est indirectement associée à la société de personnes énumérée dans la liste par l'intermédiaire d'au moins une société de personnes.

Si votre société de personnes est à la fois un associé direct **et** un associé indirect de l'autre société de personnes, inscrivez cette société de personnes deux fois sur la T5013 SCH 9. Une fois sous le code 9 et une fois sous le code 10.

# **T5013 SCH 12, Déductions relatives aux ressources**

Remplissez la T5013 SCH 12, si, au cours de l'exercice, la société de personnes a :

- engagé des dépenses relatives aux ressources telles que :
	- des frais d'exploration au Canada (FEC), incluant les frais liés aux énergies renouvelables et à l'économie d'énergie au Canada;
	- des frais d'aménagement au Canada (FAC);
	- des frais à l'égard de biens canadiens relatifs au pétrole et au gaz (FBCPG);
- engagé des frais de ressources étrangers;
- reçu ou est devenue admissible à recevoir une aide relative aux dépenses liées aux ressources.

#### **Remarque**

**N'incluez pas** dans cette annexe les dépenses ou les aides auxquelles la société de personnes a renoncé en raison de l'émission d'actions accréditives par une société exploitant une entreprise principale qui a émis des actions accréditives. Les montants renoncés seront indiqués sur un feuillet T101 que la société de personnes a reçu de la société exploitant une entreprise principale ou sur un feuillet T5013 reçu d'une autre société de personnes. Déclarez ces montants sur la T5013 SCH 52.

**Renvois**  Articles 65 et 66 Partie XII du Règlement

# **Remplir la T5013 SCH 12**

# **Parties 1 à 4**

Inscrivez les montants qui s'appliquent à la société de personnes dans les domaines suivants :

- Partie 1 Frais d'exploration au Canada;
- Partie 2 Dépenses canadiennes de développement;
- Partie 3 Dépenses relatives aux biens pétroliers et gaziers canadiens;
- Partie 4 Dépenses en ressources à l'étranger.

Effectuez les calculs conformément aux instructions et déclarez le montant de la part de chaque associé dans les cases appropriées des feuillets T5013 de l'associé.

# **Partie 4**

# **Ligne 450 – Total**

Pour calculer le total des frais de ressources étrangers du pays identifié à la ligne 400, soustrayez le total des lignes 422 et 424 du total des lignes 405, 414 et 416.

# **T5013 SCH 50, Participation des associés et activité du compte**

Remplissez la T5013 SCH 50 afin de fournir des renseignements sur la participation dans la société de personnes détenue par les associés.

Utilisez cette annexe pour inscrire tous les changements dans la composition de la participation de la société de personnes ou pour enregistrer les activités du compte. Par exemple :

- l'ajout de nouveaux associés;
- les montants à inclure dans le calcul du PBR de chaque associé;
- les montants à inclure dans le calcul de la fraction à risques pour les commanditaires;
- la disposition de la totalité ou d'une partie d'une participation au cours de l'exercice.

Pour chaque associé qui était membre de la société de personnes en tout temps au cours de l'exercice, fournissez les renseignements demandés à **chaque** ligne de la partie pertinente de l'annexe.

# **Remarque**

Inscrivez les montants négatifs entre parenthèses.

# **Les organismes de bienfaisance enregistrés**

Les organismes de bienfaisance enregistrés ou les associations canadiennes enregistrées de sport amateur sont autorisés à participer dans une société de personnes en commandite et ils auront un numéro de compte RR. Cette mesure est entrée en vigueur le 21 avril 2015.

# **Remplir la T5013 SCH 50**

Inscrivez dans la partie supérieure de chacune des pages suivantes, le même numéro de compte de la société de personnes et la même fin d'exercice que vous avez inscrit dans la section d'identification à la page 1.

# **Ligne 010** – Nombre d'associés

Inscrivez le nombre d'associés, y compris tout mandataire ou agent, qui détiennent des participations dans la société de personnes à la fin de l'exercice.

**Ligne 011** – Nombre d'associés qui ont disposé de la totalité ou d'une partie de leur participation dans la société de personnes

Inscrivez le nombre d'associés, y compris tout mandataire ou agent, qui ont disposé de la totalité ou d'une partie de leur participation dans la société de personnes au cours de l'exercice, y compris les associés qui se sont joints à la société de personnes ou qui s'en sont retirés au cours de l'exercice.

**Ligne 012** – Nombre de mandataires ou d'agents Inscrivez le nombre de mandataires ou d'agents qui détiennent une participation dans la société de personnes pour une autre personne à la fin de l'exercice.

**Ligne 015** – La somme de tous les montants indiqués aux lignes 220

Inscrivez le total de tous les montants des lignes 220.

# **Associés 1 à 5**

Vous pouvez inscrire des renseignements pour un maximum de cinq associés. Si vous avez plus de cinq associés, utilisez des T5013 SCH 50 supplémentaires si nécessaire et modifiez le numéro séquentiel des partenaires.

#### **Remarque**

La numérotation séquentielle des associés ne reflète pas l'ordre des associés dans la société de personnes. Cependant, nous vous suggérons d'énumérer les partenaires en commençant par celui qui détient le pourcentage d'intérêt le plus élevé dans la société de personnes.

# **Lignes 100 à 110 – Participation**

**Ligne 100** – Nom de l'associé Inscrivez comme suit :

- **Pour un particulier** le nom de famille, puis le prénom et les initiales;
- **Pour une société** la dénomination sociale au complet;
- **Pour une société de personnes** la raison sociale au complet;
- **Pour une fiducie** le nom de la fiducie au complet;
- **Pour un organisme de bienfaisance enregistré ou une association canadienne de sport amateur** – nom légal (officiel) sous lequel l'organisme a été enregistré.

Le nom de l'associé inscrit dans cette annexe doit être identique à celui du feuillet T5013.

**Ligne 101** – Numéro d'identification de l'associé Le numéro d'identification de l'associé inscrit dans cette annexe doit être identique à celui de la case 006 du feuillet T5013.

Inscrivez le numéro d'identification de l'associé comme suit :

- **pour une société ou une autre société de personnes** inscrivez le numéro de compte de 15 caractères attribué à l'entité par l'ARC;
- **pour une fiducie**  inscrivez le numéro de compte de la fiducie attribué à l'entité par l'ARC;
- **pour un particulier** inscrivez le numéro d'assurance sociale;
- **pour une entité non résidente** inscrivez un des numéros mentionnés ci-dessus, un numéro d'identification-impôt (NII) ou un numéro d'identification temporaire (NIT) attribué par l'ARC à l'entité pour l'un de ses comptes d'entreprise (retenues sur la paie (RP), TPS/TVH (RT), importations/exportations (RM));
- **pour un organisme de bienfaisance enregistré ou une association canadienne de sport amateur –** inscrivez le numéro d'entreprise avec l'identificateur de programme « RR ».

# **Remarque**

La société de personnes doit faire un effort raisonnable pour obtenir les numéros d'identification des associés. Le fait de ne pas fournir ces renseignements peut entraîner des pénalités pour la société de personnes et les associés. Pour en savoir plus, lisez « Omission de fournir les numéros d'assurance sociale (NAS), les numéros d'entreprise (NE) ou tout autre renseignement » à la page 22.

### **Ligne 105 –** Type d'associé

Pour identifier le type d'associé, inscrivez l'un des codes suivants :

# **Résidents du Canada**

Codes :

- **1** pour un particulier autre qu'une fiducie;
- **2** pour une société;
- **3** pour une société de personnes (c'est-à-dire, une « société de personnes canadienne »);
- **4** pour une fiducie;
- **10** pour un organisme de bienfaisance enregistré ou une association canadienne enregistrée de sport amateur (ACESA).

#### **Non-résidents du Canada**

Codes :

- **5** pour un particulier autre qu'une fiducie;
- **6** pour une société;
- **7** pour une société de personnes (c'est-à-dire, une société de personnes qui n'est pas une « société de personnes canadienne »);
- **8** pour une fiducie autre qu'une fiducie discrétionnaire non résidente;
- **9** pour une fiducie discrétionnaire non résidente.

Si vous inscrivez le code « 4 » à la ligne 106 pour un mandataire, agent, courtier ou conseiller qui détient une participation dans la société de personnes en tant que mandataire ou agent pour une ou plusieurs personnes, ou un ou plusieurs mandataires ou agents, n'écrivez rien à la ligne 105.

### **Ligne 106** – Code de l'associé

Afin de déterminer le statut de l'associé au sein de la société de personnes, inscrivez l'un des codes suivants :

- **0** pour un commanditaire, en tout temps au cours de l'exercice;
- **1** pour un associé déterminé qui n'est pas un commanditaire;
- **2** pour un commandité;
- **3** pour une participation exonérée de commanditaire décrite au paragraphe 96(2.5);
- **4** pour un agent, un mandataire, un courtier ou un conseiller qui détiennent une participation dans une société de personnes en tant que mandataire ou agent pour une ou plusieurs personnes, ou un ou plusieurs mandataires ou agents;
- **5** pour un associé d'une société de personnes à responsabilité limitée;
- **6** pour un participant retraité qui est payé selon le paragraphe 96(1.1).

# **Code de l'associé pour un associé retraité**

Si un associé a pris sa retraite, mais qu'il reçoit un revenu tel que décrit au paragraphe 96(1.1), nous considérons que l'associé retraité est un membre de la société de personnes. Donc, vous devez inscrire le code « 6 » pour cet associé retraité.

Si l'associé était un commandité avant sa retraite, selon les circonstances, nous pouvons toujours considérer l'associé retraité comme un commandité, ou nous pouvons considérer l'associé retraité comme un membre déterminé qui n'est pas un commanditaire.

# **Exemple**

Avant de prendre sa retraite de la société de personnes, Patrick (un particulier) était un commandité de la société de personnes. Après sa retraite, il continue de recevoir des paiements au titre de travaux en cours.

**Situation 1** – Patrick participe encore activement aux activités de la société de personnes. Dans ce cas, nous le considérons comme un commandité.

**Situation 2** – Patrick exerce une activité d'entreprise semblable à celle de la société de personnes. Dans ce cas, nous le considérons comme un commandité.

**Situation 3** – Patrick ne participe pas activement aux activités de la société de personnes et il n'exerce pas d'activité d'entreprise semblable à celle de la société de personnes. Dans ce cas, nous le considérons comme un associé déterminé qui n'est pas un commanditaire.

**Situation 4 –** Patrick est présumé être membre de la société aux termes du paragraphe 96(1.1), puisque les membres de la société se sont entendus pour lui attribuer une part des gains ou des pertes de la société. Dans ce cas, nous considérons Patrick comme un membre à la retraite payé en vertu du paragraphe 96(1.1).

**Ligne 107** – Pourcentage (%) de la participation de l'associé Inscrivez le pourcentage de participation de l'associé dans la société de personnes sous la forme d'un pourcentage à quatre décimales. La Loi reconnaît une « participation dans la société de personnes », mais ne reconnaît pas les divers types ou catégories d'unités de société de personnes.

Si vous avez plus d'un type ou d'une catégorie de parts dans la société de personnes, le pourcentage indiqué à la ligne 107 devrait être un pourcentage du total de la participation de tous les types ou de toutes les catégories de parts pour chaque associé.

# **Exemple**

# **Total des parts de la société de personnes**

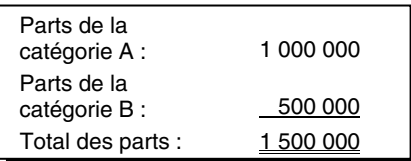

# **Participation de l'associé A**

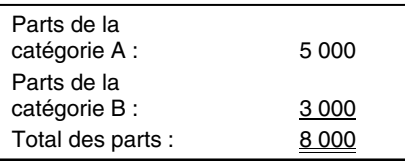

Le pourcentage de participation de l'associé est le suivant :  $(8000 \div 1500000) \times 100 = 0.5333\%$ 

#### **Ligne 110** – L'associé a-t-il disposé d'une participation au cours de l'exercice?

Si l'associé a disposé de la totalité, ou d'une partie, de sa participation dans la société de personnes durant l'exercice, y compris l'associé qui s'est joint à la société de personnes et a pris sa retraite au cours de l'exercice, cochez (✓ ) la case Oui. Si ce n'est pas le cas, cochez  $(\vee)$  la case Non.

**Ligne 220** – Revenu (perte) attribué au cours de l'exercice Inscrivez la part de l'associé du revenu ou de la perte de la société de personnes provenant de toute source pour l'exercice, calculée selon les règles de calcul prévues aux sous-alinéas 53(1)e)(i) et 53(2)c)(i). Ces règles de calcul exigent, par exemple, d'utiliser le montant des gains en capital réels au lieu des gains en capital imposables.

Le total de tous les montants de la ligne 220 doit être identique à celui de la ligne 015. S'il n'existe aucun revenu ou aucune perte à répartir, vous **devez** inscrire zéro.

#### **Lignes 300 à 350 – Activité du compte Calcul du prix de base rajusté (PBR) de la participation dans la société de personnes**

Chaque associé doit calculer le PBR de sa participation dans une société de personnes. L'associé peut calculer le PBR à tout moment, mais il doit le faire avant de produire sa déclaration de revenus.

La société de personnes doit fournir tous les renseignements (autant qu'il sache) dont les associés ont besoin pour calculer le PBR de leur participation.

Les alinéas 53(1)e) et 53(2)c) traient des rajustements que l'associé doit apporter à sa participation dans une société de personnes. Les éléments énumérés ci-dessous représentent certains ajouts et déductions les plus fréquemment utilisés pour le calcul du PBR de la participation d'un associé dans la société de personne.

En général, le PBR d'un associé un moment donné est le **coût initial** de sa participation dans la société de personnes,

## **plus**

- la part du revenu de l'associé provenant de toute source de tous les exercices précédents depuis qu'il a acquis la participation dans la société de personnes;
- la part de l'associé de tout dividende en capital et dividende en capital d'assurance-vie que la société de personnes a reçu avant ce moment;
- l'apport supplémentaire en capital de l'associé depuis qu'il a acquis la participation dans la société de personnes;
- pour les commanditaires et certains associés déterminés, le montant négatif du PBR depuis que l'associé a acquis la participation dans la société de personnes et que nous considérons comme un gain provenant d'une disposition avant ce moment selon le paragraphe 40(3.1) ou l'alinéa 98(1)c) ou 98.1(1)c);

#### **moins**

- la part des pertes de toute source de l'associé, les crédits d'impôt à l'investissement (si demandés selon le paragraphe 127(5)) et les déductions pour ressources (article 66) de tous les exercices précédents depuis qu'il a acquis la participation dans la société de personnes;
- les prélèvements par l'associé de la société de personnes depuis qu'il a acquis la participation dans la société de personnes;
- la perte comme commanditaire (PCC) de l'associé dans la mesure où la perte est déduite par le commanditaire;
- pour certains commanditaires ou associés déterminés, le montant de toute dette à recours limité qu'il peut être raisonnable de considérer comme ayant été utilisé pour acquérir la participation dans la société de personnes et qui n'est pas un abri fiscal déterminé.

Nous avons regroupé les montants à ajouter ou à déduire aux quatre lignes suivantes :

- **Ligne 320** Part de l'associé du revenu (perte) de toute source de l'exercice précédent (selon la T5013 SCH 50);
- **Ligne 330** Apport de capital au cours de l'exercice;
- **Ligne 340** Prélèvements au cours de l'exercice;
- **Ligne 350** Autres rajustements.

#### **Renvois**

Alinéas 53(1)e) et 53(2)c) Bulletin d'interprétation IT-430-CONSOLID, Produit d'une police d'assurance-vie que reçoit une société privée ou une société de personnes par suite d'un décès

#### **Ligne 300** – Prix de base

Inscrivez le coût de l'acquisition de la participation dans la société de personne. Lorsque l'associé a acquis sa

participation à plusieurs moments, inscrivez le total du prix de base de chaque acquisition. Le préparateur de la déclaration T5013 doit faire un effort raisonnable pour s'assurer que le montant déclaré à la ligne 300 est exact. Si le préparateur n'a pas ces renseignements, il **ne doit rien écrire** dans la zone.

La ligne 300 ne comprend pas les montants à la ligne 310.

**Ligne 310** – Coût des parts acquises au cours de l'exercice Inscrivez le coût total d'acquisition des parts acquises par l'associé au cours de l'exercice. Lorsque l'associé a acquis sa participation à plusieurs moments, inscrivez le total du coût de chaque acquisition.

Le coût de la participation dans la société de personnes est le suivant :

- le montant monétaire contribué, lorsque la participation a été acquise par un apport en espèce à la société de personnes;
- la juste valeur marchande (JVM) des biens contribués lorsque la participation a été acquise en faisant un apport de biens à la société de personnes (autrement que par roulement). Selon le paragraphe 97(1), la société de personnes est considérée comme ayant acquis le bien à la JVM et que l'associé en a disposé pour un produit équivalent à cette JVM;
- lorsque l'associé a transféré un bien à la société de personnes sur la base d'un roulement selon le paragraphe 97(2), tel que déterminé selon les règles énoncées de cette disposition;
- lorsque la société de personnes a reçu les renseignements :
	- le prix convenu payé à un associé actuel afin d'acheter sa participation;
	- le prix payé pour une participation achetée sur un marché secondaire.

#### **Remarque**

Si le coût de la participation est inconnu, par exemple, si elle a été achetée d'un autre associé, la société de personnes ne devrait rien écrire sur les lignes 300 et 310.

## **Coût d'une participation dans une société de personnes qui est un abri fiscal déterminé**

Lorsque la participation dans une société de personnes est un abri fiscal déterminé, aux termes de l'article 143.2 réduit le coût (la dépense) de l'abri fiscal du total de tous les montants à recours limité qui se rapportent à la dépense, du redressement pour la fraction à risques relatif à la dépense et autres montants qu'il est raisonnable de considérer comme se rapportant à la dépense.

Nous pouvons considérer que le principal impayé d'une dette comme un montant à recours limité si, entre autres circonstances, les intérêts ne sont pas facturés et payés dans les 60 jours suivant la fin de l'exercice, ou si des arrangements écrits pour rembourser le principal et les intérêts dans un délai raisonnable n'ont pas été pris au moment où la dette est survenue.

## **Ligne 320** – Part de l'associé du revenu (perte) de l'exercice précédent

Inscrivez la part de l'associé du revenu ou la perte de toute source de l'exercice précédent calculé en utilisant les règles de calcul fournies aux sous-alinéas 53(1)e)(i) et 53(2)c)(i). Ces règles de calcul exigent, par exemple, qu'on utilise le montant réel des gains en capital réels au lieu des gains en capital imposables. De plus, le calcul du revenu net ou de la perte nette aux fins de l'impôt sur le revenu exclut les montants qui ne sont pas à être déduits selon la Loi, tels que les cotisations à un club. Si c'est la première fois que vous produisez la T5013 SCH 50, ou si la société de personnes n'avait pas à produire de déclaration pour l'exercice précédent selon les critères de production, inscrivez la part de l'associé telle que vous l'auriez calculée à la fin de l'exercice précédent.

**Ligne 330** – Apports de capital au cours de l'exercice Pour chaque associé, n'incluez que les montants que la société de personnes a déjà reçus et les montants qu'elle peut légalement percevoir.

**Ligne 340** – Prélèvements au cours de l'exercice Incluez comme prélèvements pour l'exercice :

- les traitements ou salaires versés à l'associé;
- le coût des produits disponibles à la vente que l'associé a consommés;
- les dépenses personnelles d'un associé que la société de personnes a payées;
- les sommes versées à un tiers au nom de l'associé;
- le remboursement de capital;
- les cotisations à un régime enregistré d'épargne-retraite (REER) au nom de l'associé;
- tout autre montant ou avantage que l'associé a reçu ou qui lui a été transféré.

# **Ligne 350** – Autres rajustements

Incluez tous les autres montants qui affectent le PBR de l'associé et qui ne sont pas inclus à une autre ligne, y compris les rajustements relatifs au paragraphe 96(1.01).

Le paragraphe 96(1.01) s'applique généralement aux années d'imposition 1995 et suivantes. Selon l'alinéa 96(1.01)a), un contribuable qui est un ancien associé d'une société de personnes est réputé être un associé de la société de personnes à la fin de l'exercice au cours duquel il a cessé d'être un associé, aux fins de l'attribution du revenu ou de la perte de la société de personnes pour cet exercice. Cette disposition précise que, même si un contribuable a cessé d'être un associé d'une société de personnes avant la fin de l'exercice de celle-ci, une partie du revenu ou de la perte de la société de personnes est attribuable au contribuable selon le paragraphe 96(1). Le montant ainsi attribué est pertinent pour certains calculs relatifs au revenu ou à la perte de la société de personnes, y compris le calcul du PBR de l'ancien associé de la société de personnes immédiatement avant que le contribuable ne cesse d'être un associé.

Le paragraphe 96(1.01) s'applique malgré la règle de l'alinéa 98.1(1)d), qui ferait autrement en sorte qu'un ancien associé d'une société de personnes ayant une participation résiduelle ne soit pas réputé être un associé de la société de

personnes pour l'application de certaines dispositions de la Loi.

L'alinéa 96(1.01)a) n'exige pas que le revenu ou la perte de la société de personnes soit calculé immédiatement après le départ d'un associé. La répartition du revenu ou de la perte, y compris celle de l'ancien associé, continue d'être calculée après la fin de l'exercice de la société de personnes. Dans certains cas, l'exercice d'une société de personnes peut prendre fin dans une année d'imposition de l'ancien associé qui est postérieure à l'année d'imposition au cours de laquelle la participation dans la société de personnes a été cédée. Il est donc possible qu'un associé ne soit pas tenu de déclarer une allocation de revenu de la société de personnes avant l'année d'imposition suivant celle pour laquelle un gain en ou une perte en capital sur la disposition de la participation dans la société de personnes doit être déclarée.

L'alinéa 96(1.01)b) précise qu'une attribution de revenu ou de la perte pour la « période tampon » au cours de laquelle un contribuable était un associé est incluse dans le calcul du PBR de la participation dans la société de personnes au moment où l'ancien associé dispose de la participation ou d'une participation résiduelle. L'attribution du revenu ou de la perte aura une incidence sur le calcul d'une perte en capital selon l'alinéa 98.1(1)c) ou le paragraphe 100(2).

### **Exemple**

Claude a été un associé de la société de personnes XYZ jusqu'au 30 juin. L'exercice de la société de personnes prend fin le 31 décembre. Le PBR de sa participation dans la société de personnes le 1<sup>er</sup> janvier était nul. Du mois de janvier jusqu'au 30 juin, Claude a retiré 16 000 \$ de capital.

Juste avant la fin de l'exercice de la société de personnes, tous les associés ont convenu que la part du revenu revenant à Claude pour l'exercice s'élevait à 20 000 \$. Le 30 décembre, Claude a reçu 4 000 \$ en règlement de sa participation résiduelle.

Voici le résumé du PBR pour Claude :

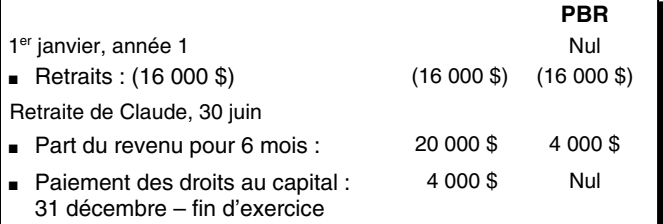

Dans cet exemple, un revenu de 20 000 \$ est attribué à Claude selon le paragraphe 96(1.01). Le PBR de sa participation immédiatement avant sa retraite, le 30 juin, était de 4 000 \$ (soit 20 000 \$ moins 16 000 \$). Elle est réputée, par l'effet de l'alinéa 98.1(1)b), avoir disposé de sa participation résiduelle le 31 décembre pour un produit de disposition de 4 000 \$. Ainsi, la disposition ne donne lieu à aucun gain en capital ni à aucune perte en capital.

Le sous-alinéa 53(1)e)(v) exige que les « droits ou biens » (mentionnés au paragraphe 70(2)) relatifs à la participation dans la société de personnes d'un associé décédé soient inclus dans le PBR de cette participation. Cette disposition n'est plus applicable au revenu de la société de personnes

auquel un associé a droit au moment de son décès, puisque le paragraphe 96(1.01) s'applique à l'attribution du revenu de la société de personnes pour l'exercice au cours duquel le contribuable décède.

Toutefois, le sous-alinéa 53(1)e)(v) continue de s'appliquer aux autres droits ou biens, le cas échéant, auxquels le contribuable décédé a droit par l'intermédiaire de la société de personnes et qui doivent être inclus dans le revenu du contribuable décédé selon le paragraphe 70(2).

# **Lignes 410 à 430 – Fraction à risques (FAR) (seulement pour le commanditaire)**

Le calcul de la FAR peut être complexe; l'associé doit tenir compte de nombreuses règles et doit connaître le PBR de la participation du commanditaire dans la société de personnes.

En termes simplifiés, selon le paragraphe 96(2.2), la FAR d'un commanditaire est calculée de la façon suivante :

$$
(a + b + b.1) \text{ moins } (c + d)
$$

**a** est le PBR de la participation du commanditaire dans la société de personnes au moment du calcul (dans « Calcul du prix de base rajusté (PBR) de la participation dans la société de personnes » à la page 69 ou montant selon le paragraphe 96(2.3) selon le cas);

# **Remarques**

**où** 

Le paragraphe 96(2.3) s'applique lorsque le commanditaire n'est pas le propriétaire initial de la participation.

Pour le calcul de la fraction à risques, si le commanditaire achète sur le marché secondaire une participation dans une société de personnes, c'est-à-dire une participation dans une société de personnes acquise auprès d'un vendeur autre que la société de personnes, le PBR de cette participation dans la société de personnes est calculé comme si le coût de la participation pour le commanditaire était le **moins élevé** des montants suivants :

- le coût déterminé autrement;
- le plus élevé des montants suivants :
	- le PBR du commanditaire vendeur immédiatement avant la vente de la participation (s'il s'agit d'un montant négatif, nous considérons que le PBR est nul);
	- nul.
- **b** représente tout revenu de la société de personnes attribuée au commanditaire pour l'exercice;
- **b.1** certains montants réputés selon les paragraphes 66.1(7) FEC, 66.2(6) FAC et 66.4(6) FBCPG pour le commanditaire pour l'exercice, relativement à certains montants recevables par la société de personnes en contrepartie de biens ou de services, ou en tant que produit de disposition d'avoirs miniers canadiens;
- **c** représente tout montant que le commanditaire (ou une personne ou une société de personnes ayant un lien de dépendance avec le commanditaire) doive à la société

de personnes (ou à une personne ou à une société de personnes ayant un lien de dépendance avec la société de personnes), mais ne comprend pas un tel montant déduit selon le sous alinéa 53(2)c)(i.3) dans le calcul du PBR de la participation du commanditaire dans la société de personnes ou selon l'article 143.2, dans le calcul du coût de la participation dans cette société de personnes;

**d** représente tout montant ou avantage auquel le commanditaire, ou une personne ayant un lien de dépendance avec le commanditaire, a le droit d'obtenir sous une forme ou une autre, immédiatement ou dans l'avenir et de façon absolue ou conditionnelle, en vue de réduire l'impact de toute perte subie à l'égard de sa participation dans la société de personnes.

**Ligne 410** – Part de l'associé du revenu de l'exercice Inscrivez le montant du revenu de la société de personnes attribué au commanditaire pour l'exercice (le montant correspondant à la lettre « **b** » de la formule qui précède) provenant de toute source calculé selon les règles de calcul fournies au sous-alinéa 53(1)e)(i). Ces règles de calcul exigent, par exemple, d'utiliser le montant réel des gains en capital au lieu des gains en capital imposables. **N'inscrivez pas** la part de l'associé dans la perte de l'exercice.

# **Ligne 420** – Part de l'associé dans certains frais relatifs à des ressources pour l'exercice

Inscrivez le montant correspondant à la lettre « **b.1** » de la formule qui précède.

**Ligne 430** – Créances exigibles ou avantages à recevoir avec lien de dépendance

Inscrivez le total des montants correspondants aux lettres « **c** » et « **d** » de la formule qui précède.

**Renvois**  Article 54 Paragraphe 96(2.2)

# **T5013 SCH 52, Sommaire des renseignements pour les sociétés de personnes qui ont réparti entre leurs associés des frais de ressources ayant fait l'objet d'une renonciation**

Remplissez la T5013 SCH 52 si la société de personnes a investi dans des actions accréditives d'une société exploitant une entreprise principale.

Si la société a renoncé à des frais de ressources, a ajusté des montants auxquels elle a renoncé précédemment ou a attribué des montants pour de l'aide ou des dépenses admissibles à un crédit d'impôt à l'investissement (CII), elle émettra le formulaire T101, État des frais de ressources. Si les frais d'une société exploitant une entreprise principale ont été transférés par une autre société de personnes, cette société de personnes aura émis un feuillet T5013 à votre société de personnes.

Utilisez les renseignements figurant sur le feuillet T101 ou T5013 pour remplir la partie 1 de la T5013 SCH 52. Les montants figurant aux lignes du total de la partie 1 de la T5013 SCH 52 sont les montants qui doivent être attribués aux associés dans les feuillets T5013. Vous devez également aviser les associés de la date de conclusion des
conventions d'émission d'actions accréditives par la société de personnes, selon lesquelles les frais de ressources ont été renoncés en faveur de la société de personnes.

### **Remarques**

Joignez la T5013 SCH 52 sur le dessus de votre déclaration pour cette période.

Si vous produisez la déclaration en retard et qu'une pénalité calculée sur la T5013 SCH 52 s'applique, joignez votre chèque sur le dessus de la déclaration de renseignements des sociétés de personnes. Si vous ne joignez pas cette annexe à la déclaration de renseignements des sociétés de personnes, nous pouvons vous imposer une pénalité. Pour en savoir plus sur les pénalités, lisez « Pénalité pour production tardive selon les paragraphes 66(12.74) et 66(12.75) » à la page 22. Si vous produisez votre déclaration par voie électronique, envoyez votre chèque à votre centre fiscal.

### **Actions accréditives**

Le régime des actions accréditives est supprimé pour les activités pétrolières, gazières et du charbon en ne permettant plus de renoncer aux frais d'exploration ou d'aménagement pétroliers, gaziers et du charbon au profit d'un détenteur d'actions accréditives. Cette mesure s'applique aux dépenses qui ont fait l'objet d'une convention d'émission d'actions accréditives conclue après le 31 mars 2023.

Une action accréditive est généralement une action du capital-actions d'une société exploitant une entreprise principale qui est émise selon une convention écrite à une personne ou à une société de personnes. Selon l'accord, la société engagera des frais d'exploration ou d'aménagement au Canada (frais relatifs à des ressources), et renoncera à ces frais en faveur de la personne ou de la société de personnes.

### **COVID-19**

En raison de la COVID-19, les mesures suivantes s'appliquent aux émetteurs d'actions accréditives :

- prolonger de 12 mois la période pour engager des dépenses liées aux actions accréditives admissibles selon la règle générale et la règle du retour en arrière. En utilisant la règle générale, la prolongation s'appliquerait aux conventions conclues après février 2018 et avant 2021. En utilisant la règle du retour en arrière, la prolongation s'appliquerait aux conventions conclues en 2019 ou en 2020;
- appliquer l'impôt de la partie XII.6 comme si les dépenses avaient été engagées jusqu'à un an avant la date à laquelle elles ont réellement été engagées. L'impôt supplémentaire de 10 % selon la partie XII.6 s'appliquerait si les montants ne sont pas réellement dépensés à la fin de 2021 (lorsque la convention a été conclue en 2019) ou de 2022 (lorsque la convention a été conclue en 2020). L'allègement de l'impôt de la partie XII.6 s'appliquerait aux conventions conclues en 2019 ou en 2020.

#### **Renvois**

Articles 66.1, 66.2, 66.4 et 211.91 Paragraphes 66(12.66), 66(12.68), 66(12.731), 66(15) et 66(12.6001) Folio de l'impôt sur le revenu S3-F8-C1, Société exploitant une entreprise principale dans le secteur des ressources naturelles

Remplissez chaque section de la **partie 1 – Frais d'exploration et d'aménagement au Canada ayant fait l'objet d'une renonciation** qui s'applique à vous, en utilisant une ligne distincte pour chaque feuillet T101 ou T5013 que la société de personnes a reçu au cours de l'exercice :

- Sommaire des frais de ressources ayant fait l'objet d'une renonciation répartis entre les associés d'une société de personnes et la partie de la réduction donnant lieu à une période sans intérêt;
- Sommaire des montants d'aide répartis ou à répartir;
- Sommaire des frais admissibles pour les besoins du crédit d'impôt à l'investissement répartis entre les associés d'une société de personnes;
- Sommaire des frais admissibles pour les besoins d'un crédit d'impôt provincial.

Remplissez la **partie 2 – Calcul de la pénalité selon les paragraphes 66(12.74) et 66(12.75) pour la production tardive de ce sommaire et des feuillets de renseignements T5013 connexes**, s'il y a lieu.

### **Numéro d'identification des actions accréditives**

Nous attribuons un numéro d'identification des actions accréditives à une société exploitant une entreprise principale qui émet des actions accréditives. Ce numéro est comporte huit chiffres et doit être inscrit sur le feuillet T101, État des frais de ressources, que la société exploitant une entreprise principale émet à l'intention de la société de personnes. Lorsque vous produisez votre déclaration, vous devez inscrire ce numéro sur la T5013 SCH 52, Sommaire des renseignements pour les sociétés de personnes qui ont réparti entre leurs associés des frais de ressources ayant fait l'objet d'une renonciation.

**Renvoi**  Paragraphe 66(12.69)

### **Remplir la T5013 SCH 52**

**Section 1** – Frais d'exploration et d'aménagement au Canada ayant fait l'objet d'une renonciation **Colonnes 100, 200, 300 et 400** – Numéro d'identification Inscrivez le numéro d'identification indiqué sur le feuillet T101 que votre société de personnes a reçu de la société exploitant une entreprise principale. Si les frais ont été transférés à une autre société de personnes, inscrivez le numéro de compte de cette société de personne sur le feuillet T5013 que votre société de personnes a reçu de cette dernière.

### **Colonnes 102, 202 et 302** – Date d'entrée en vigueur de la renonciation

Inscrivez la date d'entrée en vigueur de la renonciation aux frais de ressources selon le feuillet T101 que votre société de personnes a reçu de la société exploitant une entreprise principale. Si les frais ont été transférés par une autre société de personnes, inscrivez la fin de l'exercice de cette dernière sur le feuillet T5013 que votre société de personnes a reçu de cette dernière.

### **Sommaire des frais de ressources ayant fait l'objet d'une renonciation répartis entre les associés d'une société de personnes et la partie de la réduction donnant lieu à une période sans intérêt**

**Colonne 104 et ligne 120** – Frais d'exploration au Canada (FEC)

À la colonne 104, inscrivez les FEC de :

- la case 120 des feuillets T101 reçus de chaque société exploitant une entreprise principale;
- la case 190 des feuillets T5013 reçus de chaque société de personnes.

Le total de la ligne 120 devrait être égal au total du montant que vous avez déclaré à la case 190 des feuillets T5013 remis aux associés.

### **Colonne 106 et ligne 121** – Frais d'aménagement au Canada (FAC)

À la colonne 106, inscrivez les FAC de :

- la case 121 des feuillets T101 reçus de chaque société exploitant une entreprise principale;
- la case 191 des feuillets T5013 reçus de chaque société de personnes.

Le total de la ligne 121 devrait être égal au total des montants que vous avez déclarés à la case 191 des feuillets T5013 remis aux associés.

**Colonne 108 et ligne 130** – Partie d'une réduction donnant lieu à une période sans intérêt – FEC À la colonne 108, inscrivez la partie de la réduction pour les FEC qui sont disponibles pour la période sans intérêt de :

- la case 130 des feuillets T101 reçus de chaque société exploitant une entreprise principale;
- la case 196 des feuillets T5013 reçus de chaque société de personnes.

Le total de la ligne 130 devrait être égal au total des montants que vous avez déclarés à la case 196 des feuillets T5013 remis aux associés.

### **Sommaire des montants d'aide répartis ou à répartir Colonne 204 et ligne 124** – Frais d'exploration au Canada (FEC)

À la colonne 204, inscrivez le montant d'aide pour les FEC de :

- la case 124 des feuillets T101 reçus de chaque société exploitant une entreprise principale;
- la case 192 des feuillets T5013 reçus de chaque société de personnes.

Le total de la ligne 124 devrait être égal au total des montants que vous avez déclarés à la case 192 des feuillets T5013 remis aux associés.

### **Colonne 206 et ligne 125** – Frais d'aménagement au Canada (FAC)

À la colonne 206, inscrivez le montant d'aide pour les FAC de :

■ la case 125 des feuillets T101 reçus de chaque société exploitant une entreprise principale;

■ la case 193 des feuillets T5013 reçus de chaque société de personnes.

Le total de la ligne 125 devrait être égal au total des montants que vous avez déclarés à la case 193 des feuillets T5013 remis aux associés.

### **Sommaire des frais admissibles pour les besoins du crédit d'impôt à l'investissement (CII) répartis entre les associés d'une société de personnes**

**Colonne 304 et ligne 128 –** Crédit d'impôt l'exploration minière (CIEM)

À la colonne 304, inscrivez les dépenses admissibles liées aux CIEM de :

- la case 128 des feuillets T101 reçus de chaque société exploitant une entreprise principale;
- la case 194 des feuillets T5013 reçus de chaque société de personnes.

Le total de la ligne 128 devrait être égal au total des montants que vous avez déclarés à la case 194 des feuillets T5013 remis aux associés.

**Colonne 306 et ligne 129** – Partie d'une réduction donnant lieu à une période sans intérêt – CIEM

À la colonne 306, inscrivez la partie de la réduction pour le CIEM qui est disponible pour la période sans intérêt de :

- la case 129 des feuillets T101 reçus de chaque société exploitant une entreprise principale;
- la case 195 des feuillets T5013 reçus de chaque société de personnes.

Le total de la ligne 129 devrait être égal au total des montants que vous avez déclarés à la case 195 des feuillets T5013 remis aux associés.

### **Colonne 310 et ligne 122** – Crédit d'impôt pour l'exploration de minéraux critiques (CIEMC)

À la colonne 310, inscrivez les dépenses admissibles liées aux CIEMC de :

- la case 122 des feuillets T101 reçus de chaque société exploitant une entreprise principale;
- la case 239 des feuillets T5013 reçus de chaque société de personnes.

Le total de la ligne 122 devrait être égal au total des montants que vous avez déclarés à la case 239 des feuillets T5013 remis aux associés.

Le CIEMC offre un crédit d'impôt de 30 % aux investisseurs qui investissent dans des actions accréditives (AA) des sociétés minières qui entreprennent l'exploration de certains minéraux critiques au Canada. Pour être admissible à ce crédit, la renonciation doit se faire en vertu d'une convention d'actions accréditives conclue après le 7 avril 2022 et au plus tard le 31 mars 2027. Les minéraux critiques désignés sont : le cuivre, le nickel, le lithium, le cobalt, le graphite, les éléments des terres rares, le scandium, le titane, le gallium, le vanadium, le tellure, le magnésium, le zinc, les métaux du groupe du platine et l'uranium.

### **Colonne 312 et ligne 123** – Partie d'une réduction donnant lieu à une période sans intérêt – CIEMC

À la colonne 312, inscrivez la partie de la réduction pour le CIEMC qui est disponible pour la période sans intérêt de :

- la case 123 des feuillets T101 reçus de chaque société exploitant une entreprise principale;
- la case 240 des feuillets T5013 reçus de chaque société de personnes.

Le total de la ligne 123 devrait être égal au total des montants que vous avez déclarés à la case 240 des feuillets T5013 remis aux associés.

### **Sommaire des frais admissibles pour les besoins d'un crédit d'impôt provincial**

**Colonnes 402, 404, 406 et 408 et lignes 141, 143, 144 et 145**  Inscrivez, dans la colonne appropriée, les FEC (exploration minière seulement) qui donnent droit à des crédits d'impôt provinciaux suivants :

- les cases 141, 143, 144 et 145 des feuillets T101 reçus de chaque société exploitant une entreprise principale;
- les cases 197, 198, 199 et 200 des feuillets T5013 reçus de chaque société de personnes.

Le total inscrit aux lignes 141, 143, 144 et 145 devrait être égal au total des montants que vous avez déclarés respectivement aux cases 197, 198, 199 et 200 des feuillets T5013 remis aux associés.

### **Remarque**

Les colonnes 402, 404, 406 et 408 comprennent les montants combinés du CIEM et du CIEMC par province.

Fournissez une lettre à chaque associé avec la répartition des frais d'exploration ayant fait l'objet d'une renonciation pour la province admissible pour le CIEM fédéral et le CIEMC fédéral.

### **Section 2** – Calcul de la pénalité selon les

paragraphes 66(12.74) et 66(12.75) pour la production tardive de ce sommaire et des feuillets T5013 connexes Si vous produisez la T5013 SCH 52 en retard, vous devez calculer une pénalité dans cette section. La pénalité est de 100 \$, jusqu'à un maximum de 30 000 \$.

### **Lignes 120 et 121**

### **A** – Pénalité minimale

La pénalité minimale est de 100 \$ si vous avez inscrit une renonciation aux lignes 120 ou 121.

### **B** – Total des lignes 120 et 121

Inscrivez les totaux des montants que vous avez calculés précédemment aux lignes de la partie 1. Multipliez le montant par 0,25 % et inscrivez le résultat au montant B.

### **C** – Pénalité maximale

La pénalité maximale est de 15 000 \$ si vous avez inscrit une renonciation aux lignes 120 ou 121.

**Ligne 111** – Montant de pénalité des lignes 120 et 121 La pénalité est la valeur moyenne des montants des lignes A, B et C. Si deux de ces montants sont les mêmes, la pénalité correspond à ce montant. Inscrivez le montant de la pénalité à la ligne 111.

### **Lignes 124 et 125**

#### **D** – Pénalité minimale

La pénalité minimale est de 100 \$ si vous avez inscrit un montant d'aide aux lignes 124 ou 125.

### **E** – Total des lignes 124 et 125

Inscrivez les totaux des montants que vous avez calculés précédemment aux lignes de la partie 1. Multipliez le montant par 0,25 % et inscrivez le résultat au montant E.

### **F** – Pénalité maximale

La pénalité maximale est de 15 000 \$ si vous avez inscrit une renonciation aux lignes 124 ou 125.

### **Ligne 222** – Montant de pénalité des lignes 124 et 125 La pénalité est la valeur moyenne des montants des lignes D, E et F. Si deux de ces montants sont les mêmes, la pénalité correspond à ce montant. Inscrivez le montant de la pénalité à la ligne 222.

### **Ligne 307** – Montant total de la pénalité

Additionnez les montants de la ligne 111 et 222, et inscrivez le total à la ligne 307.

**Paiement** – Inscrivez le montant de la pénalité de la ligne 307 de la T5013 SCH 52 à la ligne 307 du formulaire T5013 FIN.

## **T5013 SCH 58, Crédit d'impôt pour la main-d'œuvre journalistique canadienne**

Remplissez la T5013 SCH 58 si la société de personnes est une organisation journalistique admissible (OJA) et qu'elle attribue le crédit d'impôt pour la main-d'œuvre journalistique canadienne à ses associés.

Le crédit d'impôt pour la main-d'œuvre journalistique canadienne est un crédit d'impôt remboursable qui a été instauré à compter du 1<sup>er</sup> janvier 2019.

Le crédit est disponible à un taux de 25 % de la dépense de main-d'œuvre admissible de la société de personnes pour l'exercice à l'égard d'un employé admissible de la salle de presse. Le crédit annuel maximum est de 13 750 \$ par employé admissible de salle de presse (calculé au prorata du nombre de jours au cours de l'exercice où la société de personnes était une OJA).

Pour être admissible au crédit, la société doit être une OJA telle que définie au paragraphe 125.6(1). Selon cette définition, une société de personne est une OJA si elle est une organisation journalistique canadienne qualifiée (OJCQ), telle que définie au paragraphe 248(1), et si elle n'est pas titulaire d'une « licence », au sens du paragraphe 2(1) de la Loi sur la radiodiffusion.

Le crédit ne peut pas être attribué à un associé de la société de personnes qui est une société de personne ou un « associé déterminé », au sens du paragraphe 248(1) de la Loi.

### **Remarque**

On considère qu'un commanditaire est un associé déterminé.

Le crédit est attribué aux associés admissibles de la société de personnes en fonction de la « proportion déterminée »

relative, au sens du paragraphe 248(1) de la Loi, de chaque associé admissible pendant l'exercice.

Pour obtenir plus de renseignements à ce sujet et sur les autres propositions législatives concernant les règles sur le soutien accordé au journalisme canadien, allez à **canada.ca/fr/ministere-finances/nouvelles/2020/04/le -gouvernement-du-canada-apporte-des-precisions-au -sujet-du-soutien-accorde-au-journalisme-canadien.html**.

Pour savoir comment demander une désignation comme OJCQ, allez à **canada.ca/fr/agence-revenu/services /impot/entreprises/sujets/societes/credits-dimpot -entreprises/credit-impot-main-oeuvre-journalistique -canadienne/organisation-journalistique-canadienne -qualifiee.html**.

**Renvois**  Article 125.6 Paragraphe 248(1**)**

## **T5013 SCH 63, Crédit d'impôt pour la remise des produits issus de la redevance sur les combustibles aux agriculteurs**

Remplissez la T5013 SCH 63 si la société de personnes a des activités agricoles en Ontario, au Manitoba, en Saskatchewan ou en Alberta et qu'elle attribue à ses associés le crédit d'impôt pour la remise des produits issus de la redevance sur les combustibles aux agriculteurs.

**Renvoi**  Article 127.42

## **T5013 SCH 65, Crédit d'impôt pour l'amélioration de la qualité de l'air**

Remplissez la T5013 SCH 65 si la société de personnes a effectué des dépenses admissibles pour des améliorations de la qualité de l'air et qu'elle attribue le crédit d'impôt pour l'amélioration de la qualité de l'air proposé à ses membres.

Le crédit est égal à 25 % des dépenses admissibles liées à l'achat, l'installation, la conversion ou à la mise à niveau d'un système mécanique de chauffage, de ventilation et de climatisation de l'air (CVC) neuf ou modernisé et à l'achat de dispositifs autonomes conçus pour filtrer l'air à l'aide de filtres à particules à haute efficacité, jusqu'à une limite de 10 000 \$ par emplacement admissible et 50 000 \$ pour l'ensemble des emplacements admissibles. Les dépenses doivent être effectuées ou engagées entre le 1er septembre 2021 et le 31 décembre 2022.

**Renvoi**  Article 127.43

## **Annexes de l'IGRF**

Chaque société de personnes doit inclure les renseignements complets sur les états financiers de la déclaration en utilisant les codes fournis dans l'Index général des renseignements financiers (IGRF).

Les annexes de l'IGRF incluent :

■ la T5013 SCH 100, Renseignements du bilan;

- la T5013 SCH 125, Renseignements de l'état des résultats, et, si elle est requise, la T5013 SCH 140, État sommaire. S'il existe plus d'un secteur, remplissez une T5013 SCH 125 distincte pour chaque secteur d'activité et une T5013 SCH 140 pour en faire le résumé;
- la T5013 SCH 141, Liste de contrôle des notes afférentes aux états financiers. Cette annexe est une série de questions servant à déterminer qui a préparé les états financiers et l'étendue de sa participation. Les questions servent aussi à déterminer le type de renseignements contenus dans les notes afférentes aux états financiers.

Les sociétés de personnes qui **n'ont rien** à déclarer aux T5013 SCH 100 et T5013 SCH 125, doivent cocher (✓) Oui à la ligne 999 « Cette annexe est-elle nulle? » et joindre les T5013 SCH 100 et T5013 SCH 125 à leur déclaration T5013.

Pour nous aider à traiter ces annexes efficacement et rapidement, n'utilisez pas les zéros (000,00), les tirets (–) ni les mentions NÉANT ou S.O. sur les lignes quand il n'y a rien à signaler.

### **R**e**marque**

Pour en savoir plus sur les annexes de l'IGRF, consultez le guide RC4088, Index général des renseignements financiers (IGRF).

# **Chapitre 9 – Feuillet T5013, État des revenus d'une société de personnes, et formulaire T5013 SUM, Sommaire des revenus d'une société de personnes**

Le formulaire T5013 SUM permet de déclarer les totaux des montants répartis aux associés sur les feuillets T5013.

Avant de remplir le sommaire et les feuillets T5013 connexes, assurez-vous de :

- lire « Comment remplir les formulaires et les annexes de la déclaration » à la page 15;
- remplir le formulaire T5013 FIN et les annexes connexes (autre qu'un mandataire ou un agent);
- tenir compte du statut de membre de chaque associé au sein de la société de personnes aux fins de l'impôt sur le revenu (commandité, commanditaire ou associé déterminé) lorsque vous calculez les montants attribués à l'associé.

Les règles concernant la répartition des montants aux associés peuvent varier selon le type d'associé. Par conséquent, sous les en-têtes relatives aux différentes cases dans ce chapitre, nous présentons séparément les renseignements concernant les commandités et les commanditaires. S'il n'y a pas de différence dans les règles, les renseignements figurent sous la rubrique « Tous les associés ». Chaque fois que cela est nécessaire, nous fournissons aussi des renseignements et des instructions supplémentaires pour les abris fiscaux et pour les sociétés de personnes qui ont investi dans des actions accréditives.

### **Remarque**

Toutes les sociétés de personnes doivent remplir un feuillet T5013, puisque le feuillet T5013A est désuet.

Les feuillets T5013 ne comportent que les cases financières les plus couramment utilisées. Il y a également des cases génériques vides pour les codes de montants moins fréquents et les renseignements qui ne sont pas des montants. Si vous devez utiliser une case générique, inscrivez le numéro de la case et le montant ou le renseignement dans la case vide. Consultez les exemples qui suivent.

Pour nous aider à traiter le Sommaire et les feuillets T5013 efficacement et rapidement, utilisez les instructions suivantes si vous les remplissez à la main :

- Inscrivez tous les montants en dollars et en cents :
	- **Utilisez** une virgule pour séparer les dollars des cents.
	- **N'utilisez pas** le signe du dollar (\$).
	- **N'utilisez pas** les zéros, les tirets, ni les mentions NÉANT ou S.O. pour remplir les cases et les zones numériques que vous n'utilisez pas.
- Si vous avez fait une erreur dans un exercice précédent, ne modifiez pas le Sommaire et les feuillets T5013 de votre exercice en cours pour corriger cette erreur. Produisez plutôt des formulaires modifiés pour l'exercice précédent. Pour obtenir des instructions, lisez « Modifier ou annuler un feuillet » à la page 18.
- **Revenu de pays étrangers** Déclarez tout revenu provenant de pays étrangers. Convertissez les revenus de source étrangère gagnés par la société de personnes en **dollars canadiens** en utilisant le taux de change en vigueur au moment de la transaction, à moins que la société de personnes ne soit tenue de déclarer en utilisant une monnaie fonctionnelle. Lorsque les transactions ont lieu tout au long de l'année, utilisez le taux de change moyen pour l'année.
- Remplissez une case de texte générique pour identifier chaque pays étranger et le revenu de ce pays étranger. Pour numéroter chaque case générique, utilisez le numéro de case approprié pour le type de revenu dans la première partie de la case numérique et le code de trois lettres approprié de l'« Annexe B » à la page 97, dans la deuxième partie de la case numérique. L'associé a besoin de ces renseignements pour calculer les crédits pour impôt étranger séparément pour chaque pays. Pour savoir comment remplir le feuillet T5013, lisez les exemples suivants.

### **Exemples**

### **Revenu net (perte nette) de location canadien et étranger**

Une société de personnes est composée de deux associés détenant chacun la moitié de la participation dans la société de personnes. Son revenu net de location canadien et étranger est de 250 000 \$. Le montant du revenu net de location étranger inclus est de 100 000 \$. Du montant de 100 000 \$, une somme de 25 000 \$ provient des États-Unis d'Amérique et une somme de 75 000 \$ provient du Mexique.

Sur le sommaire et le feuillet T5013 de chacun des associés, inscrivez :

### **T5013 Sommaire**

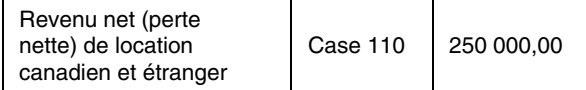

### **Feuillets T5013 (cases génériques)**

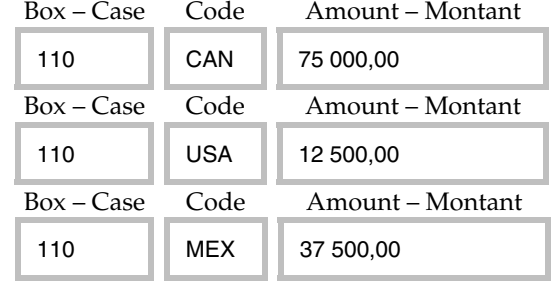

### **Revenu étranger en dividendes et en intérêts**

Le revenu étranger en dividendes et en intérêts d'une société de personnes de 8 540 \$ provient du Japon. La société de personnes est composée de cinq associés qui détiennent chacun 20 % de la participation dans la société de personnes.

Sur le sommaire et le feuillet T5013 de chacun des associés, inscrivez :

### **T5013 Sommaire**

La case 135 n'est pas calculée en un total ou affichée sur le sommaire.

**Feuillets T5013** (cases génériques)

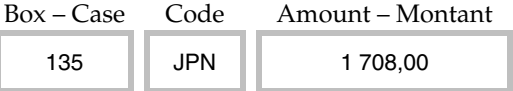

### ■ **Revenu de provinces ou territoires multiples** –

Remplissez une case générique sur le feuillet T5013 afin d'identifier chaque province ou territoire et le revenu provenant de cette province ou de ce territoire. Pour numéroter chaque case générique, utilisez le numéro de case approprié pour le type de revenu dans la première partie de la case numérique et le code de deux caractères pour la province ou le territoire de l'« Annexe A » à la page 96, dans la deuxième partie de la case numérique. L'associé a besoin de ces renseignements pour calculer l'impôt provincial ou territorial à payer;

### **Exemple**

### **Revenu d'entreprise de provinces ou territoires multiples**

Le revenu d'entreprise d'une société de personnes est de 475 600 \$, dont 70 % provient de l'Alberta et 30 % provient de l'Ontario. La société de personnes est composée de huit associés qui détiennent chacun 12,5 % de la participation dans la société de personnes.

Sur le sommaire et le feuillet T5013 de chacun des associés, inscrivez ce qui suit :

### **T5013 Sommaire**

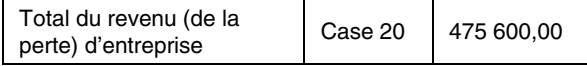

### **Feuillets T5013 (cases génériques)**

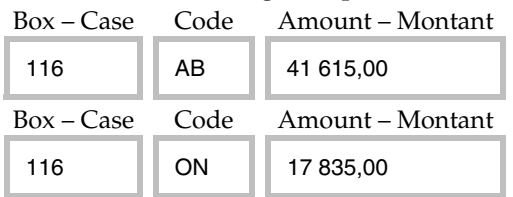

■ Inscrivez toutes les pertes entre parenthèses sur le formulaire. Les pertes doivent être précédées d'un tiret lorsque vous produisez les feuillets par voie électronique;

### **Exemple**

### **Revenu (perte) d'agriculture du commanditaire**

La perte d'agriculture de sociétés de personnes provenant entièrement de l'Ontario est de 26 845,90 \$. La société de personnes est composée de cinq associés qui détiennent chacun 20 % de la participation dans la société de personnes.

Sur le sommaire et le feuillet T5013, de chacun des associés, inscrivez :

### **T5013 Sommaire**

La case 101 n'est pas calculée en un total ou affichée sur le sommaire.

### **Feuillets T5013** (cases génériques)

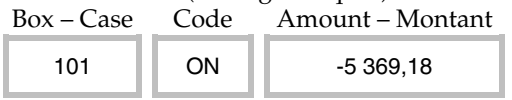

■ Inscrivez les renseignements nécessaires liés à des cases génériques spécifiques dans le texte de la case « Autres renseignements » dans le coin gauche en bas du feuillet T5013.

#### **Exemple Investissement dans une production cinématographique canadienne**

Une société de personnes a investi dans une production cinématographique canadienne et a reçu 18 671,92 \$ en tant que revenu de placement. La société de personnes est composée de quatre associés qui détiennent chacun 25 % de la participation dans la société de personnes.

Sur le sommaire et le feuillet T5013 de chacun des associés, inscrivez :

### **T5013 Sommaire**

La case 146 n'est pas calculée en un total ou affichée sur le sommaire.

### **Feuillets T5013** (cases génériques)

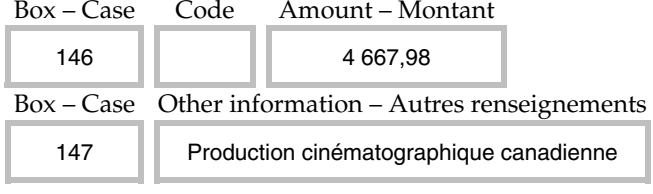

## **Remplir les feuillets T5013**

Le feuillet T5013 fournit à chaque associé des renseignements au sujet des résultats des opérations de la société de personnes pour l'exercice. Il comprend les revenus, les pertes et les autres montants attribués aux associés.

Le feuillet T5013 comprend désormais certains éléments du feuillet T5013A qui est devenu désuet. Les abris fiscaux qui remplissent le feuillet T5013A doivent désormais remplir le feuillet T5013 pour déclarer le même type de renseignements pertinents.

Remplissez un feuillet T5013 pour chaque associé et inscrivez tous les renseignements pertinents.

Pour en savoir plus sur les feuillets modifiés, ajoutés, annulés ou copiés, lisez « Modifier ou annuler un feuillet », à la page 18.

### **Cases fixes**

### **Fin de l'exercice**

Inscrivez les quatre chiffres de l'année et les deux chiffres du mois et du jour de la fin de l'exercice visé par la déclaration (AAAA-MM-JJ). Si la société de personnes cesse ses activités, lisez « Déclaration finale » à la page 19.

### **Numéro d'inscription d'abri fiscal**

Si la société de personnes est un abri fiscal, inscrivez le numéro d'inscription de l'abri fiscal que l'ARC a attribué à la société de personnes. Pour en savoir plus, lisez « Abris fiscaux » à la page 11.

### **Nom et adresse du déclarant**

Inscrivez le nom et l'adresse complète associés au numéro de compte de la société de personnes que vous inscrivez à la case 001.

**Case 001** – Numéro de compte de la société de personnes Le déclarant peut être une société de personnes, un mandataire ou un agent. Inscrivez le numéro de compte de la société de personnes de 15 caractères, qui inclut l'identifiant de programme RZ.

Pour en savoir plus sur les numéros de compte, lisez « Numéro de compte de la société de personnes » à la page 15.

### **Case 002** – Code de l'associé

Pour identifier le statut de l'associé au sein de la société de personnes, inscrivez l'un des codes suivants :

- **0** pour un commanditaire à un moment quelconque pendant l'exercice;
- **1** pour un associé déterminé qui n'est pas un commanditaire;
- **2** pour un commandité;
- **3** pour une participation exonérée de commanditaire, telle que décrite au paragraphe 96(2.5);
- **4** pour un mandataire, un agent, un courtier ou un conseiller qui détiennent une participation dans une société de personnes en tant que mandataire ou agent pour une ou plusieurs personnes, ou un ou plusieurs mandataires ou agents;
- **5** pour un associé d'une société de personnes à responsabilité limitée;
- **6** pour un participant retraité qui est payé selon le paragraphe 96(1.1).

### **Case 003** – Code du pays

Si l'associé réside au Canada, inscrivez « CAN ». Si l'associé réside **ailleurs** qu'au Canada, inscrivez le code de trois lettres approprié caractères du pays où vit l'associé figurant à l'« Annexe B », à la page 97.

### **Case 004** – Type de bénéficiaire

Pour identifier le type d'associé, inscrivez :

- **1** pour un particulier, autre qu'une fiducie;
- **3** pour une société;
- **4** pour une association, une fiducie (syndic d'un REER, syndic fiduciaire, mandataire ou succession), un club, ou une société de personnes.

Si vous avez inscrit le code « 4 » à la case 002, inscrivez le code « 4 » à la case 004.

**Case 005** – Part de l'associé (%) dans la société de personnes Inscrivez la part en pourcentage du revenu net (perte nette) de la société de personnes détenue par l'associé à la fin de l'exercice de la société de personnes. Utilisez jusqu'à six décimales. Par exemple, 10,25 % s'écrierait 010,250000.

### **Case 006** – Numéro d'identification de l'associé **Pour un associé qui est un particulier** – Inscrivez le numéro d'assurance sociale (NAS).

La personne qui prépare le feuillet T5013 doit faire un effort raisonnable pour obtenir le NAS d'un associé. Cependant, n'écrivez rien dans cet espace si l'associé :

- n'a toujours pas fourni son NAS lorsque vous préparez le feuillet T5013;
- n'a pas de NAS et qu'il doit en faire la demande.

**Ne retardez pas** la production de la déclaration annuelle au-delà de la date d'échéance.

Si un associé fournit son NAS après que vous nous avez envoyé la déclaration, préparez un feuillet T5013 modifié.

Des pénalités pourraient être imposées si vous ne fournissez pas le NAS. Pour en savoir plus, lisez « Omission de fournir les numéros d'assurance sociale (NAS), les numéros d'entreprise (NE) ou tout autre renseignement » à la page 22.

**Pour un associé qui est une fiducie** – Inscrivez le numéro de compte de la fiducie. Vous pouvez obtenir ce numéro du fiduciaire.

**Pour un associé qui est une société** – Inscrivez le numéro de compte **RC** de 15 caractères de la société. Vous pouvez obtenir ce numéro d'un dirigeant de la société.

**Pour un associé qui est une société de personnes** – Inscrivez le numéro de compte **RZ** de 15 caractères de la société de personnes. Vous pouvez obtenir ce numéro d'un associé de la société de personnes.

**Pour un associé qui est non résident** – Si l'associé est un non-résident et qu'on lui a déjà attribué l'un des numéros mentionnés ci-dessus, ou un numéro d'identification-impôt (NII), un numéro d'identification temporaire (NIT) émis par l'ARC ou un numéro de compte de 15 caractères attribué par l'ARC à l'associé pour l'un de ses comptes d'entreprise (retenues sur la paie (RP), TPS/TVH (RT), ou importations/exportations (RM)), inscrivez ce numéro. Sinon, n'écrivez rien dans cette case.

**Pour tout autre associé qui a un numéro d'entreprise –** Inscrivez le numéro de compte de 15 caractères attribué par l'ARC à l'associé pour l'un de ces comptes d'entreprise (retenues sur la paie (RP), TPS/TVH (RT), importations/exportations (RM)), ou pour un organisme de bienfaisance enregistré ou une association canadienne de sport amateur (RR).

### **Nom et adresse de l'associé**

Saisissez ces renseignements ou inscrivez-les clairement en lettres moulées comme indiqué ci-dessous :

### **Nom de l'associé**

**Pour un particulier** – Inscrivez d'abord le nom de famille, suivi du prénom et de l'initiale.

**Pour une société** – Inscrivez la dénomination sociale au complet.

**Pour une société de personnes** – Inscrivez la raison sociale au complet.

**Pour une fiducie** – Inscrivez le nom complet de la fiducie.

### **Remarques**

Inscrivez le nom au complet, n'utilisez pas d'abréviations et assurez-vous que la ponctuation est exacte.

Le nom de l'associé devrait être identique à celui déclaré à la ligne 100 du T5013 SCH 50.

### **Adresse de l'associé**

Inscrivez **l'adresse postale complète** de l'associé. Si l'associé est une fiducie, inscrivez **l'adresse postale complète** du fiduciaire, de l'exécuteur, du liquidateur ou de l'administrateur responsable lorsque l'associé est une fiducie. Incluez tous les renseignements suivants :

- le numéro et le nom de la rue;
- le numéro de bureau, d'appartement ou de case postale;
- la ville;
- la province, le territoire ou l'État (utilisez le code approprié selon l'« Annexe A », à la page 96);
- le code postal, le code zip des États-Unis ou un autre code;
- le pays (utilisez « CAN » ou le code de trois caractères approprié selon l'« Annexe B », à la page 97).

### **Case 205** – Code de la monnaie fonctionnelle

Inscrivez le code de la monnaie fonctionnelle dans la case de texte générique dans la section « Autres renseignements » du feuillet T5013 (s'il y a lieu). Par exemple, inscrivez USD si la monnaie fonctionnelle est en dollar américain.

**Case 010** – Total du revenu (de la perte) d'entreprise du commanditaire

Il s'agit du total de tous les montants à la case 104 du feuillet.

**Case 020** – Total du revenu (de la perte) d'entreprise Il s'agit du total de tous les montants à la case 116 du feuillet.

**Case 030** – Total des gains (pertes) en capital Il s'agit du total de tous les montants aux cases 151, 153, 154 et 155 du feuillet.

**Case 040** – Déduction pour amortissement

**Tous les associés** – Inscrivez la part de la déduction pour amortissement de l'associé que vous avez calculée à la ligne 250 de la T5013 SCH 8. **N'incluez pas**, à ce montant, les pertes finales.

L'associé a besoin de ces montants pour calculer le revenu imposable rajusté aux fins du calcul de l'impôt fédéral minimum de remplacement fédéral sur le formulaire T691, Impôt minimum de remplacement, et de l'impôt additionnel aux fins de l'impôt minimum sur le formulaire 428 provincial ou territorial approprié.

Si vous avez inscrit un montant fixe à la case 040, utilisez une case de texte générique pour inscrire les montants demandés par le titre connexe des cases suivantes pour fournir des renseignements additionnels sur la déduction pour amortissement :

- **Case 220** Déduction pour amortissement pour les immeubles de location.
- **Case 221** Déduction pour amortissement pour les productions cinématographiques.

## **Cases génériques**

### **Revenu net (perte nette) du commanditaire**

**Commanditaires** – Les pertes provenant d'une entreprise (autre qu'une entreprise agricole) ou d'un bien attribué à un commanditaire au cours d'un exercice et pouvant être utilisées par le commanditaire dans l'année d'imposition sont limitées à la fraction à risques (FAR) de la participation de ce commanditaire à la fin de l'exercice de la société de personnes, moins certaines autres déductions. Pour en savoir plus, lisez « Perte comme commanditaire » à la section « Définitions » à la page 100, et « Lignes 410 à 430 – Fraction à risques (FAR) (seulement pour le commanditaire) » à la page 72, dans les directives pour la T5013 SCH 50.

**N'attribuez pas** à un commanditaire une perte créée ou augmentée en raison de dépenses liées à des activités de RS&DE. Pour en savoir plus, lisez « Recherche scientifique et développement expérimental (RS&DE) » à la page 26.

**Case 101** – Revenu (perte) d'agriculture du commanditaire (Administrations multiples)

**Commanditaires seulement** – Attribuez à l'associé sa part du revenu net total d'agriculture de la société de personnes.

**Case 102** – Stabilisation du revenu agricole

**Tous les associés** – Attribuez à l'associé sa part du revenu total net d'agriculture provenant des programmes Agri-stabilité et Agri-investissement.

**Case 103** – Revenu (perte) de pêche du commanditaire (Administrations multiples)

**Commanditaires seulement** – Attribuez à l'associé sa part du revenu net total de pêche du commanditaire.

### **Case 104** – Revenu (perte) d'entreprise du commanditaire (Administrations multiples)

**Commanditaires seulement** – Attribuez à l'associé sa part du revenu total net d'entreprise de la société de personnes autre que le revenu agricole.

Ne déduisez pas les frais financiers engagés pour gagner un revenu de placement. Ces frais sont inclus à la case 210.

### **Sociétés de personnes qui sont des abris fiscaux** –

Inscrivez le montant de la dépense réduite établie à la suite de l'application de l'article 143.2.

Lorsqu'il y a un revenu d'entreprise de pays étrangers, remplissez une case financière générique pour désigner chaque pays étranger.

### **Case 105** – Fraction à risques de la participation du commanditaire

**Commanditaires seulement** – Inscrivez le montant de la FAR de la participation du commanditaire.

### **Remarque**

Inscrivez une note dans la case de texte générique 105 dans la section « Autres renseignements » du feuillet T5013, mais ne déclarez pas de montant financier dans la case financière générique si :

- la participation de la société de personnes est une participation exonérée d'un commanditaire, telle que décrite à la section « Participation exonérée de commanditaire » à la page 103;
- vous avez inscrit le code d'associé « 3 » à la ligne 106 de la T5013 SCH 50 pour indiquer une participation de commanditaire exonérée.

**Case 106** – Fraction à risques rajustée de la participation du commanditaire

**Commanditaires seulement** – Inscrivez la FAR rajustée de la participation du commanditaire. Il s'agit de la FAR du commanditaire, moins la part du commanditaire de tout crédit d'impôt à l'investissement et de toute perte agricole. La part des frais de ressources d'un commanditaire est limitée à sa FAR rajustée. Pour en savoir plus sur la FAR rajustée, lisez « Cases 173 à 176 – Frais de ressources » à la page 86.

**Case 107** – Revenu (perte) de location du commanditaire **Commanditaires seulement** – Attribuez à l'associé sa part du revenu net de location de la société de personnes (revenu (perte) de location de biens autre que ceux d'une activité d'entreprise).

Ne déduisez pas le montant des frais financiers engagés pour gagner le revenu locatif ne provenant pas d'une entreprise. Ces montants sont inclus à la case 210.

S'il y a des revenus de location de pays étrangers, ne déduisez pas l'impôt que le pays étranger a retenu du montant de revenu étranger. Déclarez l'impôt étranger retenu à la case 171. Remplissez une case générique pour identifier chaque pays étranger. Pour en savoir plus sur le numéro de case générique, lisez « Exemples » à la page 77. **Sociétés de personnes qui sont des abris fiscaux** – Inscrivez le montant des dépenses réduites établies à la suite de l'application de l'article 143.2.

**Case 108** – Perte comme commanditaire disponible à reporter **Commanditaires seulement** – Inscrivez le montant de la perte comme commanditaire (PCC) du commanditaire, qui représente le montant de la perte attribuée au commanditaire qui est restreint par la FAR du commanditaire. Consultez « Perte comme commanditaire (PCC) » à la page 102.

Le commanditaire peut la reporter indéfiniment ce montant et le déduire au cours d'une année suivante, s'il a une FAR positive à ce moment-là, après avoir déduit les montants spécifiés au sous-alinéa 111(1)e)(ii).

### **Remarque**

Déclarez aux cases 101 à 107, selon le cas, le montant des pertes de la société de personnes de l'exercice en cours que le commanditaire peut utiliser pour l'année fiscale en cours.

### **Case 109** – Pertes d'années antérieures admissibles pour l'année courante

**Commanditaires seulement** – Inscrivez le montant de la PCC du commanditaire reporté antérieurement que l'associé pourrait être en mesure de réclamer au cours de l'année d'imposition courante. L'associé peut déduire ce montant seulement s'il a une FAR positive à l'égard de la société de personnes et seulement dans la mesure permise par l'alinéa 111(1)e).

### **Case 113** – Remboursement de capital

**Tous les associés** – Inscrivez les montants non imposables que la société en commandite a distribués à l'associé. Les associés ont besoin de ces montants pour réduire le prix de base rajusté de la participation de la société de personnes en commandite.

### **Revenu net (perte nette) d'entreprise canadien et étranger**

Si la société de personnes a des revenus ou des pertes d'entreprise étrangère, remplissez une case générique pour identifier chaque pays étranger. Pour en savoir plus sur le numéro de case générique, lisez « Exemples » à la page 77.

### **Sociétés de personnes qui ont fait des placements dans**

**des actions accréditives** – N'inscrivez pas aux cases 116, 120, 124 ou 126 les dépenses relatives à des ressources ayant fait l'objet d'une renonciation qui sont indiquées aux cases 190 à 193 du feuillet T5013.

### **Case 114** – Autre revenu

Attribuez à l'associé sa part de tout autre revenu net ayant fait l'objet d'un rajustement qui n'est pas inclus aux cases 116 à 126. Cela inclut toutes les subventions liées à la COVID-19. N'attribuez pas de perte à la case 114. N'incluez pas les revenus de placement attribués à la case 146.

### **Case 115** – Type d'autre revenu

Décrivez les autres revenus que vous avez répartis à la case 114. Utilisez une case de texte générique du feuillet sous la section « Autres renseignements ».

### **Case 116** – Revenu (perte) d'entreprise (Administrations multiples)

**Tous les associés** (autres que les commanditaires) – Attribuez à l'associé sa part du revenu net total ou de la perte nette totale d'entreprise rajustée de la société de personnes. N'incluez pas le revenu d'agriculture ou de pêche à la case 116 parce qu'ils doivent être déclarés aux cases 124 et 126, respectivement.

S'il y a des revenus d'entreprise provenant de pays étrangers, remplissez une case financière et administration générique pour identifier chaque pays étranger.

### **Case 118** – Revenu d'entreprise brut

#### (Administrations multiples)

Inscrivez la part de l'associé du revenu d'entreprise brut de la société de personnes.

**Case 119** – Revenu d'entreprise gagné à l'étranger qui est exonéré de l'impôt au Canada en raison d'une convention fiscale (Administrations multiples)

Inscrivez toute partie du revenu d'entreprise gagné à l'étranger qui est exonérée de l'impôt au Canada en raison d'une convention ou d'un accord fiscal. L'associé a besoin de ce renseignement pour remplir le formulaire T1139, Conciliation du revenu d'entreprise aux fins de l'impôt de 2022. Utilisez une case financière générique du feuillet. Remplissez une case de texte générique différente pour identifier chaque pays étranger.

### **Case 120** – Revenu (perte) de profession libérale (Administrations multiples)

**Tous les associés** – Attribuez à l'associé sa part totale du revenu net de profession libérale rajusté de la société de personnes.

### **Case 121** – Revenu de profession libérale brut (Administrations multiples)

Inscrivez la part de l'associé du revenu de profession libérale brut de la société de personnes.

### **Case 122** – Revenu (perte) de commission (Administrations multiples)

**Tous les associés** – Attribuez à l'associé sa part du total du revenu net de commission rajusté de la société de personnes. Utilisez une case financière générique du feuillet.

### **Case 123** – Revenu de commission brut (Administrations multiples)

Inscrivez la part de l'associé du revenu de commission brut de la société de personnes.

#### **Case 124** – Revenu (perte) d'agriculture (Administrations multiples)

**Tous les associés** (autres que les commanditaires) – Attribuez à l'associé sa part du total du revenu net d'agriculture rajusté de la société de personnes.

### **Case 125** – Revenu d'agriculture brut (Administrations multiples)

Inscrivez la part de l'associé du revenu d'agriculture brut de la société de personnes.

### **Case 126** – Revenu (perte) de pêche (Administrations multiples)

**Tous les associés** (autres que les commanditaires) – Attribuez à l'associé sa part du total du revenu net de pêche rajusté de la société de personnes.

**Case 127** – Revenu de pêche brut (Administrations multiples) Inscrivez la part du revenu de pêche brut de la société de personnes attribuable à l'associé.

**Case 149** – Revenu total (ou perte totale) d'entreprise des entreprises exploitées activement au Canada

**Si l'associé est une société** – Attribuez le revenu total ou la perte totale provenant des activités d'une entreprise exploitée activement au Canada. Utilisez une case financière générique du feuillet.

**Case 150** – Bénéfice de fabrication et de transformation au Canada selon le paragraphe 125.1(3)

**Si l'associé est une société** – Attribuez les bénéfices de fabrication et de transformation au Canada selon le paragraphe 125.1(3). Utilisez une case financière générique du feuillet.

### **Investissements canadiens et étrangers et frais financiers**

**Case 110** – Revenu net (perte nette) de location canadien et étranger (Administrations multiples)

**Tous les associés** (autres que les commanditaires) – Attribuez à l'associé sa part du revenu net de location rajusté de la société de personnes (revenu ou perte de location relativement à un bien, tiré d'une **activité autre qu'une entreprise**).

Ne déduisez pas des frais financiers engagés pour gagner le revenu de location ne venant pas d'une activité autre qu'une entreprise. Ces montants sont inclus à la case 210.

S'il y a un revenu de location provenant d'un pays étranger, ne déduisez pas l'impôt retenu sur le revenu étranger par le pays étranger. Déclarez l'impôt étranger retenu à la case 171 et remplissez une case financière générique pour indiquer chaque pays étranger.

**Case 111** – Revenu net (perte nette) de location étranger (Administrations multiples)

**Tous les associés** (autres que des commanditaires) – Inscrivez la part de l'associé du revenu net étranger de location rajusté de la société de personnes (revenu ou perte de location d'une **activité autre qu'une entreprise**) déjà inclus à la case 110. Utilisez une case financière générique du feuillet. Remplissez une case générique financière et d'administration pour identifier chaque pays étranger.

Ne déduisez pas l'impôt que le pays étranger a retenu sur le montant du revenu étranger. Déclarez l'impôt étranger retenu à la case 171.

**Case 112** – Revenu net de location gagné à l'étranger qui est exonéré de l'impôt au Canada en raison d'une convention fiscale (Administrations multiples)

**Tous les associés** – Inscrivez toute partie du revenu de location étranger qui est exonérée de l'impôt au Canada en raison d'une convention ou un accord fiscal. Utilisez une case financière générique du feuillet. Remplissez une case financière et administration générique pour identifier chaque pays étranger ainsi que l'article et le paragraphe de la convention fiscale applicable.

L'associé a besoin de ce renseignement pour remplir le formulaire T2209, Crédits fédéraux pour impôt étranger.

**Case 117** – Revenu de location canadien et étranger brut Inscrivez la part de l'associé du revenu de location canadien et étranger brut de la société de personnes.

### **Remarque**

Le montant ne peut pas être un montant négatif.

**Case 128** – Intérêts de source canadienne

**Tous les associés** – Attribuez à l'associé sa part des revenus d'intérêts de source canadienne que la société de personnes a reçue, ou est considérée comme l'ayant reçue.

Ne déduisez pas les frais financiers engagés pour gagner le revenu en intérêts. Ces frais sont inclus à la case 210.

N'incluez pas le revenu d'intérêts provenant d'une activité d'entreprise que vous avez déjà inclus à la case 116, 124 ou 126.

La société de personnes peut être en mesure déduire les intérêts versés à un associé relativement à un prêt de cet associé. L'intérêt payé par la société de personnes constitue un revenu en intérêts de l'associé. Déclarez ce revenu en d'intérêts de l'associé sur un feuillet T5 que vous remettrez à l'associé, et non pas sur un feuillet T5013.

### **Remarque**

Le montant ne peut pas être un montant négatif.

**Case 129** – Montant réel des dividendes (autres que des dividendes déterminés)

**Tous les associés** – Attribuez à l'associé la part du montant **réel** des dividendes autres que les dividendes déterminés que la société de personnes a reçus ou qu'on considère qu'elle a reçus de sociétés canadiennes imposables.

Ne déduisez pas les frais financiers engagés pour gagner le revenu de dividendes. Ces frais sont inclus à la case 210.

### **Remarque**

Le montant ne peut pas être un montant négatif.

**Case 130** – Montant imposable des dividendes (autres que des dividendes déterminés)

**Associés qui sont des particuliers résidant au Canada** (incluant une fiducie sauf une fiducie qui est un organisme de bienfaisance enregistré) **et société de personnes** – Inscrivez 16 % de plus que le montant que vous avez déclaré à la case 129 si les dividendes ont été payés en 2018. Inscrivez 15 % de plus que le montant que vous avez déclaré à la case 129 si les dividendes ont été payés après 2018.

**Associés qui sont des sociétés** – N'inscrivez pas de montant à la case 130 si l'associé est une société.

**Case 131** – Crédit d'impôt pour dividendes (autres que des dividendes déterminés)

**Associés qui sont des particuliers résidant au Canada** (incluant une fiducie sauf une fiducie qui est un organisme de bienfaisance enregistré) et **société de personnes** – Le montant inscrit à la case 131 correspond à 10,0313 % du montant imposable déclaré à la case 130 pour les dividendes versés durant l'année 2018. Si les dividendes sont payés après 2018, le montant inscrit à la case 131 correspond à 9,0301 % du montant imposable déclaré à la case 130.

**Associés qui sont des sociétés** – N'inscrivez pas de montant à la case 131 si l'associé est une société.

**Case 132** – Montant réel des dividendes déterminés **Tous les associés** – Attribuez à l'associé sa part du montant **réel** des dividendes déterminés que la société de personnes

a reçus ou qu'on considère qu'elle a reçus de sociétés canadiennes imposables.

Ne déduisez pas les frais financiers engagés pour gagner le revenu de dividendes. Ces frais sont inclus à la case 210.

**Case 133** – Montant imposable des dividendes déterminés **Associés qui sont des particuliers résidant au Canada** (incluant une fiducie sauf une fiducie qui est un organisme de bienfaisance enregistré) et **société de personnes** – Inscrivez la somme du montant que vous avez déclaré à la case 132 et du montant de la majoration pour dividendes déterminés.

La majoration des dividendes déterminés est le résultat de la multiplication du montant déclaré à la case 132 par le pourcentage prévu pour l'exercice :

■ 38 %

**Associés qui sont des sociétés** – N'inscrivez pas de montant à la case 133 si l'associé est une société.

**Case 134** – Crédit d'impôt pour dividendes déterminés **Associés qui sont des particuliers résidant au Canada** (incluant une fiducie sauf une fiducie qui est un organisme de bienfaisance enregistré) et **société de personnes** – Le montant inscrit à la case 134 est 15,0198 % du montant déclaré à la case 133.

**Associés qui sont des sociétés** – N'inscrivez pas de montant à la case 134 si l'associé est une société.

**Case 135** – Revenu étranger en dividendes et en intérêts (Administrations multiples)

**Tous les associés** – Attribuez à l'associé sa part du revenu de dividendes et d'intérêts provenant de sources situées à l'extérieur du Canada. Utilisez une case financière générique distincte pour les montants provenant de chaque pays. Remplissez une case financière générique de code financier pour identifier chaque pays étranger en utilisant le code de pays à trois lettres de l'« Annexe B » de la page 97.

Ne déduisez pas l'impôt que le pays étranger a retenu sur le revenu étranger. Déclarez le montant de tout impôt étranger retenu à la case 171.

Ne déduisez pas les frais financiers engagés pour gagner les dividendes et les intérêts étrangers. Ces montants sont inclus à la case 210.

### **Remarque**

Le montant ne peut pas être un montant négatif.

**Case 136** – Revenu de placement gagné à l'étranger qui est exonéré de l'impôt au Canada en raison d'une convention fiscale (Administrations multiples)

**Tous les associés** – Inscrivez toute partie du revenu de placement étranger qui est exonérée de l'impôt canadien en raison d'une convention ou d'un accord fiscal. Utilisez une case financière générique du feuillet. Remplissez une case financière générique pour identifier chaque pays étranger en utilisant le code de pays à trois lettres de l'« Annexe B » à la page 97.

**Personnes** – Lorsque vous remplissez votre déclaration de revenus et de prestations, les montants de revenu qui sont exonérés d'impôt en vertu d'une convention fiscale doivent être déduits à la ligne 256.

Lorsque vous remplissez le formulaire T2209, Crédits fédéraux pour impôt étranger, déduisez la case 136 de la case 135 pour calculer le montant à demander comme revenu.

**Case 137** – Perte au titre d'un placement d'entreprise **Tous les associés** – Attribuez à l'associé sa part des pertes au titre d'un placement d'entreprise. Lisez la définition de « Perte au titre d'un placement d'entreprise » à la page 25.

Si vous avez inscrit un montant à la case 137, utilisez une case financière générique du feuillet sous la section « Autres renseignements » pour inscrire les montants ou autres renseignements demandés par le titre connexe aux cases pertinentes suivantes.

**Abris fiscaux** – Si votre société de personnes est un abri fiscal avec plusieurs pertes de placement d'entreprise, ne remplissez qu'une seule case et inscrivez « Perte au titre d'un placement d'entreprise de l'abri fiscal » dans la case générique 138.

**Case 138** – Nom de la société exploitant une petite entreprise

**Case 139** – Nombre et catégorie d'actions, ou type de créance due par la société exploitant une petite entreprise

**Case 140** – Date de l'insolvabilité, de la faillite ou de la liquidation

**Case 141** – Date d'achat des actions ou d'acquisition de la créance par la société de personnes

**Case 142** – Produit de disposition

**Case 143** – Prix de base rajusté des actions ou de la créance

**Case 144** – Sorties de fonds ou dépenses relatives à la disposition

Les associés doivent nous donner ces renseignements lorsqu'ils utilisent le montant pour calculer leur déduction pour perte déductible au titre d'un placement d'entreprise au moyen du « Tableau 6 – Comment demander une perte déductible au titre d'un placement d'entreprise », dans le guide T4037, Gains en capital.

**Case 145** – Paiements compensatoires d'un mécanisme de transfert de dividendes

**Tous les associés** – Attribuez à l'associé sa part des paiements compensatoires que la société de personnes a payés ou a reçus pour avoir gagné un revenu de dividende provenant d'un mécanisme de transfert de dividendes. Utilisez une case financière générique du feuillet.

### **Case 146** – Autre revenu de placement

**Tous les associés** – Attribuez à l'associé sa part des autres revenus de placement de sources canadiennes que la société de personnes a reçue ou est considérée avoir reçus. Utilisez une case financière générique du feuillet.

Remplissez la case 147 pour déterminer le type de revenu de placement. Les associés ont besoin de ce renseignement pour remplir le formulaire T691, Impôt minimum de remplacement.

### **Remarque**

Le montant ne peut pas être un montant négatif.

### **Case 147** – Type de revenu de placement

**Tous les associés** – Si vous avez inscrit un montant à la case 146, inscrivez le type de revenu de placement à la case 147.

L'associé a besoin de ces renseignements pour déterminer leur revenu imposable modifié afin de calculer le revenu imposable ajusté afin de calculer l'impôt minimum de remplacement au moyen du formulaire T691 et l'impôt supplémentaire aux fins de l'impôt minimum au moyen du formulaire 428 approprié pour l'impôt et les crédits provinciaux ou territoriaux. Utilisez une case de texte générique du feuillet.

### **Montants et renseignements additionnels**

**Case 151** – Gains (pertes) en capital

**Tous les associés** – Attribuez la part des gains et des pertes en capital et des dividendes sur les gains en capital qui revient à l'associé à partir du montant que vous avez calculé et inscrit à la ligne 990 de la T5013 SCH 6.

N'incluez pas de perte de placement d'entreprise (ces montants sont inclus à la case 137).

Ne déduisez pas de provisions admissibles pour la période. Déclarez, aux cases 159, 223 ou 225 (selon le cas) le montant de toute réserve pour gains en capital que vous avez attribué à l'associé.

**Case 152** – Provision relative aux gains en capital du dernier exercice attribuée à l'exercice précédent et incluse dans le revenu de l'exercice en cours

### **Remarque**

N'incluez pas les montants inscrits aux cases 222 ou 224.

**Tous les associés** – Attribuez à l'associé sa part de toute provision pour gains en capital apportée dans l'exercice en cours.

**Case 153** – Montant de gains (pertes) en capital d'actions admissibles de petite entreprise (AAPE) donnant droit à l'exemption pour gains en capital

**Tous les associés** – Attribuez à l'associé sa part du montant de gains (pertes) en capital d'AAPE admissible à l'exemption des gains en capital du montant que vous avez inscrit à la ligne 120 de la T5013 SCH 6.

### **Case 154** – Montant de gains (pertes) en capital de biens agricoles ou de pêche admissibles (BAPA) donnant droit à l'exemption pour gains en capital

Fournissez une ventilation du montant des gains (pertes) réalisés avant le 21 avril 2015, dans une lettre adressée à l'associé.

**Tous les associés** – Attribuez à l'associé sa part du montant des gains en capital de BAPA donnant droit à l'exemption pour gains en capital du montant que vous avez inscrit à la ligne 220 de la T5013 SCH 6.

**Case 155** – Gains (pertes) en capital, provenant de saisies de BAPA hypothéqués et de reprises de BAPA qui ont fait l'objet d'une vente conditionnelle, donnant droit à la déduction pour gains en capital

Fournissez une ventilation du montant des gains (pertes) réalisés avant le 21 avril 2015, dans une lettre adressée à l'associé.

**Tous les associés** – Attribuez à l'associé sa part des gains (pertes) en capital provenant de saisies de BAPA hypothéqués et de reprises de BAPA et des reprises de ventes conditionnelles admissibles à la déduction pour gains en capital du montant que vous avez inscrit à la ligne 320 de la T5013 SCH 6.

### **Case 156** – Gains (ou pertes) en capital étranger (Administrations multiples)

Inscrivez les gains (pertes) en capital de source étrangère. Si les gains (pertes) en capital proviennent d'un ou de plusieurs pays étrangers, déclarez le montant total des gains (pertes) en capital de chaque source étrangère en utilisant des cases distinctes pour chaque source. Les associés ont besoin de ces renseignements pour calculer les crédits pour impôt étranger sur les revenus étrangers nets provenant d'une entreprise et les revenus ne provenant pas d'une entreprise.

Ne déduisez pas d'impôt étranger retenu lorsque vous calculez le gain (perte). Déclarez le montant de tout impôt étranger retenu à la case 171.

#### **Case 157** – Gains en capital étranger qui sont exonérés de l'impôt au Canada en raison d'une convention fiscale (Administrations multiples)

Inscrivez le gain en capital étranger qui est exonéré de l'impôt canadien en raison d'une convention fiscale ou d'un accord fiscal. S'il y a plus d'une source étrangère, utilisez des cases distinctes pour chaque source. Les associés ont besoin de ces renseignements pour calculer les crédits pour impôt étranger sur les revenus étrangers nets provenant d'une entreprise et les revenus étrangers ne provenant pas d'une entreprise.

**Case 159** – Provision relative aux gains en capital **Tous les associés** – Attribuez à l'associé sa part de toute réserve de gains en capital de l'exercice.

### **Remarque**

N'incluez pas les montants inscrits aux cases 223 ou 225.

L'associé a besoin de ce montant afin de remplir le formulaire T2017, Sommaire des provisions concernant des dispositions d'immobilisations.

Si vous avez inscrit un montant à la case 159, utilisez une case financière générique afin d'inscrire les montants demandés par les titres apparentés des cases 163 et 165.

**Cases 222 à 225** – Réserves pour gains en capital admissibles à une exonération cumulative des gains en capital Lorsqu'une réserve pour gains en capital est demandée et qu'elle est incluse dans le revenu au cours d'une année ultérieure, le montant de l'exonération des gains en capital qui peut être demandé durant cette année ultérieure est limité au plafond pour l'année de la disposition. Les sociétés de personnes doivent déclarer le total des réserves pour gains en capital dans la case appropriée du feuillet, mais elles doivent fournir toute ventilation nécessaire aux associés dans un document distinct.

#### **Case 222** – Provision d'année antérieure de biens agricoles ou de pêche admissibles (BAPA)

Utilisez ces renseignements pour remplir la partie 1, section A du formulaire T2017, Sommaire des provisions concernant des dispositions d'immobilisations.

**Case 223** – Provision d'année courante de biens agricoles ou de pêche admissibles (BAPA) Utilisez ces renseignements pour remplir la partie 1, section A du formulaire T2017.

**Case 224** – Provision d'année antérieure d'actions admissibles de petite entreprise (AAPE) Utilisez ces renseignements pour remplir la partie 1, section B du formulaire T2017.

**Case 225** – Provision d'année courante d'actions admissibles de petite entreprise (AAPE) Utilisez ces renseignements pour remplir la partie 1, section B du formulaire T2017.

**Case 226** – Montant d'aide remboursé (pour les frais d'exploration au Canada) Attribuez à l'associé sa part du montant que vous avez inscrit à la ligne 154 de la T5013 SCH 12.

**Case 227** – Montant d'aide remboursé (pour les frais d'aménagement au Canada) Attribuez à l'associé sa part du montant que vous avez inscrit à la ligne 252 de la T5013 SCH 12.

**Case 228** – Montant d'aide remboursé (pour les frais à l'égard de biens canadiens relatifs au pétrole et au gaz) Attribuez à l'associé sa part du montant que vous avez inscrit à la ligne 352 de la T5013 SCH 12.

**Case 229** – Montant à recouvrer pour les FEC ou les FEC de champs de pétrole et de gaz unifiés Attribuez à l'associé sa part du montant que vous avez inscrit à la ligne 156 de la T5013 SCH 12.

**Case 230** – Montant à recouvrer pour les FAC ou les FAC de champs de pétrole et de gaz unifiés Attribuez à l'associé sa part du montant que vous avez inscrit à la ligne 254 de la T5013 SCH 12.

**Case 231** – Montant à recouvrer pour les FCBCPG à l'égard des champs de pétrole et de gaz unifiés Attribuez à l'associé sa part du montant que vous avez inscrit à la ligne 354 de la T5013 SCH 12.

**Case 232** – Produits de disposition (pour les frais d'aménagement au Canada) Attribuez à l'associé sa part du montant que vous avez inscrit à la ligne 256 de la T5013 SCH 12.

**Case 233** – Produits de disposition (pour les frais à l'égard de biens canadiens relatifs au pétrole et au gaz) Attribuez à l'associé sa part du montant que vous avez inscrit à la ligne 356 de la T5013 SCH 12.

**Case 234** – Frais d'aménagement au Canada accélérés Attribuez à l'associé sa part du montant que vous avez inscrit à la ligne 262 de la T5013 SCH 12.

**Case 235** – Frais à l'égard de biens canadiens relatifs au pétrole et au gaz accélérés

Attribuez à l'associé sa part du montant que vous avez inscrit à la ligne 362 de la T5013 SCH 12.

**Case 236** – Crédit d'impôt pour la main-d'œuvre journalistique canadienne

Inscrivez la part de l'associé du crédit de la partie 4 de la T5013 SCH 58.

### **Remarque**

Le crédit ne peut pas être attribué à un associé de la société de personnes qui est une société de personnes ou un « associé déterminé », au sens du paragraphe 248(1) de la Loi. Un commanditaire est considéré comme un associé déterminé.

**Case 237** – Crédit d'impôt pour la remise des produits issus de la redevance sur les combustibles aux agriculteurs Indiquez la part du crédit de l'associé de la T5013 SCH 63.

**Case 238** – Crédit d'impôt pour l'amélioration de la qualité de l'air

Indiquez la part du crédit de l'associé de la T5013 SCH 65.

**Case 163** – Provision relative aux gains en capital provenant d'autres biens

**Tous les associés** – Attribuez à l'associé sa part de toute provision relative aux gains en capital pour l'exercice pour d'autres biens.

**Case 165** – Provision relative aux gains en capital provenant de dons de titres non admissibles faits par la société de personnes à un donataire reconnu

Si la totalité ou une partie des gains en capital provient d'un don à un donataire admissible d'un titre non admissible [décrits au paragraphe 118.1(18)], autre qu'un don exclu [décrits au paragraphe 118.1(19)], la société de personnes pourrait avoir le droit de demander une provision comme le décrit le paragraphe 40(1.01).

Pour les dons de titres non admissibles, le montant de la provision que vous pouvez demander **ne peut pas** dépasser le montant admissible du don.

Pour les exercices se terminant avant la fin de la période de 60 mois suivant le don du titre non admissible, la société de personnes doit inclure dans son revenu la provision relative aux gains en capital de l'exercice précédent, si elle a demandé une provision. Pendant cette période, si le donataire détient encore le bien ou si le titre est toujours un titre non admissible, la société de personnes peut demander une provision relative aux gains en capital pour l'exercice en cours relativement au don du titre non admissible.

Si le donataire dispose du titre, ou si le titre cesse d'être un titre non admissible avant la fin de la période de 60 mois suivant le don, les associés peuvent avoir le droit de réclamer le don. Pour en savoir plus, lisez « Case 182 – Montant admissible de dons de bienfaisance » à la page 87.

**Tous les associés** – Attribuez à l'associé sa part de toute provision relative aux gains en capital pour l'exercice relativement au don d'un titre non admissible que la société de personnes a fait à un donataire admissible.

**Case 166** – Provision relative aux gains en capital provenant de dons de titres non admissibles – Montant admissible Inscrivez le montant admissible de dons de titres non admissibles (autre que les dons exclus) dont la société de personnes a fait don à un donataire et pour lesquels les gains en capital ont été réalisés et une réserve est disponible.

**Case 167** – Provision relative aux gains en capital provenant de dons de titres non admissibles – Avantage Inscrivez le montant de l'avantage des dons de titres non admissibles (autres que les dons exclus) que la société de personnes a fait à un donataire admissible et pour lesquels les gains en capital ont été réalisés et une réserve est disponible.

**Case 168** – Impôt sur le revenu retenu

**Tous les associés** – Répartissez la part de l'associé de **l'impôt sur le revenu retenu à la source sur les sommes payées ou créditées à** la société de personnes au cours de l'exercice, qui revient à l'associé.

Utilisez une case financière générique du feuillet.

### **Exemples**

Si la société de personnes exploite une entreprise agricole, l'impôt peut avoir été retenu à la source sur les ristournes. Dans ce cas, la société de personnes devrait avoir reçu un feuillet T4A, État du revenu de pension, de retraite, de rente ou d'autres sources, sur lequel la case 022 indique le montant de l'impôt sur le revenu retenu.

Si la société de personnes exploite une entreprise de pêche, l'impôt peut avoir été retenu à la source sur la livraison de poissons et de produits de la mer. Dans ce cas, si l'employeur désigné du pêcheur remet un feuillet T4, État de la rémunération payée, à la société de personnes, le montant de l'impôt retenu à la source figurera à la case 22.

N'incluez pas « l'impôt que l'associé a peut avoir payé par acomptes provisionnels » dans cette case.

### **Remarques**

La société de personnes **ne peut pas** retenir l'impôt sur la part du revenu d'un associé, ni sur les retraits du capital de la société de personnes qu'un associé a faits, ni sur les traitements ou salaires versés à l'associé comme allocations du revenu de la société de personnes. En outre, la société de personnes **n'est pas tenue** de faire des retenues ni d'effectuer des versements d'acomptes provisionnels sur le revenu sur les montants distribués aux associés.

Toutefois, sur une base individuelle, chaque associé peut avoir à verser des acomptes provisionnels sur le revenu dû sur le revenu de la société de personnes en utilisant le formulaire INNS3, Pièce de versement d'acomptes provisionnels.

### **Renvoi**

Guide T7B-CORP, Guide des acomptes provisionnels pour les sociétés

### **Cases 169 et 170** – Impôt de la partie IX.1

**Pour les sociétés de personnes EIPD** – Une fois que vous avez calculé l'impôt de la partie IX.1 selon la formule prévue par l'article 197, l'impôt de la partie IX.1 à payer et les renseignements connexes sont inscrits dans une case financière générique de la façon suivante :

### **Case 169** – Impôt de la partie IX.1

Inscrivez le montant de l'impôt de la partie IX.1 à payer pour l'année d'imposition.

**Case 170** – Gains hors portefeuille imposables (GHPI) Inscrivez le montant des GHPI pour l'année d'imposition (le montant **A** de la formule du paragraphe 197(2)).

Pour en savoir plus sur l'impôt de la partie IX.1, lisez « Comment calculer l'impôt de la partie IX.1 » à la page 11.

### **Case 171** – Impôt étranger payé sur le revenu ne provenant pas d'une entreprise (Administrations multiples) **Tous les associés** – Inscrivez la part de l'associé de l'impôt étranger payé par la société de personnes sur le revenu ne provenant pas d'une entreprise.

Utilisez une case financière et d'administration générique distincte pour déclarer l'impôt sur le revenu étranger que la société de personnes a payé ou qui a été retenu sur le revenu ne provenant pas d'une entreprise pour chaque pays étranger.

#### **Renvoi**

Folio de l'impôt sur le revenu S5-F2-C1, Crédit pour impôt étranger

### **Case 172** – Impôt étranger payé sur le revenu tiré d'une entreprise (Administrations multiples)

**Tous les associés** – Inscrivez la part de l'associé de l'impôt étranger que la société de personnes a payé sur le revenu d'entreprise.

Utilisez une case financière et d'administration générique distincte pour déclarer l'impôt sur le revenu étranger que la société de personnes a payé ou qui a été retenu sur le revenu d'entreprise pour chaque pays étranger.

#### **Renvoi**

Folio de l'impôt sur le revenu S5-F2-C1, Crédit pour impôt étranger

**Cases 173 à 181** – Déductions relatives aux ressources Consultez la T5013 SCH 12 pour les montants à répartir et pour en savoir plus sur les déductions relatives aux ressources.

Utilisez une case financière générique pour inscrire les montants ou autres renseignements demandés par les titres apparentés des cases suivantes :

### **Cases 173 à 176** – Frais de ressources

N'incluez pas aux cases 173 et 174 les frais de ressources ayant fait l'objet d'une renonciation inscrits aux cases 190 et 191 du feuillet T5013.

**Commandités** – Répartissez, dans la case appropriée, la part **totale** attribuée à l'associé des frais d'exploration au Canada (FEC), des frais liés aux énergies renouvelables et à l'économie d'énergie au Canada (FEREEC), des frais d'aménagement au Canada (FAC), des frais à l'égard de biens canadiens relatifs au pétrole et au gaz (FBCPG) ainsi que des frais d'exploration et d'aménagement à l'étranger (FEAE) engagés par la société de personnes.

Les associés calculeront les déductions admissibles pour l'exercice en cours sur la base de leurs propres comptes cumulatifs des FEC et des FEREEC, des FAC, des FBCPG et des FEAE.

**Commanditaires** – Vous devez limiter la part des frais de ressources d'un commanditaire à la fraction à risques (FAR) rajustée de la participation de l'associé. La FAR rajustée est la FAR réduite par la part du commanditaire de tout crédit d'impôt à l'investissement et de toute perte agricole. Toutefois, le droit au montant d'aide qui entraîne une réduction des comptes cumulatifs des FEC, FAC, et FBCPG d'un commanditaire ne réduit pas la FAR du commanditaire.

La part des frais relatifs de ressources du commanditaire qui est **supérieure** au montant de la FAR rajustée, réduit la part des frais de ressources du commanditaire dans l'ordre suivant :

- **1.** frais à l'égard de biens canadiens relatifs au pétrole et au gaz (FBCPG);
- **2.** frais d'aménagement au Canada (FAC);
- **3.** frais d'exploration au Canada (FEC) et les frais liés aux énergies renouvelables et à l'économie d'énergie au Canada (FEREEC);
- **4.** frais de ressources étrangers (FRE);
- **5.** frais d'exploration et d'aménagement à l'étranger (FEAE).

### **Remarque**

S'il y a des frais relatifs aux ressources excédentaires qui ne peuvent pas être attribués au commanditaire pour l'exercice en cours, vous pouvez ajouter l'excédent à cette catégorie de frais que la société de personnes engage au cours de l'exercice suivant. Ainsi, vous pouvez reporter l'excédent du commanditaire indéfiniment et l'attribuer lorsque le commanditaire peut le déduire.

Inscrivez la part du commanditaire dans les cases pertinentes :

**Case 173** – Frais d'exploration au Canada (FEC) autres que les frais liés aux énergies renouvelables et à l'économie d'énergie au Canada (FEREEC) – de la ligne 150 de la T5013 SCH 12.

**Case 206** – Frais liés aux énergies renouvelables et à l'économie d'énergie au Canada (FEREEC) – de la ligne 152 de la T5013 SCH 12.

**Case 174** – Frais d'aménagement au Canada (FAC) – de la ligne 250 de la T5013 SCH 12.

**Case 175** – Frais à l'égard de biens canadiens relatifs au pétrole et au gaz (FBCPG) – de la ligne 350 de la T5013 SCH 12.

**Case 176** – Frais d'exploration et d'aménagement à l'étranger (FEAE) (Administrations multiples) – de la ligne 455 de la T5013 SCH 12

Si vous attribuez un montant à la case 176, remplissez une case financière et d'administration générique pour chaque pays étranger. Les associés ont besoin de ces renseignements pour calculer leur compte cumulatif des FEAE séparément pour chaque pays.

**Cases 179 à 181** – Montant d'aide provenant des frais de ressources

N'incluez pas aux cases 179 à 181 les montants d'aide admissible provenant de « frais de ressources ayant fait l'objet d'une renonciation » que vous avez inscrits aux cases 192 et 193 du feuillet T5013.

**Commandités** – Attribuez à l'associé, dans la case appropriée, sa part totale des montants d'aide pour les FEC, les FAC et les FBCPG que la société de personnes a reçus. Les associés utiliseront ces montants dans le calcul des déductions admissibles pour l'exercice en cours, en se fondant sur leurs propres comptes de FEC, FAC et FBCPG cumulatifs.

**Commanditaires** – Vous devez limiter la part des frais de ressources du commanditaire au montant de fraction à risques (FAR) rajustée du commanditaire.

Inscrivez la part du commanditaire dans les cases pertinentes :

**Case 179** – Montant d'aide pour les frais d'exploration au Canada (FEC) – de la ligne 160 de la T5013 SCH 12.

**Case 180** – Montant d'aide pour les frais d'aménagement au Canada (FAC) – de la ligne 260 de la T5013 SCH 12.

**Case 181** – Montant d'aide pour les frais à l'égard de biens canadiens relatifs au pétrole et au gaz (FBCPG) – de la ligne 360 de la T5013 SCH 12.

**Cases 182 à 185** – Dons de bienfaisance, autres dons et contributions politiques

Consultez la T5013 SCH 2 pour connaître les montants à attribuer et obtenir plus de renseignements sur les dons de bienfaisance, les autres dons et les contributions politiques. Utilisez une case financière générique afin d'inscrire les montants demandés par les titres apparentés des cases suivantes.

Si vous avez fait des dons de biens culturels, vous devez avoir reçu le formulaire T871, Certificat fiscal visant des biens culturels. Si vous avez fait des dons de terre écosensibles, vous devez avoir reçu un certificat émis par le ministre fédéral de l'Environnement et du Changement climatique.

Vous n'avez pas à joindre les reçus officiels, les certificats ou d'autres documents justificatifs à cette annexe. Cependant, vous devez les conserver dans vos dossiers, au cas où nous vous les demanderions à les voir plus tard.

**Case 182** – Montant admissible de dons de bienfaisance **Tous les associés** – Attribuez à l'associé sa part du montant admissible des dons de bienfaisance que vous avez déclarés à la ligne 210 de la T5013 SCH 2.

### **Case 183** – Montant admissible de dons de biens culturels ou écosensibles

**Tous les associés** – Attribuez à l'associé sa part du montant admissible de tous les dons de biens culturels ou écosensibles que vous avez déclarés aux lignes 410 et 510 de la T5013 SCH 2.

Contrairement à déductions permises pour d'autres dons, la demande l'associé pour les dons de biens culturels et écosensibles ne sont pas limitées au pourcentage fixé pour les dons de bienfaisance. Les associés peuvent choisir de déduire pour l'année d'imposition une partie de leurs dons et de reporter toute partie inutilisée sur une période pouvant aller jusqu'à cinq ans après l'année d'imposition. Pour les dons de terres écosensibles faits après le 10 février 2014, les associés peuvent reporter toute partie inutilisée jusqu'à 10 ans.

Comme le feuillet T5013 actuel n'a qu'une case pour cette déclaration, les sociétés de personnes doivent fournir aux associés la répartition requise. Les associés devront connaître ces deux montants distinctement.

#### **Renvoi**

Bulletin d'interprétation IT-407-CONSOLID, Dispositions de biens culturels au profit d'établissements ou d'administrations désignés situés au Canada

### **Case 184** – Montant admissible de contributions politiques fédérales

**Tous les associés** – Attribuez à l'associé sa part du montant admissible des contributions monétaires versées à un parti politique enregistré, à une association enregistrée ou à un candidat que vous avez déclaré à la ligne 610 de la T5013 SCH 2.

**Case 185** – Montant admissible de contributions politiques provinciales et territoriales (Administrations multiples) **Tous les associés** – Attribuez à l'associé sa part des contributions admissibles versées à un parti politique provincial ou territorial enregistré ou à un candidat enregistré à une élection provinciale ou territoriale que vous avez déclarée à la ligne 710 de la T5013 SCH 2.

Certaines provinces et certains territoires autorisent aussi les contributions à une association de circonscription inscrite. Pour en savoir plus à ce sujet, communiquez avec les autorités provinciales ou territoriales visées.

### **Case 207** – Montant admissible de contributions politiques municipales (Administrations multiples)

**Tous les associés** – Attribuez la part de l'associé des contributions admissibles à un parti politique municipal enregistré ou à un candidat enregistré à une élection à un poste politique municipale selon la part des montants de l'associé déclarés à la ligne 910 de la T5013 SCH 2.

### **Case 209** – Crédit d'impôt de la partie XII.2

**Associés résidant au Canada seulement** – La société de personnes pourrait être bénéficiaire d'une fiducie qui a payé de l'impôt selon la partie XII.2. Si la société de personnes n'est pas un **bénéficiaire désigné** selon l'article 210 et qu'elle a reçu des répartitions de revenus de fiducie sur lesquels un crédit d'impôt de la partie XII.2 peut être demandé par les associés qui sont des bénéficiaires admissibles, inscrivez à la case 209 la part du crédit d'impôt remboursable selon la partie XII.2 de l'associé résidant au Canada.

### **Case 210** – Total des frais financiers (Administrations multiples)

**Commandités** – Attribuez à l'associé sa part des frais financiers engagés par la société de personnes en vue de gagner tous les revenus de placement. Cela comprend tous les montants prévus aux alinéas 20(1)c) à f).

**Commanditaires** – Toute perte résultant des frais financiers peut être limitée à des restrictions selon les règles sur la fraction à risques en raison de la FAR du commanditaire. Inscrivez seulement le montant qui n'est pas restreint à la case 210. Inscrivez le montant résiduel à la case 108. Lisez « Revenu net (perte nette) du commanditaire » à la page 80.

Ceci est le total des cases 211 à 216.

Si vous avez inscrit un montant à la case 210, utilisez une case financière générique pour inscrire les montants demandés selon le titre connexe des cases suivantes pour fournir les renseignements supplémentaires sur les frais financiers.

### **Remarques**

L'associé a besoin de ce montant pour calculer le revenu imposable rajusté aux fins du calcul de l'impôt minimum de remplacement au moyen du formulaire T691, Impôt minimum de remplacement, et

l'impôt supplémentaire aux fins du calcul de l'impôt supplémentaire aux fins de l'impôt minimum au moyen du formulaire 428 approprié pour l'impôt et le crédit de leur province ou territoire.

Si les frais financiers des cases 211 à 216 comprennent des sources canadiennes et étrangères, remplissez une case de code financier et d'administration générique pour indiquer chaque pays étranger. L'associé a besoin de ces renseignements pour calculer le crédit pour impôt étranger, séparément pour chaque pays sur le formulaire T2209, Crédits fédéraux pour impôt étranger.

### **Renvois**

Paragraphes 96(2.1) et 96(2.2) Bulletin d'interprétation IT-232, Déductibilité des pertes dans l'année de la perte ou dans d'autres années

**Case 211** – Frais financiers sur les revenus d'intérêts et de dividendes

**Case 212** – Frais financiers sur les revenus de location

**Case 213** – Frais financiers sur les productions cinématographiques

**Case 214** – Frais financiers sur les avoirs miniers et actions accréditives

**Case 215** – Frais financiers relatifs à l'acquisition d'une participation dans une société de personnes dont vous êtes un commanditaire ou un associé passif, ou dans une société de personnes qui a investi dans des biens de location ou des productions cinématographiques

**Case 216** – Frais financiers (Administrations multiples) – autre

**Case 186** – Crédit d'impôt à l'investissement attribué de la société de personnes (Administrations multiples) Remplissez des cases financières génériques pour chaque type de bien ou de dépenses admissibles aux crédits d'impôt à l'investissement (CII) afin d'informer les associés de tous CII auxquels l'associé a droit.

Inscrivez :

- **186** dans la première partie de la case numérique;
- la part du CII qui revient à l'associé dans la case destinée au montant.

N'incluez pas les CII à l'égard des dépenses admissibles de FEC. Nous considérons que les associés gagnent le CII pour ces dépenses et qu'ils ne transitent pas par la société de personnes à un associé quelconque. Les FEC admissibles ne comprennent pas les dépenses engagées après 1990.

### **Remarque**

Vous ne pouvez pas attribuer à des **associés déterminés**  les CII gagnés à l'égard de dépenses admissibles liées aux activités de recherche scientifique et de développement expérimental (RS&DE). Un commanditaire est considéré comme un associé déterminé.

Les associés de la société de personnes peuvent avoir demandé des CII sur les matériaux transformés ou de l'équipement utilisé lors des activités de RS&DE au Canada. Dans certains cas, vous pourriez avoir à récupérer une partie ou la totalité du CII. Pour en savoir plus, lisez « Récupération de crédits d'impôt à l'investissement » à la page 26.

**Associé déterminé** – Vous pouvez attribuer les CII que la société de personnes a gagnés en fonction de la part des CII de chaque associé déterminé à la fin de l'exercice de la société de personnes. Toutefois, vous ne pouvez pas attribuer à un associé déterminé les CII gagnés à l'égard de dépenses admissibles liées aux activités de RS&DE (lisez la définition « Associé déterminé d'une société de personnes » à la page 103).

**Commanditaire** – Le paragraphe 127(8.1) peut limiter le montant du CII que la société de personnes peut attribuer à un commanditaire. Par conséquent, selon ces règles, le montant du CII que la société de personnes peut attribuer à un commanditaire peut être inférieur à celui que la société de personnes peut attribuer à un commandité.

La société de personnes peut attribuer à un commanditaire la partie du CII qu'elle peut lui attribuer (autres que les CII relatifs aux dépenses liées aux activités de RS&DE), mais ce montant ne peut pas **dépasser le moindre** des montants suivants :

- la FAR de l'intérêt du commanditaire dans la société de personnes, à la fin de l'exercice de la société de personnes;
- la partie des CII du commanditaire qui aurait été obtenue si les dépenses de la société de personnes n'avaient effectué qu'une dépense égale à la base de dépenses du commanditaire, calculé selon le paragraphe 127(8.2).

En général, selon le paragraphe 127(8.3), tout CII qui ne peut être attribué à un commanditaire ou à un associé déterminé au cours de l'exercice peut être attribué à d'autres associés qui ne sont pas des associés déterminés. Cela comprend tout CII sur la RS&DE qui ne peut pas être prévue à l'alinéa 127(8)b). Cela comprend également tout CII qui ne pourrait être attribué à un commanditaire selon le paragraphe 127(8.1).

**Attribution des CII disponibles de la société de personnes –** Le paragraphe 127(8.3) prévoit des règles

concernant l'attribution à certains associés d'une partie des CII d'une société de personnes qui restent une fois les attributions effectuées selon les paragraphes 127(8) et (8.1). En général, les CII qui pourraient demeurer aux fins d'attribution après l'application de ces paragraphes seraient des CII pour les activités de la RS&DE (qui ne peuvent être attribués aux associés déterminés de la société de personnes) et d'autres CII (y compris tout CII lié aux dépenses d'apprentissage) qui ne peuvent pas être attribués à un commanditaire puisque l'attribution est limitée par la base de dépenses du commanditaire et le CII.

Essentiellement, les CII de la société de personnes qui ne peuvent pas être attribués à des associés déterminés d'une société de personnes peuvent être ajoutés aux CII attribués aux associés de la société de personnes qui n'étaient pas associés déterminés de la société de personnes à un moment quelconque de son exercice. Cette attribution supplémentaire selon le paragraphe 127(8.3) doit être basée sur ce qui est raisonnable selon les circonstances (compte tenu de l'investissement dans la société de personnes, y compris les titres de créance de la société de personnes, de chacun de ces associés de la société de personnes). De plus, l'associé doit être un associé de la société de personnes tout au long de son exercice.

Le montant disponible pour une telle attribution est déterminé selon le paragraphe 127(8.31). Le montant disponible, s'il est supérieur à zéro, correspond à l'excédent du total des CII de la société de personnes pour son exercice et le total des sommes suivantes :

- les CII de la société de personnes attribués aux commandités qui ne sont pas des associés déterminés;
- le montant des CII attribués aux associés déterminés de la société de personnes. Ce montant ne comprend pas les CII liés aux activités de RS&DE, puisque ceux-ci ne peuvent être attribués à des associés déterminés. De plus, ce montant ne comprend pas les autres CII (comme les CII liés aux dépenses d'apprentissage) qui ne peuvent être attribués aux commanditaires en raison des restrictions prévues au paragraphe 127(8.1).

Selon le paragraphe 127(8.4), un associé peut faire le choix de renoncer complètement ou en partie aux CII additionnels qui lui sont attribués selon le paragraphe 127(8.3). Lorsque l'associé fait ce choix, cela met fin à ces CII.

#### **Renvois**

Formulaire T932, Choix effectué par un associé d'une société en vue de renoncer aux crédits d'impôt à l'investissement en vertu du paragraphe 127(8.4)

Formulaire T2038(IND), Crédit d'impôt à l'investissement (particuliers) Formulaire T2 SCH 31, Crédit d'impôt à l'investissement – Sociétés Circulaire d'information IC78-4, Taux de crédit d'impôt à l'investissement, et son communiqué spécial

### **Case 187** – Crédit d'impôt à l'investissement transféré selon le paragraphe 127(8.3)

**Associés qui ne sont pas des associés déterminés** – Remplissez des cases financières génériques pour indiquer aux associés de toute part de CII excédentaire que la société de personnes peut attribuer aux associés qui ne sont pas des associés déterminés, selon le paragraphe 127(8.3).

**Case 188** – Excédent de la récupération du CII Inscrivez le montant de l'excédent de la récupération du CII que l'associé doit inclure dans l'impôt de la partie I. Pour en savoir plus, lisez « Récupération de crédits d'impôt à l'investissement » à la page 26.

### **Case 189** – Le code de type de CII

Inscrivez le code de type de CII correspondant au type de dépense du bien dans une case de texte générique de la section « Autres renseignements » du feuillet.

Pour tous les types de CII (autres que RS&DE) attribués par une société de personnes à un particulier, le particulier devra diviser le montant du crédit de la case 186 ou 187 par le taux applicable pour déterminer le montant de dépense ou d'investissement à inscrire sur le formulaire T2038(IND).

Les types de CII pouvant être attribués sont les suivants :

- RS&DE, au taux de  $15\%$  (code  $4B$ );
- bien admissible ou avoirs miniers admissibles au **taux transitionnel**, au taux de 10 % (code 12);
- crédit d'impôt pour la création d'emplois d'apprentis, au taux de 10 % (code 6);

### **Renvoi**

Formulaire T2038(IND), Crédit d'impôt à l'investissement (particuliers)

## **Renseignements sur l'abri fiscal**

Cette section fournit des instructions concernant les cases portant sur l'abri fiscal et sur les frais d'exploration et d'aménagement au Canada ayant fait l'objet d'une renonciation. Ces cases étaient spécifiques au feuillet T5013A. Ces renseignements doivent maintenant être inscrits sur le nouveau feuillet T5013.

### **Frais d'exploration et de développement canadiens renoncés**

Fournissez les renseignements décrits dans cette section si la société de personnes a investi dans des actions accréditives d'une société de personnes exploitant une entreprise principale. Si la société a attribué des frais de ressources ayant fait l'objet d'une renonciation antérieure, des montants d'aide ou des frais admissibles aux fins du CII, elle émettra un formulaire T101, État des frais de ressources. Une société de personnes qui a investi dans des actions accréditives d'une société recevra maintenant un feuillet T5013 de la société de personnes.

Utilisez les renseignements figurant sur le feuillet T101 ou T5013 pour remplir la partie 1 de la T5013 SCH 52. Les montants indiqués sur les lignes des totaux de la partie 1 de la T5013 SCH 52 sont ceux qui doivent être attribués aux associés.

La part des frais de ressources d'un **commanditaire** se limite au montant de la FAR rajustée du commanditaire. Pour en savoir plus sur le calcul de la FAR, lisez les « Lignes 410 à 430 – Fraction à risques (FAR) (seulement pour le commanditaire) » à la page 72.

Les associés calculeront les déductions admissibles pour l'exercice en cours en fonction de leurs propres comptes cumulatifs des FEC et des FAC.

**Case 190** – Frais renoncés d'exploration au Canada et **Case 191** – Frais renoncés d'aménagement au Canada

Attribuez les montants totaux des lignes 120 et 121 de la partie 1 de la T5013 SCH 52 de la façon suivante :

**Commandités** – Attribuez à l'associé la part **totale** attribuée à l'associé des FEC et des FAC auxquels il a renoncé et que la société de personnes a attribués entre ses associés.

**Sociétés de personnes en commandite** – Vous devez limiter la part des frais de ressources renoncés d'un commanditaire au montant de FAR **rajusté** du commanditaire.

**Case 192** – Montant d'aide pour frais d'exploration au Canada et

**Case 193** – Montant d'aide pour frais d'aménagement au Canada

Attribuez à l'associé la **totalité** de la part de tout montant d'aide pour les FEC auxquels il a renoncé précédemment et les FAC auxquels il a renoncé précédemment que la société de personnes a attribué à ses membres selon les lignes 124 et 125 de la partie 1 de la T5013 SCH 52.

**Case 194** – Crédit d'impôt pour l'exploration minière (CIEM) **Remplissez cette case seulement si l'associé**, y compris l'associé ultime, **est un particulier autre qu'une fiducie**. Ces associés ont besoin de ces montants pour remplir le

formulaire T2138(IND), Crédit d'impôt à l'investissement (particuliers).

Attribuez à l'associé la part **totale** de tous frais d'exploration au Canada (exploration en surface dans le secteur minier seulement) qui sont admissibles au CIEM et que la société de personnes a attribués à ses associés à la ligne 128 de la partie 1 de la T5013 SCH 52.

### **Case 195** – Partie d'une réduction donnant lieu à une période sans intérêt – CIEM

Attribuez à l'associé la **totalité** de la part de la réduction disponible pour une période sans intérêt que la société de personnes a attribuée à ses associés à la ligne 129 de la partie 1 de la T5013 SCH 52. Il s'agit du montant auquel un particulier a droit, en raison d'un rajustement, à un montant touché par la règle du retour en arrière.

### **Case 196** – Partie donnant lieu à une période sans intérêt – FEC

Attribuez à l'associé la **totalité** de la part de la réduction disponible pour la période sans intérêt que la société de personnes a attribuée à ses associés selon la ligne 130 de la partie 1 de la T5013 SCH 52. Il s'agit du montant auquel un particulier a droit, en raison d'un rajustement, à un montant touché par la règle du retour en arrière.

**Cases 197 à 200** – Frais admissibles pour les besoins d'un crédit d'impôt provincial

**Case 197** – Frais admissibles pour les besoins d'un crédit d'impôt provincial – BC

**Case 198** – Frais admissibles pour les besoins d'un crédit d'impôt provincial – SK

**Case 199** – Frais admissibles pour les besoins d'un crédit d'impôt provincial – MB

**Case 200** – Frais admissibles pour les besoins d'un crédit d'impôt provincial – ON

Attribuez à l'associé, dans la case appropriée, la part **totale** de tous les frais d'exploration au Canada (secteur minier seulement) qui sont admissibles à un crédit d'impôt provincial et que la société de personnes a attribués à ses associés selon les lignes 141, 143, 144 et 145 de la partie 1 de la T5013 SCH 52.

Les associés, y compris les associés ultimes qui sont des particuliers (sauf les fiducies), ont besoin de ces montants pour demander le crédit d'impôt provincial. Lorsque les frais sont admissibles à ce crédit, certaines provinces exigent que le particulier soit un résident de la province à la fin de l'année civile.

### **Remarque**

Certaines provinces exigent que la société de personnes remette aux associés le formulaire de crédit d'impôt provincial approprié pour demander ces crédits. Consultez les lois et règlements provinciaux pertinents.

### **Case 239** – Crédit d'impôt pour l'exploration de minéraux critiques (CIEMC)

**Remplissez cette case seulement si l'associé**, y compris l'associé ultime, **est un particulier autre qu'une fiducie**. Ces associés ont besoin de ces montants pour remplir le formulaire T2138(IND), Crédit d'impôt à l'investissement (particuliers).

Attribuez à l'associé la part **totale** des frais d'exploration au Canada (exploration de surface dans le secteur minier

essentiel seulement) qui sont admissibles au CICEM et que la société de personnes a attribués à ses associés à la ligne 122 de la partie 1 du formulaire T5013 SCH 52.

**Case 240** – Partie d'une réduction donnant lieu à une période sans intérêt – CIEMC

Attribuez à l'associé la **totalité** de la part de la réduction disponible pour la période sans intérêt que la société de personnes a attribuée à ses associés selon la ligne 123 de la partie 1 de la T5013 SCH 52. Il s'agit du montant auquel un particulier a droit, en raison d'un rajustement, à un montant touché par la règle du retour en arrière.

### **Renseignements sur l'abri fiscal**

Remplissez cette section si l'abri fiscal a vendu des unités à l'associé au cours de l'exercice. L'associé utilise ces renseignements pour demander les pertes ou les déductions relatives à l'abri fiscal déclarées sur le feuillet T5013.

### **Case 201** – Nombre d'unités acquises

Inscrivez le nombre d'unités de l'abri fiscal que l'investisseur a **acquises au cours de l'exercice**. N'incluez pas les unités qui ont déjà été déclarées dans une déclaration précédente. Inscrivez le nombre d'unités dans les cases de texte génériques dans la section « Autres renseignements **»** du feuillet.

### **Case 202** – Coût par unité

Inscrivez le coût d'acquisition de chaque unité de l'abri fiscal que l'investisseur a acquis au cours de l'exercice. N'incluez pas les unités acquises au cours des exercices précédents.

### **Case 203** – Coût total des unités

Inscrivez le coût total des unités (multipliez le montant de la case 201 par le montant de la case 202).

### **Case 204** – Autres réductions indirectes

Inscrivez le montant de toute réduction indirecte de la dépense selon le sous-alinéa 143.2(6)b)(iii).

### **Crédits d'impôt provinciaux**

Les associés peuvent demander les crédits d'impôt provinciaux qui sont applicables à leur part de certains montants attribués par la société de personnes. S'il n'y a aucune case spécifique sur le feuillet T5013 pour déclarer ces montants, les sociétés de personnes doivent tout de même fournir aux associés les renseignements nécessaires pour demander tout crédit d'impôt provincial applicable.

### **Remarque**

Vous trouverez des renseignements supplémentaires sur les différents crédits d'impôt provinciaux dans les guides de l'impôt sur le revenu des particuliers et des sociétés. Vous pouvez également consulter les lois et les règlements provinciaux pertinents.

## **Remplir le formulaire T5013 SUM, Sommaire des revenus d'une société de personnes**

### **Section 1 – Identification**

Inscrivez les renseignements relatifs à votre situation.

### **Section 2 – Totaux des feuillets T5013**

**Case 009** – Nombre total de feuillets de renseignements T5013 joints Inscrivez le nombre de feuillets T5013 émis aux associés ou aux investisseurs pour l'exercice.

### **Déclaration de montants et de renseignements à partir des feuillets T5013**

Utilisez la section sous la case 009 afin de déclarer le **total** des montants que vous avez déclarés sur tous les feuillets T5013 connexes que vous avez produits avec ce sommaire. Cette section reflète les mêmes catégories de revenus et de pertes que celles que vous avez déclarées sur les feuillets T5013.

**Cases fixes** – Les cases fixes sur ce formulaire sont les mêmes que celles des feuillets T5013. Déclarez dans chaque case fixe les totaux des montants attribués aux associés sur les feuillets T5013.

**Case 010** – Total du revenu (de la perte) d'entreprise du commanditaire Inscrivez le total des cases 010 de tous les feuillets T5013.

**Case 020** – Total du revenu (de la perte) d'entreprise Inscrivez le total des cases 020 de tous les feuillets T5013.

**Case 030** – Total des gains (pertes) en capital Inscrivez le total des cases 030 de tous les feuillets T5013.

**Case 040** – Déduction pour amortissement Inscrivez le total des cases 040 de tous les feuillets T5013.

**Cases financières génériques** – Dans les six cases génériques de cette section, inscrivez les totaux des montants attribués aux partenaires sur les feuillets T5013.

**Case 110** – Revenu net (perte nette) de location canadien et étranger

Inscrivez le total des cases 110 de tous les feuillets T5013.

**Case 120** – Revenu (perte) de profession libérale Inscrivez le total des cases 120 de tous les feuillets T5013.

**Case 190** – Frais renoncés d'exploration au Canada Inscrivez le total des cases 190 de tous les feuillets T5013.

**Case 191** – Frais renoncés d'aménagement au Canada Inscrivez le total des cases 191 de tous les feuillets T5013.

**Case 194** – Crédit d'impôt pour l'exploration minière (CIEM) Inscrivez la somme des cases 194 et 239 de tous les feuillets T5013.

**Case 210** – Total des frais financiers Inscrivez le total des cases 210 de tous les feuillets T5013.

Pour en savoir plus, lisez les exemples à la page 76.

### **Section 3 – Personne-ressource**

La personne-ressource doit connaître les registres comptables et les opérations financières de la société de personnes.

Nous communiquerons directement avec cette personne si nous avons besoin de plus de renseignements au moment du traitement ou de la révision du sommaire T5013.

### **Section 4 – Attestation**

Pour attester que les renseignements fournis sur la déclaration, les feuillets et les sommaires sont exacts et complets, une personne autorisée doit dater, signer et indiquer son poste ou son titre.

Inscrivez le nom du préparateur dans la case située sous la section d'attestation, ainsi que la date à laquelle il a été préparé.

### **Remarque**

Pour les exercices se terminant en 2013 et les années suivantes, les mandataires ou les agents qui détiennent une participation dans une société de personnes pour une autre personne doivent uniquement remplir le formulaire T5013 SUM, Sommaire des revenus d'une société de personnes, et le feuillet T5013, État des revenus d'une société de personnes, pour chaque société de personnes pour laquelle ils détenaient une participation pour une autre personne. Ils n'ont pas à produire le formulaire T5013 FIN, Déclaration financière des sociétés de personnes, ni la T5013 SCH 50, Participation des associés et activité du compte.

# **Chapitre 10 – Transactions avec des non-résidents du Canada**

## **Déclarations à produire**

En plus de produire la déclaration de renseignements des sociétés de personnes, si la société de personnes a effectué des transactions avec des non-résidents, la société de personnes ou ses partenaires devront peut-être également remplir les déclarations de renseignements suivantes :

- NR4SUM, Déclaration des sommes payées ou créditées à des non-résidents du Canada;
- NR4, État des sommes payées ou créditées à des non-résidents du Canada;
- T4A-NRSUM, Sommaire des honoraires, des commissions ou d'autres sommes payées à des non-résidents pour services rendus au Canada;
- T4A-NR, État des honoraires, des commissions ou d'autres sommes payées à des non-résidents pour services rendus au Canada;
- T106, Déclaration de renseignements sur les opérations avec lien de dépendance effectuées avec des non-résidents;
- T1134, Déclaration de renseignements sur les sociétés étrangères affiliées contrôlées et non contrôlées;
- T1141, Déclaration de renseignements sur les apports aux fiducies non-résidentes, les arrangements ou les entités;
- T1142, Déclaration de renseignements sur les distributions effectuées par une fiducie non résidente et sur les dettes envers celle-ci.

**Renvoi**  Article 233.1

### **Paiements à des non-résidents du Canada**

En plus de remplir les feuillets T5013, la société de personnes peut aussi avoir à remplir les feuillets NR4 et le formulaire NR4SUM.

Si un non-résident fournit des services au Canada à une société de personnes, la société de personnes doit remplir les feuillets T4A-NR et le formulaire T4A-NRSUM.

Si vous avez besoin de plus de renseignements concernant les exigences en matière de retenues, sur les paiements et sur la production des déclarations de renseignements NR4 ou T4A-NR, consultez le guide d'impôt T4061, NR4 – Retenue d'impôt des non-résidents.

### **Retenues à effectuer**

Une société de personnes qui paie ou crédite, ou qui est réputée avoir payé ou crédité, certains montants à des non-résidents peut devoir retenir de l'impôt sur le revenu selon la partie XIII. Ces montants comprennent :

- des frais de gestion;
- des intérêts;
- un revenu de succession ou de fiducie;
- des loyers, des redevances et d'autres paiements;
- des redevances forestières;
- des dividendes, incluant des ristournes;
- des droits cinématographiques et des services d'acteur;
- de compte de stabilisation du revenu net imposable (CSRN 2) ainsi que des paiements de soutien du revenu agricole provenant des programmes Agri-stabilité et Agri-investissement.

En général, le taux de retenue d'impôt est de 25 %, sauf s'il est réduit en vertu d'une convention fiscale en vigueur ou d'un accord fiscal entre le Canada et le pays étranger.

Versez vos retenues d'impôt des non-résidents de façon à ce que nous les recevions au plus tard 15 jours après la fin du mois au cours duquel vous avez retenu l'impôt. Nous considérons que le paiement a été reçu à la date où il est reçu par votre institution financière canadienne ou par nous.

Pour nous faire votre paiement directement, utilisez le bon de versement du formulaire NR76, Impôt des non-résidents – Relevé de compte, et envoyez-le avec votre chèque ou mandat-poste fait à l'ordre du receveur général du Canada à l'adresse suivante :

Agence du revenu du Canada Case postale 3800, Succursale A Sudbury ON P3A 0C3 CANADA

Vous pouvez également effectuer votre paiement en apportant votre bon de versement rempli à votre institution financière au Canada.

**Renvois**  Paragraphes 212(1), (2), (5), (5.1) et 215(1)

### **Pénalités pour défaut de retenir ou de verser l'impôt des non-résidents**

Une société de personnes qui verse ou crédite, ou dont nous considérons qu'elle a versé ou crédité certains montants à, ou pour un non-résident du Canada, mais qui ne retient pas (ou ne remet pas) l'impôt des non-résidents, est responsable du montant de l'impôt qu'elle aurait dû retenir ou remettre, plus une pénalité de 10 % de l'impôt. Si nous avons déjà pénalisé la société de personnes, une pénalité de 20 % de l'impôt peut s'appliquer pour tout autre manquement au cours de la même année civile.

Nous exigeons des intérêts, composés quotidiennement à un taux fixé, sur le montant total de l'impôt, des pénalités et des intérêts perçus.

Les pénalités et les intérêts sont payables au receveur général du Canada.

**Renvois** 

Paragraphes 215(6), 227(8) et (9)

### **Transactions avec lien de dépendance avec des personnes non résidentes**

Vous devez produire un formulaire T106, Déclaration de renseignements sur des opérations avec lien de dépendance effectuées avec des non-résidents, si, à un moment quelconque de l'exercice de votre société de personnes, celle-ci a fait ce qui suit :

- elle a exploité une entreprise au Canada ou elle a inclus un associé qui était résident canadien;
- elle a participé à une opération à déclarer avec lien de dépendance avec une personne non résidente ou avec une société de personnes dont la personne non résidente est un associé;
- elle a effectué, durant l'exercice, des transactions totales de plus de 1 000 000 \$ pour l'ensemble des non-résidents.

La déclaration de renseignements T106 comprend le formulaire T106 Sommaire et les feuillets T106 connexes. Vous devez produire un feuillet T106 distinct pour chaque non-résident.

Votre société de personnes doit produire le formulaire T106 au plus tard le jour où vous devez produire votre déclaration de renseignements des sociétés de personnes. Si vous produisez le formulaire T106 en retard, la société de personnes sera soumise à une pénalité. Pour en savoir plus, consultez le formulaire T106.

**Renvois**  Articles 233.1 et 251

### **Sociétés étrangères affiliées**

Si le sous-alinéa 233.4(1)c)(i) s'applique à la société de personnes et que celle-ci a une société étrangère affiliée décrite au sous-alinéa 233.4(1)c)(ii), la société de personnes doit produire le formulaire T1134, Déclaration de renseignements sur les sociétés étrangères affiliées contrôlées et non contrôlées. Pour les exercices qui commencent avant 2020, la société de personnes doit produire le formulaire T1134 au plus tard 15 mois après la fin de son exercice. En tant que mesure transitoire, pour les exercices qui commencent en 2020, la société de personnes

doit produire le formulaire T1134 au plus tard 12 mois après la fin de son exercice.

### **Remarque**

Pour les exercices qui commencent après 2020, la société de personnes doit produire le formulaire T1134 au plus tard 10 mois après la fin de son exercice.

Pour en savoir plus, consultez le formulaire T1134, Déclaration de renseignements sur les sociétés étrangères affiliées contrôlées et non contrôlées.

**Renvoi**  Article 233.4

### **Transferts ou prêts à une fiducie non résidente**

Si, au cours d'une année, votre société de personnes a effectué un transfert ou un prêt à certaines fiducies non résidentes dont les associés de la société de personnes sont des cotisants, des cotisants rattachés ou des cotisants résidents, le bien est réputé avoir été transféré ou prêté conjointement par la société de personnes et par chaque associé de la société de personnes. Il se peut que chaque associé de votre société de personnes doive produire le formulaire T1141, Déclaration de renseignements sur les apports aux fiducies non-résidentes, les arrangements ou les entités, mais les associés peuvent choisir de produire une déclaration conjointement.

En général, les membres de la société de personnes doivent produire le formulaire T1141 au plus tard le jour où ils doivent produire leur déclaration de revenus pour l'année d'imposition qui comprend la fin de l'année de la fiducie. Lorsqu'un choix conjoint est fait, le formulaire T1141 doit être produit au plus tard le dernier jour où le formulaire T1141 aurait été dû par l'un des associés si ce n'était pas de la production conjointe.

**Renvois**  Paragraphes 94(1) et (2), 233.2(2), (4) et (5)

### **Attributions par des fiducies non résidentes et dettes envers de telles fiducies**

Si votre société de personnes a un intérêt bénéficiaire dans une fiducie non résidente (autre qu'une fiducie exclue ou une succession résultant d'un décès) et qu'elle a reçu une attribution de la fiducie non résidente ou a été endettée envers elle au cours de l'année, votre société de personnes pourrait devoir produire un formulaire T1142, Déclaration de renseignements sur les distributions effectuées par une fiducie non résidente et sur les dettes envers celle-ci.

Votre société de personnes doit produire le formulaire T1142 au plus tard le jour où vous devez produire votre déclaration de renseignements des sociétés de personnes.

**Renvoi**  Paragraphe 233.6(1)

### **Pénalités pour défaut de produire une déclaration de renseignements**

### **Déclaration de renseignements déclarant des sociétés affiliées à l'étranger, les transactions avec lien de dépendance avec les non-résidents, et les transferts ou prêts à une fiducie non résidente**

Si les déclarations de renseignements concernant les sociétés étrangères affiliées et les transactions avec lien de dépendance avec des non-résidents ne sont pas produites dans les délais requis, la société de personnes sera soumise à une pénalité.

Si la déclaration de renseignements concernant les transferts ou les prêts à une fiducie non résidente n'est pas produite dans le délai requis, l'associé sera soumis à une pénalité.

La pénalité est de 25 \$ par jour jusqu'à un maximum de 100 jours (le minimum est de 100 \$ et le maximum est de 2 500 \$).

Lorsque le défaut de produire est fait sciemment ou dans des circonstances équivalant à une négligence grave, la pénalité est de 500 \$ par mois, jusqu'à un maximum de 12 000 \$ pour chaque défaut de produire, moins les pénalités déjà imposées.

Si nous avons signifié une demande de production de la déclaration de renseignements, la pénalité est de 1 000 \$ par mois, jusqu'à un maximum de 24 000 \$ pour chaque défaut de produire, moins les pénalités déjà imposées.

Nous pouvons imposer une pénalité supplémentaire si, après 24 mois, les déclarations de renseignements concernant les sociétés étrangères affiliées et les transferts ou les prêts d'une fiducie non résidente n'ont toujours pas été produites. Nous pouvons également imposer une pénalité supplémentaire si vous faites sciemment ou dans des circonstances équivalant à une négligence grave, de fausses déclarations ou des omissions dans une déclaration de renseignements.

### **Déclaration de renseignements sur les distributions et l'endettement à une fiducie non résidente**

Si la déclaration de renseignements déclarant les attributions d'une fiducie non résidente et les dettes envers celle-ci n'est pas produite dans les délais requis, la société de personnes pourrait être soumise à une pénalité. La pénalité est le plus élevé des montants suivants : 100 \$ ou 25 \$ multiplié par le nombre de jours de retard jusqu'à un maximum de 100 jours. Toutefois, si une demande de produire la déclaration de renseignements a été émise, la pénalité est de 1 000 \$ par mois, jusqu'à un maximum de 24 000 \$ pour chaque défaut, moins toute pénalité déjà imposée. Une pénalité supplémentaire peut s'appliquer en cas de fausse déclaration ou d'omissions.

**Renvois**  Paragraphes 162(7), (10) et (10.1) et 163(2.4)

## **Disposition de biens canadiens imposables par des non-résidents**

Généralement, lorsque des non-résidents disposent de biens canadiens imposables, ils doivent nous aviser de la disposition éventuelle ou réelle en remplissant le

formulaire T2062, Demande par un non-résident du Canada d'un certificat de conformité relatif à la disposition d'un bien canadien imposable.

Lors d'une disposition éventuelle, le vendeur peut soit payer d'avance l'impôt exigible ou fournir un cautionnement pour l'impôt qui pourrait être payable. L'impôt à payer correspond à 25 % du produit de disposition estimatif, moins le prix de base rajusté du bien. Lorsque nous recevons l'avis et l'impôt ou le cautionnement, nous émettrons au non-résident et à l'acheteur éventuel un **certificat de décharge** dans lequel nous fixerons le montant du produit de disposition estimatif.

Si un non-résident ne nous a pas informés d'une disposition éventuelle ou si les renseignements sur une disposition éventuelle ont changé, le vendeur a 10 jours, après la disposition pour nous nous en aviser. Lorsque nous recevons l'avis de disposition et l'impôt ou le cautionnement, nous délivrons un certificat de décharge au non-résident et à l'acheteur.

Si le vendeur ne fournit aucun cautionnement ou ne paie pas à l'avance l'impôt exigible, l'acheteur peut être tenu de payer l'impôt dû par le vendeur. Généralement, l'impôt correspond à 25 % du coût de l'acheteur ou, si nous avons émis un certificat relatif à une disposition éventuelle, l'impôt est égal à 25 % du coût **moins** le produit de la disposition (limite prévue par le certificat) fixé par ce certificat. L'acheteur doit nous faire parvenir ce montant au plus tard 30 jours suivant la fin du mois au cours duquel le bien a été acquis. L'acheteur peut récupérer l'impôt payé au nom du vendeur et peut retenir des montants sur tous paiements ultérieurs au vendeur.

L'acheteur n'est pas responsable de l'impôt du vendeur si nous avons délivré au vendeur non résident et à l'acheteur un certificat relatif à la disposition effective.

En plus du formulaire T2062, vous pourriez devoir produire un ou plusieurs des formulaires suivants :

- **dans le cas de la disposition d'un avoir minier canadien**, remplissez le formulaire T2062A, Demande par un non-résident du Canada d'un Certificat de conformité relatif à la disposition d'un avoir minier ou forestier canadien, d'un bien immeuble canadien (autre qu'une immobilisation), ou d'un bien canadien imposable amortissable, et la T2062A SCH 1, Disposition d'avoirs miniers canadiens par des non-résidents;
- **dans le cas de la disposition de biens immeubles situés au Canada (autres que des immobilisations)**, d'un avoir forestier canadien ou d'un bien canadien amortissable imposable, complétez le formulaire T2062A;
- **dans le cas de la disposition d'une police d'assurance-vie au Canada**, remplissez le formulaire T2062B, Avis de disposition de polices d'assurance-vie au Canada par un non-résident du Canada, et la T2062B SCH 1, Avis d'attestation et de versement.

### **Renvois**

Paragraphes 116(1) à (5) Circulaire d'information IC72-17, Procédures concernant la disposition de biens canadiens imposables par des non-résidents du Canada – Article 116

## **Disposition d'un bien canadien imposable par une société de personnes ayant un associé non résident**

Dans le cas d'une disposition par une société de personnes avec des associés non résidents, nous acceptons un seul formulaire T2062, émis pour tous les associés non résidents.

Il faut joindre à cet avis une liste complète des noms de **tous** les associés non résidents, en précisant pour chacun :

- leur adresse complète au Canada et à l'étranger;
- leur numéro d'assurance sociale canadien complet, les numéros d'entreprise de société ou les numéros de compte de fiducie, le numéro d'identification de la société de personnes ou le numéro de compte de non-résident;
- le pourcentage des biens canadiens imposables appartenant à chaque associé non résident;
- le montant du paiement anticipé ou du cautionnement attribué à chaque associé non résident.

Nous émettrons ensuite un certificat de conformité, soit le formulaire T2064(C), Certificat – La disposition éventuelle de biens par un non-résident du Canada, ou le formulaire T2068(C), Certificat – La disposition de biens par un non-résident du Canada, et nous y joindrons une liste des renseignements indiqués ci-dessus.

La société de personnes a la responsabilité de fournir les renseignements pertinents à chaque associé non résident. L'obligation fiscale réelle de chaque associé sera calculée lorsque nous évaluerons la déclaration de chaque associé pour l'année.

#### **Renvois**

Circulaire d'information IC76-12, Taux applicable de l'impôt de la partie XIII sur les sommes payées ou créditées aux personnes résidant dans les pays ayant conclu une convention fiscale avec le Canada Bulletin d'interprétation IT-81, Sociétés – L'impôt sur les non-résidents associés

Bulletin d'interprétation IT-155, Exemption d'impôt de non-résident pour les intérêts payables sur des obligations, des débentures, des billets, des hypothèques ou des titres semblables, et son communiqué spécial Bulletin d'interprétation IT-361, Exemption de l'impôt de la partie XIII sur les intérêts versés à des non-résidents

Folio de l'impôt sur le revenu S5-F1-C1, Détermination du statut de résidence d'un particulier

# **Annexe A – Codes des provinces ou territoires canadiens, et états, territoires ou possessions des États-Unis**

Lorsque nous vous demandons un code de deux caractères pour une province, un territoire canadien ou un état, territoire ou possession des États-Unis, utilisez les codes suivants :

## **Canada**

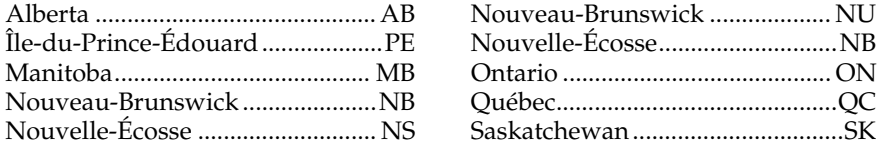

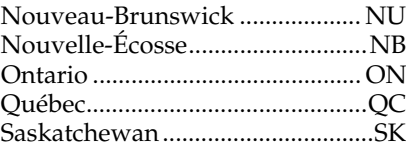

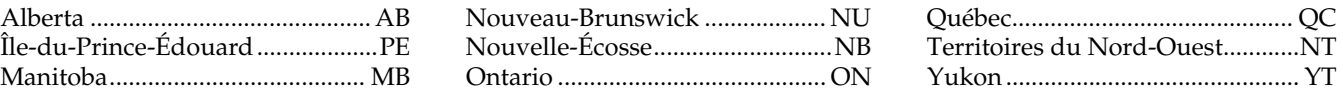

# **États-Unis**

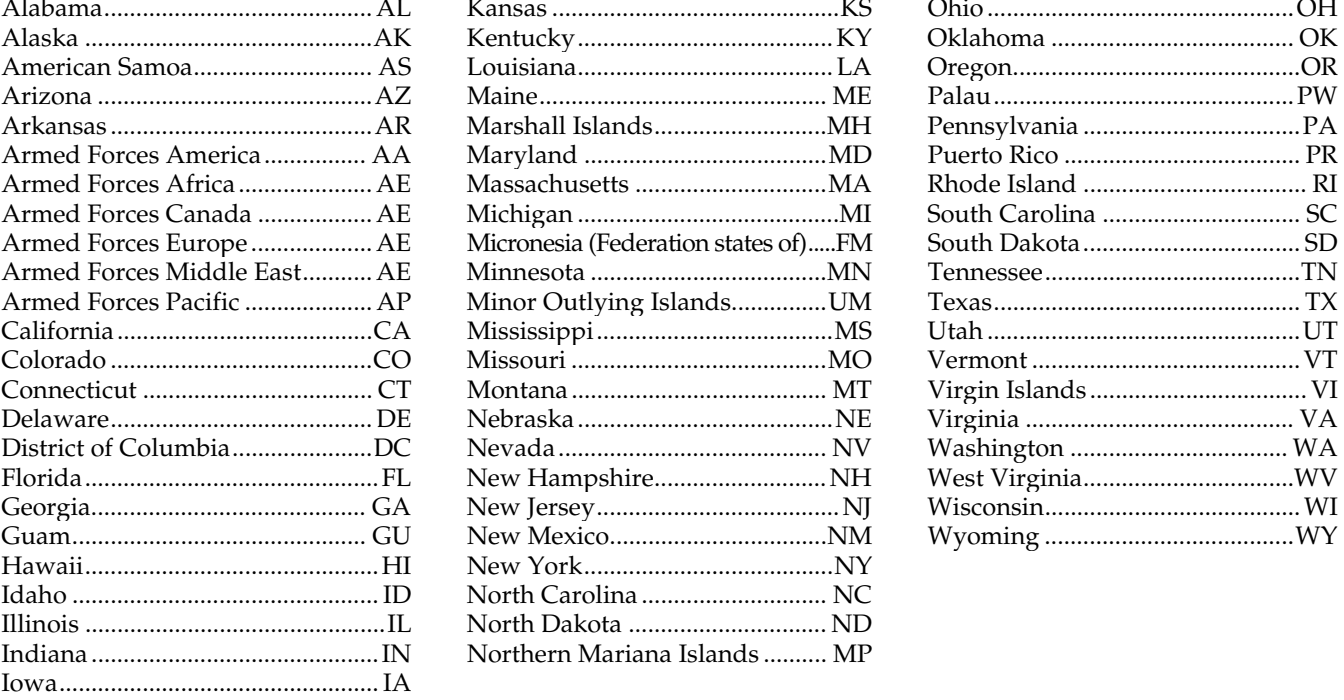

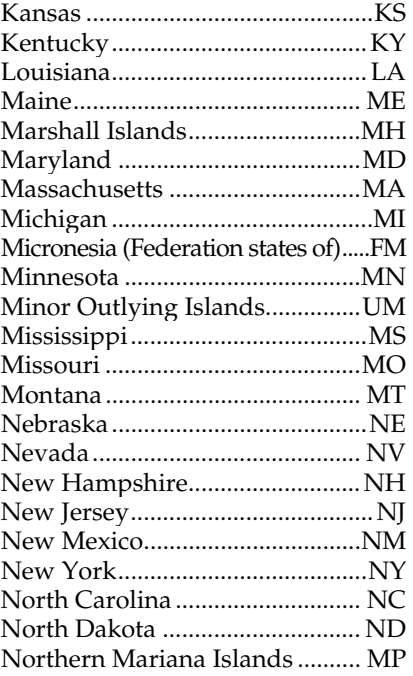

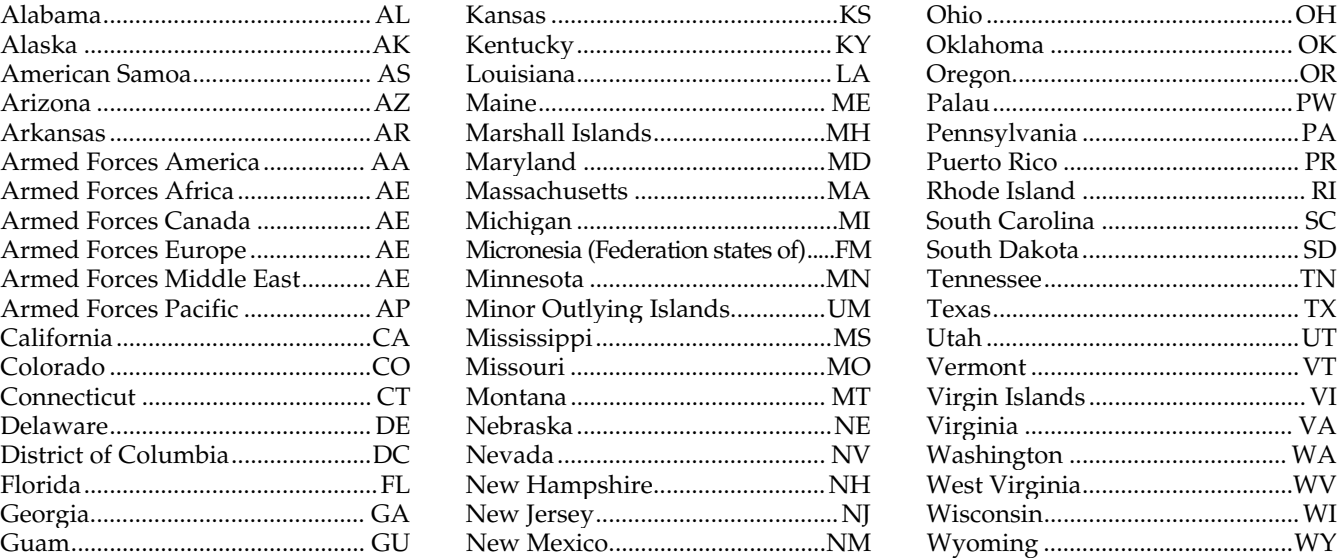

# Annexe B - Codes de pays

Lorsque nous vous demandons un code de trois caractères pour un pays, utilisez les codes suivants :

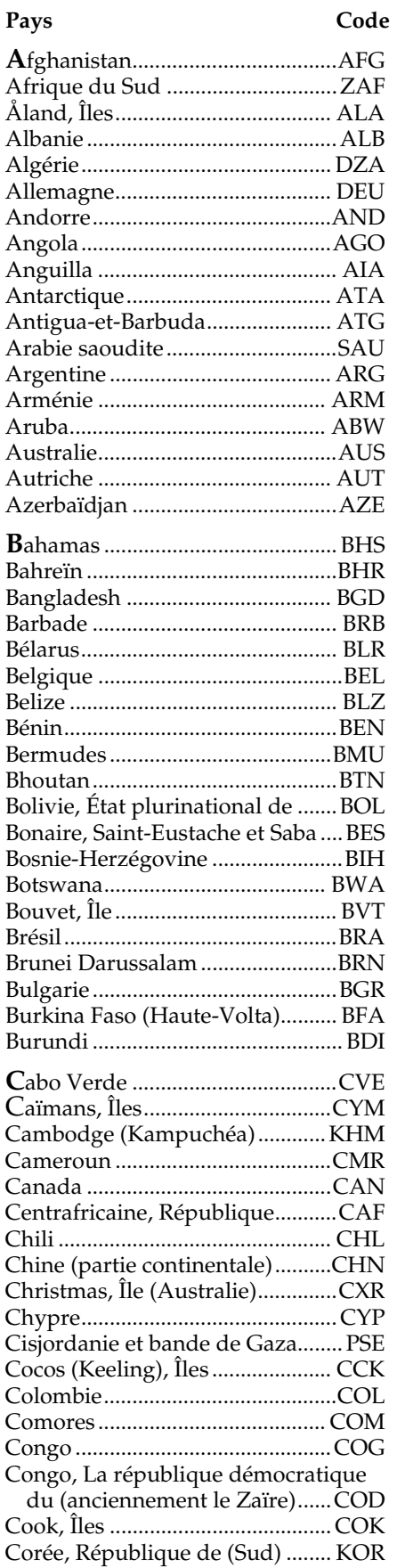

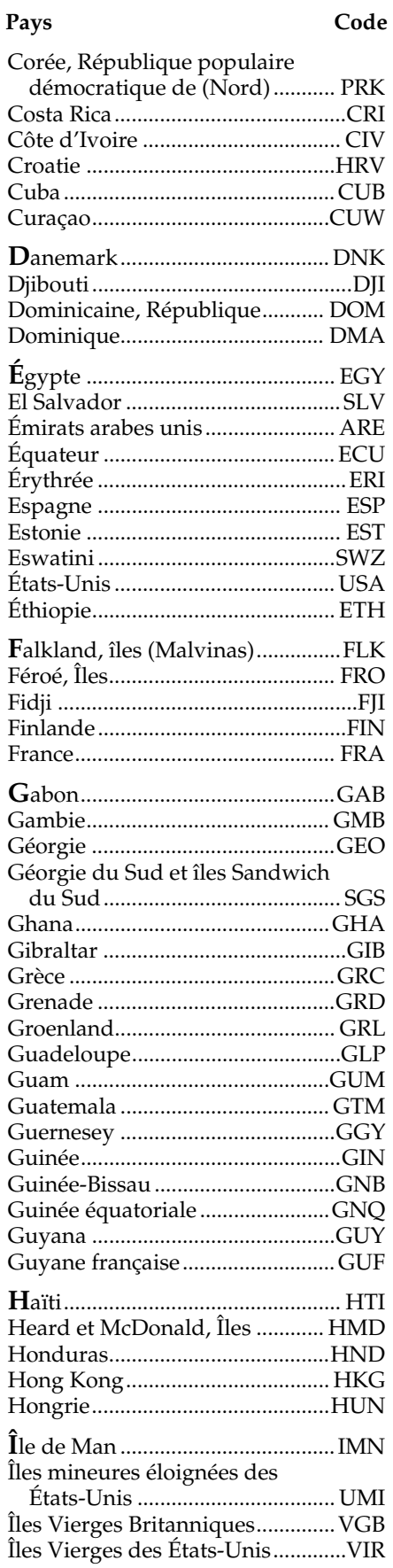

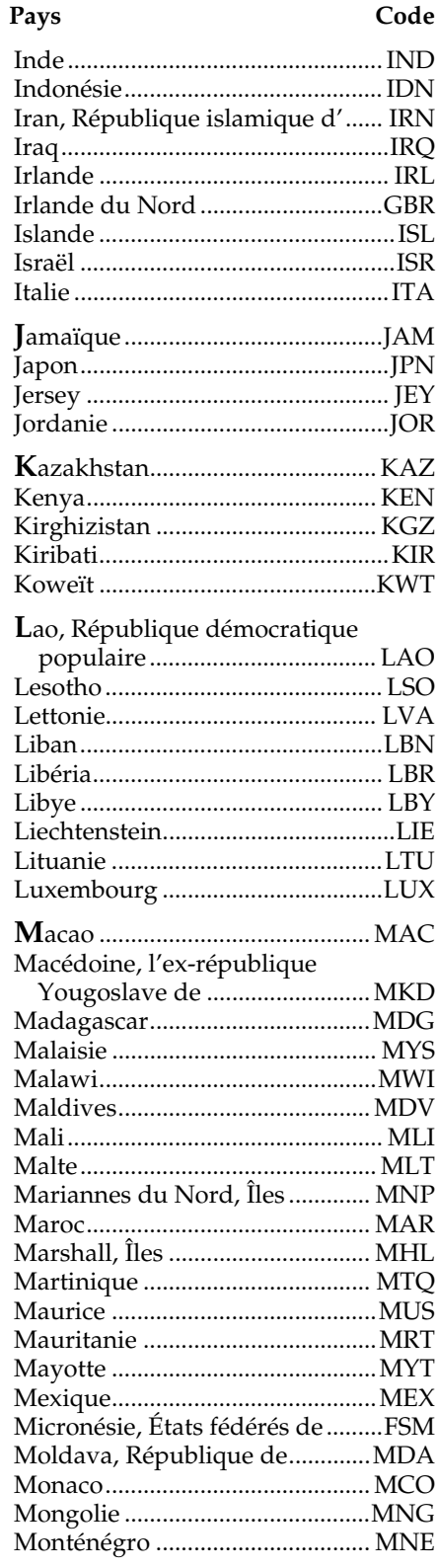

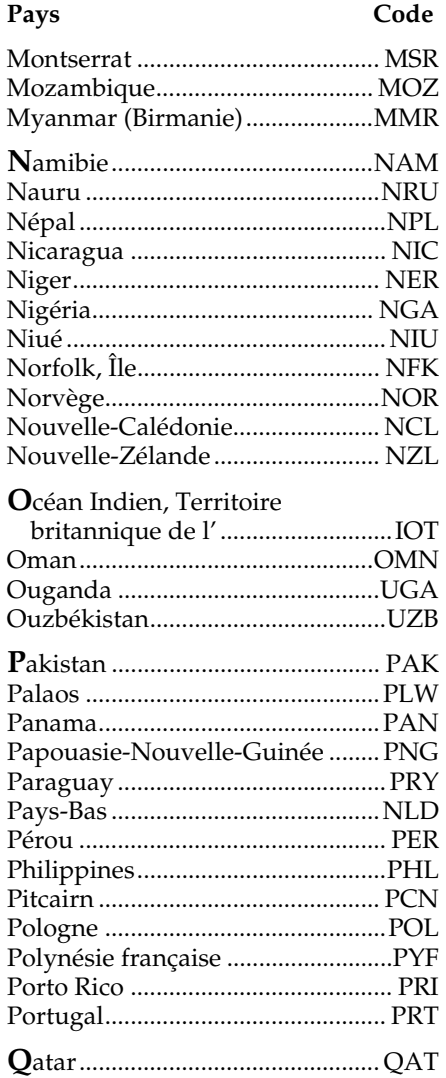

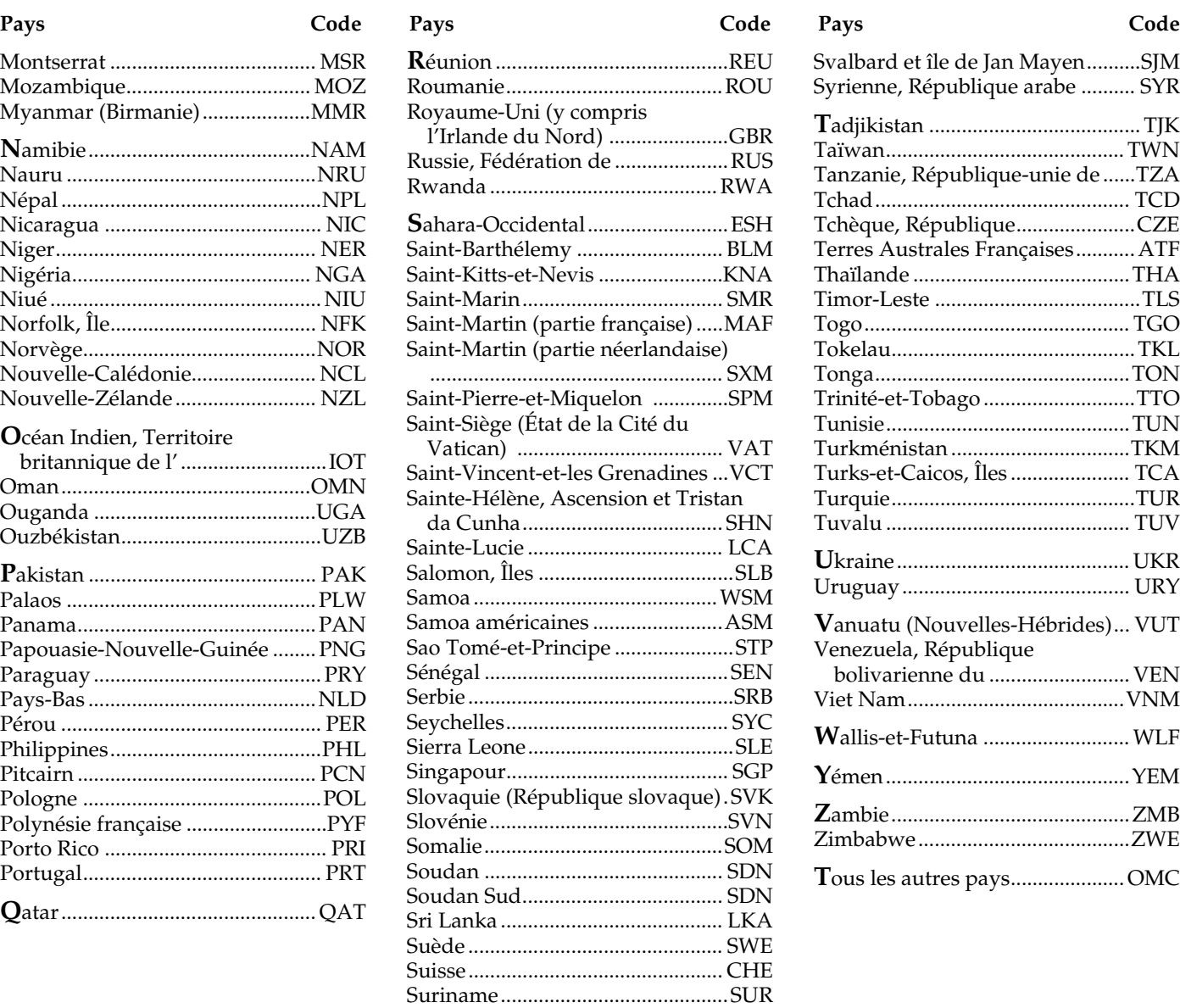

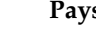

Svalbard et île de Jan Mayen .......... SJM Syrienne, République arabe .......... SYR

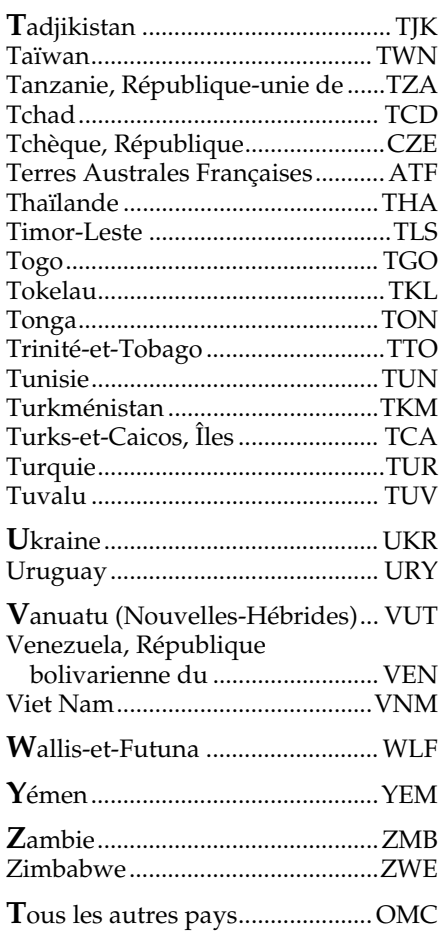

# **Annexe C – Références, sigles et définitions**

Les références, les sigles et les définitions ci-dessous sont fournis à titre de renseignement.

## **Références**

**Déclaration –** Sauf indication contraire, le terme « déclaration » fait référence à la déclaration de renseignements des sociétés de personnes.

**Déclaration T1 –** Ce terme fait référence à la déclaration de revenus et de prestations des particuliers.

**Société de personnes** – Lorsque nous employons l'expression « société de personnes », nous faisons seulement référence aux sociétés de personnes, incluant l'abri fiscal qui est une société de personnes.

**Associé, membre,** et **associé d'une société de personnes** – Lorsque nous faisons référence à un associé d'une société de personnes, nous pouvons employer les termes « associé », « membre » ou « associé d'une société de personnes ». Ces termes ont la même signification.

**Loi de l'impôt sur le revenu –** Nous faisons référence à la Loi de l'impôt sur le revenu par la Loi.

**Règlement de l'impôt sur le revenu –** Nous faisons référence au Règlement de l'impôt sur le revenu par le Règlement.

**Participation dans une société de personnes**, **intérêts dans une société de personnes** et **participation** – Lorsque nous faisons référence à une participation dans une société de

personnes, il est possible que nous employions les termes « intérêts dans une société de personnes » ou « participation ». Ces termes ont la même signification.

**Année d'imposition** et **exercice** – Selon l'alinéa 96(1)b) de la Loi, nous considérons que l'« exercice » d'une société de personnes correspond à son « année d'imposition ». Nous utilisons les expressions « année d'imposition » et « exercice » pour traduire des situations particulières. Voici l'emploi que nous en faisons :

- Le terme **exercice** est employé dans les situations qui portent sur le choix d'une période comptable, sur le calcul du revenu de la société de personnes et sur la production de rapports relatifs au compte de capital de l'associé.
- Le terme **année d'imposition** est employé dans les situations qui portent sur le calcul du revenu imposable de la société de personnes, sur les montants qui transitent de la société de personnes vers les associés et lorsque le terme « année d'imposition » est utilisé dans la Loi.

**Administrations multiples** – Si la société de personnes a attribué des revenus provenant de plus d'une province ou d'un territoire, la deuxième case indiquera le code de province ou de territoire de deux caractères. Si le revenu provient d'un pays étranger, la case indiquera un code de pays de trois caractères.

## **Sigles**

Dans ce guide et dans les formulaires visant les sociétés de personnes, nous utilisons les sigles suivants :

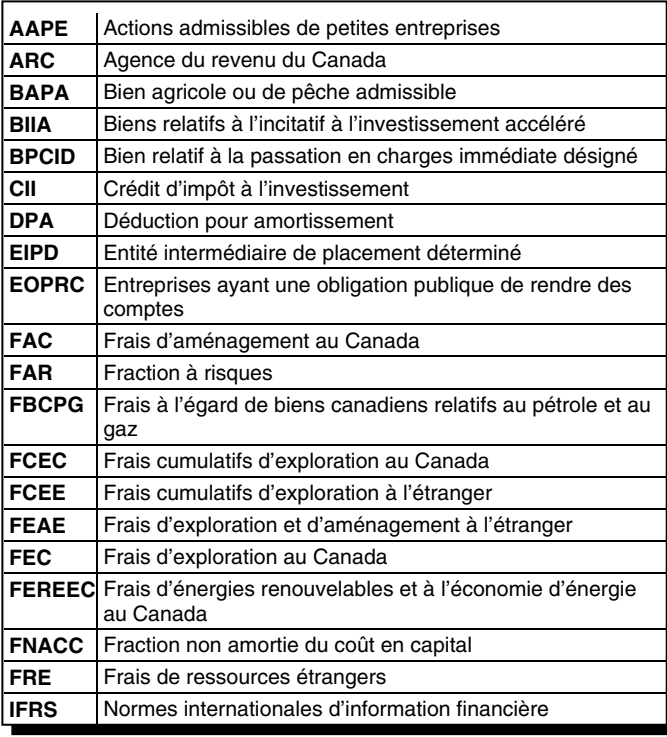

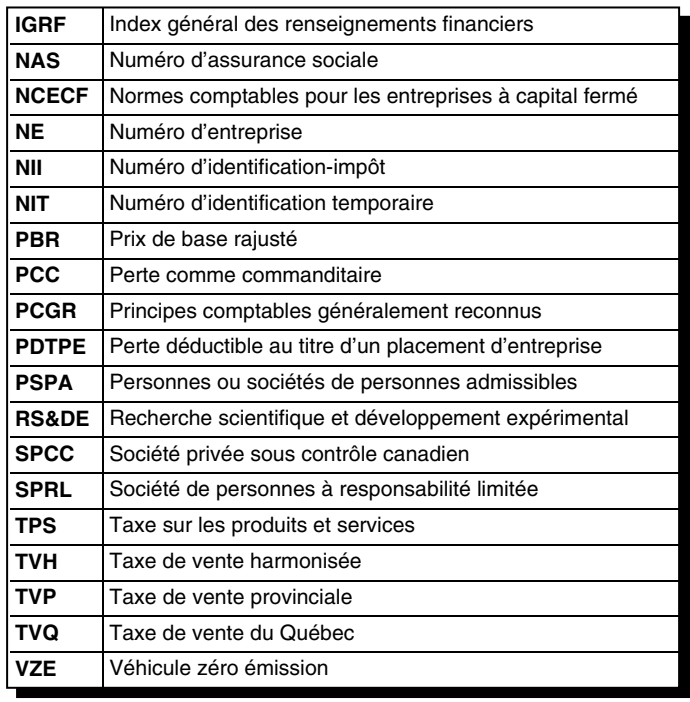

## **Définitions**

## **Prix de base rajusté (PBR) d'une participation dans une société de personnes**

La Loi ne définit pas la participation dans une société de personnes, mais considère généralement que la participation d'un associé en tant qu'une immobilisation. En tant qu'immobilisation, l'intérêt de la société de personnes a une valeur fiscale et la Loi prévoit des règles sur le calcul de cette valeur. Les associés doivent connaître la valeur fiscale de leur participation dans une société de personnes parce que, lorsqu'ils en disposent en totalité ou en partie, la disposition peut être assujettie à des règles pouvant donner lieu à un gain en capital.

Dans la plupart des cas, le PBR d'une participation dans la société de personnes n'est pas le même montant que le coût initial de cet intérêt. Par conséquent, les associés doivent ajuster le coût de leur intérêt pour calculer le PBR.

En vertu de la Loi, chaque associé aura un PBR qui comprend tous ses intérêts dans la société de personnes. Autrement dit, la Loi ne fait aucune distinction entre différents types d'intérêts dans une société de personnes.

Pour en savoir plus, lisez « Calcul du prix de base rajusté (PBR) de la participation dans la société de personnes » à la page 69.

#### **Renvois**

Alinéas 53(1)e) et 53(2)c)

Bulletin d'interprétation IT-430-CONSOLID, Produit d'une police d'assurance-vie que reçoit une société privée ou une société de personnes par suite d'un décès

## **Fraction à risques (FAR)**

Les règles sur la FAR s'appliquent aux **commanditaires**. Ces règles limitent généralement le montant de la perte que les commanditaires peuvent réclamer au montant de capitale à risque réel.

### **Remarque**

**PBR négatif d'une participation dans une société de personnes** – La règle énoncée au paragraphe 40(3.1) **prolonge** les règles existantes sur la fraction à risques des sociétés en commandite qui limitent le montant des pertes qu'un investisseur peut déduire. Selon cette règle, les commanditaires et certains autres associés doivent déclarer, en tant que gain en capital tout PBR négatif de leur participation dans la société de personnes à la fin de l'exercice de la société de personnes. La règle permet notamment de s'assurer que les associés ne puissent pas contourner les règles sur la fraction à risques en attribuant les pertes de la société de personnes avant de procéder aux distributions. Par conséquent, les commanditaires et certains autres associés ne sont pas en mesure d'extraire, en exonération d'impôt, plus que le PBR de leur participation dans la société. Lisez « Lignes 410 à 430 – Fraction à risques (FAR) (seulement

pour le commanditaire) » à la page 72.

### **Renvois**

Paragraphes 40(3.1), 96(2.1), 96(2.2) et 96(2.4)

## **Numéro d'identification**

Désigne un numéro d'assurance sociale (NAS), un numéro d'identification-impôt (NII), un numéro d'identification

temporaire (NIT), un numéro d'entreprise (NE), un numéro de compte de fiducie ou un numéro de compte de non-résident.

### **Exercice**

Nous considérons l'exercice d'une société de personnes comme étant son année d'imposition. En général, la société de personnes doit avoir un exercice qui correspond à l'année civile dans l'un des cas suivants :

- Lorsqu'au moins un des associés de la société de personnes se retrouve dans une des situations suivantes :
	- il est un **particulier** (autre qu'une succession assujettie à l'imposition à taux progressifs **ou** un particulier auquel s'appliquent les exemptions des articles 149 ou 149.1 s'appliquent);
	- il est une **société professionnelle**;
	- il est une autre **société de personnes** dont l'un des associés décrit ci-dessus qui, si l'exercice prenait fin à la fin de l'année civile pendant laquelle l'exercice a commencé, seraient un associé est un membre de la société de personnes au cours de l'exercice.

### **Remarque**

Lorsque la société de personnes exploite une entreprise à l'extérieur du Canada, la Loi n'exige pas de l'entreprise qu'elle utilise le 31 décembre en tant que date de fin d'exercice.

- Dans le cas d'une société de personnes (autre qu'une société de personnes à laquelle le paragraphe 249.1(9) s'applique [lisez « Choix d'utiliser un exercice ne correspondant pas à l'année civile » ci-dessous] ou une société de personnes décrite à la première puce ci-dessus) qui est un **associé d'une autre société de personnes** ou **dont un associé est une autre société de personnes**, si à la fin de l'exercice :
	- une société détient une participation importante, telle que définie à l'article 34.2, dans la société de personnes;
	- la société de personnes est un associé d'une autre société de personnes dans laquelle une société détient une participation importante selon l'article 34.2;
	- la participation dans la société de personnes est détenue directement, ou indirectement par l'intermédiaire d'une ou de plusieurs sociétés de personnes, par une société de personnes décrite aux deux premiers points ci-dessus;
	- la société de personnes détient directement ou indirectement par l'intermédiaire d'une ou de plusieurs sociétés de personnes, en tant qu'associé d'une société de personnes décrite dans l'un des trois premiers points décrits ci-dessus.

### **Choix pour les sociétés de personnes à paliers multiples**

Une société de personnes dans une structure de société de personnes à paliers multiples doit utiliser l'année civile comme date d'exercice, sauf si un choix d'alignement pour paliers multiples valide a été produit pour s'aligner sur un exercice financier commun.

Paragraphes 102(2), 249.1(9), (10) et (11) Alinéas 96(1)b) et 249.1(1)c) Sous-alinéa 249.1(1)b)(ii)

### **Choix d'utiliser un exercice ne correspondant pas à l'année civile**

En général, les entreprises non constituées en société, comme les sociétés de personnes, ne sont pas, aux fins de l'impôt sur le revenu, des entités imposables distinctes et ne sont pas tenues de produire une déclaration de revenus et de prestations. Toutefois, le revenu des entreprises non constituées en société de personnes est inclus dans la déclaration de revenus de l'associé. Lorsque la société de personnes a un particulier (autre qu'une succession assujettie à l'imposition à taux progressifs, ou un particulier qui est exonéré de l'impôt selon l'article 149 ou 149.1) en tant qu'associé, la société de personnes doit utiliser l'année civile comme exercice à moins que le choix d'utiliser un autre exercice ne soit produit.

Cependant, il pourrait y avoir des raisons importantes qui ne sont pas reliées à l'impôt sur le revenu pour l'utilisation d'un exercice ne correspondant pas à l'année civile (par exemple, l'utilisation d'une fin d'exercice établie à la période la moins active de l'entreprise).

Le choix d'utiliser une période ne correspondant pas à l'année civile est la méthode alternative disponible pour toute nouvelle entreprise non constituée en société. Il faut toutefois faire ce choix au plus tard à la date limite de production des déclarations de revenus des associés qui sont des particuliers, c'est-à-dire le 15 juin de l'année qui suit l'année où l'entreprise a commencé à être exploitée. Le choix ne peut être fait au cours d'une année subséquente. Lorsque la société de personnes a une succession assujettie à l'imposition à taux progressifs en tant qu'associé, le choix doit être fait au plus tard à la première des dates d'échéance de production des associés de la société de personnes pour l'année d'imposition dans laquelle l'entreprise a débuté.

Un associé, qui a le pouvoir d'agir au nom de la nouvelle société de personnes qui exerce une activité commerciale, peut choisir, selon le paragraphe 249.1(4), d'utiliser un exercice ne correspondant pas à l'année civile si :

- la société de personnes **n'est pas** un associé d'une autre société de personnes;
- tous les associés de la société de personnes sont des particuliers (y compris une succession assujettie à l'imposition à taux progressifs, ou un particulier qui est exonéré d'impôt selon les articles 149 ou 149.1).

Le choix d'utiliser un exercice qui ne correspond pas à l'année civile est nécessaire uniquement si la société de personnes était obligée autrement d'avoir un exercice correspondant à l'année civile selon le sous-alinéa 249.1(1)(b)(ii).

### **Renvois**

Paragraphes 249.1(4) et 96(3)

### **Révocation du choix de la société de personnes d'avoir un exercice ne correspondant pas à l'année civile**

Si, en application de l'autre méthode, votre société de personnes a choisi de garder un exercice ne correspondant pas à l'année civile et qu'elle veut maintenant le changer

pour un exercice prenant fin le 31 décembre, il est possible de révoquer ce choix. Pour ce faire, un associé autorisé doit remplir le formulaire T1139, Conciliation du revenu d'entreprise aux fins de l'impôt 2022, avec la déclaration de revenus pertinente au plus tard à la date de production la plus imminente pour les associés de la société de personnes.

**Renvoi**  Paragraphe 249.1(6)

### **Formulaire T1139, Conciliation du revenu d'entreprise aux fins de l'impôt – Sociétés de personnes qui ne peuvent pas se prévaloir d'un exercice ne correspondant pas à l'année civile**

Les sociétés de personnes dont les dépenses effectuées dans le cadre de leur activité commerciale représentent ou représentaient plus de 50 % du coût ou du coût en capital d'abris fiscaux déterminés **ne peuvent pas** avoir un exercice qui ne correspond pas à l'année civile.

**Renvoi**  Paragraphe 249.1(5)

## **Société en participation par action**

L'expression **société en participation** n'est pas définie dans la Loi. Le terme est souvent mal utilisé pour désigner une association qui peut être une société de personnes. Seuls les faits permettent de déterminer si la société en participation est une société de personnes.

En termes généraux, nous **ne considérons pas** la société en participation comme une société de personnes tant qu'elle répond aux critères suivants :

- Chaque personne (participant) conserve la propriété du bien. C'est-à-dire que le bien n'est pas détenu en tenance conjointe ou en tenance commune autre que, par exemple, le terrain utilisé dans le cadre d'un projet unique de construction d'un immeuble résidentiel.
- La société en participation est limitée à un projet unique ou une fin déterminée.
- L'accord précise qu'il ne s'agit pas d'une société de personnes et les faits le confirment.
- Les participants à de de la société en participation par action n'agissent pas comme des intermédiaires les uns pour les autres.
- Chaque partie en participation de la société reçoit sa part des bénéfices bruts et ne partage que les dépenses liées au projet en question (c'est-à-dire que les parties n'exploitent pas une entreprise en commun).

Aucun des facteurs mentionnés ci-dessus, ne permet à lui seul de déterminer si la relation qui existe est une société en participation ou une société de personnes.

### **Renvoi**

Folio de l'impôt sur le revenu S4-F16-C1, Qu'est-ce qu'une société de personnes?

### **Arrangements admissibles de mise en commun**

Les particuliers peuvent utiliser une société de personnes à vocation spéciale comme agent de placements dans un arrangement considéré comme une société en participation. Chaque particulier sera considéré comme ayant son propre

portefeuille de placements au sein de la société de personnes.

**Renvois**  Paragraphes 44.1(1) et 44.1(3)

### **Perte comme commanditaire (PCC)**

Un commanditaire peut déduire, sur sa déclaration de revenus, sa part de la perte de la société de personnes provenant d'une entreprise (autre qu'une entreprise agricole) ou d'un bien seulement jusqu'à concurrence de sa fraction à risques (FAR) à la fin de l'exercice de la société de personnes, réduit de tout CII, de toute perte agricole et tous frais de ressources que la société de personnes a attribués au commanditaire pour cet exercice. À moins que le commanditaire ne soit lui-même une société de personnes, le montant résiduel devient la PCC du commanditaire, que ce dernier peut reporter de façon prospective indéfiniment et déduire au cours d'une année ultérieure, dans la mesure où le commanditaire a une FAR positive pour la société de personnes après avoir déduit les montants précisés au sous-alinéa 111(1)e)(ii). Les règles concernant la fraction à risques ne limitent pas le montant des pertes agricoles qu'une société de personnes subit et attribue aux commanditaires.

**Renvois**  Paragraphe 96(2.1) Alinéa 111(1)e)

### **Mandataire ou agent**

Les termes mandataire ou agent ne sont pas définis dans la Loi ou le Règlement.

Aux fins de la production de la déclaration, un mandataire ou un agent doit **détenir une participation** dans la société de personnes **pour une autre personne** afin d'être considéré comme mandataire ou un agent.

### **Abri fiscal**

En général, l'une des définitions suivantes s'applique à **l'abri fiscal** :

- un **investissement** dans un bien (autre qu'une action accréditive ou un bien visé par règlement);
- un **arrangement** de don (décrit à la puce (a) sous la définition d'« arrangement de don »).

La définition s'applique s'il est raisonnable de croire, d'après des déclarations ou des représentations faites ou proposées, que dans les **quatre premières années** de l'achat d'un intérêt de ce bien ou la conclusion de l'arrangement de don, la personne subira des pertes et aura droit à des déductions ou à des crédits **égaux ou supérieurs** au coût net de l'investissement dans le bien ou du bien acquis dans le cadre de l'arrangement de don.

Le « coût net » est le montant net des avantages visés par règlement que devrait recevoir ou dont bénéficierait directement ou indirectement la personne ou une autre personne avec laquelle elle a un lien de dépendance. Un arrangement de don qui est décrit à la puce b) ci-dessous sous la définition d'« arrangement de don » est également considéré comme un abri fiscal.

La Loi définit « abri fiscal » et « arrangement de don », au paragraphe 237.1(1). Pour les besoins des règles sur les abris fiscaux, une personne comprend une société de personnes.

En général, un **arrangement de don** représente tout arrangement selon lequel il est raisonnable de considérer, selon les états ou les représentations faits ou proposés en lien avec l'arrangement, que si une personne devait conclure l'arrangement, elle :

- a) ferait un don à un donataire reconnu ou une contribution politique d'un bien acquis par la personne selon l'arrangement;
- b) souscrirait une dette à recours limité pouvant raisonnablement être considéré comme liée à un don fait à un donataire reconnu ou à une contribution politique.

Généralement, dans le cas d'une dette à recours est une dette pour laquelle l'emprunteur n'est pas à risque pour le remboursement.

Un **bien**, tel que défini au paragraphe 248(1), signifie bien de toute nature, qu'il soit réel ou personnel et qu'il soit tangible ou intangible, y compris un droit de toute nature et une action ou une chose non possessoire (par exemple, le droit de poursuivre).

Un **bien visé par règlement** en ce qui concerne un abri fiscal est défini au paragraphe 3101 du Règlement et désigne un bien qui est l'un des suivants :

- un régime de pensions agréé;
- un régime enregistré d'épargne-retraite;
- un régime de participation différée aux bénéfices;
- un fonds enregistré de revenu de retraite;
- un régime enregistré d'épargne-études;
- des actions de l'une des sociétés suivantes :
	- d'une société à capital de risque visée par règlement;
	- d'une société à capital de risque de travailleurs visée par règlement;
	- d'une société canadienne imposable détenue dans le cadre d'un régime d'achat d'actions visé par règlement;
	- d'un bien substitué à de telles actions.

Les **avantages visés** par Règlement sont définis à l'article 3100 du Règlement et comprennent, en général, les garanties de revenus, les passifs éventuels, les montants à recours limité, et les droits d'échange ou de conversion.

### **Promoteur**

Un **promoteur** d'abri fiscal est une personne qui, dans le cadre d'une activité commerciale, vend ou émet (ou favorise la vente, l'émission ou l'acquisition) de l'abri fiscal, agit à titre de mandataire ou de conseiller à l'égard de ces activités ou accepte (que ce soit à titre de principal ou de mandataire) une contrepartie relativement à l'abri fiscal. Cette définition s'applique à toute personne responsable de la vente d'un abri fiscal, y compris les courtiers, les agents

de vente et les conseillers. Il pourrait y avoir plus d'un promoteur pour le même abri fiscal.

Pour en savoir plus sur les abris fiscaux, lisez « Demander un numéro d'abri fiscal » à la page 11 ou allez à **canada.ca/arc-abris-fiscaux**.

#### **Renvois**

Paragraphes 110.1(1), 118.1(1), 127(4.1), 143.2(1), 143.2(6.1), 143.2(8), 149.1(1), 237.1(1) et 248(1) Alinéa 40(2)i) Règlements 3100 et 3101 Folio de l'impôt sur le revenu S1-F5-C1, Personnes liées et personnes sans lien de dépendance entre elles Formulaire T5001, Demande de numéro d'inscription d'un abri fiscal et engagement à tenir des registres comptables

### **Évaluation des dons en nature**

Nous exigeons que le promoteur nous fournisse des évaluations relativement des dons en nature.

Pour en savoir plus, allez **canada.ca/arc-abris-fiscaux**.

### **Types d'associés**

### **Associé ultime**

L'associé ultime est le **dernier** particulier (y compris une fiducie) ou une société qui reçoit l'allocation finale d'une société de personnes **après** que le revenu a été réparti entre les différents niveaux de la société de personnes multiple.

**Renvois**  Paragraphes 102(2), 127(31), 163(2.8) et 247(6)

### **Commandité**

Un commandité est un associé dont la responsabilité personnelle à l'égard des dettes et des obligations de la société de personnes n'est pas limitée.

### **Commanditaire (à tout moment pendant l'exercice)**

Un commanditaire est celui dont la responsabilité en tant qu'associé est limitée selon la loi qui régit les sociétés de personnes.

Cependant, nous considérons d'autres associés comme des commanditaires pour les raisons suivantes :

- les dispositions concernant la fractions à risques relatives aux pertes, aux crédits d'impôt à l'investissement et aux frais relatifs de ressources;
- les règles de gains réputés se relatives à un PBR négatif;
- le coût des abris fiscaux déterminés.

Parmi ces autres associés considérés comme des commanditaires, on pourrait inclure les associés dont la participation en tant qu'associé de la société de personnes est limitée par une convention qui sont des coquilles vides.

Un commanditaire **n'inclut pas** un membre d'une **société de personnes à responsabilité limitée** (SPRL) selon les circonstances décrites à l'alinéa 96(2.4)a). Une société de personnes à responsabilité limitée est un type de société de personnes permis selon certaines lois provinciales et territoriales.

L'exception **ne s'applique pas** à tous les types de SPRL. L'exception s'applique aux SPRL qui limitent la responsabilité de l'associé uniquement pour les dettes, les obligations et les responsabilités de la société de personnes, ou de tout associé de la société de personnes, qui est le résultat d'une négligence, d'une omission, d'une inconduite ou d'une faute de la part d'un autre associé de la société de personnes ou d'un employé, d'un agent ou d'un représentant de la société de personnes dans le cadre des activités de la société de personnes alors que celle-ci est une SPRL. Ces SPRL sont souvent appelées SPRL à « protection partielle ».

Cependant, il existe un autre type de SPRL, communément appelé SPRL à « protection complète », selon lequel les associés de la SPRL sont protégés des dettes de la société de personnes (par exemple, des comptes fournisseurs de la société de personnes). Un associé SPRL à « protection complète » ne répond pas aux critères d'exception et est considéré comme étant un commanditaire.

**Renvois**  Article 143.2 Paragraphes 40(3.14) et 96(2.4)

### **Participation exonérée de commanditaire**

Si une participation dans une société de personnes est une participation exonérée, une personne que nous considérerions par ailleurs comme un commanditaire ne sera pas assujettie aux règles sur la fraction à risques.

Généralement, une participation exonérée de commanditaire est une participation visée par règlement ou une participation dans une société de personnes qui exploitait activement une entreprise ou qui tirait un revenu de location d'un bien ou de location à bail de biens, de façon régulière et continue à partir du 25 février 1986, et de façon continue par la suite.

Une participation dans une société de personnes peut ne plus être exonérée lorsqu'il y a eu un apport important de capital à la société de personnes, ou un emprunt important par la société de personnes, après le 25 février 1986.

**Renvoi**  Paragraphe 96(2.5)

### **Associé déterminé d'une société de personnes**

Le statut d'associé déterminé d'une société de personnes est établi pour chaque associé pour une année d'imposition ou un exercice particulier de la société de personnes. Généralement, un membre déterminé comprend les éléments suivants :

- tout associé qui est un commanditaire de la société de personnes à un moment quelconque de l'exercice ou l'année d'imposition de celle-ci;
- tout associé (y compris un commandité) qui, alors qu'il était associé, n'a pas été de façon régulière, continue et soutenue au cours de l'exercice de la société de personnes :
	- **participait activement** aux activités de l'entreprise de la société de personnes sauf pour le financement de celle-ci;
	- **exploitait une entreprise** semblable à celle de la société de personnes au cours de son année d'imposition.

**Renvoi**  Paragraphe 248(1)

## **Types de sociétés de personnes**

Selon la common law, une société de personnes est la relation qui existe entre deux personnes qui plus s'associent pour **opérer un commerce ou exploiter une entreprise en commun** afin de réaliser un gain. S'il n'y a pas d'entreprise en commun, il n'y a pas de société de personnes. Par exemple, la copropriété d'un bien locatif à titre de placement ne constitue pas en soi une société de personnes.

Chaque personne apporte de l'argent, des biens, du travail ou des compétences, et s'attend à recevoir un part des bénéfices ou des pertes de l'entreprise.

Selon le droit civil québécois, le contrat de société de personnes par lequel les parties conviennent, dans un esprit de collaboration, conviennent d'exercer une **activité**, **incluant celle d'exploiter une entreprise**, d'y contribuer par la mise en commun des biens, de connaissances ou d'activités, et de partager entre elles les bénéfices pécuniaires qui en résultent.

Une société de personnes peut exister sans contrat de société de personnes écrit et officiel. Le type de participation d'une personne dans l'entreprise, ainsi que la portée de sa participation, constitue un facteur important pour déterminer si la personne est un associé ou non.

Si vous voulez obtenir de l'aide pour déterminer si un arrangement particulier est une société de personnes, vous devriez consulter les lois provinciales ou territoriales pertinentes. Nous acceptons habituellement la détermination faite selon ces lois.

#### **Renvoi**

Folio de l'impôt sur le revenu S4-F16-C1, Qu'est-ce qu'une société de personnes?

### **Société de personnes canadienne**

Une société de personnes canadienne est un société de personnes dans laquelle tous les associés, y compris les associés ultimes, résident au Canada.

#### **Renvois**

Paragraphes 102(1) et 248(1)

### **Société de personnes résidant au Canada**

Une société de personnes résidant au Canada est une société de personnes qui, à tout moment à l'égard duquel l'expression est pertinente :

- est une société de personnes canadienne;
- serait, si elle était une société, résidente du Canada (y compris, notamment, une société de personnes dont le siège de direction et de contrôle est situé au Canada);
- a été établie sous le régime des lois d'une province ou d'un territoire.

#### **Renvoi**

Paragraphe 248(1)

### **Société de personnes à responsabilité limitée (SPRL)**

Une société de personnes à responsabilité limitée (SPRL) est un type de société de personnes autorisée en vertu de certaines lois provinciales et territoriales. Une SPRL est différente d'une société de personnes en commandite et d'une société en nom collectif. Un membre d'une SPRL

peut être considéré comme une société de personnes en commandite en vertu de la Loi selon le type de SPRL.

Pour en savoir plus, lisez « Commanditaire (à tout moment pendant l'exercice) » à la page 103.

**Renvois** 

Alinéas 96(2.4)a) et 40(3.14)a)

### **Société de personnes en commandite**

La société de personnes en commandite doit être enregistrée comme telle selon le régime d'enregistrement provincial ou territorial approprié. Une société de personnes en commandite est constituée d'au moins un commandité et un ou plusieurs commanditaires.

### **Société de personnes de placement ouverte**

Une société de personnes de placement ouverte est une société de personnes ouverte dont 90 % ou plus de la juste valeur marchande des biens qu'il détient est liée à l'un des biens suivants ou à une combinaison de ceux-ci :

- des unités de fiducies ouvertes;
- des participations dans des sociétés de personnes ouvertes;
- des actions du capital-actions de sociétés ouvertes.

**Renvoi**  Règlement 229.1(1)

### **Société de personnes ouverte**

Une société de personnes ouverte est une société de personnes dont les participations sont inscrites à la cote d'une bourse de valeurs désignée au Canada et qui exploite une entreprise au Canada ou est une société de personnes canadienne.

**Renvoi** 

Règlement 229.1(1)

### **Remarque**

Selon le paragraphe 229.1(2) du Règlement, une société de personnes ouverte ou une société de personnes de placement ouverte doit rendre accessible les renseignements concernant les répartitions et les attributions du revenu, des pertes et du capital, afin que la déclaration soit traitée en temps opportun.

### **Société de personnes qui est une entité intermédiaire de placement déterminée (EIPD)**

Une société de personnes qui est une entité intermédiaire de placement déterminée (société de personnes qui est une EIPD) est une société de personnes autre qu'une **entité qui est une filiale exclue** (lisez la remarque 1 ci-dessous) qui remplit toutes les conditions suivantes à n'importe quel moment pendant l'année d'imposition :

- elle est une société de personnes qui réside au Canada;
- les placements dans la société de personnes sont coté ou négociés sur une bourse de valeurs ou d'un autre marché public (lisez la remarque 2 ci-dessous);
- elle détient un ou plusieurs **biens hors portefeuille** (lisez la remarque 3 ci-dessous).

### **Remarque 1**

Une **entité qui est une filiale exclue** signifie une entité dont l'équité n'est, à aucun moment au cours de l'année d'imposition, cotée ou échangée en bourse ou sur un autre marché public, ni détenue par toute personne ou société de personnes autre que certains détenteurs admissibles. Actuellement, seules les fiducies de placement immobilier, les sociétés canadiennes imposables, les fiducies qui sont des EIPD, les sociétés de personnes qui sont des EIPD, et autres entités qui sont des filiales exclues sont des détenteurs admissibles.

### **Remarque 2**

Par **placements** dans une société de personnes est :

- un bien qui est un **titre** de la société de personnes;
- un droit qui peut raisonnablement considéré comme reproduisant le rendement ou la valeur d'un titre de la société de personnes.

Toutefois, exclue de cette définition est une dette non-filiale de la société de personnes négociée sur le marché.

Un **titre** de la société de personnes comprend une participation dans la société. Il comprend également des droits similaires conférés par une entité affiliée à la société de personnes.

Le **marché public** est défini comme tout système commercial ou toute autre structure organisé, par l'intermédiaire duquel des titres, susceptibles d'émission publique, peuvent être cotés ou échangés. En est exclu tout mécanisme qui est mis en œuvre dans le seul but de permettre l'émission d'un titre ou d'en permettre le rachat, l'acquisition ou l'annulation par l'émetteur.

### **Remarque 3**

**Biens hors portefeuille** est décrit ci-dessous.

La LIR fournit également deux autres définitions importantes aux fins du calcul de l'impôt de la partie IX.1 pour les sociétés de personnes qui sont des EIPD, relativement aux expressions suivantes : **gains hors portefeuille imposables** et **gains hors portefeuille**.

Les **gains hors portefeuille imposables** d'une société de personnes qui est une EIPD correspondent à la **moins élevée** des deux montants suivantes :

- 1) le montant qui correspondrait au revenu de la société de personnes qui est une EIPD pour l'année, déterminée selon l'article 3, si elle était un contribuable pour l'application de la partie I et si le paragraphe 96(1) et si le paragraphe 96(1) ne comprenaient pas l'alinéa d);
- 2) ses **gains hors portefeuille** pour l'année.

Les **gains hors portefeuille** d'une société de personnes qui est une EIPD pour une année d'imposition correspondent au total du montant **a)** plus **b)** :

- **a)** le montant, le cas échéant, par lequel :
	- i) le total de tous les revenus de la société de personnes qui est une EIPD pour l'année provenant de toute entreprise qu'elle exploite au Canada et des revenus provenant de tout bien hors portefeuille, à

l'exception du revenu qui est un dividende imposable qu'elle a reçu;

### est **supérieur**

- ii) au total de toutes les pertes de la société de personnes qui est une EIPD pour l'année provenant de toute entreprise qu'elle exploite au Canada et de tout bien hors portefeuille.
- **et**
- **b)** à l'excédent, le cas échéant, de tous les gains en capital imposables de la société de personnes qui est une EIPD provenant de la disposition au cours de l'année de biens hors portefeuille sur l'ensemble des pertes en capital déductibles de la société de personnes qui est une EIPD pour l'année provenant de la disposition de biens hors portefeuille au cours de l'année.

Les **biens hors portefeuille** d'une société de personnes pour une année d'imposition sont des biens qui sont détenus par la société de personnes et qui sont :

- 1) des titres d'une **entité déterminée** (sauf une **entité de placement de portefeuille**), si la société de personnes détient, à ce moment, des titres de cette entité qui, selon le cas :
	- i) des titres d'une entité déterminée dont la valeur marchande totale **excède 10 %** de la valeur des capitaux propres de l'entité déterminée;
	- ii) des titres d'une entité déterminée dont la juste valeur marchande totale **excède 50 %** de la valeur des capitaux propres de la société de personnes;
- 2) des biens canadiens immeubles, réels ou miniers, si, au cours de l'année d'imposition, la juste valeur marchande totale de l'ensemble des biens de la société de personnes qui sont des biens canadiens immeubles, réels ou miniers, **excède 50 %** de la valeur de ses capitaux propres;
- 3) des biens que la société de personnes, ou une personne ou une société de personnes avec laquelle elle a un lien de dépendance, utilise à ce moment dans le cadre de l'exploitation d'une entreprise au Canada.

Le terme **entité déterminée** désigne l'une des entités suivantes :

- a) une société qui réside au Canada;
- b) une fiducie qui réside au Canada;
- c) une société de personnes qui réside au Canada;
- d) une personne non résidente, ou une société de personnes qui c'est pas décrite à la puce (c) ci-dessus, dont la principale source de revenus est une ou une combinaison de sources situées au Canada.

À tout moment, une **entité de placement de portefeuille** est une entité qui ne détient pas à ce moment un **bien hors portefeuille**.

La **valeur des capitaux propres** d'une entité à un moment donné correspond à la juste valeur marchande totale, à ce moment, de l'un des éléments suivants :

- a) toutes les actions émises et en circulation du capital-actions de la société, si l'entité est une société;
- b) toutes les participations au revenu ou au capital de la fiducie, si l'entité est une fiducie;
- c) toutes les participations dans la société de personnes, si l'entité est une société de personnes.

#### **Renvois**

Paragraphes 122.1(1) et 197(1)

### **Société de personnes en commandite de placement dans des petites entreprises**

Une participation d'une société en commandite dans une « société de personnes en commandite de placement dans des petites entreprises » (telle que défini au paragraphe 5102(1) du Règlement) est un **placement admissible** pour les régimes enregistrés d'épargne-retraite (REER), les régimes enregistrés d'épargne-études (REEE) et les fonds enregistrés de revenu de retraite (FERR), à moins qu'elle ne soit exclus selon le paragraphe 4900(8) ou (9) du Règlement. Cependant, une participation dans une société en nom collectif **ne constitue pas** un placement admissible.

#### **Renvois**

Règlements 4900(8) et (9), 4901(2) et 5102

Folio de l'impôt sur le revenu S3-F10-C1, Placements admissibles – REER, REEE, FERR, REEI et CÉLI

### **Société de personnes multiple**

Une société de personnes multiple compte un ou plusieurs des associés qui sont des sociétés de personnes, ou qui sont eux-mêmes des associés dans une autre société de personnes.

Lorsqu'une société de personnes (société de personnes A) est membre d'une société de personnes donnée (société de personnes B) qui est membre d'une autre société de personnes (société de personnes C), ces sociétés de personnes sont des sociétés de personnes multiples. Généralement, on désigne la première société de personnes (société de personnes A) est considérée comme une société de personnes de niveau 1, la deuxième (société de personnes B) comme une société de personnes de niveau 2 et la troisième (société de personnes C) comme une société de personnes de niveau 3. Lorsqu'il y a plusieurs sociétés de personnes affiliées, on utilise parfois l'expression « sociétés de personnes à paliers multiples ».

#### **Renvois**

Paragraphes 102(2) et 127(31) Règlement 5908(9)

## **Gérez les comptes d'impôt de votre entreprise en ligne**

Mon dossier d'entreprise vous permet de consulter et de gérer vos impôts d'entreprise en ligne.

Utilisez Mon dossier d'entreprise tout au long de l'année pour :

- effectuer un paiement en ligne à l'ARC avec Mon paiement, établir un accord de débit préautorisé (DPA) ou créer un code QR pour effectuer un paiement en personne à un comptoir de Postes Canada;
- produire ou modifier une déclaration de renseignements sans code d'accès Web;
- soumettre des documents à l'ARC;
- gérer les représentants autorisés et les demandes d'autorisation;
- vous inscrire pour recevoir des avis par courriel et pour consulter le courrier de l'ARC dans le service Mon dossier d'entreprise;
- gérer les adresses, les renseignements sur le dépôt direct, le nom des comptes de programmes, les noms commerciaux, les numéros de téléphone et les numéros d'entreprise dans votre profil;
- voir et payer les soldes d'un compte;
- calculer et payer les acomptes provisionnels;
- calculer un solde futur;
- faire une demande de renseignements en ligne au sujet de votre compte et voir les réponses aux demandes de renseignements courantes;
- suivre l'avancement de certains documents que vous avez envoyés à l'ARC;
- soumettre une demande concernant une vérification;
- voir les avenants;
- télécharger des rapports;
- demander un allègement des pénalités et des intérêts;
- gérer les paramètres d'authentification multifacteur.

Pour ouvrir une session ou vous inscrire aux services numériques de l'ARC, allez à :

- Mon dossier d'entreprise à **canada.ca/mon-dossier -entreprise-arc**, si vous êtes un propriétaire d'entreprise;
- Représenter un client à **canada.ca/impots-representants**, si vous êtes un représentant autorisé.

Pour en savoir plus, allez à **canada.ca/impots-services -electroniques-entreprises**.

## **Recevez votre courrier de l'ARC en ligne**

Inscrivez-vous aux avis par courriel pour savoir quand du courrier de l'ARC, comme votre avis de cotisation, est disponible dans Mon dossier d'entreprise.

Pour en savoir plus, allez à **canada.ca/arc-avis-par-courriel -entreprise**.

## **Établissez un accord de débit préautorisé à partir de votre compte de chèques canadien**

Le débit préautorisé (DPA) est une option libre-service de paiement sécurisée en ligne qui permet aux particuliers et aux entreprises de payer leurs impôts. Le DPA vous permet d'autoriser l'ARC à retirer de l'argent de votre compte de chèques canadien pour effectuer un paiement. Vous pouvez fixer les dates de paiement et le montant de votre accord de DPA au moyen de Mon dossier d'entreprise, le service sécurisé de l'ARC, en allant à **canada.ca/mon-dossier -entreprise-arc**. Les paiements par DPA sont flexibles et gérés par vous. Vous pouvez utiliser Mon dossier d'entreprise pour voir l'historique de votre compte et modifier, annuler ou sauter un paiement. Pour en savoir plus, allez à **canada.ca/payer-debit-preautorise**.

## **Si vous avez besoin d'aide**

Si vous voulez obtenir plus de renseignements après avoir lu ce guide, allez à **canada.ca/impots** ou composez le **1-800-959-7775**.

# **Dépôt direct**

Le dépôt direct est une façon rapide, pratique et sécuritaire de recevoir vos versements de l'ARC directement dans votre compte d'une institution financière canadienne. Pour en savoir plus et pour vous y inscrire, allez à **canada.ca/arc -depot-direct** ou communiquez avec votre institution financière.

## **Formulaires et publications**

L'ARC vous encourage à produire votre déclaration par voie électronique. Pour obtenir une version papier des formulaires et publications de l'ARC, allez à **canada.ca/arc -formulaires-publications** ou composez le **1-800-959-7775**.

# **Listes d'envois électroniques**

L'ARC peut vous envoyer un courriel lorsque de nouveaux renseignements sur des sujets qui vous intéressent sont publiés sur son site Web. Inscrivez-vous aux listes d'envois électroniques à **canada.ca/arc-listes-envois-electroniques**.

## **Système électronique de renseignements par téléphone (SERT)**

Pour obtenir des renseignements en matière d'impôt par téléphone, utilisez le service automatisé SERT de l'ARC en composant le **1-800-267-6999**.

# **Utilisateurs d'un téléimprimeur (ATS)**

Si vous utilisez un ATS pour des troubles de l'audition ou de la parole et utilisez un ATS, composez le **1-800-665-0354**.

Si vous utilisez un **service de relais avec l'aide d'un téléphoniste**, composez les numéros de téléphone habituels de l'ARC au lieu du numéro de l'ATS.

## **Le programme de la rétroaction sur le service de l'ARC**

### **Plaintes liées au service**

Vous pouvez vous attendre à être traité de façon équitable selon des règles clairement établies et à obtenir un service de qualité supérieure chaque fois que vous traitez avec l'ARC. Pour en savoir plus au sujet de la Charte des droits du contribuable, allez à **canada.ca/droits-contribuable**.

Vous pouvez soumettre des compliments ou des suggestions et si vous n'êtes pas satisfait du service que vous avez obtenu :

1. Tentez de régler le problème avec l'employé avec qui vous avez fait affaire ou composez le numéro de téléphone qui se trouve dans la correspondance que vous avez reçue de l'ARC. Si vous n'avez pas les

coordonnées de l'ARC, allez à **canada.ca/arc -coordonnees**.

- 2. Si vous n'avez pas réussi à régler le problème, vous pouvez demander d'en discuter avec le superviseur de l'employé.
- 3. Si le problème n'est toujours pas résolu, vous pouvez déposer une plainte liée au service en remplissant le formulaire RC193, Rétroaction liée au service. Pour en savoir plus et pour savoir comment déposer une plainte, allez **canada.ca/arc-retroaction-service**.

Si vous n'êtes pas satisfait de la façon dont l'ARC a traité votre plainte liée au service, vous pouvez soumettre une plainte auprès du Bureau de l'ombudsman des contribuables.

## **Plaintes en matière de représailles**

Si vous avez reçu une réponse concernant une plainte liée au service déjà déposée ou une demande d'examen officiel d'une décision de l'ARC et que vous êtes d'avis que vous n'avez pas été traité de façon impartiale par un employé de l'ARC, vous pouvez soumettre une plainte en matière de représailles en remplissant le formulaire RC459, Plainte en matière de représailles.

Pour en savoir plus, allez à **canada.ca/arc-plainte -represailles**.

## **Annuler des pénalités et des intérêts ou y renoncer**

L'ARC administre la mesure législative, communément appelée dispositions d'allègement pour les contribuables, qui lui donne le pouvoir discrétionnaire d'annuler des pénalités ou des intérêts, ou d'y renoncer, lorsqu'un contribuable est incapable de respecter ses obligations fiscales en raison de circonstances indépendantes de sa volonté.

L'ARC a le pouvoir discrétionnaire d'accorder un allègement pour toute période qui se termine 10 années civiles avant l'année au cours de laquelle une demande d'allègement est faite.

Dans le cas des pénalités, l'ARC examinera votre demande uniquement pour une année d'imposition ou un exercice ayant pris fin dans les 10 années civiles précédant l'année de la demande. Ainsi, une demande faite en 2023 doit porter sur une pénalité pour une année d'imposition ou un exercice ayant pris fin en 2013 ou après.

Dans le cas des intérêts sur un solde dû, peu importe l'année d'imposition ou l'exercice, l'ARC tiendra uniquement compte des montants accumulés au cours des 10 années civiles précédant l'année de la demande. Ainsi, une demande faite en 2023 doit porter sur les intérêts qui se sont accumulés depuis 2013.

Les demandes d'allègement pour les contribuables peuvent être présentées en ligne au moyen des services numériques de l'ARC tels que Mon dossier, Mon dossier d'entreprise (MDE) ou de Représenter un client :
- **Mon dossier** : Après avoir ouvert une session, cliquez sur « Comptes et paiements », puis « Demande d'allègement des pénalités et des intérêts ».
- **MDE ou Représenter un client** : Après avoir ouvert une session sur la page d'aperçu de MDE, sélectionnez le programme approprié dans le menu de navigation, puis cliquez sur le bon compte. Enfin, sélectionnez « Demande d'allègement des pénalités et des intérêts » sous l'en-tête « Demande ».

Vous pouvez également remplir le formulaire RC4288, Demande d'allègement pour les contribuables – Annuler des pénalités ou des intérêts ou y renoncer, et l'envoyer de l'une des façons suivantes :

- en ligne avec Mon dossier : sélectionnez « Soumettre des documents » dans la section « Correspondance »;
- en ligne avec MDE ou Représenter un client : sélectionnez « Soumettre des documents » dans la bannière au haut de la page;

■ par la poste au bureau désigné, comme indiqué à la dernière page du formulaire, selon votre lieu de résidence.

Pour en savoir plus sur le service en ligne « soumettre des documents », allez à **canada.ca/arc-soumettre-documents -en-ligne**.

Pour en savoir plus sur les pièces justificatives requises, l'allègement des pénalités et des intérêts, ainsi que les formulaires et publications connexes, allez à **canada.ca/penalite-interet-allegement**.